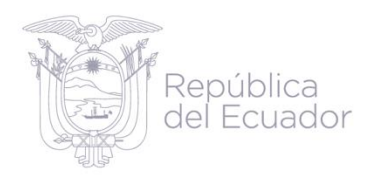

# ENESEM 2022 **Encuesta Estructural Empresarial (ENESEM) 2022**

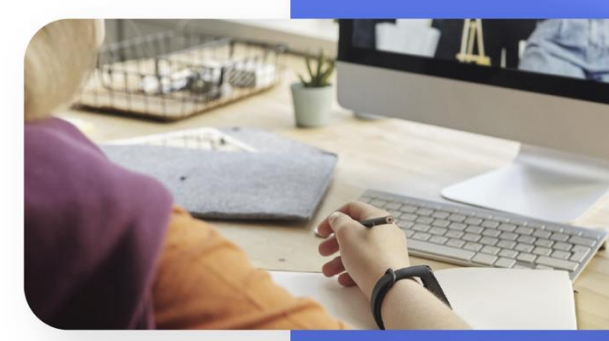

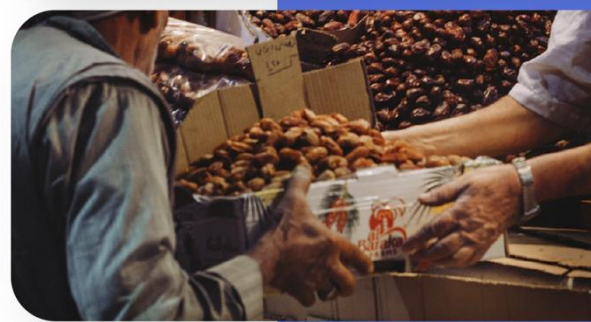

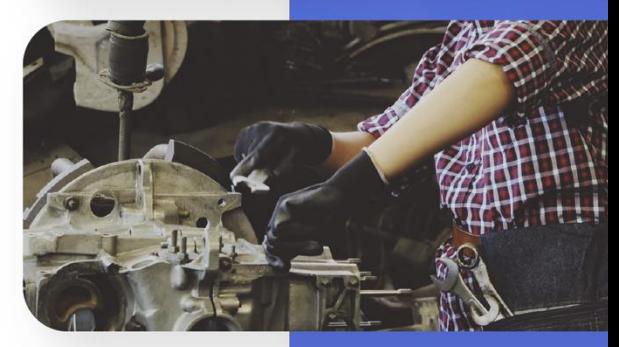

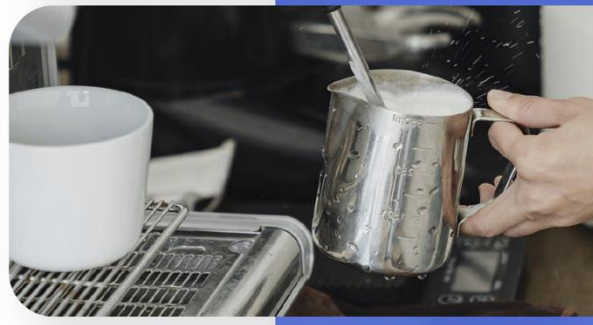

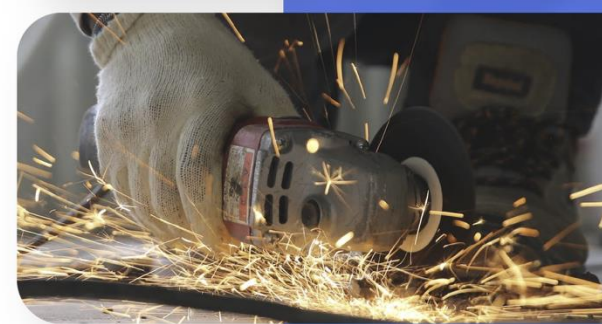

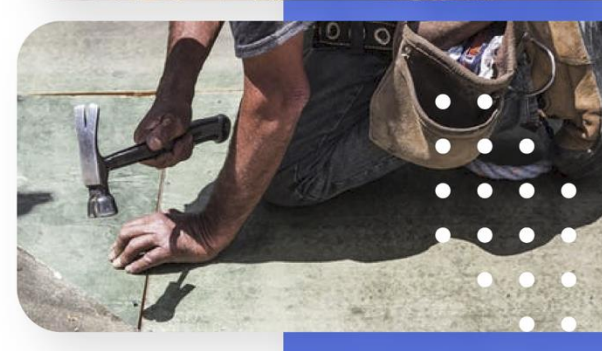

Mayo, 2023

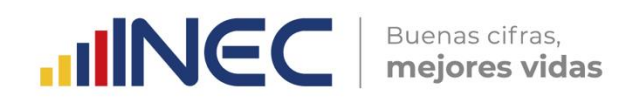

Instituto Nacional de Estadística y Censos (INEC)

**Manual del Encuestador de la Encuesta Estructural Empresarial (ENESEM) 2022**

Año de investigación 2022

Quito - Ecuador, 2023

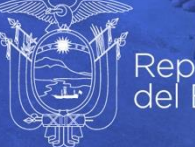

República<br>del Ecuador

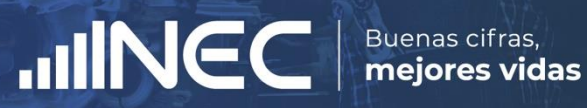

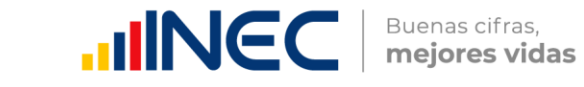

# ÍNDICE DE CONTENIDO

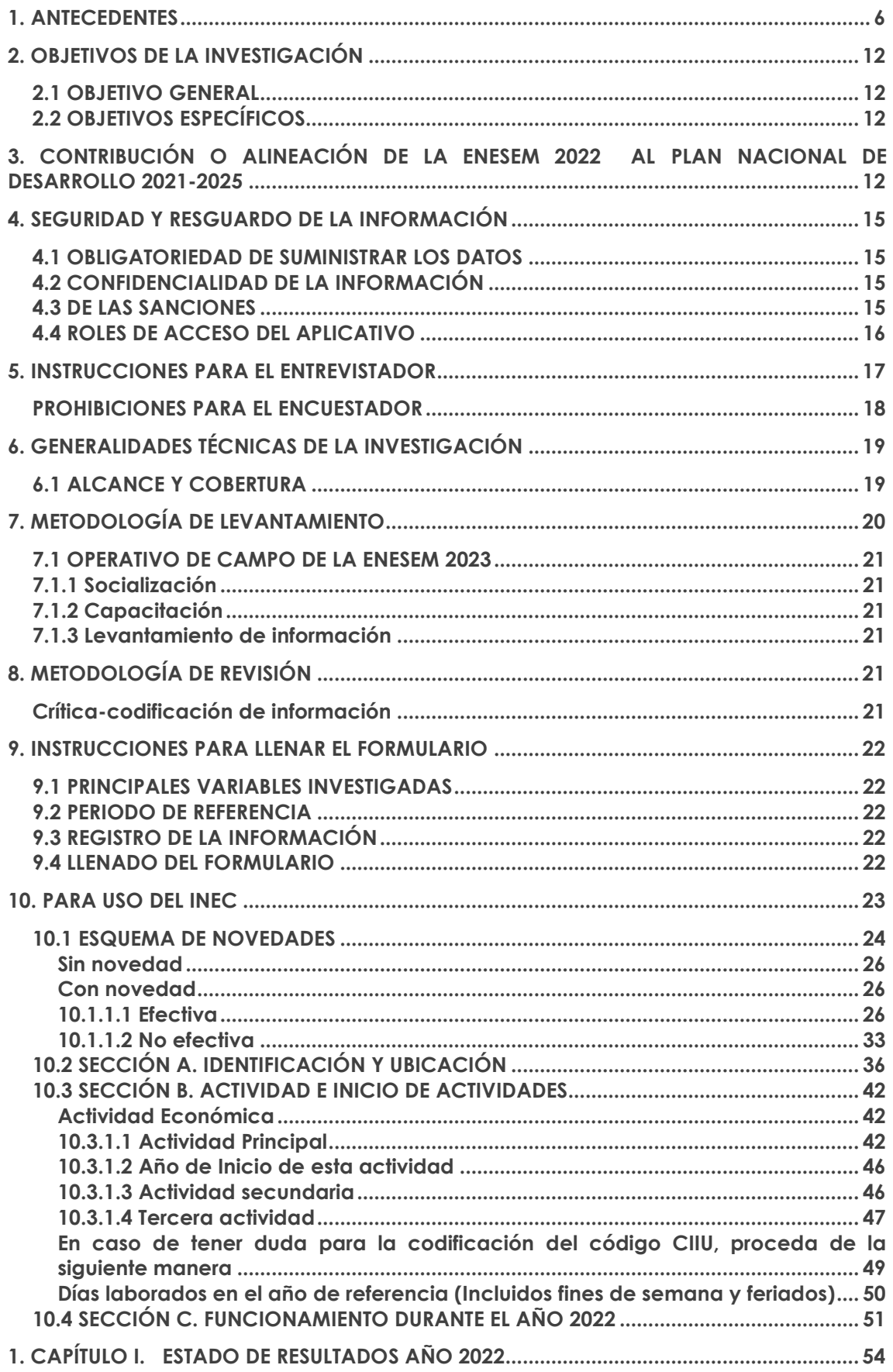

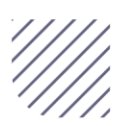

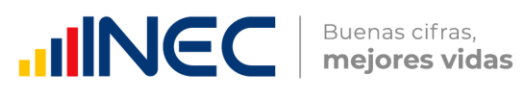

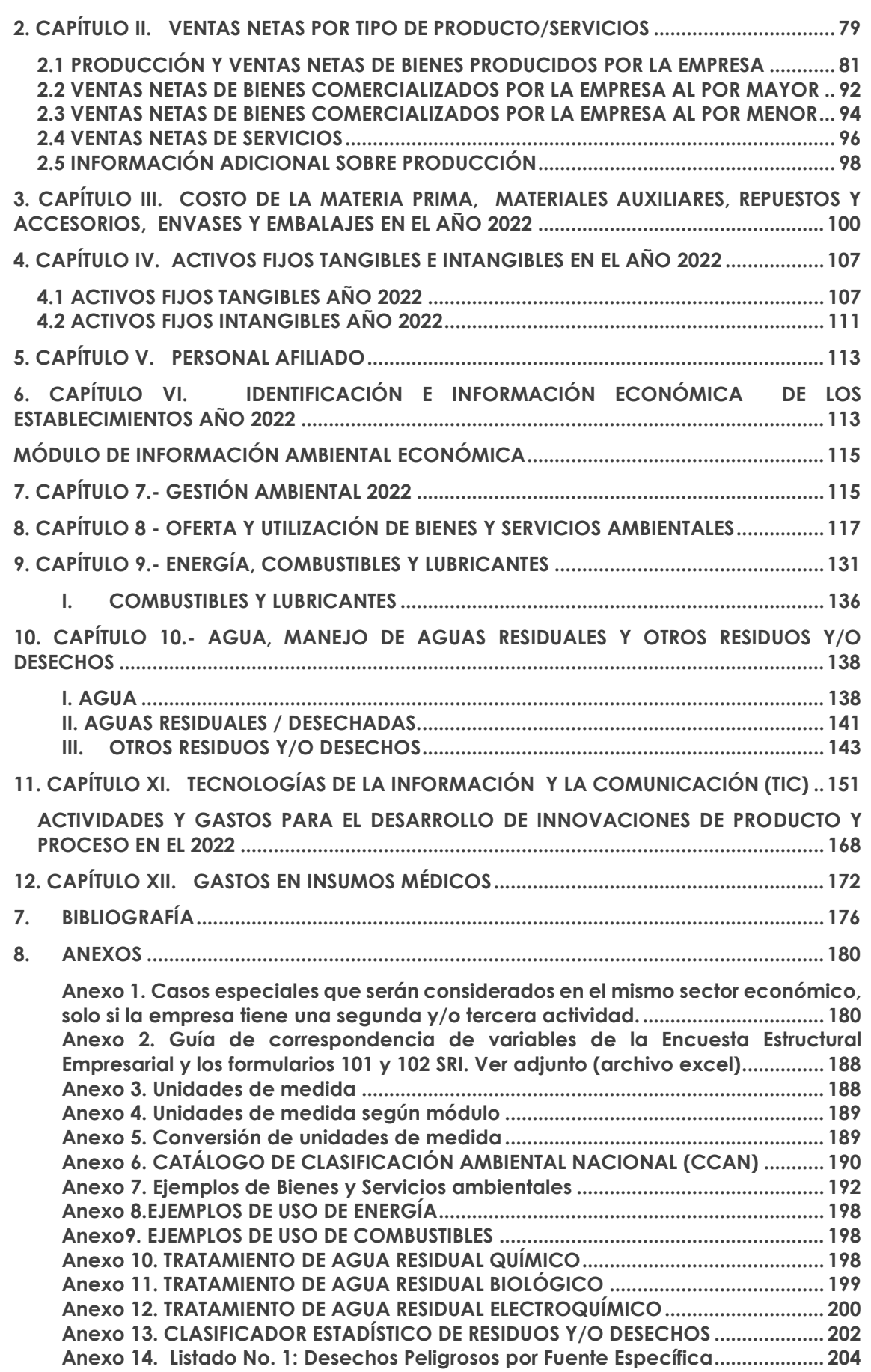

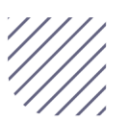

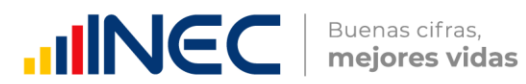

# **ÍNDICE DE FIGURAS**

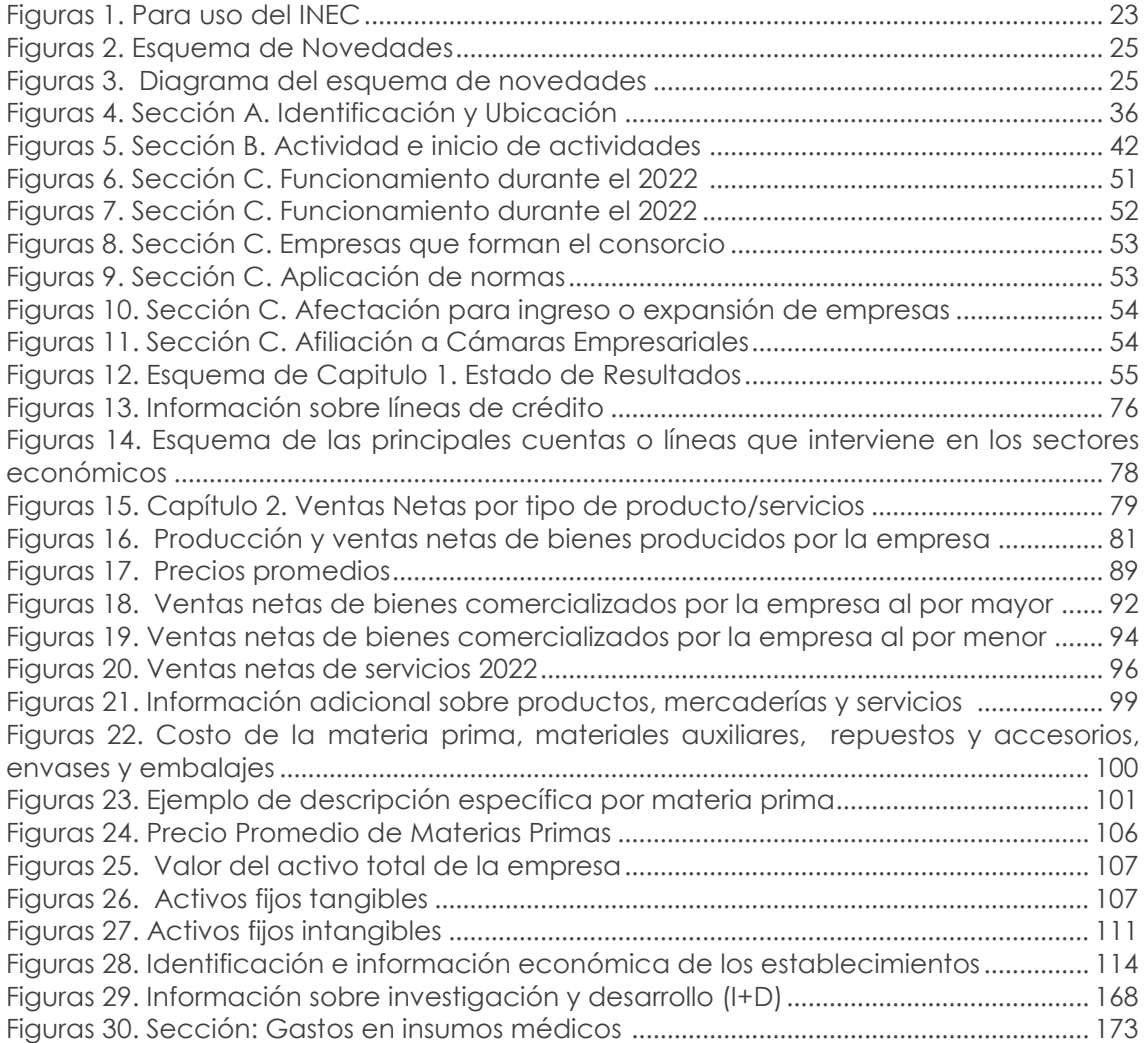

# **ÍNDICE DE TABLAS**

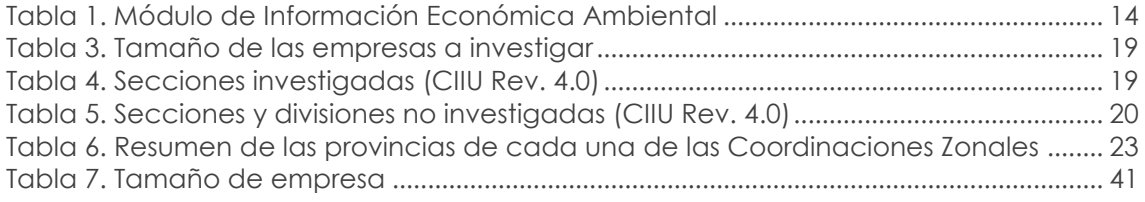

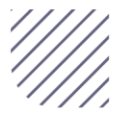

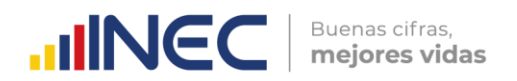

# **1. ANTECEDENTES**

<span id="page-5-0"></span>La recopilación de información estadística de las empresas ha evolucionado desde el año 1955 con la ejecución del Primer Censo Industrial del Ecuador; con el transcurso del tiempo la investigación en este ámbito ha presentado mejoras sustanciales en función de las necesidades de los usuarios de la información, la innovación tecnológica, la mejora de las prácticas estadísticas del INEC y las recomendaciones internacionales en la materia. En la actualidad, a fin de atender esta necesidad de información, el INEC produce con periodicidad anual la Encuesta Estructural Empresarial (ENESEM), investigación que antes de 2016 se abordaba mediante las encuestas industriales.

Las estadísticas estructurales de empresas permiten medir la estructura y evolución económica de los principales sectores económicos, proporcionando un amplio abanico de información sobre las empresas e industrias: ventas, valor agregado, producción, el consumo intermedio, formación bruta de capital, empleo, remuneraciones, productos e insumos, entre otras.

A continuación, se describen los principales hitos respecto a las publicaciones y cambios ejecutados en la operación estadística:

# **1956 Primer Censo Industrial-1955**

Las Encuestas Industriales (Manufactura, Minería, Comercio Interno y Servicios) tienen su origen desde el año 1955 con la ejecución del Primer Censo Industrial, para su ejecución se contó con la intervención de instituciones como: Banco Central del Ecuador y el Ministerio de Economía, a fin de crear una dirección especial adscrita a la Dirección General del Estadística y Censos, que en ese entonces fue la encargada de la organización, levantamiento, tabulación y publicación de los resultados del Censo (Dirección General del Estadística y Censos, 1957).

La información obtenida del Censo Industrial fue el primer paso para la formación de un sistema de estadísticas industriales, necesario para la definición de políticas que orienten el desarrollo del país.

La investigación estuvo direccionada a los establecimientos industriales de las cabeceras urbanas de los cantones en las regiones Sierra y Costa, con el propósito de disponer de un directorio de establecimientos dedicados a actividades industriales. Se utilizó las divisiones de la CIIU (2 dígitos), y no se investigó las divisiones 4 y 5 correspondientes a Construcción, Electricidad y Gas (Dirección General del Estadística y Censos, 1957).

Principales variables investigadas en el Primer Censo Industrial:

- Características del establecimiento.
- Actividad del establecimiento.
- **Empleo, sueldos y salarios.**
- Fuerza motriz instalada.
- **•** Maquinaria.
- Inversiones en bienes del activo fijo.
- **•** Existencias
- Productos, subproductos y trabajos.
- Materias primas y materiales consumidas.
- Energía eléctrica, combustibles y lubricantes.

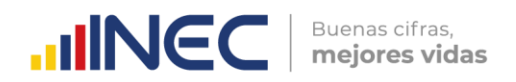

#### **1962 Encuesta de Manufactura y Minería (Encuestas Industriales)**

En 1962, el INEC empezó a realizar la Encuesta de Manufactura y Minería con el nombre de Encuestas Industriales, que recopilaron información correspondiente al año de referencia 1961, incorporando variables adicionales a las investigadas en el Censo Económico del Sector Industrial de 1955 como:

- Localización e identificación del establecimiento.
- Forma jurídica.
- Personal ocupado en el último periodo de pago del mes de diciembre.
- Valor de la producción a precio de venta de fábrica.

Desde entonces, la encuesta proporcionó información continua de las variables mencionadas hasta 1964. Cabe indicar que el Censo Económico del Sector Industrial como las Encuestas Industriales ha sido la base para la generación de información estadística empresarial (Dirección General del Estadística y Censos, 1957).

# **1965**

# **Segundo Censo de Manufactura y Minería, y el Primer Censo de Comercio y Servicios**

En 1965, se realiza el Segundo Censo de Manufactura y Minería, y el Primer Censo de Comercio y Servicios, con información de referencia del año 1964. Es así que, en el periodo de 1966 hasta 1979, se investigó formalmente las Encuestas de Manufactura y Minería, Encuesta de Comercio y Encuesta de Hoteles Restaurantes y Servicios, recolectando principalmente variables como:

- Número de establecimientos informantes
- Personal ocupado (no remunerado y remunerado), sueldos y salarios
- Valor de la materia prima consumida (total, nacional y Extranjero)
- Combustibles y lubricantes consumidos
- Energía eléctrica consumida
- Otros gastos
- Total producción
- Consumo intermedio
- Valor agregado

Las variables descritas se encuentran en las publicaciones realizadas por el INEC, en el año 1966 (JUNAPLA, 1969).

A partir del año 1966 hasta el año de estudió 1978, se investigó las Encuestas Industriales en forma consecutiva sin presentar cambios en la estructura metodológica.

# **1980**

# **Censos Económicos (Minería, Manufactura, Comercio Interno y Servicios)**

En 1980, se lleva a cabo el Censo Económico que investigó los sectores de: Minería, Manufactura, Comercio Interno y Servicios, considerando como referencia la información del año 1979. Las variables investigadas fueron las mismas que se ejecutaron en el Primer Censo Industrial del 1965, añadiendo recomendaciones internacionales de la Comisión de Estadísticas de las Naciones Unidas (INEC, 1981).

A continuación, se describe las variables adicionales a las investigadas en el Primer Censo Industrial:

Identificación del establecimiento.

 $\overline{\mathbf{S}}$ 

- Personal ocupado.
- Actividad principal.
- Datos de producción, ventas e ingresos.

Así también, el Censo Económico sustituye la información de las Encuestas Industriales, debido a la no ejecución de estas.

Buenas cifras.

mejores vidas

**HINGC** 

# **1982**

# **Encuestas de Manufactura, Minería, Comercio Interno y Servicios (Encuestas Industriales)**

A partir del año de 1982 y en base al Censo Económico de 1980, se retoma la publicación de las Encuestas Industriales con información de referencia de 1981. Desde este año la presentación de resultados se realiza en dos tomos:

- Tomo I: Proporciona información respecto a variables económicas sobre los sectores de Minería, Industria, Comercio, Servicios y Hoteles - Restaurantes; para analizar su evolución, encaminadas a la elaboración de programas y proyectos, que impulsen el desarrollo del sector empresarial.
- Tomo II: Proporciona información sobre el consumo de materias primas, materiales auxiliares, repuestos, accesorios, envases, embalajes y la variable cantidad para la elaboración por cuenta de terceros, así como la elaboración de productos según la Clasificación Central de Productos (CPC. 2) de las industrias manufactureras (INEC, 1983).

# **1983**

# **Incorporación de nuevo capítulo en el formulario**

En 1983, se implementa mejoras al formulario, con la inclusión del capítulo XVI: Valor de las Ventas; el cual detalla el valor de las ventas de productos y subproductos elaborados por el establecimiento, ventas en el país como sus ventas al exterior. (INEC, 1984)

# **1984**

# **Incorporación del Estado de Pérdidas y Ganancias**

En el año de 1984, se incorpora al formulario un Estado de Pérdidas y Ganancias (P y G), considerando que hasta 1983 se investigaban las variables de ingreso y gasto separados en diferentes capítulos; también, se incorporó un capítulo de "Combustibles y Lubricantes" (INEC, 1985).

En este sentido la investigación de las Encuestas Industriales se realizó en forma continua durante los próximos años hasta 1999.

# **2000 Dolarización en el Ecuador**

En el año 2000, el país adoptó el dólar como medio de pago obligatorio; por lo tanto, fue necesario realizar actualizaciones en las herramientas metodológicas de las Encuestas Industriales, correspondientes a las unidades de valor (INEC, 2016).

La Encuesta Industrial, continuó su ejecución normalmente sin cambios en la metodología hasta el año 2007.

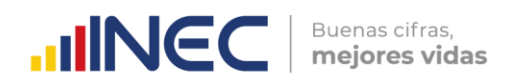

#### **2008**

#### **Incorporación de sistemas informáticos en la recolección de la información**

En 2008, con la finalidad de minimizar el tiempo y recursos para la obtención de la información de la operación estadística, la institución, en el marco de la mejora continua, y de satisfacer las necesidades de los usuarios, implementa una nueva herramienta de recolección de la información utilizando sistemas informáticos, minimizando la utilización de formularios físicos (INEC, 2008).

Además, se incrementan las siguientes variables en el formulario:

- Personal Ocupado, Sueldos y salarios Pagados en el Mes de Noviembre.
- Ventas y Costos de Ventas.
- Gastos operacionales y otros ingresos.
- Impuestos.
- Inventarios.
- Materias primas, materiales auxiliares, repuestos y accesorios, envases y embalajes utilizados.
- Producción y ventas.
- Activos fijos.

#### **2010**

#### **Censo Económico (CENEC 2010)- Empadronamiento**

El último Censo Económico fue planificado para realizarse en dos etapas:

- 1. Etapa de Empadronamiento, o censo propiamente dicho, con la finalidad de ubicar geográficamente a los establecimientos del universo y contar con un directorio actualizado, y;
- 2. Etapa de levantamiento de la Encuesta Exhaustiva (EE), que mediante un muestreo probabilístico, representativo del marco de empresas y establecimientos económicos empadronados, tenía la finalidad de elaborar la Matriz de Insumo Producto (MIP) y demás productos estadísticos (INEC, 2015 b).

En el 2010, se ejecutó la primera etapa del CENEC denominado empadronamiento, como base para la actualización del marco muestral de las Operaciones Estadísticas que incluyan como unidad de investigación a empresas o establecimientos.

Cabe indicar que, para la codificación de sus investigaciones, el INEC utilizó la CIIU Rev. 3 y la CPC provisional 0, hasta el año 2009.

# **2012**

# **Ejecución de la Encuesta Exhaustiva**

Se realiza la segunda etapa del CENEC denominada como la Encuesta Exhaustiva, que recaba información del año fiscal 2011. Esta operación reemplazó a las Encuestas Industriales para ese año de referencia (INEC, 2016).

#### **2013**

 $\overline{a}$ 

# **Incorporación de los módulos relacionados a TIC**1**, Transporte y Enseñanza**

Para el año 2013 se retoma las Encuestas Industriales (Manufactura, Minería, Comercio Interno y Hoteles Restaurantes y Servicios) con información del año 2012. Para efecto del

<sup>1</sup> Las TIC son el conjunto de tecnologías desarrolladas en la actualidad para una información y comunicación más eficiente.

levantamiento de la información, se utilizó un formulario similar al utilizado en el año 2010, con la inclusión de un módulo para estudiar el uso de las TIC en las empresas, como también la incorporación de los sectores de transporte y enseñanza (INEC, 2015 a).

Buenas cifras.

mejores vidas

**UNEC** 

Adicionalmente, las Encuestas Industriales utilizan la metodología del Muestreo de Marco de Lista (MML); para la elaboración del marco de muestreo, se excluyeron del directorio de empresas y establecimientos todos los establecimientos identificados como sucursales o auxiliares, y los pertenecientes a la microindustria.

#### **2015**

# **Ejercicio de empalme entre las Encuestas Industriales y la Encuesta Exhaustiva (EE)**

Para el año 2015, se realizó el empalme entre las Encuestas Industriales y la Encuesta Exhaustiva, "*con la finalidad de dar continuidad a las series de las principales variables macroeconómicas calculadas a partir de las Encuestas Industriales hasta el 2010, se procedió a la realización del ejercicio de Empalme de Encuestas Industriales 2010 y 2012 con la Encuesta Exhaustiva 2011, que consiste en analizar la comparabilidad de las muestras de las tres encuestas, rama por rama, para asegurarse que éstas no cambian de manera muy drástica*" (INEC, 2015 b).

#### **2016**

# **Inclusión del Módulo de Gestión Ambiental en las encuestas industriales**

Hasta el año 2014, el INEC levantó de forma independiente dos tipos de encuestas dirigidas a empresas, la "Encuesta de Información Ambiental Económica" y las "Encuestas Industriales - (Manufactura, Minería, Comercio Interno y Hoteles Restaurantes y Servicios)", cada una respondía a su propia metodología y objetivos de investigación; esta situación, obligaba a que las empresas coincidentes en los dos directorios de investigación, deban llenar los dos procesos estadísticos en el mismo período de levantamiento, provocando aumento de actividades al informante.

En función a las buenas prácticas estadísticas, para el levantamiento de información del año de referencia 2015, se consideró incorporar en las Encuestas Industriales un módulo que capta información de las Encuestas Ambientales Económicas en Empresas (EAEE), permitiendo que los directorios de investigación se combinen, de esta manera salvaguardando las empresas más representativas de las Encuestas Industriales e incluyendo otras que, en periodos de investigación anteriores entregaron información relevante para la Encuesta Ambiental Económica en Empresas. De esta manera, esta investigación presentó actualizaciones metodológicas, que facilitan una correcta interpretación de los datos estadísticos de los sectores de Manufactura, Minería, Construcción, Comercio, Servicios, y establecer un marco de información necesaria para analizar la estructura económica empresarial y facilitar su diagnóstico y planificación, para la toma de decisiones por parte del sector público y privado (INEC, 2015 c).

Adicionalmente, se incluye la sección de identificación de establecimientos con las principales variables que permite identificar la ubicación del establecimiento, contacto, descripción de la actividad y número de personal ocupado.

# **2017**

# **Homologación de las Encuestas Industriales**

Para el año de referencia 2016, se realizó la homologación de las Encuestas Industriales, en un formulario denominado Encuesta Estructural Empresarial (ENESEM). En este sentido, y para fortalecer las estadísticas económicas de empresas se contó con un diseño muestral para la nueva ENESEM 2016, con representatividad a nivel nacional, según secciones de la CIIU y tamaño de empresas: medianas tipo A y B y grandes, el mismo

que se realizó con la utilización de la técnica de muestreo probabilístico de elementos con selección aleatoria; permitiendo emitir resultados confiables de las principales variables investigadas.

Buenas cifras.

mejores vidas

**UNGC** 

Adicional a los cambios mencionados, se estableció la desagregación del capítulo de personal ocupado; según grupos de ocupación de acuerdo con la CIUO, por edades y remuneraciones, con respecto a la sección de Identificación de establecimientos, se incluye variables que permiten obtener información económica del establecimiento como:

- Sueldos, salarios y remuneraciones que constituyen materia gravada del IESS anuales.
- Ventas anuales.

#### **2018**

# **Cambios en las variables investigadas en el Módulo de TIC e inclusión del Módulo de Demanda Laboral en la Encuesta Estructural Empresarial (ENESEM 2017).**

En el año 2018 (periodo de referencia 2017), se realizan mejoras en el Módulo de TIC; además, se implementan preguntas en el capítulo 5 de personal ocupado a fin de indagar características de la calificación y capacidades del personal.

#### **2019**

# **Inclusión de información correspondiente a demanda Laboral y preguntas en los capítulos 2.1, 2.2 y 2.3 (ENESEM 2018).**

Para el levantamiento de la ENESEM 2018, se incluyó información correspondiente a demanda laboral, habilidades de los trabajadores y algunas peguntas en el capítulo 2.1, 2.2 y 2.3.

# **2020**

# **Inclusión de nuevas preguntas en diferentes módulos en la Encuesta Estructural Empresarial (ENESEM 2019).**

En el año 2020 (periodo de referencia 2019), se realiza la comisión estadística de cuentas económicas y productivas, con la participación de diversos usuarios públicos y privados, a fin de recabar las necesidades de los usuarios de la información. Por consiguiente, se implementaron preguntas en distintas secciones del formulario, partiendo desde la sección A donde se incorpora el registro del Código Único Eléctrico Nacional (CUEN). Además, se realizaron modificaciones a la sección C, al igual que al capítulo 1, 2, 3, 4, 5, 7, 9 y capítulo 10.

#### **2021**

# **Nuevas preguntas incorporadas en el capítulo V de la Encuesta Estructural Empresarial (ENESEM 2020).**

Para el año 2021 levantamiento que corresponde al periodo de referencia 2020, el diseño del formulario contempla la incorporación de nuevas variables que contienen preguntas requeridas por SENESCYT en el marco de la ejecución del proyecto PRETT, por lo cual se procedió con la actualización del formulario, entre los principales cambios están la eliminación de la sección 5.4 "Vacantes difíciles de cubrir" (3 preguntas) y la incorporación de 5 secciones (20 preguntas), dentro del capítulo V "Personal ocupado", además se incorpora un código único para identificar a cada validación y se genera un nuevo rol de Administrador de Planta Central.

# **2022**

# **Reducción de variables en la Encuesta Estructural Empresarial (ENESEM 2021).**

 $\geq$ 

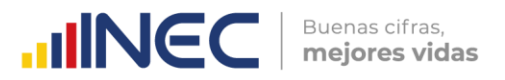

El diseño del formulario de la ENESEM 2022 (periodo de referencia 2021), presenta modificaciones en la redacción de preguntas en la sección C, capítulo 1 y 8; así también, bloqueos de preguntas o variables en los capítulos 2, 5, 7, 8 y 10.

Adicionalmente, en base a los cambios metodológicos de levantamiento, se genera el perfil del investigador en el aplicativo.

## **2023**

# **Reducción de variables en la Encuesta Estructural Empresarial (ENESEM 2022).**

En la Encuesta Estructural Empresarial ENESEM 2023 (periodo de referencia 2022) el formulario de investigación presenta modificaciones, incrementos y eliminaciones de preguntas y/o variables en los capítulos A, C, 1, 2, 4, 6, 7, 10, 11, así como en la sección del informante.

Adicionalmente, se incorpora en la investigación de la ENESEM 2023 el capítulo denominado Gastos en insumos médicos, el cual está conformado por tres (3) secciones que deberán ser solventadas por empresas que desempeñan sus funciones en sectores económicos específicos.

Finalmente, en el marco de mejora continua de la operación estadística, se plantea la automatización del llenado del Directorio de Empresas mediante el sistema de recolección INFOCAPT, para lo cual se incrementa en el formulario el capítulo *directorio de empresas* a fin de cumplir con este cometido.

# **2. OBJETIVOS DE LA INVESTIGACIÓN**

# <span id="page-11-1"></span><span id="page-11-0"></span>**2.1 OBJETIVO GENERAL**

Producir información estadística sobre la estructura económica y la producción de las grandes y medianas empresas del Ecuador, a fin de facilitar el diseño y evaluación de políticas públicas y la toma de decisiones del sector privado.

# <span id="page-11-2"></span>**2.2 OBJETIVOS ESPECÍFICOS**

- Presentar información empresarial con representatividad a nivel de actividad económica (sección CIIU) y tamaño de empresas (medianas y grandes).
- Producir información estadística relevante de empresas y su producción, para el seguimiento de metas del Plan Nacional de Desarrollo y a los Objetivos de Desarrollo Sostenible.
- Retroalimentar el Directorio de Empresas y Establecimientos (DIEE) con información contable validada en el levantamiento de campo.
- Generar resultados a través de un formato similar a los formularios de declaración fiscal, a fin de reducir la carga de respuesta de los informantes, como una aproximación al uso de registros administrativos en información económica.

# <span id="page-11-3"></span>**3. CONTRIBUCIÓN O ALINEACIÓN DE LA ENESEM 2022 AL PLAN NACIONAL DE DESARROLLO 2021-2025**

**Eje:** Económico

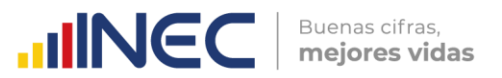

**Objetivo:** Impulsar un sistema económico con reglas claras que fomente el comercio exterior, turismo, atracción de inversiones y modernización del sistema financiero nacional.

**Política 2.1:** Fortalecer vínculos comerciales con socios y países de mercados potenciales que permitan un libre comercio y la consolidación de las exportaciones no petroleras.

**Meta:** Incrementar la participación de las exportaciones no tradicionales en las exportaciones no petroleras totales del 41,16% al 48,36%.

#### **Eje:** Económico

**Objetivo:** Impulsar un sistema económico con reglas claras que fomente el comercio exterior, turismo, atracción de inversiones y modernización del sistema financiero nacional.

**Política 2.2:** Promover un adecuado entorno de negocios que permita la atracción de inversiones y las asociaciones público-privadas.

**Meta:** Incrementar el volumen de producción de hidrocarburos de 516.083 BEP a 1 millón de BEP al 2025.

El aporte del levantamiento de la Encuesta Estructural Empresarial radica en la provisión de información por sector económico de las siguientes categorías: ventas netas por bienes producidos o comercializados y por provisión de servicios, costos de insumos materiales, tenencia de activos tangibles e intangibles, características generales de personal ocupado, e identificación e información sobre establecimientos económicos, y que tiene relación con el valor de uso que su data y estadísticas tiene para sus usuarios especializados, entre ellos, el Banco Central del Ecuador, Institución que insume esta información para realizar el análisis de las principales variables económicas como el valor agregado, consumo intermedio, producción y formación bruta de capital fijo y que son insumo para la generación de síntesis de cuentas nacionales. Finalmente, el nivel de detalle en la información que genera la encuesta (producción, precios y ventas a nivel de producto) son elementos clave para la elaboración de índices de precios e índices de volúmenes que permiten calibrar los procesos de síntesis macroeconómica.

En otro ámbito, la información estructural es relevante para evaluar el cumplimiento del objetivo 9 de los Objetivos de Desarrollo Sostenible:

 Construcción de indicadores para la comparación internacional que permiten monitorear el objetivo 9 de los Objetivos de Desarrollo Sostenible (ODS): "Construir infraestructuras resilientes, promover la industrialización inclusiva y sostenible y fomenta la innovación". Tal es el caso del Índice de Rendimiento Industrial Competitivo (IRIC), que mide la competitividad de la industria manufacturera como uno de los puntales para el crecimiento sostenible a largo plazo. Según la ONUDI en el año 2017 Ecuador ocupa el puesto 90 en el ranking mundial conformado por 148 países, lo cual alerta sobre la necesidad de generación de cambios estructurales en la política pública industrial, que impulsen el valor agregado y el uso de tecnología en la industria;

En cuanto a los módulos complementarios de la encuesta estructural, éstos tienen sus propias lógicas:

a) El **módulo de uso de TIC en las empresas** contribuye por dos vías. En primer lugar, parte de la iniciativa internacional plasmada en el plan de acción de la Cumbre Mundial sobre la Sociedad de la Información, cuya primera fase propone *"poner* 

 $\geq$ 

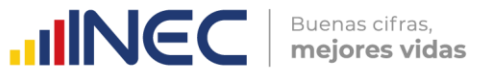

*el potencial del conocimiento y las TIC al servicio del desarrollo, fomentar la utilización de la información y del conocimiento para la consecución de los objetivos de desarrollo acordados internacionalmente […], y hacer frente a los nuevos desafíos que plantea la Sociedad de la Información",* y en su segunda fase *"evaluar los avances hacia la reducción de la brecha digital". Para estos fines, es imperativo "concebir instrumentos destinados a proporcionar estadísticas sobre la Sociedad de la Información, con indicadores básicos y análisis de sus dimensiones clave. Se debe dar prioridad al establecimiento de sistemas de indicadores coherentes y comparables a escala internacional, teniendo en cuenta los distintos niveles de desarrollo"* (CMSI, 2004)

En segundo lugar, la importancia de la información sobre el uso de TIC sirve en el espectro nacional a sus principales usuarios (Ministerio de Telecomunicaciones y de la Sociedad de la Información, Universidades, investigadores), en el sector público para estudios, análisis de comparación internacional y construcción de políticas públicas; y, en el sector privado, para investigaciones y propuestas de emprendimientos enfocados a la provisión de servicios de TIC.

b) El **módulo de Información Económica Ambiental en Empresa** se investiga ante la necesidad de proporcionar datos referentes a la gestión y actividades de protección ambiental, con el fin de dar información completa, oportuna y confiable que satisfaga las necesidades de información estadística del sector público, privado y de la sociedad en general. Parte de los indicadores que se generan a través de este módulo, se han creado con asesoramiento de la Comisión Económica para América Latina y el Caribe (CEPAL) con el fin de desarrollar un sistema de indicadores ambientales de los países latinoamericanos.

<span id="page-13-0"></span>El levantamiento de información de este módulo aporta al siguiente objetivo e indicadores del PND:

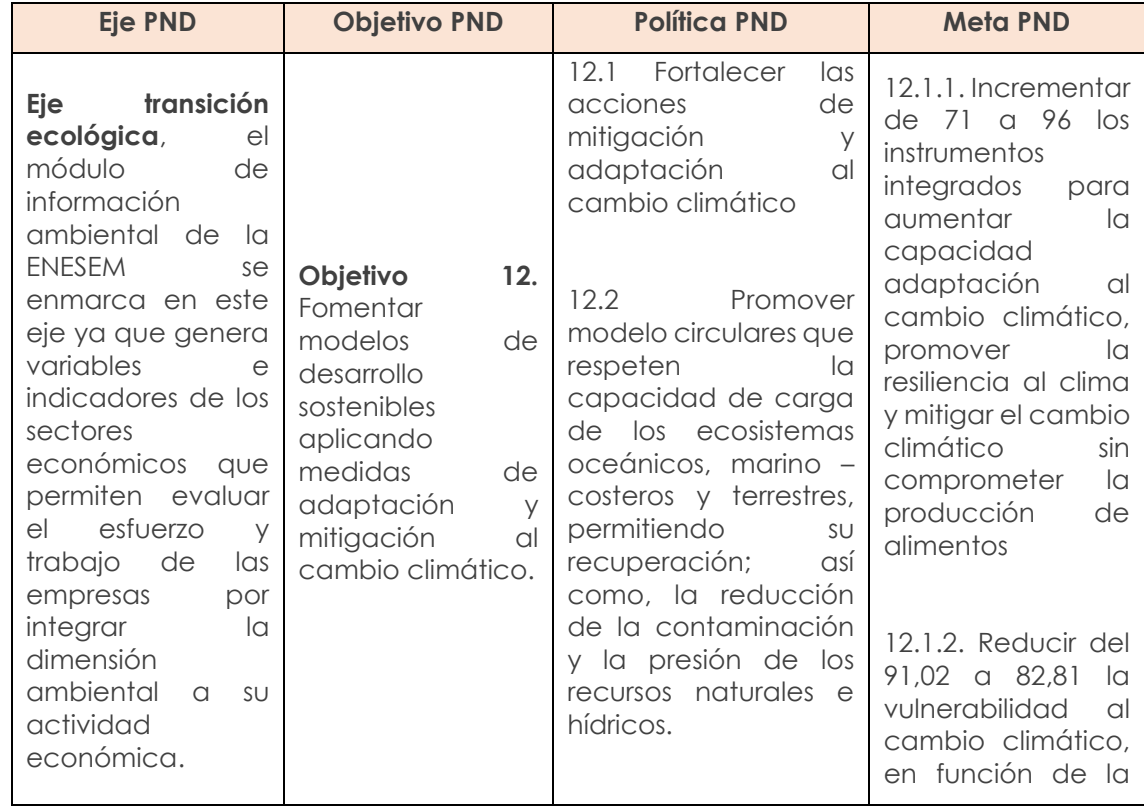

#### Tabla 1. Módulo de Información Económica Ambiental

 $\overline{\mathbf{S}}$ 

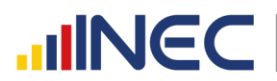

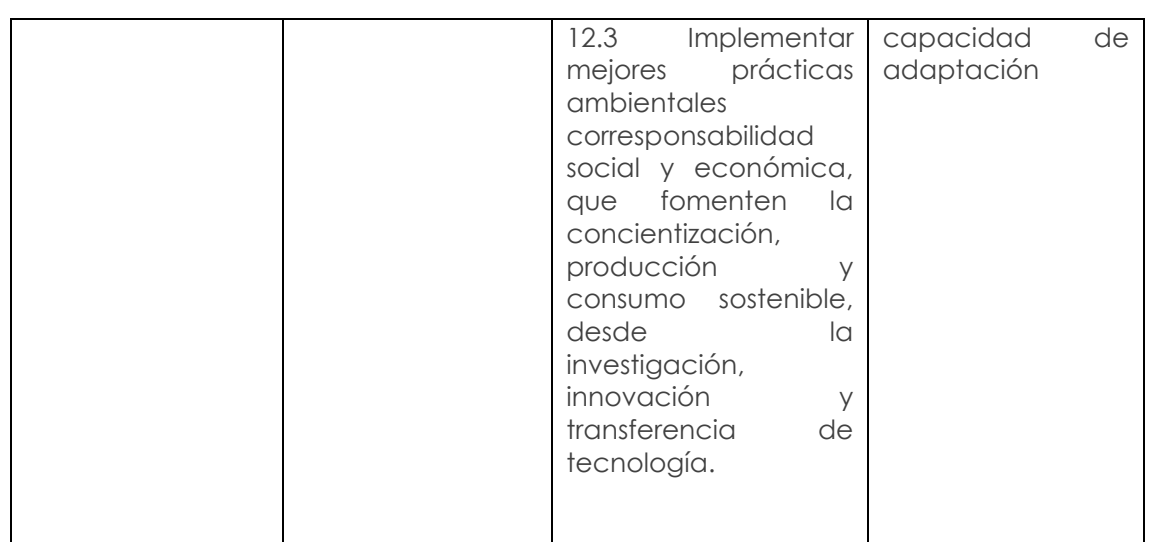

# **4. SEGURIDAD Y RESGUARDO DE LA INFORMACIÓN**

<span id="page-14-0"></span>La actividad que desarrolla el INEC está amparada por la "Ley de Estadística" publicada en el Registro Oficial No. 82 de 07 de mayo de 1976, mediante la cual responsabiliza a este Organismo por la ejecución, entre otras actividades, de la Encuesta Estructural Empresarial.

A continuación, se transcriben secciones de la citada Ley de Estadística, en la que establece la obligatoriedad, confidencialidad y posibles sanciones, en caso de no proporcionar la información requerida.

# <span id="page-14-1"></span>**4.1 OBLIGATORIEDAD DE SUMINISTRAR LOS DATOS**

"Art. 20. Todas las personas naturales o jurídicas domiciliadas, residentes o que tengan alguna actividad en el país, sin exclusión alguna, están obligadas a suministrar, cuando sean legalmente requeridas, los datos e informaciones exclusivamente de carácter estadístico o censal, referentes a sus personas y a las que de ellas dependan, a sus propiedades, a las operaciones de sus establecimientos o empresas, al ejercicio de su profesión u oficio, y, en general, a toda clase de hechos y actividades que puedan ser objeto de investigación estadística o censal".

# <span id="page-14-2"></span>**4.2 CONFIDENCIALIDAD DE LA INFORMACIÓN**

"Art. 21. Los datos individuales que se obtengan para efectos de Estadística y Censos son de carácter reservado; en consecuencia, no podrán darse a conocer informaciones individuales de ninguna especie, ni podrán ser utilizados para otros fines como de tributación o conscripción, investigaciones judiciales y, en general, para cualquier objeto distinto del propiamente estadístico o censal". "Sólo se darán a conocer los resúmenes numéricos, las concentraciones globales, las totalizaciones y en general los datos impersonales".

# <span id="page-14-3"></span>**4.3 DE LAS SANCIONES**

"Art. 22. Toda persona que suministrare datos o informaciones falsas, o no los entregare en su oportunidad, será sancionada por el Juez de Contravenciones, con prisión de diez a treinta días; o multa, previa verificación del hecho".

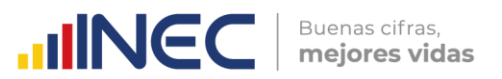

"Art. 24. El cumplimiento de la pena no libera de la obligación de proporcionar los datos estadísticos solicitados; la sanción se aplicará tantas veces cuantas se negare a proporcionar la información requerida".

"Art. 25. Las personas que de cualquier modo intervengan en la ejecución de investigaciones que realicen las entidades sujetas al Sistema Estadístico Nacional, no podrán requerir información distinta de la que haya sido autorizada".

"De contravenir a esta prohibición, se les impondrá las sanciones establecidas en la Ley de Servicio Civil y Carrera Administrativa".

Cada funcionario para el ingreso al INEC suscribe el "Acuerdo de uso de información, confidencialidad y no divulgación", en el que el/la contratado/contratada, de conformidad con la Ley, se compromete a guardar el sigilo y la reserva de la información considerada como datos sensibles y datos confidenciales que el INEC le permita visualizar o entregue para el cumplimiento de sus actividades diarias. Adicionalmente, las personas que laboren en la Encuesta Estructural Empresarial (nacional y zonal) deberán firmar un acta de confidencialidad del manejo de información de empresas y su uso exclusivo para fines estadísticos, el mismo que deberá ser entregado por la ENESEM de Administración Central.

Cada empresa realizará su registro o logueo en el sistema INFOCAPT, el mismo que es de uso **EXCLUSIVO DEL INFORMANTE**. Los encuestadores, "no deben solicitar la clave del informante para el llenado de la encuesta". El uso de claves de acceso de las empresas por parte de los encuestadores, puede ser causal de despido inmediato y debe ser reportado por el Responsable Zonal de la ENESEM al Responsable Nacional.

El encuestador podrá realizar el acompañamiento en el llenado de la encuesta, si el informante así lo requiere, **más no disponer de su clave y llenar por su cuenta en el sistema INFOCAPT**. En caso de presentarse particularidades sobre esta prohibición el Responsable zonal deberá realizar las gestiones necesarias para la obtención de la información, respetando los principios de confidencialidad.

# <span id="page-15-0"></span>**4.4 ROLES DE ACCESO DEL APLICATIVO**

El sistema INFOCAPT es un aplicativo web generado por la Dirección de Registros Administrativos (DIRAD), cuya finalidad es servir como herramienta para el levantamiento de información, trabaja conjuntamente con otros sistemas que sirven para la generación de metadatos y para la gestión de usuarios, generando formularios digitales necesarios para la captura de información, consta de cuatro módulos:

**Módulo del informante:** el informante ingresará al sistema INFOCAPT con el usuario y clave asignado, una vez confirmadas las credenciales el sistema le permitirá seleccionar el formulario en el cual ingresará todos los datos solicitados y guardará la información.

**Módulo del encuestador:** el encuestador ingresará al sistema INFOCAPT con las credenciales asignadas, una vez confirmado el usuario y contraseña el sistema le permitirá visualizar el formulario diligenciado por el informante.

El encuestador se encargará de revisar toda la información registrada en el formulario e identificará posibles errores, datos atípicos, duplicidad de información, y de ser necesario notificará al informante a cerca de las inconsistencias, las novedades encontradas y conjuntamente con el informante se procederá a verificar y corregir la información a fin de garantizar la consistencia de los datos recolectados.

**Módulo de crítica:** el perfil de crítico-codificador también permitirá la visualización de la información ingresada por el informante; sin embargo, su función principal será la de

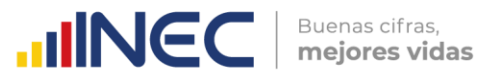

permitir la asignación de codificación CIIU y CPC a las actividades y productos descritos en los capítulos que requieren este tipo de información.

Así también, el crítico-codificador será responsable de asignar las observaciones a cada una de las advertencias que se muestren en el sistema de recolección.

**Módulo de administrador:** el módulo es gestionado desde Administración Central y se encarga de receptar las novedades o problemas presentados en el aplicativo web en las Coordinaciones Zonales, para que estos sean solventados con la Dirección de Registros Administrativos (DIRAD).

Las seguridades que dispone el aplicativo web INFOCAPT se despliega en un enlace publicado, mismo que para la transferencia de datos utiliza el protocolo HTTPS (Protocolo de Transferencia de Hipertexto Seguro) implementando una conexión segura mediante un cifrado SSL (Capa de sockets seguro) para que los datos viajen desde el origen hacia el destino en un modo que sea ilegible para terceros.

Los datos recolectados a través de INFOCAPT solo pueden ser accedidos por funcionarios que cuenten con la autorización respectiva a través de los distintos perfiles de usuario.

La Dirección de Tecnologías de la Información y Comunicación (DITIC) realiza respaldos diarios de la base de datos en donde se almacena la información recolectada.

# **5. INSTRUCCIONES PARA EL ENTREVISTADOR**

<span id="page-16-0"></span>El Encuestador es el funcionario representante del INEC, quien se encarga de obtener la información de la ENESEM mediante el uso del aplicativo INFOCAPT con el Informante. Es la imagen de la institución y su comportamiento debe ser en todo momento, acorde con lo señalado y explicado en el presente manual.

El INEC velará, por todos los medios, que su imagen se mantenga íntegra, por lo que la selección del personal de encuestadores se efectúa de manera rigurosa, atendiendo paralelamente a la calidad moral y educacional de los aspirantes a través de pruebas de conocimientos y psicométricas, que garanticen la idoneidad de quienes tengan que trabajar en tan delicada misión.

# OBLIGACIONES Y FUNCIONES DEL ENCUESTADOR

- Asistir y aprobar los cursos de capacitación, que se dicten por parte de las Coordinaciones Zonales.
- Estudiar detenida y cuidadosamente el manual de la ENESEM, hasta lograr su total comprensión.
- Llevar consigo el manual de la ENESEM durante su trabajo y cumplir las instrucciones contenidas en él y otras que les fuere impartidas por el equipo técnico Zonal.
- Cumplir a cabalidad las instrucciones del responsable zonal y el equipo técnico e informarle, con oportunidad, de cualquier novedad o situación especial que se presente en el trabajo.
- Desempeñar personalmente y con absoluta responsabilidad su trabajo sin involucrar personas ajenas a la Institución.
- Efectuar todas las entrevistas asignadas priorizando el uso de medios telemáticos (video conferencias, vía telefónica, correo electrónico y/o mensajería instantánea (WhatsApp, Telegram, etc.)

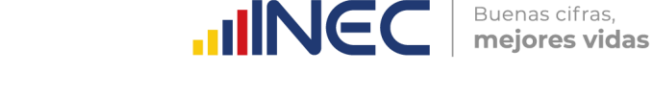

- Realizar su trabajo sin ajustarse a un horario regular, como el que tienen el resto de las oficinas públicas; de acuerdo con las circunstancias o el horario de las empresas asignadas en su carga de trabajo.
- Nunca solicitar las claves de acceso de las empresas al INFOCAPT (sistema de captura de información de la ENESEM).
- Registrar los datos proporcionados por el informante, y hacerlos de manera clara, especialmente las observaciones pues son de gran utilidad al momento de justificar o explicar situaciones que no puedan pasar las mallas de validación de la encuesta.
- Monitorear y verificar que la información ingresada al INFOCAPT, sea la correcta. El encuestador deberá realizar el proceso de pre crítica y los resultados, especialmente el valor de la utilidad o pérdida que ha sido registrada por la empresa sea confirmado por parte del informante.
- Mantener una conducta correcta y relaciones cordiales, con el informante, compañeros y personal técnico Zonal y Nacional.
- Informar a su jefe inmediato de manera oportuna, cualquier novedad o situación especial que se presente en el trabajo y no pueda solventarlo, a fin de solucionar a tiempo.
- No editar ningún dato registrado en la encuesta. Cuando tenga que corregir cualquier información, tome las debidas precauciones a fin de precautelar el dato original y sobre todo informe a su jefe inmediato.

# <span id="page-17-0"></span>**PROHIBICIONES PARA EL ENCUESTADOR**

La naturaleza del trabajo del encuestador y la variedad de informantes con quienes debe tratar, determina que se le imponga prohibiciones específicas en su trabajo.

- No desempeñar otra labor, mientras se encuentra realizando labores del INEC.
- No atemorizar, amenazar o hacer bromas de mal gusto al informante que está entrevistando, ni sostener discusiones sobre temas políticos, religiosos, deportivos o de cualquier otra índole.
- No solicitar, o recibir retribuciones en dinero o especie, de los informantes que entreviste.
- No encargar su trabajo a otra persona.
- No borrar ni alterar los datos obtenidos, o anotar datos supuestos o inventados.
- No revelar, divulgar o comentar los datos obtenidos en la entrevista.

El entrevistador que no respetare alguna de estas prohibiciones será objeto de sanciones que pueden variar desde la amonestación y multa, hasta la cancelación de su cargo sin perjuicio de la acción judicial a que hubiera lugar.

# **OBLIGACIONES Y FUNCIONES DE LOS CRITICOS-CODIFICADORES**

- Verificar la consistencia de información entre las variables que están relacionadas.
- Verificar precios promedios de materia prima, productos, mercaderías y servicios.
- Revisar que los códigos asignados para identificar una materia prima, productos, mercaderías y servicios corresponda realmente a su especificidad.
- Revisar que la unidad de medida, esté relacionada con la descripción del producto y el precio promedio ponderado.
- Realizar el proceso de conversión de valores debido al cambio de medida, en el caso de que la unidad de medida otorgada por la empresa no corresponda

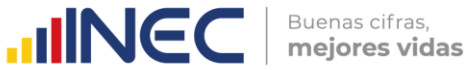

a las unidades de medidas aceptadas en la mallas de validación de la encuesta.

- Asignar las codificaciones, utilizando los clasificadores internacionales (CPC, CIIU y CIUO.
- Asignar de manera correcta el código CIIU y CPC, tanto para la actividad económica como para la descripción del producto.
- Revisar y registrar las justificaciones lo más detalladas posibles, en caso de que existan valores o un comportamiento atípico registrado por la empresa en las variables investigadas.

# **6. GENERALIDADES TÉCNICAS DE LA INVESTIGACIÓN**

# <span id="page-18-1"></span><span id="page-18-0"></span>**6.1 ALCANCE Y COBERTURA**

<span id="page-18-2"></span>La ENESEM incluye en su investigación a las grandes y medianas empresas de acuerdo a la estratificación de Empresas de la CAN, Decisión 702; a continuación, el detalle:

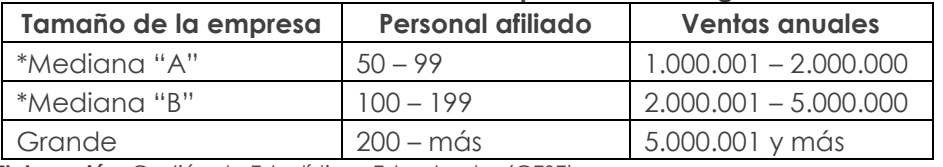

#### **Tabla 2. Tamaño de las empresas a investigar**

**Elaboración:** Gestión de Estadísticas Estructurales (GESE)

**\* La clasificación de las empresas medianas, corresponde a un ejercicio interno del Directorio de Empresas y establecimientos (DIEE)**

Las secciones CIIU Rev. 4.0 consideradas para la investigación son las siguientes:

<span id="page-18-3"></span>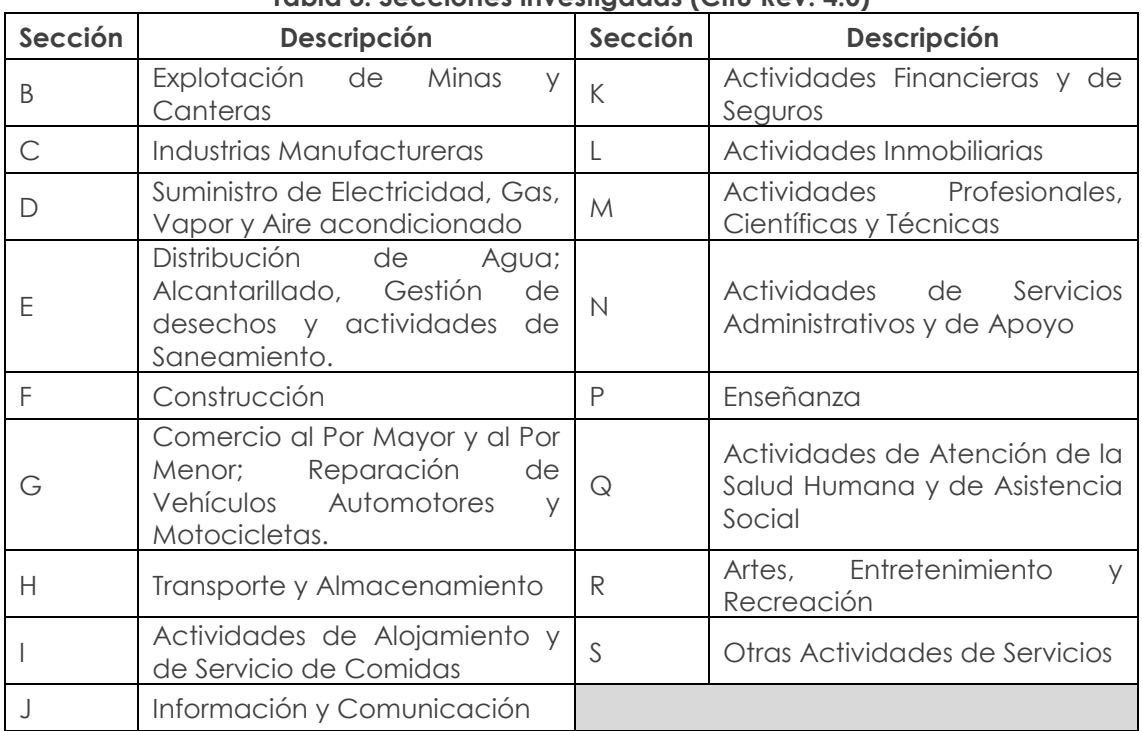

# **Tabla 3. Secciones investigadas (CIIU Rev. 4.0)**

**Elaboración:** Gestión de Estadísticas Estructurales (GESE)

Estas secciones se agrupan en los siguientes sectores económicos:

 $\frac{1}{3}$ 

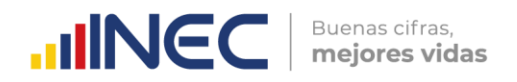

- Minería
- Manufactura
- Construcción
- Comercio
- Servicios

Sin embargo, es necesario señalar que al momento NO forman parte de la investigación, las actividades que pertenecen a:

<span id="page-19-1"></span>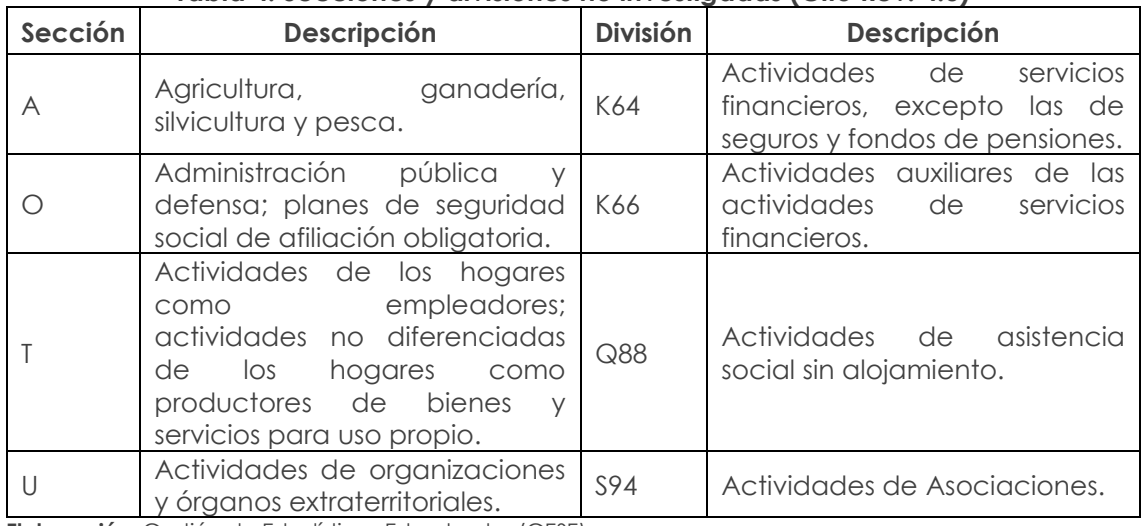

#### **Tabla 4. Secciones y divisiones no investigadas (CIIU Rev. 4.0)**

**Elaboración:** Gestión de Estadísticas Estructurales (GESE)

También se excluye de la investigación:

- Las empresas reportadas como no ubicadas de acuerdo con la variable "empresas no ubicadas" del Directorio de Empresas y Establecimiento (DIEE).
- Las empresas Grandes y Medianas "B" con forma institucional "Personas naturales no obligadas a llevar contabilidad".

# **7. METODOLOGÍA DE LEVANTAMIENTO**

<span id="page-19-0"></span>La crisis por la pandemia desencadenó impactos y transformaciones sin precedentes a nivel mundial, regional y nacional. Por lo tanto, la Gestión de Estadísticas Estructurales de la Dirección de Estadísticas Económicas y con su encuesta ENESEM, reajustaron la manera de producir estadísticas empresariales tradicionales.

En este contexto, la ENESEM replanteó cuatro aristas para el desarrollo de su operativo, siendo estos aspectos los siguientes:

- Técnicos
- Metodológicos
- Logísticos
- Presupuestarios

Bajo lo expuesto, se garantizará la calidad y oportunidad de los operativos de campo y de la información recabada para los siguientes años de levantamiento.

 $\frac{1}{3}$ 

# <span id="page-20-0"></span>**7.1 OPERATIVO DE CAMPO DE LA ENESEM 2023**

La ejecución del operativo de campo se realizará priorizando la utilización de medios telemáticos. Dar continuación a esta estrategia de levantamiento, permite agilitar los tiempos de diligenciamiento en las encuestas, elimina el tiempo que se invierte en las visitas a nivel nacional y precautela la integridad de los informantes, personal operativo y técnico. El tiempo definitivo para el levantamiento es de 5 meses.

Buenas cifras.

mejores vidas

**UNGC** 

# <span id="page-20-1"></span>**7.1.1 Socialización**

Es el primer paso de acercamiento con los informantes de las empresas asignadas a los encuestadores. En este proceso se hace entrega de la carta de presentación de la ENESEM a través de correo electrónico y se destacan los siguientes contenidos:

- Presentación de los objetivos de la ENESEM.
- Enlace al portal de publicación de la ronda anterior de la ENESEM.
- Entrega de credenciales de acceso al INFOCAPT.
- Plazos de entrega de la información.
- Datos del encuestador y equipo técnico responsable.

Una vez realizado este proceso, se realiza el contacto por medios telemáticos con el informante asignado y se procederá con la fase de capacitación.

# <span id="page-20-2"></span>**7.1.2 Capacitación**

Este proceso se realizará dando prioridad al uso de medios telemáticos y debe ser coordinada por el encuestador con cada uno de los informantes de las empresas asignadas. Para efecto de esta actividad, se debe programar una agenda de trabajo que facilite la coordinación, monitoreo y gestión con los informantes.

Las capacitaciones planificadas se enfocarán en temas como:

- Metodología de la encuesta
- Llenado del formulario
- Uso del INFOCAPT

# <span id="page-20-3"></span>**7.1.3 Levantamiento de información**

El llenado del cuestionario será siempre por medio de la plataforma INFOCAPT, y estará a cargo de los informantes calificados, que las empresas hayan designado para el efecto.

El informante siempre contará con la asistencia de parte del encuestador del INEC, para la guía en el llenado del cuestionario en el INFOCAPT, y se realizará a través del uso de los principales medios como: plataformas de videoconferencias, correo electrónico, llamadas telefónicas y mensajería instantánea.

# **8. METODOLOGÍA DE REVISIÓN**

<span id="page-20-5"></span><span id="page-20-4"></span>**Crítica-codificación de información**

La fase de crítica-codificación representa el proceso donde se ejecuta la verificación de la consistencia de información que fue ingresada por el informante en el sistema de recolección.

**INCC** | Buenas cifras,

Esta fase concentra las siguientes actividades:

- Asignación del código CIIU y CPC, tanto para la actividad económica como para la descripción del producto.
- Verificación precios promedios.
- Asignación de la unidad de medida, y que la misma esté relacionada con la naturaleza del producto.
- Registrar las justificaciones respectivas a las advertencias emitidas por el sistema de recolección.

# **Revisión y Control de calidad de la información**

La revisión y control de calidad de la información estará a cargo del personal revisor de control de calidad, mismo que será responsable de la verificación y validación de las observaciones asignadas por el crítico-codificador en el sistema INFOCAPT para todas las empresas de la muestra. Su carga de trabajo será asignada por el Responsable del control de calidad y directorio de la ENESEM.

# **9. INSTRUCCIONES PARA LLENAR EL FORMULARIO**

# <span id="page-21-1"></span><span id="page-21-0"></span>**9.1 PRINCIPALES VARIABLES INVESTIGADAS**

Entre las principales variables que se investigan en la Encuesta Estructural Empresarial son:

- Ventas
- Costos y Gastos
- Inventarios
- Producción
- Materias Primas
- Activos Fijos tangible e intangibles
- Personal afiliado
- Remuneraciones
- Gestión ambiental
- TIC en empresas

# <span id="page-21-2"></span>**9.2 PERIODO DE REFERENCIA**

El período de referencia será el año al que corresponda la investigación, es decir, desde el 01 de enero al 31 de diciembre del año 2022, con excepción de ciertas preguntas donde se detallará el periodo de referencia requerido.

# <span id="page-21-3"></span>**9.3 REGISTRO DE LA INFORMACIÓN**

Ponga atención en la forma en que debe registrar los datos que le son proporcionados por el entrevistado, el cuidado que ponga en esta tarea facilitará las siguientes etapas de la investigación.

# <span id="page-21-4"></span>**9.4 LLENADO DEL FORMULARIO**

 $\circledcirc$ 

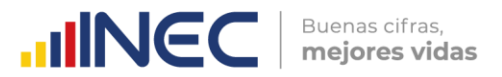

A continuación, se establecen las instrucciones para realizar el llenado del formulario, debe tomar en cuenta que este documento es fundamental para la investigación, si tiene conocimiento pleno del manual y formulario podrá cumplir con las responsabilidades asignadas a usted.

El contenido responde a un ordenamiento en sus capítulos, de manera que su llenado no dificulte el uso de los registros contables, facturas, recibos u otros documentos de los que se obtenga la información de la empresa investigada.

A continuación, se detalla cada una de las secciones y capítulos de acuerdo con la estructura del formulario:

# **10. PARA USO DEL INEC**

**Figuras 1. Para uso del INEC**

<span id="page-22-1"></span><span id="page-22-0"></span>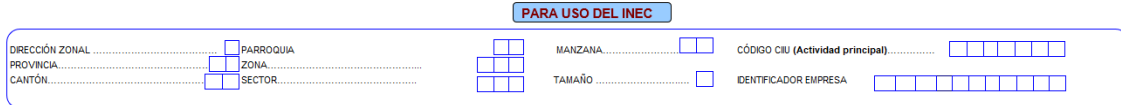

La información referente a esta sección estará precargada con la información actualizada de la Encuesta Estructural Empresarial 2022. En caso de ser necesaria la actualización de información; deberá ser llenada por el responsable de crítica de la encuesta en cada Dirección Zonal.

Tomar en cuenta que la información registrada en este bloque debe corresponder al lugar donde se encuentra ubicada la empresa en el cual se genera la producción.

**DIRECCIÓN ZONAL. -** El INEC, para el levantamiento de información en campo cuenta con cuatro Coordinaciones Zonales.

Para efectos de esta investigación, a cada Zonal se la identifica con los siguientes códigos: 2 Coordinación Zonal Centro, 3 Coordinación Zonal Litoral, 4 Administración Central Campo y 5 Coordinación Zonal Sur.

Verifique que los códigos anotados sean los correctos y estén de acuerdo con la ubicación de la empresa.

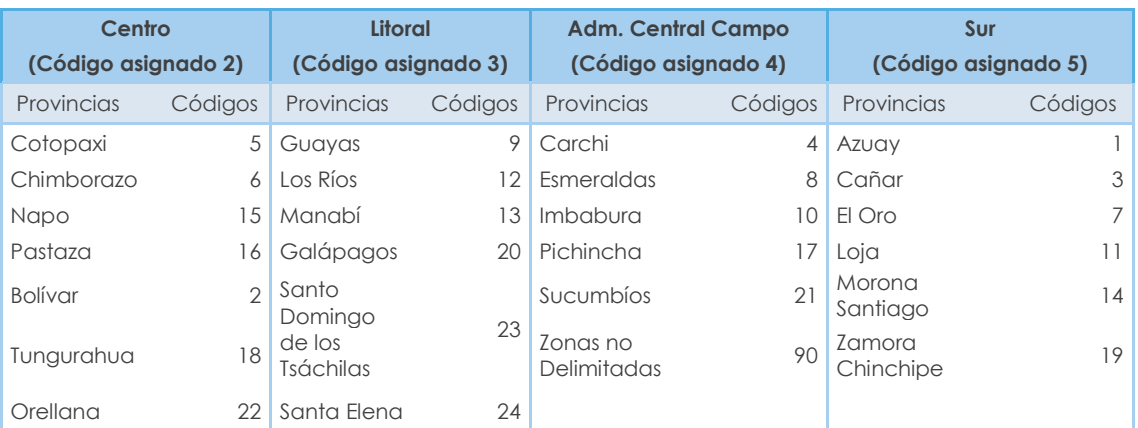

# <span id="page-22-2"></span>**Tabla 5. Resumen de las provincias de cada una de las Coordinaciones Zonales**

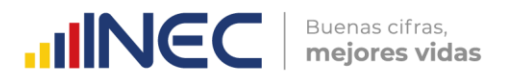

**NOTA:** Las zonas no delimitadas se codificará con el código 90.

**PROVINCIA, CANTÓN, CIUDAD O PARROQUIA. -** Estas variables se encuentran precargadas de acuerdo con la información de las empresas seleccionadas, verifique que los códigos registrados en los espacios correspondientes: Provincia, Cantón, Ciudad o Parroquia estén de acuerdo con la División Política Administrativa del Ecuador utilizada por el INEC.

**ZONA, SECTOR, MANZANA. -** En cada una de las Direcciones Zonales, esta información es proporcionada por la persona responsable de la encuesta, verifique que estos datos estén de acuerdo con la zonificación establecida.

Por ejemplo: Una empresa está ubicada en la Provincia de Pichincha, Cantón Quito, Parroquia Alangasí, debe estar codificada de la siguiente manera:

**PROVINCIA CANTÓN** 

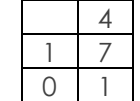

DIRECCIÓN ZONAL  $\begin{vmatrix} 4 & \end{vmatrix}$  CIUDAD O PARROQUIA RURAL 5

**TAMAÑO. -** Corresponde a la estratificación dada a cada empresa, misma que estará precargada de acuerdo con los ingresos de las actividades ordinarias y con el número de personas ocupadas.

**CÓDIGO CIIU (Actividad principal). -** Corresponde a la actividad principal que desarrolla la empresa, variable precargada de acuerdo con la información de las empresas seleccionadas.

**IDENTIFICADOR EMPRESA. -** Es un número único que permite identificar a la empresa investigada, no podrá ser cambiado por ningún motivo, tampoco puede darse el caso de que una empresa tenga dos identificadores; en este sentido el código asignado es como el número de cédula de una persona, es exclusivo y no podrá cambiarse por ningún concepto.

Cuando una empresa se liquida o cierra, muere con su número o código, el número que fue asignado a una empresa debe mantenerse de por vida, bajo ningún punto de vista podrá ser asignado a otra empresa. El cambio de razón social o de propietario de una empresa, tampoco constituye motivo para el cambio de número.

Este identificador está conformado por 11 dígitos y consta en el directorio de empresas que se les proporciona a cada Dirección Zonal.

# <span id="page-23-0"></span>**10.1 ESQUEMA DE NOVEDADES**

En el espacio correspondiente, se debe registrar la novedad o novedades de la empresa que está siendo investigada. Para el efecto se ha diseñado el siguiente esquema:

 $\overline{\mathbf{S}}$ 

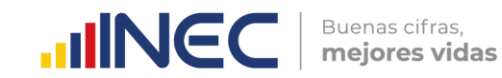

#### **Figuras 2. Esquema de Novedades**

<span id="page-24-0"></span>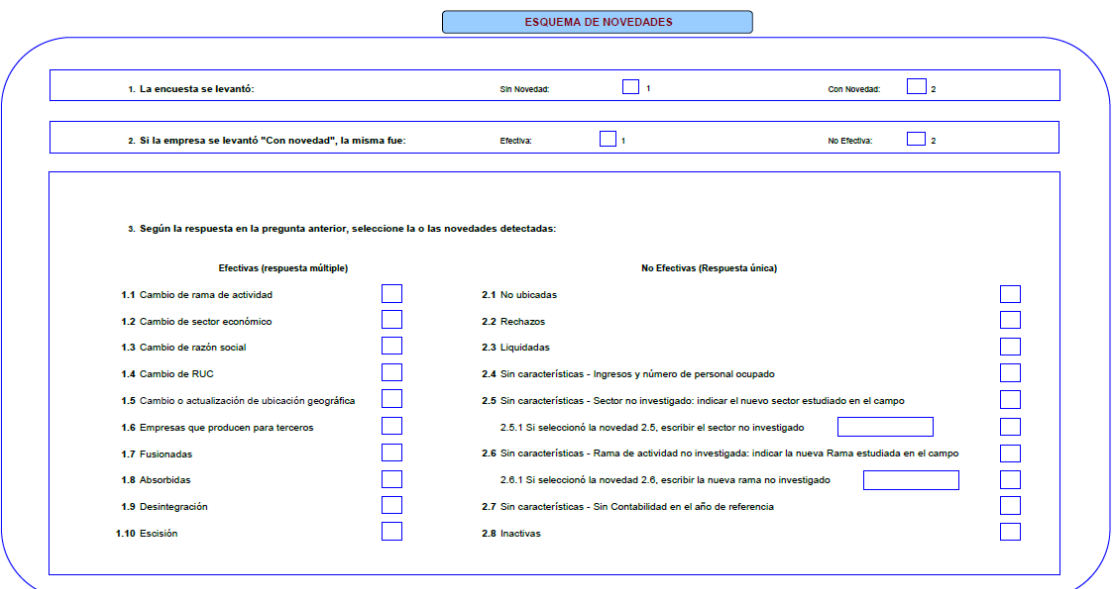

Para el llenado de las novedades deberá considerar el siguiente diagrama:

<span id="page-24-1"></span>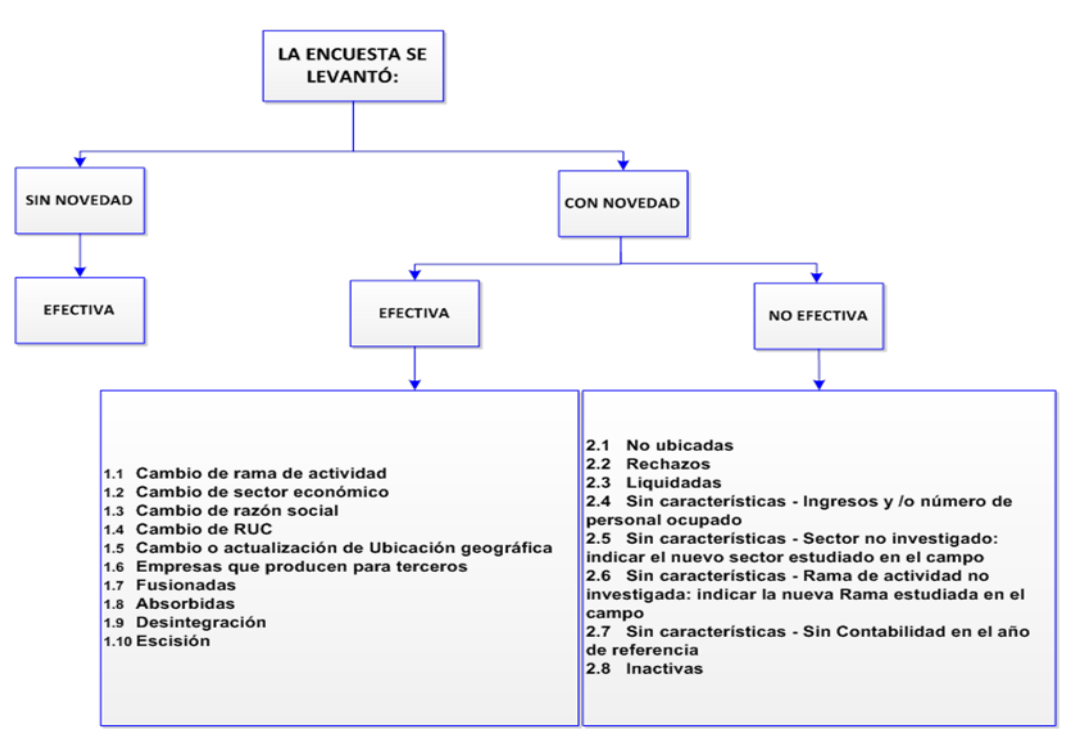

**Figuras 3. Diagrama del esquema de novedades**

Es importante mencionar que las empresas que tienen novedad efectiva pueden tener una o varias novedades; mientras que, las que se levantan con novedad no efectiva solo podrán registrar una respuesta, ya que son excluyentes.

A continuación, se detallan las novedades que se deben registrar al momento de levantar la encuesta:

 $\frac{1}{3}$ 

# <span id="page-25-0"></span>**Sin novedad**

Se debe registrar para las empresas que se encuentran en actividad normal y que han proporcionado información financiera y ambiental sin tener cambios económicos, jurídicos o administrativos; por tanto, el resultado de la encuesta será efectiva y se registrará en el sistema automáticamente.

# <span id="page-25-1"></span>**Con novedad**

Implica que el registro ha sido levantado, pero presenta cambios económicos, jurídicos o administrativos que pueden afectar al marco muestral. De igual forma el sistema habilitará la siguiente pregunta con dos alternativas: efectiva y no efectiva. Si la empresa se levantó "Con Novedad", la misma puede ser:

# <span id="page-25-2"></span>**10.1.1.1 Efectiva**

Si la respuesta seleccionada es efectiva se desplegará varias opciones; entre las que se pueden elegir una o más alternativas de acuerdo con las novedades presentadas en la empresa, a continuación, se describen las mismas:

**1.1. CAMBIO DE RAMA DE ACTIVIDAD. –** Se debe registrar cuando una empresa ha cambiado de actividad principal a nivel de los 4 primeros dígitos del código CIIU. Por ejemplo, una empresa de Servicios, que tenía como actividad el Servicio de Administración de Mercados Financieros, ahora tiene como actividad el Servicio de Seguros Generales; o una empresa que tenía como actividad principal la venta al por mayor de muebles, ahora tiene como actividad la venta al por menor de artículos de limpieza, entre otros.

Si el informante manifiesta que el cambio de rama de actividad de la empresa es temporal, no procede el cambio y se mantiene la rama de actividad inicial entregada en el marco muestral (seguimiento por 3 años consecutivos); si el informante manifiesta que el cambio de rama de actividad es definitivo o ya lleva realizando 3 años consecutivos, se deberá notificar al Responsable Zonal del levantamiento a través de un documento que avale el cambio de rama y registrar en la sección de observaciones del aplicativo web INFOCAPT.

#### **Si el CIIU asignado a una empresa es distinto a la actividad económica que desarrolla y se ha constatado en campo que es un error de codificación, debe poner en conocimiento al Responsable Zonal, a fin de que se documente y proceda inmediatamente al cambio de CIIU.**

En caso de detectar un error de codificación se debe registrar esta novedad, además se deberá indicar el año en el que cambió la actividad principal o desde el cual se debe corregir, así mismo se deberá registrar el nuevo código CIIU y la descripción de la nueva actividad económica principal de la empresa.

**Ejemplo 1:** La empresa COVESA se constituye en el año 2011 con la actividad principal "C1010.26 Producción de harinas o sémolas de carne". Según la investigación realizada para la ENESEM 2022, el informante aclara que, a partir del año 2016 la empresa cambió su actividad a "C1030.23 Elaboración de papas fritas y snacks de papas".

**Resolución:** Para analizar la forma de proceder en este caso hay que tomar en cuenta los siguientes puntos:

 En primer lugar, es necesario confirmar el año desde el cual cambia la actividad; así, se puede observar que es desde el 2016 que se realiza el

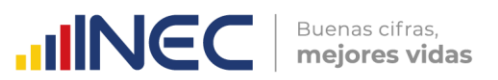

cambio. En consecuencia, hasta el 2022 han transcurrido 7 años consecutivos.

 En segundo lugar, se verifica que el cambio es a nivel de los dígitos numéricos del código CIIU (de *C1010.26* pasa a *C1030.23*)*.* Por consiguiente, al no haber cambio en cuanto a letra (para este caso letra "C"), entonces en el esquema de novedades únicamente se selecciona la opción "1.1 Cambio de rama de actividad".

**Ejemplo 2:** La empresa CEASES se constituye en el año 2011 con la actividad principal "F4210.32 Construcción de puentes y viaductos.". Según la investigación realizada para la ENESEM 2022, el informante aclara que, a partir del año 2020 la empresa cambió su actividad a "F4311.00 Demolición o derribo de edificios y otras estructuras.".

**Resolución:** Para analizar la forma de proceder en este caso hay que tomar en cuenta los siguientes puntos:

- En primer lugar, es necesario confirmar el año desde el cual cambia la actividad; así, se puede observar que es desde el 2020 que se realiza el cambio. En consecuencia, hasta el 2022 sí han transcurrido 3 años consecutivos.
- En segundo lugar, se verifica que el cambio es a nivel de los dígitos numéricos del código CIIU (de *F4210.32* pasa a *F4311.00).* Por consiguiente, al no haber cambio en cuanto a letra (para este caso letra "F"), entonces en el esquema de novedades únicamente se selecciona la opción "1.1 Cambio de rama de actividad".

Para los ejemplos anteriores se debe entregar como respaldo documentos que avalen la nueva actividad económica ya sea: correo/documento del informante donde conste la nueva actividad que posee la empresa y el año desde que posee dicha actividad. Para el caso de empresas que ya han sido investigadas por la ENESEM anteriormente, también son válidos como respaldo los formularios en PDF levantados por la encuesta en años anteriores y año actual y/o Formulario 101.

Los documentos que califican como respaldos tienen que remitirse al responsable zonal de acuerdo con los siguientes casos:

a) Empresas que poseen actividad secundaria la cual con el pasar del tiempo experimentó incremento de sus ingresos, convirtiéndose en la nueva actividad principal.

# **Respaldos:**

- Carta del informante donde conste la nueva actividad que posee la empresa y el año desde que posee dicha actividad.
- Para el caso de empresas que ya han sido investigadas por la ENESEM anteriormente, también son válidos los formularios en PDF levantados por la encuesta en años anteriores.
- b) Empresas que, teniendo siempre una única actividad, deciden cambiar su giro de negocio hacia otra nueva actividad.

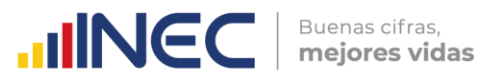

#### **Respaldos:**

- Carta del informante donde conste la nueva actividad que posee la empresa y el año desde que posee dicha actividad.
- Documentos de la actualización del cambio de actividad económica (Copia del Ruc del SRI).
- c) Correcciones al directorio de empresas: Empresas que mencionan nunca haber tenido la actividad con la cual la ENESEM está saliendo a investigar.
	- Carta del informante donde conste la nueva actividad que posee la empresa, **mencionando también que nunca se han dedicado a la actividad con la cual hemos salido a campo** y el año desde que posee la nueva actividad.
	- Documentos o Actas de actualización o constitución de la empresa donde se constate la actividad económica.

#### **Nota:**

En el caso de encontrarse con empresas que cambien la rama de actividad en el año de referencia del levantamiento de la información, se deberá pedir el respaldo en el cual conste la justificación de la novedad presentada para poder realizar el cambio respectivo, mismas que se debe informar por escrito al Responsable Zonal para el respectivo análisis.

**1.2. CAMBIO DE SECTOR ECONÓMICO. -** Aquellas empresas que, perteneciendo a una determinada sección del CIIU, ahora pertenecen a otra sección objetivo de investigación; no obstante, este cambio no implica que la empresa quede fuera de los sectores de investigación de la encuesta. Por ejemplo, una empresa que tenía como actividad la Fabricación de maquinaria metalúrgica, ahora tiene como actividad la Venta de productos de pescado.

De darse el caso, se notificará a Administración Central esta novedad y se adjuntará la documentación de respaldo, mientras no se autorice el cambio, debe mantener el sector económico asignado durante 3 años, a efectos de realizar un seguimiento a la empresa, de mantenerse la misma tendencia, proceda a realizar el cambio, previa comunicación a Administración Central.

**Ejemplo:** La empresa ECUATURISMO se constituye en el año 2000 con la actividad principal "N7990.05 Actividades de promoción turística". Según la investigación realizada para la presente encuesta, el informante manifiesta que, a partir del año 2018 su nueva actividad es "I5510.01 Servicios de alojamiento prestados por hoteles, hoteles de suites, complejos turísticos, hosterías".

**Resolución:** Para analizar la forma de proceder en este caso hay que tomar en cuenta los siguientes puntos:

1. Como se observa el cambio de actividad se da en el 2018, así, hasta el periodo de referencia 2022 ya serían más de 3 años consecutivos que la empresa se desempeña en la nueva actividad; en consecuencia, se procede a realizar el cambio para lo cual es necesario recopilar los respaldos mínimos.

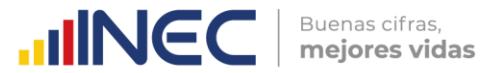

2. Para el registro de novedades, hay que observar que el cambio es inclusive a nivel de sección de la CIIU – a nivel de letra – puesto que pasa de la sección "N" a la sección "I". Por lo tanto, se debe seleccionar la novedad "1.2 Cambio de sector económico" y adicionalmente la novedad "1.1 Cambio de rama de actividad".

Para el ejemplo anterior y como documentación en caso de existir un cambio de sector, se debe entregar como respaldo documentos que avalen la nueva actividad económica ya sea: carta, correo electrónico bien sustentado, estados de situación financiera, balances, entre otros. Para ello en el documento se debe hacer mención el año de inicio de esta nueva actividad y detallar de manera clara la actividad económica que lleva realizando hasta el momento.

Los documentos que califican como respaldos tienen que emitirse a planta central de acuerdo con los siguientes casos:

a) Empresas que poseen actividad secundaria la cual con el pasar del tiempo experimentó incremento de sus ingresos, convirtiéndose en la nueva actividad principal.

#### **Respaldos:**

- Carta del informante donde conste la nueva actividad que posee la empresa y el año desde que posee dicha actividad.
- Para el caso de empresas que ya han sido investigadas por la ENESEM anteriormente, también son válidos los formularios en PDF levantados por la encuesta en años anteriores.
- b) Empresas que, teniendo siempre una única actividad, deciden cambiar su giro de negocio hacia otra nueva actividad.

#### **Respaldos:**

- Carta del informante donde conste la nueva actividad que posee la empresa y el año desde que posee dicha actividad.
- Documentos o Actas de actualización de la empresa donde se constate la nueva actividad económica (Copia del Ruc del SRI).
- c) Correcciones al directorio de empresas: Empresas que mencionan nunca haber tenido la actividad con la cual la ENESEM está saliendo a investigar.
	- Carta del informante donde conste la nueva actividad que posee la empresa, **mencionando también que nunca se han dedicado a la actividad con la cual hemos salido a campo** y el año desde que posee la nueva actividad.
	- Documentos o Actas de actualización o constitución de la empresa donde se constate la actividad económica (Copia del Ruc del SRI).

En conclusión, un cambio de sector económico siempre lleva consigo un cambio de rama de actividad; sin embargo, un cambio de rama de actividad no siempre conlleva a un cambio de sector económico. Por consiguiente, siempre

 $\circledv$ 

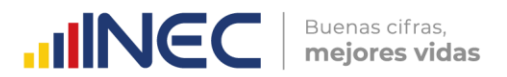

que haya un cambio de sector económico, entonces en el esquema de novedades debe estar seleccionadas ambas novedades tanto la *"1.1 Cambio de rama de actividad"* y la *"1.2 Cambio de sector económico"*.

# **Nota:**

En el caso de encontrarse con empresas que cambien de sector económico en el año de referencia del levantamiento de la información, se deberá pedir el respaldo en el cual conste la justificación de la novedad presentada para poder realizar el cambio respectivo, mismas que se deben informar por escrito a planta central para el respectivo estudio. **No olvidar que la solicitud de cambio de sector debe realizarse mediante el llenado de la ficha de requerimiento en formato Excel.**

**1.3. CAMBIO DE RAZÓN SOCIAL. -** Empresas que tienen la misma actividad económica, pero registran otra razón social.

Los documentos que califican como respaldo de esta novedad son:

 Documentos de fuentes oficiales como Superintendencia de Compañías o Servicio de Rentas Internas, donde se pueda verificar el cambio o actualización.

#### **Nota:**

- En el caso de encontrarse con empresas que cambien de razón social en el año de referencia del levantamiento de la información, se deberá pedir el respaldo en el cual conste la justificación de la novedad presentada y el año para poder realizar el cambio respectivo, mismas que se debe informar por escrito al Responsable Zonal para el respectivo estudio.
- **1.4. CAMBIO DE RUC. -** Empresas que tienen otro RUC, pero tienen la misma actividad económica a 4 dígitos de la CIIU y siguen funcionando en el mismo cantón.

Si la empresa registra un cambio de actividad económica a 4 dígitos y/o un cambio de cantón se considerará como una empresa distinta al nuevo RUC reportado.

**Nota 1: Cuando exista una empresa que cambie de RUC se debe REGISTRAR LA INFORMACIÓN CONTABLE DE TODO EL AÑO CORRESPONDIENTE A LOS DOS RUC SI TUVIERAN REGISTROS DE LAS ACTIVIDADES ECONOMICAS.** 

**Ejemplo: si el RUC anterior realizó la actividad desde enero a abril del 2022 y el nuevo RUC desde mayo a diciembre del 2022 se deberá registrar la información de los dos periodos, de igual manera para la validación de información se deberán considerar los totales unificados entre los dos.**

Los documentos que califican como respaldo de esta novedad son:

 Documentos de fuentes oficiales como Superintendencia de Compañías o Servicio de Rentas Internas, donde se pueda verificar el cambio o actualización.

**Nota 2:** 

 $\overline{\mathbf{S}}$ 

 En el caso de encontrarse con empresas que cambien de RUC en el año de referencia del levantamiento de la información, se deberá pedir el respaldo en el cual conste la justificación de la novedad presentada para poder realizar el cambio respectivo, mismas que se debe informar por escrito al Responsable Zonal para el respectivo análisis.

**INCC** | Buenas cifras,

- **1.5. CAMBIO O ACTUALIZACIÓN DE UBICACIÓN GEOGRÁFICA. -** Empresas que registran cambio y/o actualización de las siguientes variables:
	- Provincia
	- Cantón
	- Parroquia
	- Zona, sector y/o manzana
	- Dirección (calle principal, intersección y número externo)

Cabe mencionar que los cambios deben ser de la matriz operativa de la empresa (responsable de producir, comercializar o prestar el servicio). No aplica en cambios de oficinas administrativas o de lugares en los que se levanta la información, es decir es independiente de la dirección del informante.

Si la empresa registra un cambio y/o actualización de estas variables, **deberá indicarse el año desde el cual debe ser considerado el cambio y/o actualización.** Así mismo, si una empresa indica como novedad el cambio de provincia, cantón y/o parroquia deberá indicarse la nueva dirección y zonificación a la que se trasladó la empresa; si únicamente cambió la dirección dentro de la misma parroquia deberá indicarse la nueva zonificación y dirección.

#### **Nota Aclaratoria:**

En el caso de presentarse empresas que **informen en otra Dirección Zonal, este particular no se lo registra en el formulario como novedad;** puesto que es un tema de logística, mismo que se debe informar por escrito al Líder del proyecto, a fin de deslindar cualquier responsabilidad de entrega de información.

**1.6. EMPRESAS QUE PRODUCEN PARA TERCEROS. -** Son aquellas empresas que realizan su actividad productiva con materia prima de terceros y producen para estos. Si la empresa registra esta novedad, se debe indicar el RUC y el nombre(s) de la empresa(s) para la(s) cual(es) produce en las observaciones del aplicativo.

La producción para terceros permite la creación de una marca sin la necesidad de tener unas instalaciones dedicadas a la producción y se evita el desembolso de capital que esto requiere y con lo que pueden centrarse exclusivamente en la venta de producto.

**1.7. FUSIONADAS. -** Se considera fusión cuando dos o más compañías o empresas, se unen para formar una nueva que les sucede en sus derechos y obligaciones y tiene un nuevo registro de identificación.

Los documentos que califican como respaldo de esta novedad son:

 Documentos de fuentes oficiales como Superintendencia de Compañías o el Servicio de Rentas Internas, donde se pueda verificar la novedad respectiva.

 $\geq$ 

 $\circledv$ 

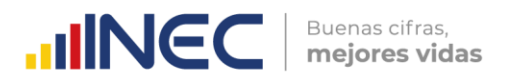

# **Nota:**

- En el caso de encontrarse con empresas que fueron fusionadas en el año de referencia del levantamiento de la información, se deberá pedir el respaldo en el cual conste la justificación de la novedad presentada para poder realizar el cambio respectivo, mismas que se debe informar por escrito al Responsable Zonal y a Planta Central para el respectivo análisis.
- **1.8. ABSORBIDA.** Se considera absorción cuando una o más compañías son absorbidas por otra que continúa subsistiendo, es decir que se mantiene el registro de la empresa que les absorbe. Si una empresa registra como novedad una absorción, se deberá indicar el RUC y nombre de la(s) empresa(s) con la(s) cual(es) se absorbió.

Los documentos que califican como respaldo de esta novedad son:

 Documentos de fuentes oficiales como Superintendencia de Compañías o el Servicio de Rentas Internas, donde se pueda verificar la novedad respectiva.

# **Nota:**

 En el caso de encontrarse con empresas que fueron absorbidas en el año de referencia del levantamiento de la información, se deberá pedir el respaldo en el cual conste la justificación de la novedad presentada para poder realizar el cambio respectivo, mismas que se debe informar por escrito al Responsable Zonal y a Planta Central para el respectivo análisis.

**Ejemplo:** Según la investigación y levantamiento para la ENESEM 2022, nos encontramos con una observación reportada por el informante en el que hace la siguiente aclaración que, la empresa TALLERES Y SERVICIOS S. A. (SERVITALLERES) fue absorbida por la empresa TEOJAMA COMERCIAL S.A, la cual tiene toda la información económica y ambiental de las dos empresas, por lo que dentro de la empresa TEOJAMA COMERCIAL S.A se registrará toda la información e irá con la novedad efectiva sin novedad, ya que no existió cambios en su actividad económica y para el caso de la empresa TALLERES Y SERVICIOS S. A. (SERVITALLERES) se registrara con la novedad absorbida la cual tendrá valores en cero ya que toda su información están cargada en la otra empresa; para lo cual se debe detallar este particular en observaciones lo reportado por el informante.

**1.9. DESINTEGRACIÓN. -** La desintegración es el cierre de las operaciones de una empresa original y la posterior separación del conglomerado de empresas de forma independiente con registros propios de cada una de las empresas, en este caso la identificación original de la empresa desaparece.

Si una empresa registra como novedad una desintegración, se deberá indicar el RUC y nombre de la(s) empresa(s) que surgieron producto de la desintegración.

Los documentos que califican como respaldo de esta novedad son:

 Documentos de fuentes oficiales como Superintendencia de Compañías o el Servicio de Rentas Internas, donde se pueda verificar la novedad respectiva.

**Nota:** 

 $\circledv$ 

ww.ecuadorencifras.aob.

 $\overline{\mathbf{S}}$ 

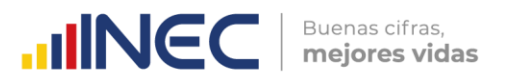

- En el caso de encontrarse con empresas que se desintegraron en el año de referencia del levantamiento de la información, se deberá pedir el respaldo en el cual conste la justificación de la novedad presentada para poder realizar el cambio respectivo, mismas que se debe informar por escrito al Responsable Zonal y a Planta Central para el respectivo análisis.
- **1.10. ESCISIÓN. -** La escisión es la separación de una parte de la empresa original, en este caso se mantiene el registro de identidad de la empresa original, pero se crea un nuevo registro independiente de la empresa.

Si una empresa registra como novedad una escisión, se deberá indicar el RUC y nombre de la(s) empresa(s) que surgieron producto de la escisión.

#### **Nota:**

En el caso de encontrarse con empresas de Escisión en el año de referencia del levantamiento de la información, se deberá pedir el respaldo en el cual conste la justificación de la novedad presentada para poder realizar el cambio respectivo, mismas que se debe informar por escrito al Responsable Zonal y a Planta Central para el respectivo análisis.

Los documentos que califican como respaldo de esta novedad son:

 Documentos de fuentes oficiales como Superintendencia de Compañías o el Servicio de Rentas Internas, donde se pueda verificar la novedad respectiva.

# **Nota importante:**

- Para los casos de Desintegración y Escisión, se debe levantar la información de todas las empresas involucradas, pero en caso de no ser posible se debe realizar las siguientes acciones:
	- a) En la desintegración se levanta la empresa dividida más grande.
	- b) En la escisión se levanta la empresa original.

# <span id="page-32-0"></span>**10.1.1.2 No efectiva**

Si una encuesta es identificada como no efectiva se desplegará varias opciones; de las que se puede elegir una solo alternativa de acuerdo con las novedades que haya presentado la empresa, mismas que se presentan a continuación:

- **1.1. NO UBICADAS. -** Aquellas empresas que posiblemente cambiaron de dirección o la información de dirección del marco muestral es incorrecta de tal manera que se desconoce su ubicación. En este caso se debe tener como respaldo el Informe que explique la gestión realizada, suscrito por el responsable zonal.
- **1.2. RECHAZOS. –** Para las empresas que se niegan a proporcionar la información, en este caso debe existir un documento por escrito que respalde tal situación y que además certifique que la empresa fue visitada por varias ocasiones (Informe que explique la gestión realizada, suscrito por el responsable zonal.).

 $\frac{1}{3}$ 

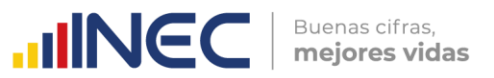

#### **Nota:**

- En el caso de encontrarse con empresas de Rechazos en el año de referencia del levantamiento de la información, se deberá pedir el respaldo en el cual conste la justificación de la novedad.
- **1.3. LIQUIDADAS. -** Son aquellas que han cerrado definitivamente sus operaciones. Para verificar tal situación, debe existir un documento de la Superintendencia de Compañías, donde se pueda verificar la novedad respectiva.

#### **Nota:**

- Si la empresa tiene RUC en estado cerrado es considerada como liquidada y se puede utilizar como respaldo.
- En el caso de encontrarse con empresas Liquidadas en el año de referencia del levantamiento de la información, se deberá pedir el respaldo en el cual conste la justificación de la novedad.
- **1.4. SIN CARACTERÍSTICAS - INGRESOS Y NÚMERO DE PERSONAL AFILIADO. -** Empresas que no cumplen con los ingresos y personal afiliado establecido, es decir, ingresos ordinarios inferiores a \$1'000.001 y menor a 50 personas ocupadas [\(Tabla](#page-40-0)  6. [Tamaño de empresa\)](#page-40-0).

#### **Nota:**

- En el caso de encontrarse con empresas sin características Ingresos y número de personal afiliado en el año de referencia del levantamiento de la información, se deberá registrar en observaciones (en la encuesta) la causa del descenso de sus ingresos y/o personal afiliado y solicitar respaldos que certifiquen la novedad como: formulario 101 y/o balances financieros.
- Se deberá realizar el llenado de la encuesta solamente en las secciones/capítulos A, B, C, 1, sección del informante y observaciones.
- **1.5. SIN CARACTERÍSTICAS - SECTOR NO INVESTIGADO. -** Empresas que corresponden a sectores que no pertenecen a los objetivos de investigación de la encuesta, por ejemplo, el sector de Agricultura, Ganadería, Silvicultura y Pesca o Administración Pública y Defensa entre otros.

# **Nota:**

- En el caso de encontrarse con empresas sin características Sector no investigado en el año de referencia del levantamiento de la información, se deberá pedir el respaldo en el cual conste la justificación de la novedad presentada como un correo/documento del informante donde conste la nueva actividad que posee la empresa y el año desde que posee dicha actividad. Para el caso de empresas que ya han sido investigadas por la ENESEM anteriormente, también son válidos los formularios en PDF levantados por la encuesta en años anteriores y año actual/ Formulario 101.
- Finalmente, la nueva actividad debe constar en la variable 2.5.1 donde se debe registrar el CIIU del sector no investigado y en las observaciones describir a detalle la actividad económica a la que se dedica la empresa.

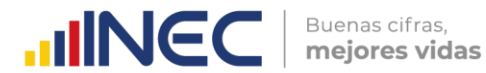

**1.6. SIN CARACTERÍSTICAS - RAMA DE ACTIVIDAD NO INVESTIGADA. -** Empresas que, perteneciendo a un sector investigado, registran actividades que no se investigan, ejemplo: en el Sector Financiero (Sección K), no se investigan las Actividades de Servicio Financiero (K64) (Ver Divisiones del CIIU que no se investigan, pág. 20).

# **Nota:**

- En el caso de encontrarse con empresas sin características Rama de actividad no investigada en el año de referencia del levantamiento de la información, se deberá pedir el respaldo en el cual conste la justificación de la novedad presentada como un correo/documento del informante donde conste la nueva actividad que posee la empresa y el año desde que posee dicha actividad. Para el caso de empresas que ya han sido investigadas por la ENESEM anteriormente, también son válidos los formularios en PDF levantados por la encuesta en años anteriores y año actual/ Formulario 101.
- Finalmente, la nueva actividad debe constar en la variable 2.6.1 donde se debe registrar el CIIU de la actividad no investigada y en las observaciones describir a detalle la actividad económica a la que se dedica la empresa.
- **1.7. SIN CARACTERÍSTICAS - SIN CONTABILIDAD EN EL AÑO DE REFERENCIA. –** Son las empresas que en un periodo fiscal no tiene información (problemas internos de la empresa, robo, renuncia del contador y/o despido del mismo), esta novedad debe ser emitida por el informante con su respectivo respaldo.

# **Nota:**

- En el caso de encontrarse con empresas sin características sin contabilidad en el año de referencia, se deberá pedir el respaldo en el cual conste la justificación de la novedad presentada como un oficio, correo electrónico o documento de conocimiento público.
- Se deberá realizar el llenado de la encuesta solamente en las secciones/capítulos A, B, C, 1, sección del informante y observaciones.

# **\*Nota Importante:**

Según el alcance de la investigación se considera a empresas grandes y medianas; sin embargo, si en campo se constata el cambio de tamaño de empresa a pequeña o microempresa, **debe levantar la información y notificar a su jefe inmediato, a fin de que se informe al Responsable Zonal y a Planta Central para realizar el análisis respectivo y dar tratamiento a estos casos particulares,** puesto que se debe actualizar la información en el Directorio de empresas.

Considere que, de darse esta situación, dichas empresas se levantarán y tendrán la novedad de efectivas, y en observaciones del aplicativo y del directorio se anotará este particular.

**1.8. INACTIVAS. -** Empresas que por cualquier circunstancia han paralizado sus actividades en el año de referencia, por ejemplo: remodelación o readecuación de sus instalaciones, reparación de la maquinaria, problemas legales y otros (huelgas, paros, daños informáticos entre otros).

**Nota:** 

 $\circledv$ 

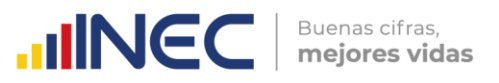

- Si la empresa tiene RUC en estado pasivo es considerada inactiva, este documento se anexará como respaldo.
- En el caso de encontrarse con empresas Inactivas en el año de referencia del levantamiento de la información, se deberá pedir el respaldo en el cual conste la justificación de la novedad presentada ya sea, un oficio, correo electrónico o documento de conocimiento público.

**Adicionalmente, registre en su bitácora de levantamiento el listado de empresas con sus respectivas novedades, además guarde en carpetas separadas los respaldos de cada una de las empresas que presentaron las novedades antes descritas.** 

# <span id="page-35-0"></span>**10.2 SECCIÓN A. IDENTIFICACIÓN Y UBICACIÓN**

<span id="page-35-1"></span>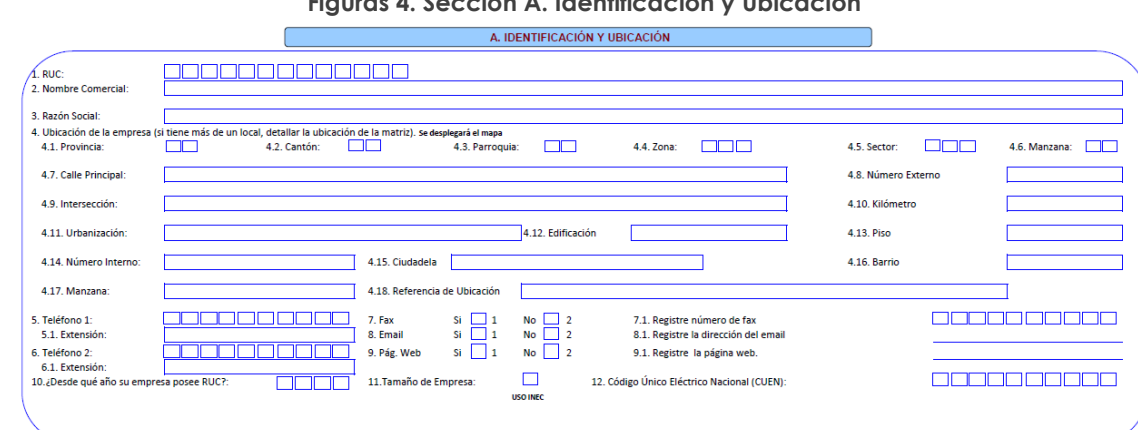

# **Figuras 4. Sección A. Identificación y Ubicación**

En este capítulo siempre deberá responderse cada una de las variables solicitadas y por ningún motivo debe haber casilleros vacíos, si no existe información en cualquiera de los numerales que crea importante para poder identificar a la empresa trate de conseguirlos, llame por teléfono y solicite el dato respectivo, a fin de completar la información.

Adicionalmente, el registro de información en esta sección deberá estar bajo el esquema que se describe continuación:

**1. RUC. -** En esta línea y en los casilleros correspondientes, registre el número del RUC que tiene la empresa (Registro Único de Contribuyentes). Recuerde que el RUC está compuesto de 13 dígitos, de tal manera que el dato debe abarcar todos los casilleros señalados en el formulario.

**Toda empresa debe tener número de RUC y debe constatar que contenga 13 dígitos.** Si no tiene número de RUC o está incompleto, solicite la aclaración correspondiente.

Si por cualquier circunstancia una empresa no tiene RUC, registre el número de cédula del propietario y en los tres últimos dígitos, deberá **poner 001.**

- **2. NOMBRE COMERCIAL. -** En este numeral, debe registrar el nombre comercial de la empresa, es decir, el nombre con el cual opera en el mercado; en caso de no disponer, replique la razón social de la empresa en este campo.
- **3. RAZÓN SOCIAL. -** La razón social corresponde al nombre legal de la empresa, bajo el cual contrae sus obligaciones y que le permite operar en el campo jurídico y legal, caso contrario registre el nombre del propietario.
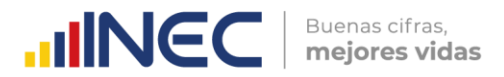

No necesariamente el nombre de la empresa puede coincidir con el de la razón social. En algunos casos pueden ser diferentes, en otros pueden coincidir. En todo caso, la información debe estar registrada en los dos numerales y su obligación es confirmar que la misma esté correcta. A continuación, se anotan algunos ejemplos relacionados con el tema:

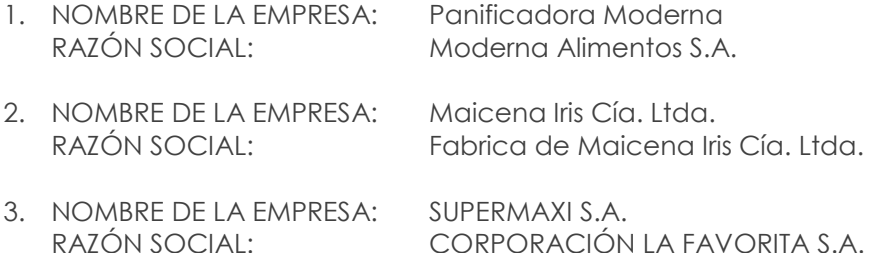

**4. UBICACIÓN DE LA EMPRESA. –** Si la empresa tiene más de un local, detallar la ubicación de la matriz.

Para desarrollo de la ENESEM 2022, el sistema de recolección INFOCAPT implementa el despliegue de un mapa que tiene por objetivo la selección del punto exacto de ubicación de la matriz, para posteriormente realizar la asignación automática de valores en los campos correspondientes a **Provincia, Cantón, Parroquia, Zona, Sector y Manzana** (zonificación).

**4.7 CALLE PRINCIPAL. -** Se deberá ingresar la información referente a la calle principal donde se encuentra ubicada la empresa, se podrán registrar las siguientes descripciones:

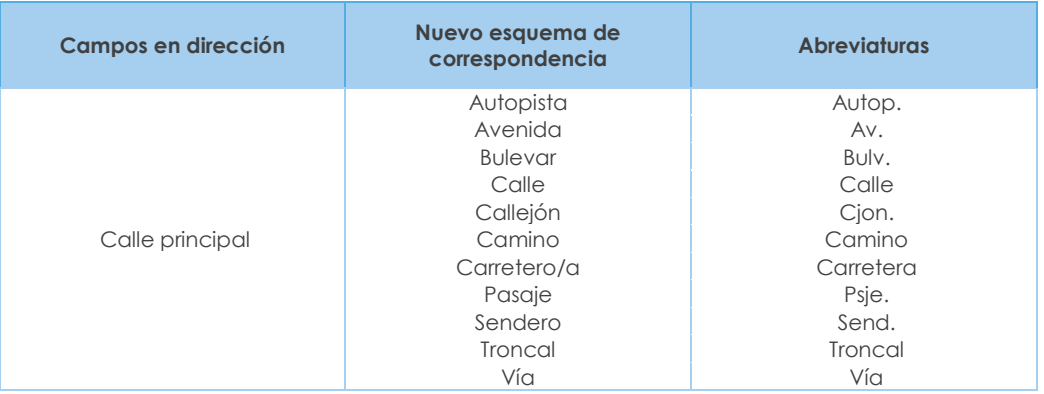

#### **4.8 NÚMERO EXTERNO. -** Se refiere al número de casa, edificio, lote, entre otros.

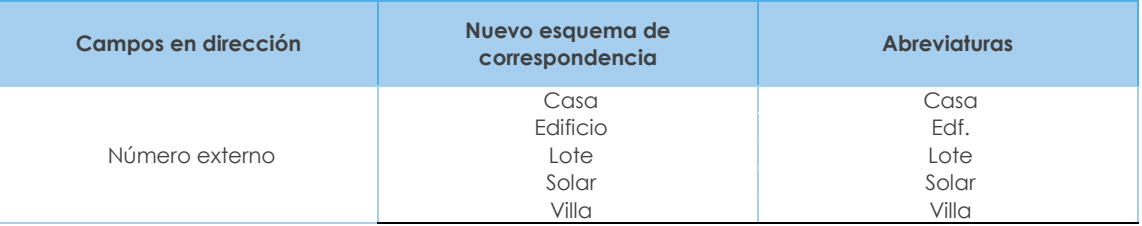

**4.9 INTERSECCIÓN. -** Se deberá ingresar la información referente a la calle de intersección a la principal donde se encuentra ubicada la empresa, se podrán registrar las siguientes descripciones:

 $\overline{\mathbf{S}}$ 

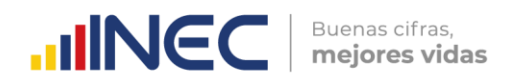

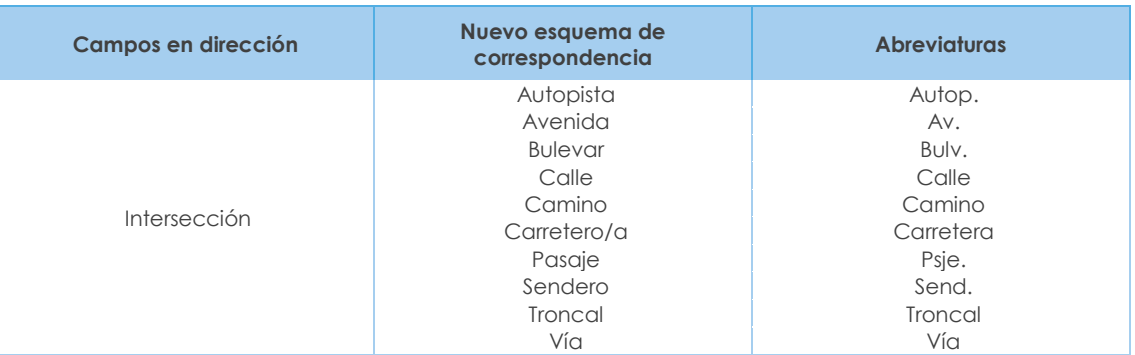

**4.10 KILÓMETRO. -** Se deberá registrar el número del kilómetro, su abreviatura será km., considerar que cuando existan direcciones que disponen de calle principal, calle secundaria y además tienen vía e incluso kilómetro, entonces la información correspondiente a vía y kilometro se constituye como una "referencia de ubicación" y por lo tanto se debe colocar en este campo.

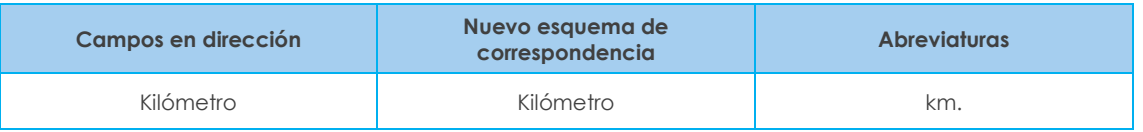

Cabe mencionar que, al registrar el número del kilómetro en fracciones, se deberán registrar de la siguiente manera:

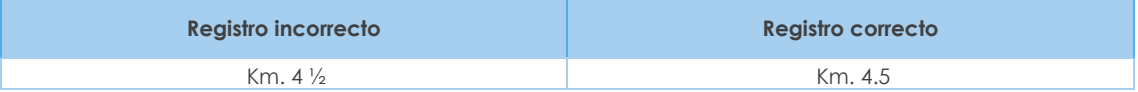

**4.11 URBANIZACIÓN. -** Se deberá registrar el nombre de la urbanización o conjunto.

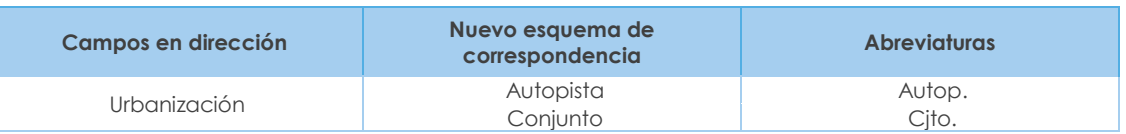

**4.12 EDIFICACIÓN. -** Se deberá registrar el nombre de la edificación, que puede ser:

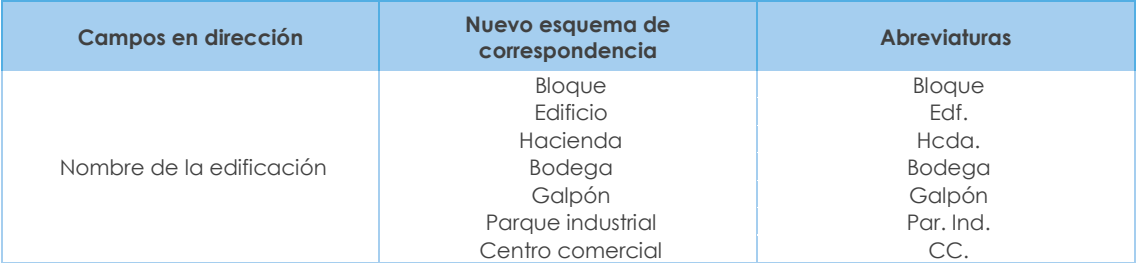

En caso de tener nombre de edificio y nombre de bloque, se debe colocar en el campo "nombre edificación", primero el nombre de edificio y luego el nombre del bloque con sus respectivas abreviaturas en el mismo campo y separado por un punto y coma. Ejemplo: Edf. Los libertadores; Bloque 7.

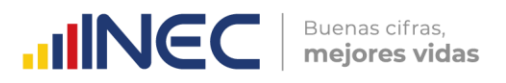

**4.13 PISO. -** El número de piso hace referencia a los diferentes niveles que puede tener un edificio en donde se ubica la empresa. Por ejemplo: Mezanine, Planta Baja, Planta Alta o Número de piso.

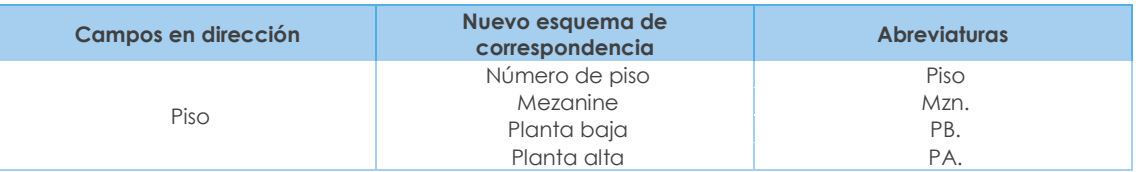

- **4.14 NÚMERO INTERNO. -** Se refiere a la numeración que tiene la Oficina, Local o Departamento, en donde funciona la empresa.
- **4.15 CIUDADELA. -** Es el nombre que pudiera tener la Cooperativa, Pueblo o Ciudadela donde la empresa realiza sus actividades.

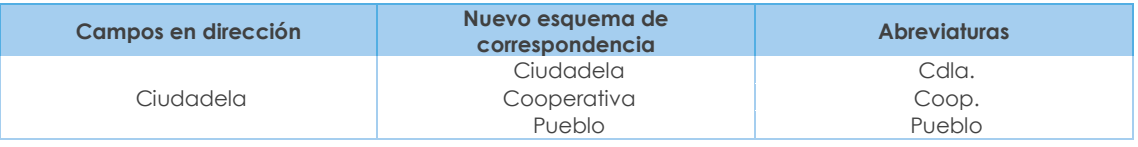

**4.16 BARRIO. -** Corresponderá al nombre de la Asociación, Comuna, Recinto, Sector o Barrio donde está ubicada la empresa.

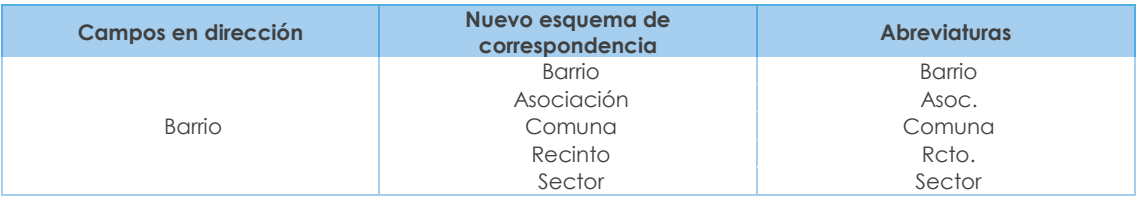

**4.17 MANZANA. -** Espacio urbano delimitado por [calles](http://es.wikipedia.org/wiki/Calle) en todos los lados, las manzanas o súper manzanas por lo general están determinadas por números como SMZ-2. MZ-5. En caso de tener 2 opciones dentro de un mismo campo se lo puede hacer eventualmente, pero diferenciándose su abreviatura. Ejemplo: SMZ. J; MZ. 22.

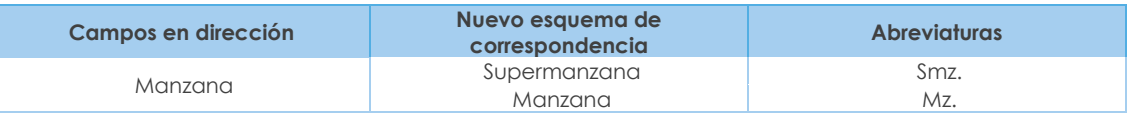

**4.18 REFERENCIA DE UBICACIÓN. -** Se refiere a cualquier tipo de información que permita una mejor localización de la empresa.

Ejemplos generales de aplicación de la dirección:

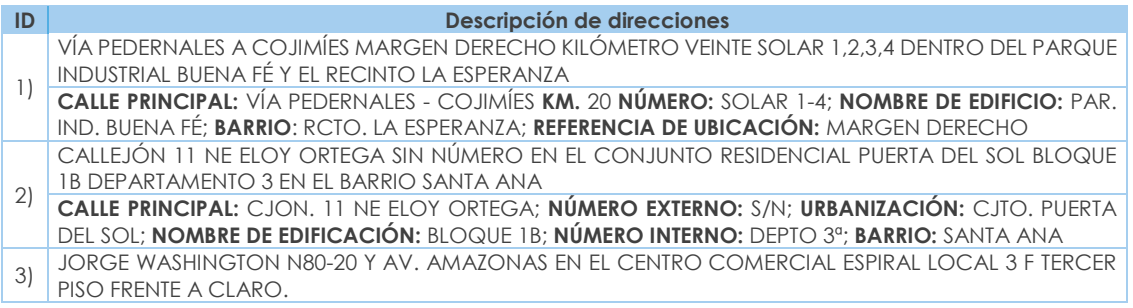

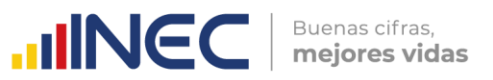

**CALLE PRINCIPAL:** JORGE WASHINGTON; **NÚMERO EXTERNO:** N 80-20; **INTERSECCIÓN:** AV. AMAZONAS; **NOMBRE DE EDIFICIO:** CC. ESPIRAL; **NÚMERO INTERNO:** LOCAL 3F; **PISO:** PISO 3; **REFERENCIA DE UBICACIÓN:** FRENTE A CLARO

- CIUDADELA BUENOS AIRES MANZANA 2 SOLAR 1 EN LA COOPERATIVA 24 DE OCTUBRE DIAGONAL AL ESTADIO DE LA LIGA CANTONAL SECTOR LA PUNTILLA
- 4) **CIUDADELA:** CDLA. BUENOS AIRES; **NÚMERO EXTERNO:** SOLAR 11; **COOPERATIVA:** COOP. 24 DE OCTUBRE; **BARRIO:** SECTOR LA PUNTILLA; **REFERENCIA DE UBICACIÓN:** DIAGONAL AL ESTADIO DE LA LIGA CANTONAL SECTOR LA PUNTILLA; **MANZANA:** MZ.2.

Nota: Pueden presentarse una serie de casos especiales relacionados con la ubicación de la empresa.

**Por ejemplo:** Si pese haber tratado de contactar a la empresa vía remota por video llamada, mensaje de texto o correo electrónico y no se tiene contestación en estos casos el investigador deberá movilizarse a la dirección de la empresa, pero si en la dirección indicada no aparece la empresa a la fecha de la investigación. En este caso, el entrevistador preguntará, a las personas que se encuentran en dicha dirección o a los vecinos, por el nombre de la empresa y cuál es su nueva dirección.

Ante esta situación le pueden informar que:

- a) Nunca existió una empresa con ese nombre en esa dirección, ni por los alrededores. En estos casos se deberá recurrir a fuentes de información como SRI, Superintendencia de compañías, páginas amarillas, etc. Con el objetivo de identificar la ubicación de la empresa.
- b) La empresa existió en ese lugar, pero se mudó y la dirección nueva es conocida. El entrevistador debe trasladarse hasta la misma y allí efectuar la entrevista.
- c) La empresa existió en ese lugar, pero se mudó y la nueva dirección no es conocida. En estos casos se deberá recurrir a fuentes de información como SRI, Superintendencia de compañías, páginas amarillas, etc. Con el objetivo de identificar la ubicación de la empresa.
- d) La empresa existió en ese lugar, pero se cerró definitivamente, en este caso el investigador, tratará de ubicar, de cualquier manera, al dueño, gerente, administrador o contador de la misma y se procederá luego a realizar la entrevista; si no es posible ubicar a ninguna de estas personas, tendrá que informar del hecho a su jefe inmediato.
- **5. TELÉFONO 1.-** En esta línea, registre el número de teléfono que tiene la empresa con su respectivo código de provincia, por ejemplo: (04)2093364.
	- **5.1. Extensión. -** Si una empresa, dispone de esta información, debe estar registrada en el casillero correspondiente, caso contrario registrar N/A.
- **6. TELÉFONO 2. -** En esta línea, registre el segundo número de teléfono que tiene la empresa, caso contrario registrar N/A.
	- **6.1. Extensión. -** Si una empresa, dispone de esta información, debe estar registrada en el casillero correspondiente, caso contrario registrar N/A.
- **7. FAX. -** Haga la pregunta, si la empresa tiene o no FAX, es posible que algunas no tengan, si la empresa dispone de FAX, registre una X en el casillero número 1 (Si) y a continuación registre el dato, caso contrario, registre en el casillero número 2 (No) y no registre ninguna información.
- **8. E-MAIL. -** Haga la pregunta, si la empresa dispone o no de un correo electrónico. si la respuesta es positiva, registre una X en el numeral 1 (Si) y en el espacio

 $\circlearrowright$ 

correspondiente registre el dato (asegúrese de que el correo electrónico sea el correcto y contenga el @, además de una terminación aceptada ya sea .com, .ec, .org, .edu, etc.), si la empresa no posee correo electrónico, registre una X en el numeral 2 (No) y continúe con la entrevista.

Buenas cifras.

mejores vidas

**UNEC** 

- **9. PÁGINA WEB. -** Haga la pregunta, si la empresa dispone o no de página web; si la respuesta es afirmativa, registre una X en el numeral 1 (Si) y a continuación, en el espacio correspondiente registre el dato (asegúrese de poner el link completo de la página web de la empresa), y en caso de que la empresa no posea página web, registre una X en el numeral 2 (No) y continúe con la entrevista.
- **10. ¿DESDE QUE AÑO SU EMPRESA POSEE RUC? -** En esta línea y en los espacios correspondientes, debe registrar el año en que la empresa obtuvo por primera vez su RUC; es decir, desde cuando se constituyó legalmente la empresa.

Debe constatar que el año desde que la empresa posee el RUC, este registrado con los cuatro dígitos, caso contrario solicite aclaración. Por ejemplo: Si el año es el 2014.

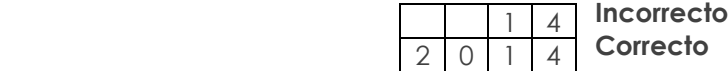

#### **Nota importante:**

- Lo que se requiere es el registro del año que la empresa obtuvo por primera vez su RUC, a pesar de que puede haber cambiado de propietarios, razón social, nombre comercial, entre otros. Incluso si en el transcurso del funcionamiento de la empresa cambió de RUC, y no es el mismo con el que inició sus actividades; debe registrar el año correspondiente al primer RUC.
- **11. TAMAÑO DE EMPRESA. -** Corresponde a la estratificación que se dará a cada empresa, de acuerdo con los ingresos generados por las actividades ordinarias y el número de personas ocupadas, la clasificación de las empresas para la investigación se describe en el siguiente cuadro:

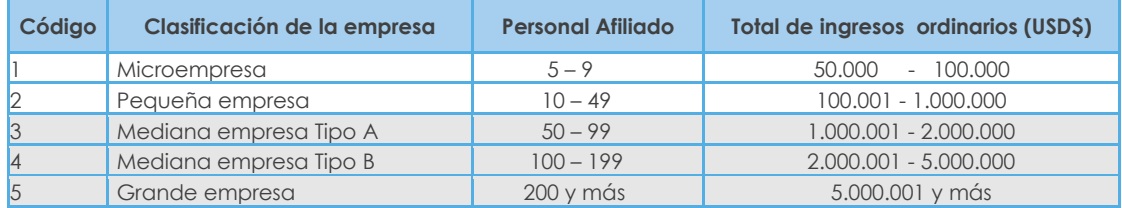

#### **Tabla 6. Tamaño de empresa**

Cabe mencionar que, para determinar el tamaño de la empresa, se toma en consideración las variables enunciadas, **donde prevalecerá el Ingreso de actividades ordinarias del Capítulo 1 "Estado de Resultados", línea 2, código 1002** y, en caso de no disponer de esta variable o que su resultado sea igual a 0, entonces se considerará la **variable de Personal Afiliado del Capítulo 5, línea 238, código 5090.**

Si una empresa**, no registra ingresos ordinarios** ya sea porque son fundaciones sin fines de lucro u otros casos particulares, estas se categorizarán por el número de personal afiliado en base a la tabla de tamaño de empresa.

**Nota:** Para la asignación del tamaño de empresa se dará prioridad a los ingresos ordinarios sobre el número total de personal afiliado.

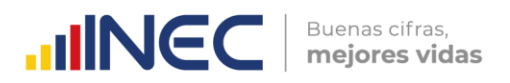

Por ejemplo: Una empresa que tiene Personal afiliado 150 y por Ingresos Ordinarios \$ 6'000.000, debe corresponder al Tipo de Empresa 5. (Grande).

Así también, puede darse el caso inverso, en que una empresa tenga personal afiliado correspondiente a un estrato superior al de los ingresos; **en todos los casos la empresa se clasificará de acuerdo con los ingresos por actividades ordinarias, aun cuando el personal afiliado indique un estrato mayor.**

Por ejemplo: Una empresa que tiene Personal afiliado 250 y por Ingresos Ordinarios \$ 4'000.000, debe registrarse como tamaño de Empresa 4 (Mediana B).

**12. CÓDIGO ÚNICO ELÉCTRICO NACIONAL (CUEN). -** El Código Único Eléctrico Nacional es un registro único de identificación y consta de 10 dígitos y está conformado de la siguiente manera: Código de distribuidora + [ceros] + el número de cuenta del abonado, este código se lo puede encontrar en la planilla de consumo eléctrico y es de vital importancia para la geolocalización de la empresa.

**Nota:** En caso de que la empresa tenga más de una planilla eléctrica, registrar el número CUEN de la planilla con más consumo que pertenezca a la matriz de la empresa.

### **10.3 SECCIÓN B. ACTIVIDAD E INICIO DE ACTIVIDADES**

#### **Figuras 5. Sección B. Actividad e inicio de actividades**

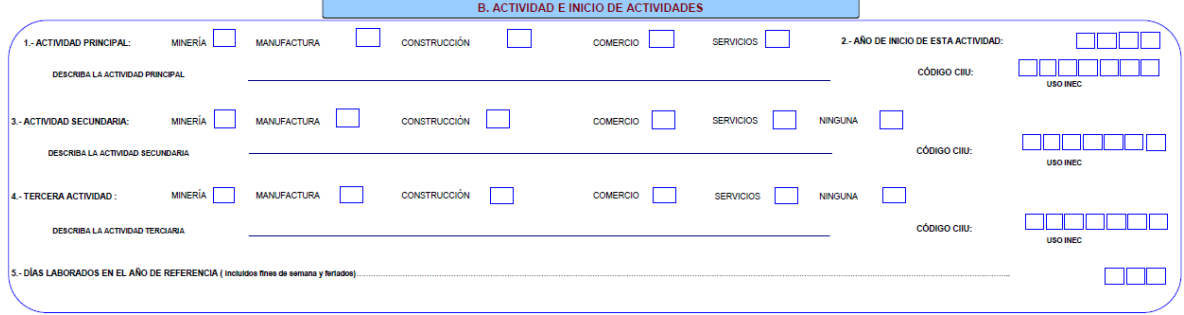

### **Actividad Económica**

"La actividad económica se relaciona con los procesos de producción, distribución y financiación. Su objetivo es obtener unos bienes con los cuales puedan satisfacerse las necesidades humanas" (Dejuán Asenjo, 2012).

"Se denomina actividad económica a cualquier proceso mediante el cual se obtiene bienes y servicios que cubren las necesidades". Las actividades económicas pueden describirse y clasificarse de acuerdo con sus características tales como:

- $\blacksquare$  Tipo de bienes o servicios producidos.
- Tipo de insumos utilizados o consumidos (INEC, 2012).

### **10.3.1.1** Actividad Principal

"Es aquella que más aporta al valor añadido de la entidad, los productos resultantes de una actividad principal pueden ser productos principales o subproductos" (INEC, 2012).

Para determinar la actividad principal se debe contestar las siguientes preguntas claves:

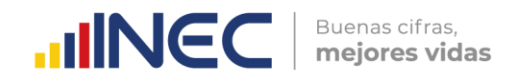

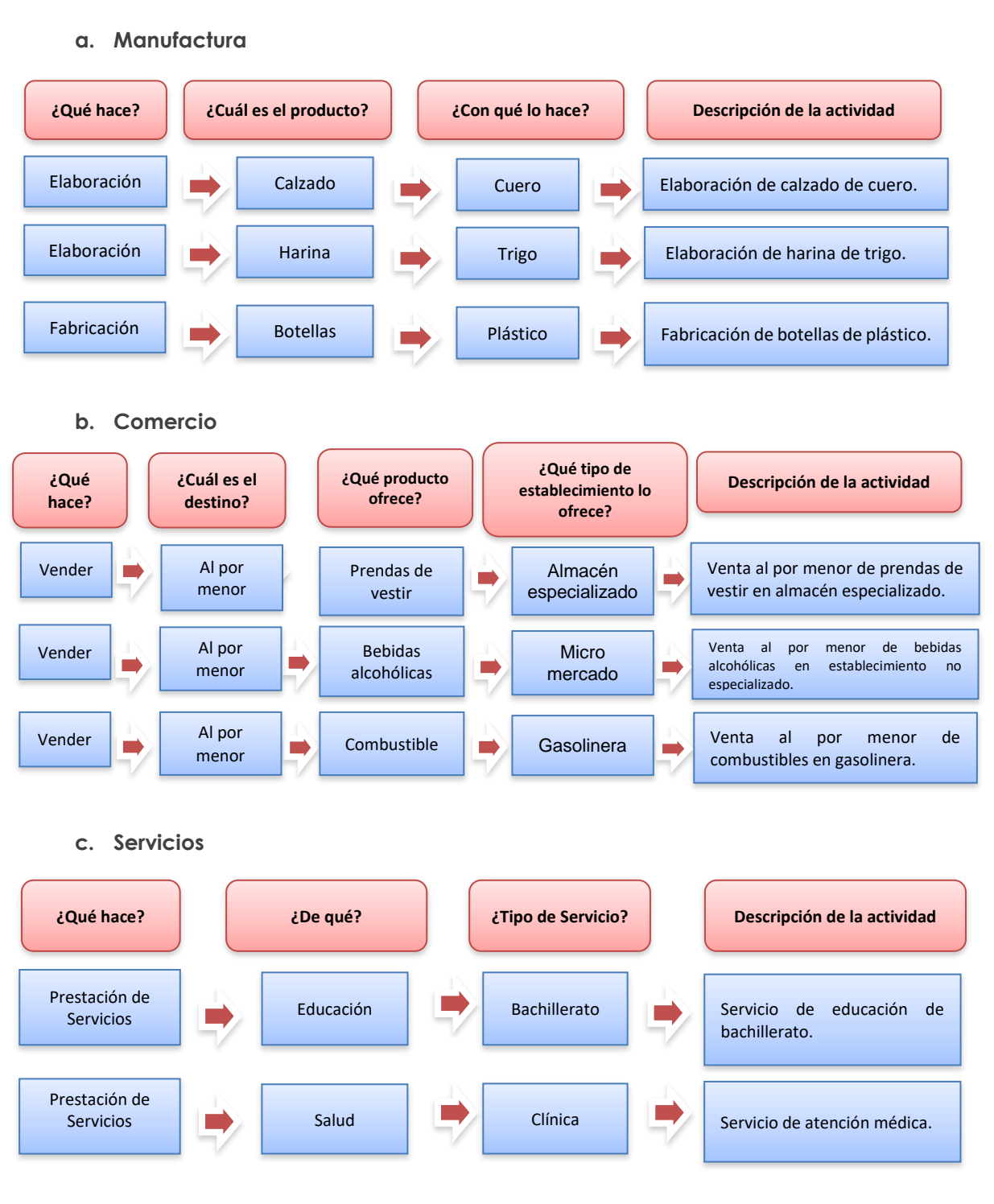

**Describa la actividad principal**. - La descripción de la actividad principal de la empresa debe realizarse en base a:

- Principal mineral extraído (Para Minería)
- Principal producto fabricado (Para Manufactura)
- Principal producto construido (para Construcción).
- Mercadería que genere el mayor margen comercial (Para Comercio).
- La prestación del servicio que genere el mayor ingreso (Para Servicios).

Siempre habrá información en este numeral y esta deberá ser sumamente clara y precisa, de tal manera que no cause ninguna duda en la codificación, si la actividad

principal de la empresa no está clara y no le permite establecer con precisión el código CIIU, solicite aclaración.

**UNEC** 

Buenas cifras. mejores vidas

#### **Ejemplos:**

#### **a) EMPRESAS MINERAS:**

Para el caso de empresas mineras se anotará:

- **Extracción de cobre**
- Extracción de petróleo
- **Extracción de piedra y caliza**
- **Extracción de oro**
- Extracción de sal

#### **b) EMPRESAS DE MANUFACTURA:**

No basta con escribir

Fabricación de Calzado **Incorrecto**

Debe especificarse:

- Fabricación de Calzado de cuero
- Fabricación de Calzado de caucho **Correcto**
- Fabricación de Calzado de plástico
- Fabricación de Calzado de lona.

Si al interior de una empresa se fabrican dos o más productos diferentes, investigue cual es el producto que genera las mayores ventas y este será el que determine la actividad principal, por ejemplo, si una empresa se dedica a la fabricación de alfombras y prendas de vestir, en este caso si el mayor ingreso es por la venta de alfombras, la actividad principal será: Fabricación de Alfombras; en cambio sí se presenta el fenómeno contrario, la actividad principal será: Fabricación de Prendas de Vestir de algodón.

### **a) EMPRESAS DE COMERCIO:**

Debe indicarse qué líneas de productos concretamente se comercializan.

- Comercio de frutas, verduras, cereales,
- **Comercio de aparatos de radio, televisión,**
- Comercio de medicamentos (farmacia, botica)
- Comercio de prendas de vestir
- Comercio de calzado
- Comercio de muebles y accesorios del hogar
- Comercio de pinturas, barnices y lacas.

No deberá aceptarse descripciones de carácter general como:

**Comercio** 

 $\circlearrowright$ 

ww.ecuadorencifras.aob.

- **Comercio en general**
- Comercio al por mayor
- Comercio al por menor **Incorrecto Incorrecto**
- **Comercio de zapatos**

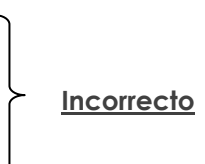

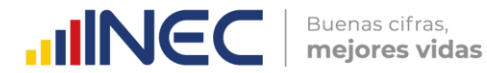

Debe especificarse:

- **Comercio al por menor de pescado**
- **Comercio al por menor de bebidas no alcohólicas Correcto**
- Comercio al por mayor de calzado deportivo de fútbol con suela y parte superior de caucho o plástico.

Si una empresa comercial, vende dos o más productos, para determinar la actividad principal, deberán investigarse, cuál es el producto que genera el mayor margen comercial, ejemplo: una empresa comercial vende prendas de vestir y también vende calzado, en este caso el ingreso por ventas de calzado es de \$550.000,00 y por prendas de vestir \$ 680.000,00. El costo de ventas de calzado es de \$320.000,00 y de prendas de vestir es \$ 340.000,00. Como el margen comercial de las ventas de prendas de vestir (ventas menos costo de ventas) es mayor que el margen comercial de las ventas de calzado. La actividad principal será "VENTA DE PRENDAS DE VESTIR".

### **b) EMPRESAS DE SERVICIOS:**

Debe señalarse con absoluta claridad de qué tipo de servicio se trata y será el que genere el mayor ingreso para la empresa:

- **Servicio de reparación de vehículos.**
- Servicio de distribución o alquiler de películas.
- Servicio de lavado y limpieza de ropa.
- Servicio de reparación de calzado.
- servicio de peluquería y salón de belleza.
- Servicio de proyección de películas (cines).
- **Servicio de enseñanza primaria.**
- Servicios de transporte urbano de pasajeros por vía terrestre.

No deberá aceptarse descripciones de carácter general como: servicios, reparaciones en general, club, mantenimiento, prestación de servicios y mano de obra.

En el caso de hoteles, otros sitios de alojamiento, restaurantes, cafés y otros lugares donde se expenden comidas y bebidas se anotará:

- Restaurante
- Café
- $Bar$
- Hotel
- Hostal
- **Hostería**

Obligatoriamente debe estar registrado el código 1 (Minería), 2 (Manufactura), 3 (Construcción), 4 (Comercio) o 5 (Servicios) según corresponda así también debe llenarse el campo "DESCRIBA LA ACTIVIDAD PRINCIPAL" con el detalle minucioso de la actividad principal que realiza la empresa.

La sección "CÓDIGO CIIU4" es de uso exclusivo de la fase de crítica y el mismo puede ser modificado en cuanto a letra únicamente bajo autorización del Administrador del aplicativo web de Planta Central, mientras que este código puede ser igual en su letra, pero distinto en cuanto a los números que le preceden únicamente bajo autorización del Administrador del aplicativo web a nivel de Coordinación Zonal.

Si en el capítulo 1, hay información en las líneas (4 o 6) y se encuentran vacías las líneas (7 a 11), entonces en esta pregunta debe estar seleccionada una opción ya sea

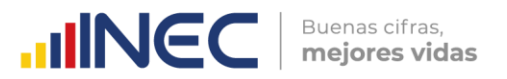

Minería, Manufactura, Construcción o Comercio; caso contrario se presentará un mensaje de Error.

#### **10.3.1.2** Año de Inicio de esta actividad

Corresponde al año desde cuando la empresa viene desarrollando la actividad señalada en el numeral 1 (Actividad Principal) de este capítulo. En el espacio correspondiente, registre el año completo con los 4 dígitos, ejemplo: 1990; 1998; 2004; entre otros.

En algunos casos, la información señalada en este numeral puede coincidir con la indicada en el numeral 10 de la Sección A (¿Desde qué año su empresa posee RUC?); de todas maneras, la información debe constar en las dos partes y debe asegurarse además de que la misma sea correcta.

En el ítem 2.- Año de inicio de esta actividad, deben estar llenos los cuatro casilleros, además el valor registrado debe ser mayor a 1700 y menor a 2021, en caso de ser mayor o igual a 2021 y menor o igual a 2022, se debe registrar dentro de las observaciones la razón por la cual la empresa registra una actividad principal reciente menor a 3 años.

#### **10.3.1.3** Actividad secundaria

"Se entiende toda actividad independiente que genera productos destinados en última instancia a terceros y que no es la actividad principal de la entidad en cuestión. Los productos de las actividades secundarias son productos secundarios. La mayoría de las entidades económicas producen algún producto secundario" (INEC, 2012).

Si una empresa, **a parte de la actividad principal, realiza otra actividad que corresponde a otro sector económico** y que le genera un ingreso menor que el de la actividad principal, se trata de una actividad secundaria.

**Describa la actividad secundaria:** registre de manera clara y precisa, de tal manera que facilite su codificación. Para calificar la actividad principal y secundaria se procederá de la siguiente manera:

1. **Si una empresa de Manufactura tiene como otra actividad el Comercio**, compruebe que el ingreso generado por las Ventas Netas de bienes producidos por la empresa (línea 112, clave **2001**), sean mayores que el margen de comercialización. Si se presenta esta situación, la actividad principal de la empresa es la Manufactura y la actividad secundaria el Comercio; caso contrario, la actividad principal será el Comercio y la actividad secundaria la Manufactura.

#### **Procedimiento para el cálculo del margen comercial**

#### **a. Si es comercio al por mayor**

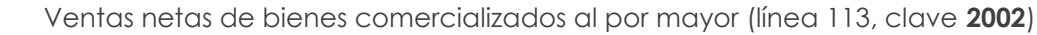

- (-) Costo de ventas (línea 151, clave **2514**)
	- = Margen comercial del comercio al por mayor

#### **b. Si es comercio al por menor**

- Ventas netas de bienes comercializados al por menor (línea 114, clave **2003**)
- (-) Costo de ventas (línea 168, clave **2749**)
- = Margen comercial del comercio al por menor
- **c. Si una empresa de Manufactura tiene como actividad adicional la prestación de servicios**, verifique que las Ventas Netas de bienes producidos por la empresa

 $\overline{\mathbf{S}}$ 

 $\circlearrowright$ 

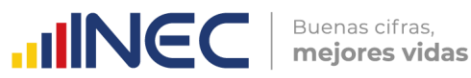

(línea 112, clave **2001**), sean mayores que el ingreso generado por las Ventas Netas de servicios que estará registrado en la línea 115, clave **2004**. Si se presenta esta situación, la actividad principal de la empresa es la Manufactura y la actividad secundaria los Servicios, caso contrario la actividad principal será los Servicios y la actividad secundaria la Manufactura.

El llenado de la actividad secundaria es obligatorio. Si la empresa posee actividad secundaria, se deberá seleccionar cualquiera de los siguientes códigos: 1 (Minería), 2 (Manufactura), 3 (Construcción), 4 (Comercio) o 5 (Servicios) y deberá registrar información en el campo "DESCRIBA LA ACTIVIDAD SECUNDARIA". En el caso de que la empresa no tuviera una segunda actividad se debe registrar el código 6 (Ninguna) y no registrará ninguna descripción.

En caso de que en el capítulo 1. "Estado de Resultados" exista información en las líneas (4 o 6) y (7 o 8 o 9 o 10 u 11), debe estar registrada la actividad secundaria correspondiente.

#### **10.3.1.4** Tercera actividad

Si una empresa tiene una tercera actividad, que le genere menos ingresos o margen comercial que las dos actividades registradas como principal y secundaria, se tomará en cuenta los criterios ya mencionados.

La determinación de la actividad principal, secundaria y tercera estará en función de:

- El sector que le genere el mayor ingreso como principal.
- El sector que le genere la segunda fuente de ingreso como secundaria.
- El sector que le genere la tercera fuente de ingresos será la tercera actividad.

El llenado de la tercera actividad no es obligatoria; sin embargo, en caso de que la empresa haya registrado una actividad terciaria deberá seleccionar unos de los siguientes códigos: 1 (Minería), 2 (Manufactura), 3 (Construcción), 4 (Comercio) o 5 (Servicios) y detallará información en el campo "DESCRIBA LA ACTIVIDAD TERCIARIA"; caso contrario se debe registrar el código 6 (Ninguna) y no se registrará ninguna descripción.

**Codificación CIIU (Actividad principal, segundaria y tercera actividad).-** En el formulario se identifica el código CIIU frente a cada una de las actividades, este número corresponde a la actividad que desarrolla la empresa, variable que debe completar el crítico-codificador, mismo que está determinado por la metodología a 7 dígitos, en el primer dígito, debe ir la letra que identifica al sector económico, como por ejemplo: B para Minería; C para Manufactura, F para Construcción, G para Comercio, y el resto para Servicios; seguido de 6 dígitos numéricos para registrar el código que corresponde a la actividad señalada.

### **Ejemplo:**

Si es una empresa minera, que tiene como actividad principal la extracción de piedra pómez. El código CIIU será:

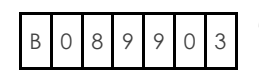

 "Extracción de materiales abrasivos: grafito natural, piedra pómez, feldespatos, esmeril, corindón, entre otros".

Si es una empresa manufacturera, cuya actividad principal es la fabricación de pinturas, el código CIIU será:

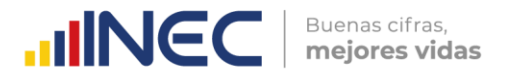

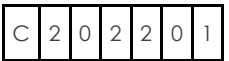

"Fabricación de pinturas, barnices, esmaltes o lacas pigmentos y tintes, o pacificadores y colores preparados".

Si es una empresa constructora, cuya actividad principal es la construcción de Túneles, el código CIIU será:

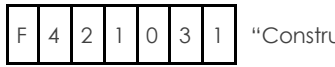

2 1 0 3 1 "Construcción de túneles"

**Nota:**

 Si la actividad principal no es la que tenía el año anterior y esto implica un cambio de sector económico, el investigador anotará este particular en observaciones e informará al responsable zonal.

A continuación, se presentan algunos ejemplos que permiten diferenciar la actividad principal de la secundaria.

**a.** Una empresa que fabrica zapatos de cuero (Manufactura) y además compra y vende zapatos de caucho (Comercio).

Por venta de zapatos de cuero fabricados por la empresa recibe anualmente USD \$930.000; y por la venta de zapatos de caucho recibe anualmente \$900.420, siendo su costo de ventas USD \$600.980. Es la única empresa y no puede separar contablemente los datos de sus dos actividades.

**Solución:** El entrevistador comparará las ventas de zapatos de cuero fabricados por la empresa \$930.000 con la diferencia entre las ventas y costo de ventas de zapatos de caucho (\$299.440). Es decir, la utilidad bruta o margen comercial, obtenida en el Comercio. Por ser mayor el valor de la venta de productos fabricados por la empresa que el valor del margen comercial obtenido en el Comercio, (ventas netas de mercaderías menos costo de ventas). En este caso la actividad principal se anotará "FABRICACIÓN DE ZAPATOS DE CUERO" y en actividad secundaria "COMERCIO DE ZAPATOS DE CAUCHO".

**b.** Una empresa, se dedica a la fabricación de calzado de cuero (Manufactura); a la compra y venta de calzado de caucho (Comercio) y a la reparación de calzado de cuero (Servicios).

El monto de la venta de calzado fabricado por la empresa es USD \$600.270; la venta de calzado de caucho asciende a USD \$1.600.000 siendo su costo de ventas \$840.000 y los ingresos por reparación de calzado ascienden a USD \$570.000, dado su situación la empresa no puede dar información de sus costos por separado.

**Solución:** El entrevistador comparará las ventas de calzado fabricado por la empresa (USD \$600.270), con el margen comercial obtenido en la venta de zapatos de caucho (USD \$760.000) y con los ingresos obtenidos por la reparación de calzado (USD \$570.000). Por ser mayor el valor del margen comercial obtenido en la venta de zapatos de caucho. Para este caso en la actividad principal se anotará "COMERCIO DE CALZADO DE CAUCHO, en actividad secundaria "FABRICACIÓN DE CALZADO DE CUERO" y tercera actividad la "REPARACIÓN DE CALZADO".

**c.** Una empresa se dedica al Servicio de reparación de vehículos y a la venta pública de repuestos automotrices.

 $\overline{\mathbf{S}}$ 

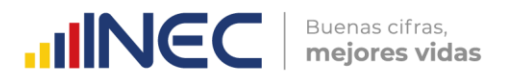

Los ingresos recibidos por la reparación de vehículos ascienden a USD \$1.510.000; la venta de repuestos es igual a USD \$1.600.000, siendo su costo de ventas USD \$1.040.000.

**Solución:** Por ser mayor el ingreso obtenido en la reparación de vehículos (\$1.510.000) que el margen comercial por la venta de repuestos (\$560.000), el entrevistador registrará en la actividad principal "SERVICIO DE REPARACIÓN DE VEHÍCULOS" y en la actividad secundaria "COMERCIO DE REPUESTOS AUTOMOTRICES".

#### **En caso de tener duda para la codificación del código CIIU, proceda de la siguiente manera**

#### **1. Para minería, manufactura y construcción**

Si la actividad de la empresa descrita en el cuestionario no es clara y no le permite establecer con precisión si el código CIIU asignado es o no el correcto, revise la información de la Sección 2.1. Producción y Ventas netas de bienes producidos por la empresa y, dependiendo de los productos (el de mayor producción) que elabora la empresa, proceda a corregir o a ratificar el código asignado.

#### **2. Para comercio interno**

Si la actividad de la empresa descrita en el cuestionario no es clara y no le permite establecer con precisión si el código CIIU es o no correcto, revise la información de la sección 2.2. Ventas netas de bienes comercializados al por mayor, si la venta es de bienes comercializados por la empresa al por mayor. Si una empresa comercial, vende dos o más productos, para determinar la actividad principal, verificar cual es el producto que genera el mayor margen comercial. El margen comercial está dado por la diferencia entre las ventas menos el costo de ventas.

Por ejemplo, una empresa comercial vende prendas de vestir y también vende perfumes, el ingreso por ventas de prendas de vestir es de \$480.000 y de perfumes es \$350.000, el costo de ventas de prendas de vestir es \$290.000 y el de perfumes \$200.000, como el margen comercial de las prendas de vestir (ventas - costo de ventas) es mayor que el margen comercial de las ventas de perfume, la actividad principal será **"VENTA DE PRENDAS DE VESTIR".**

Si la venta de bienes comercializados por la empresa es al por menor debe revisar la información de la sección 2.3 Ventas netas de bienes comercializados al por menor.

#### **3. Para servicios**

Si la actividad de la empresa descrita en el cuestionario no es clara y no le permite, establecer con precisión si el código CIIU es o no correcto, revise la información de la sección 2.4. Ventas netas de servicios, en donde puede identificar al servicio principal prestado por la empresa y la que le genera el mayor valor de ingresos.

### **Nota importante:**

Cabe indicar que al seleccionar el sector económico en la **Sección B. ACTIVIDAD E INICIO DE ACTIVIDADES,** la empresa puede presentar que sus actividades (principal, secundaria o tercera actividad) estén dentro del mismo sector económico, **únicamente** cuando la empresa registre actividades de prestación de servicios a la Minería, Manufactura, Construcción y Comercio, dichas actividades se pueden revisar en el listado que se presenta en el **Anexo 1. Casos especiales** [que serán considerados en el](#page-179-0) 

 $\geq$ 

 $\circlearrowright$ 

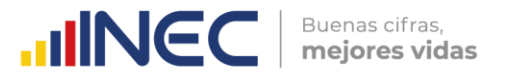

económico,

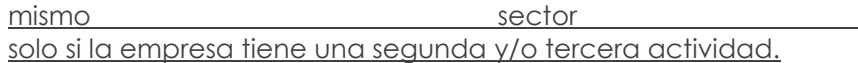

**Por ejemplo:** La empresa ABC:

- Actividad principal, Código CIIU: G451001 "Venta de vehículos nuevos y usados [...] incluido la venta al por mayor y al por menor por comisionistas"
- Segunda actividad, Código CIIU: G452001 "Mantenimiento y reparación de vehículos automotores […])".

Se observa que tanto la actividad principal como la secundaria inician con la letra G y tendrá señalado la actividad principal y secundaria Comercio (**[Anexo](#page-179-1) 1. Casos especiales**).

En estos casos debe tener información Ingresos por ventas de bienes (línea 4), así como Ingresos por la prestación de servicios (línea 8) del Capítulo 1. Estado de Resultados.

#### **Nota:**

- Si en el Capítulo 1. Estado de Resultados, hay información en las líneas 4 o 6 y se encuentran vacías las líneas 7 a 11, entonces la actividad de la empresa sería la Minería, Manufactura, Construcción o Comercio; en tanto que, si registra información en las líneas 7 a la 11, la actividad de la empresa será Servicios.
- En crítica:
	- o Si está seleccionado el código 1 (Minería), el código CIIU debe empezar con la letra "B".
	- o Si está seleccionado el código 2 (Manufactura), el código CIIU debe empezar con la letra "C.
	- o Si está seleccionado el código 3 (Construcción), el código CIIU debe empezar con la letra "F.
	- o Si está seleccionado el código 4 (Comercio), el código CIIU debe empezar con la letra "G.
	- o Si está seleccionado el código 5 (Servicios), el código CIIU debe empezar con una de las siguientes letras: "D, E, H, I, J, K, L, M, N, P, Q, R, S.

Días laborados en el año de referencia (Incluidos fines de semana y feriados)

Obligatoriamente debe haber información en este numeral y los días laborados por una empresa en el año serán máximo de 365 días y mínimo 240. Si es menor a 240 días, confirme que en la Sección C. FUNCIONAMIENTO DURANTE EL 2022 en PARA USO DEL INEC esté registrado menos de 12 meses y conste el registro de los meses que operó DESDE EL MES DE (…………) HASTA EL MES DE (…….…..). Tome en cuenta que siempre se levantará la información económica de la empresa, sin importar el tiempo en que funcionó. Es decir, así la empresa haya operado 1 semana (8 días), se debe levantar la información.

 $\overline{\mathbf{S}}$ 

## **10.4 SECCIÓN C. FUNCIONAMIENTO DURANTE EL AÑO 2022**

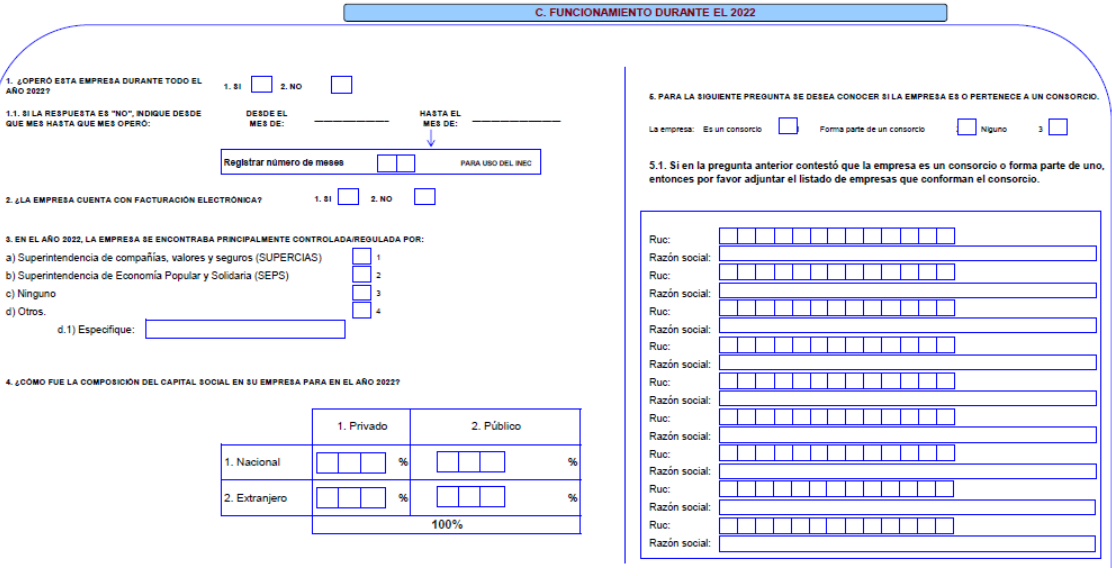

**Figuras 6. Sección C. Funcionamiento durante el 2022**

 $\text{mNGC}$   $\text{F}$  extension citras,

6. ¿Ha aplicado las siguientes normas?

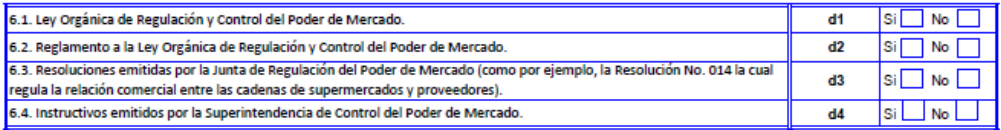

7. En cada una de las categorías que se presentan en el cuadro a continuación, señale cuál es su percepción sobre la afectación que podrían tener estas para el ingreso o expansión de las empresas en el mercado al que usted pertenece:

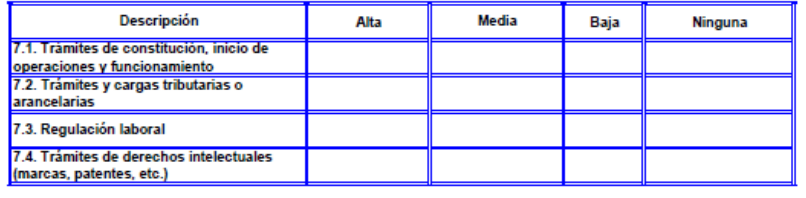

8. Afiliación a Cámaras Empresariales

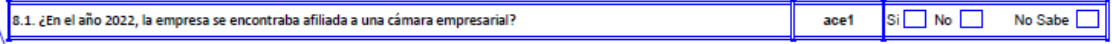

#### **1.- Marque con una X la casilla que corresponde a la pregunta ¿Operó esta empresa todo el año 2022?**

Si la Respuesta es Si  $\rightarrow$  marcar casillero 1, Si la respuesta es No  $\rightarrow$  marcar casillero 2.

- a) Si la respuesta es SI, no habrá información en lo referente a meses que operó la empresa.
- b) En cambio, si la respuesta es NO, verifique que exista información referente a los meses que operó la empresa y en el espacio "PARA USO DEL INEC", registre el número de meses que como máximo serán 11 meses, en el caso de que la empresa hubiera operado en intervalos de tiempo, por ejemplo: la Fábrica de Tejidos Mary laboró de: enero a mayo del 2022 y de septiembre a diciembre del 2022, los meses correspondientes a junio, julio y agosto la fábrica paralizó sus actividades por huelga de sus trabajadores. En este caso se debe registrar el

 $\geq$ 

 $\cup$ 

periodo más largo en el que trabajó la empresa; es decir, detallar el mes de enero como el mes de inicio y el mes de mayo como el mes final; será necesario registrar en "observaciones" los meses que estuvo paralizada la empresa y la razón, así como el segundo periodo (septiembre-diciembre) en el que laboró la empresa.

Buenas cifras.

mejores vidas

**UNGC** 

c) Si solamente existe información en meses que operó y ésta es menor a 12, marque con una (X) la casilla NO y en el espacio "PARA USO DEL INEC", anote el número de meses correspondiente, que serán entre 1 a 11.

#### **2.- Marque con una X la casilla que corresponde a la pregunta ¿La empresa cuenta con facturación electrónica?**

Si la Respuesta es Si  $\rightarrow$  marque el casillero 1, Si la respuesta es No  $\rightarrow$  marque el casillero 2.

#### **3.- Marque con una X la casilla que corresponde a la pregunta "En el año 2022, la empresa se encontraba controlada/regulada por:"**

Se debe escoger una de las siguientes opciones:

- a) Superintendencia de Compañías, Valores y Seguros (SUPERCIAS)
- b) Superintendencia de Economía Popular y Solidaria (SEPS)
- c) Ninguno
- d) Otros.

En el caso de que se escoja la opción d) Otros se debe especificar en el recuadro d1 y detallar que Organización Gubernamental o no Gubernamental se encontraba controlando o supervisando el funcionamiento de la empresa durante el año 2022.

#### **4. ¿Cómo fue la composición del Capital Social en su empresa para el año 2022?**

Se debe ingresar en valores numéricos el porcentaje (%) de cómo se encuentra la composición social de la empresa en el año 2022. Recuerde, que puede ser Nacional y/o Extranjera, además de ser público y/o privado; el total de la suma de composiciones debe ser 100%.

## **Figuras 7. Sección C. Funcionamiento durante el 2022**

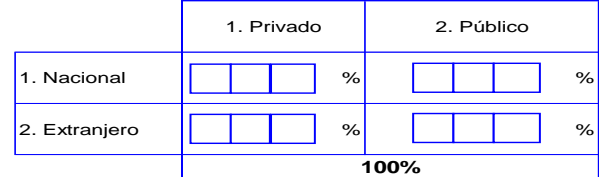

#### **5.- Para la siguiente pregunta se desea conocer si la empresa es o pertenece a un consorcio.**

Se debe marcar con una X la casilla según corresponda a la respuesta que identifique la situación de la empresa según las siguientes opciones:

- a) Es un consorcio
- b) Forma parte de un consorcio
- c) Ninguno

#### **Definición de consorcio:**

 $\circlearrowright$ 

ww.ecuadorencifras.aob.

 $\frac{1}{3}$ 

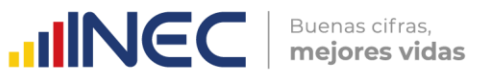

De acuerdo con el Código de Comercio, el consorcio o acuerdo consorcial, consiste en un contrato mediante el cual dos o más personas, sean estas naturales o jurídicas, o empresas, se unen entre sí con el objeto de participar de manera unívoca (consorcial) en un determinado concurso, proyecto o contrato o en varios a la vez.

#### **5.1.- Si en la pregunta anterior contestó que la empresa es un consorcio o forma parte de uno, entonces por favor adjuntar el listado de empresas que conforman el consorcio.**

En el caso de que en la pregunta 5 se haya marcado que la empresa es un consorcio o forma parte de un consorcio, se debe registrar los 13 dígitos del RUC y la Razón Social con la que están registradas las empresas que forman parte del consorcio. De necesitarse mayor espacio para el registro de las empresas, por favor adjuntarlo en las observaciones.

#### entonces por favor adjuntar el listado de empresas que conforman el consorcio 1 - 1 - 1 - 1 - 1 - 1 - 1 - 1 - 1 - 1 **Ruc** Razón social Ruc: Razón social Ruc: Razón social: Ruc: Razón social:  $Ruc$ Razón social: Ruc: Razón social Ruc<sup>-</sup> Razón social **Ruc** Razón social **Ruc** Razón social

**Figuras 8. Sección C. Empresas que forman el consorcio**

5.1. Si en la pregunta anterior contestó que la empresa es un consorcio o forma parte de uno,

**6.- ¿Ha aplicado las siguientes normas?**

Esta sección está constituida por una serie de cuatro preguntas que las debe responder el Gerente o persona a cargo de la empresa según los siguientes enunciados:

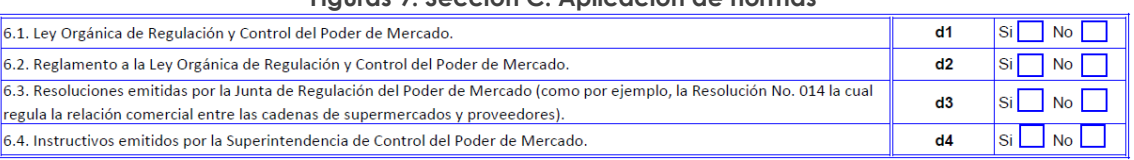

# **Figuras 9. Sección C. Aplicación de normas**

**7.- En cada una de las categorías que se presentan en el cuadro a continuación, señale cuál es su percepción sobre la afectación que podrían tener estas para el ingreso o expansión de las empresas en el mercado al que usted pertenece:**

Se debe marcar con una X escogiendo si la respuesta a la pregunta es: "alta", "media", "baja" o "ninguna".

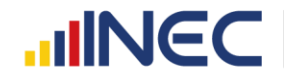

**Figuras 10. Sección C. Afectación para ingreso o expansión de empresas**

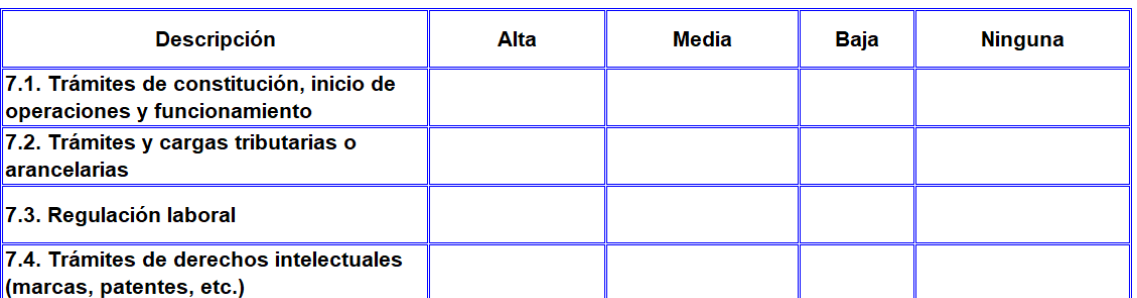

#### **8.- Afiliación a Cámaras Empresariales**

Esta sección contempla una sola pregunta de selección única conforme se muestra en la siguiente figura.

#### **Figuras 11. Sección C. Afiliación a Cámaras Empresariales**

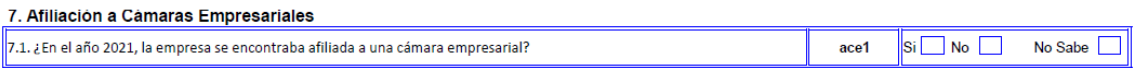

#### **Nota:**

 Las Cámaras empresariales son agrupaciones de empresas de interés público, que tienen autonomía y cuentan con personalidad jurídica además de un patrimonio propio que es aportado por las empresas suscritas, cuyo objetivo es promover nacional e internacionalmente mejoras en las actividades de la industria, comercio, servicios y turismo para las empresas afiliadas, en esta pregunta se requiere saber si la empresa se encuentra afiliada a alguna cámara, asociación o agrupación de empresas legalmente constituida.

# **1. CAPÍTULO I.**

# **ESTADO DE RESULTADOS AÑO 2022**

La información por registrarse en este capítulo corresponderá a los registros contables y financieros que se recopila en los estados financieros de la empresa, cabe indicar que el formato de este capítulo es similar al formulario declarativo de impuesto a la renta del SRI (formulario 101 y 102), por lo que, se sugiere solicitar al informante que esta información sea utilizada de apoyo para el llenado de la encuesta.

#### **Nota:**

- Dentro del formulario de la encuesta se puede apreciar en que líneas hay la suma o resta de valores para obtener los subtotales o totales requeridos, además que dentro del aplicativo estas sumas se las realiza automáticamente.
- Si toma en cuenta las instrucciones impartidas no tendrá problemas de consistencia en la información, a fin de que pueda familiarizarse con este capítulo, se presenta a continuación un esquema de las variables macros y de sus respectivos componentes:

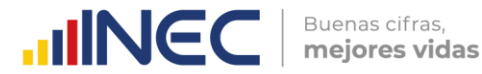

#### **Figuras 12. Esquema de Capitulo 1. Estado de Resultados**

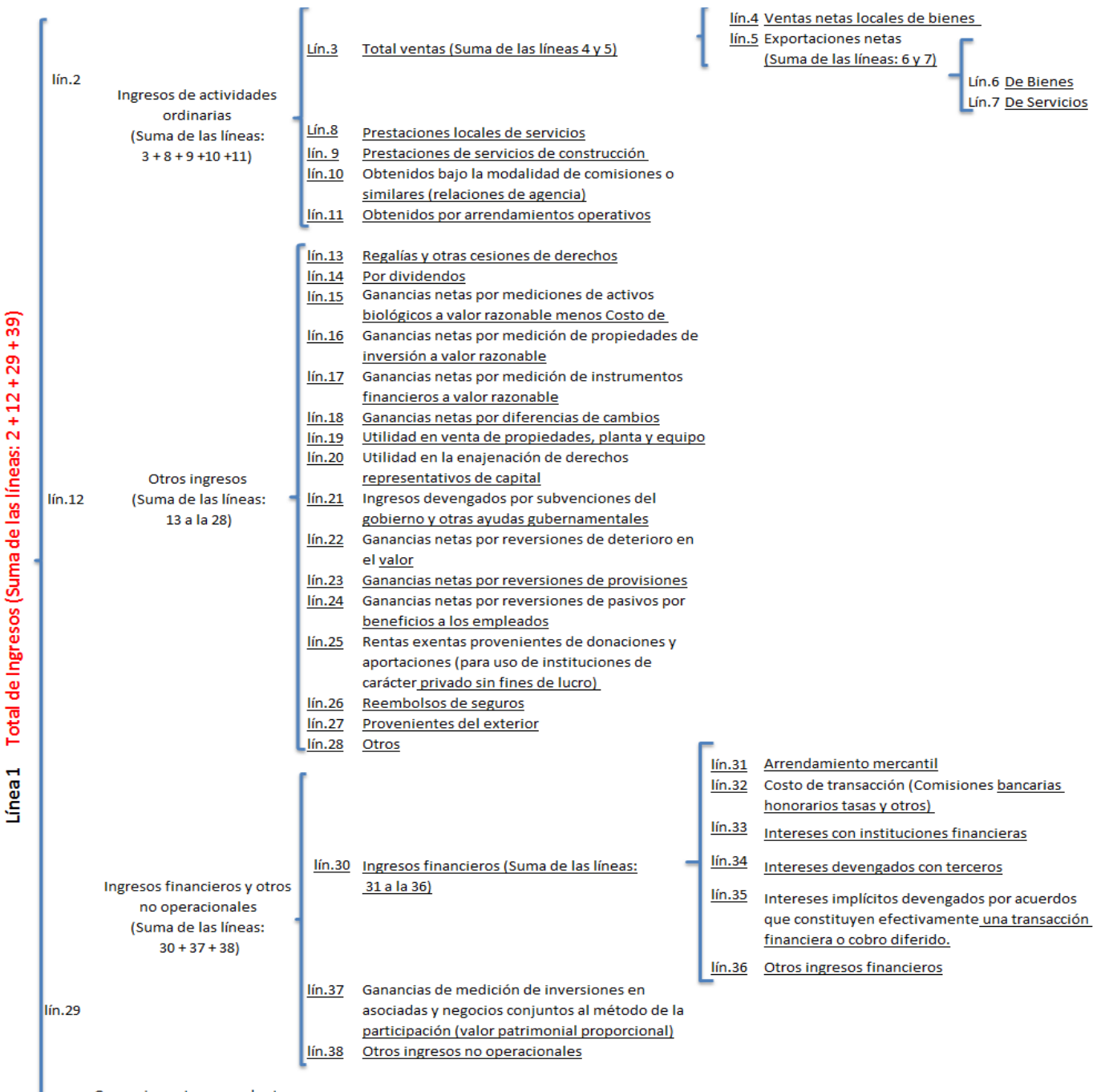

Ganancias netas procedentes lín.39 de actividades discontinuadas

 $\circ$  $\circlearrowright$ w.ecuadorencifras.aob.

 $\tilde{z}$  $\overline{\mathbf{S}}$ 

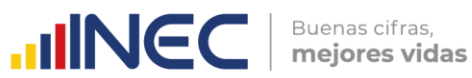

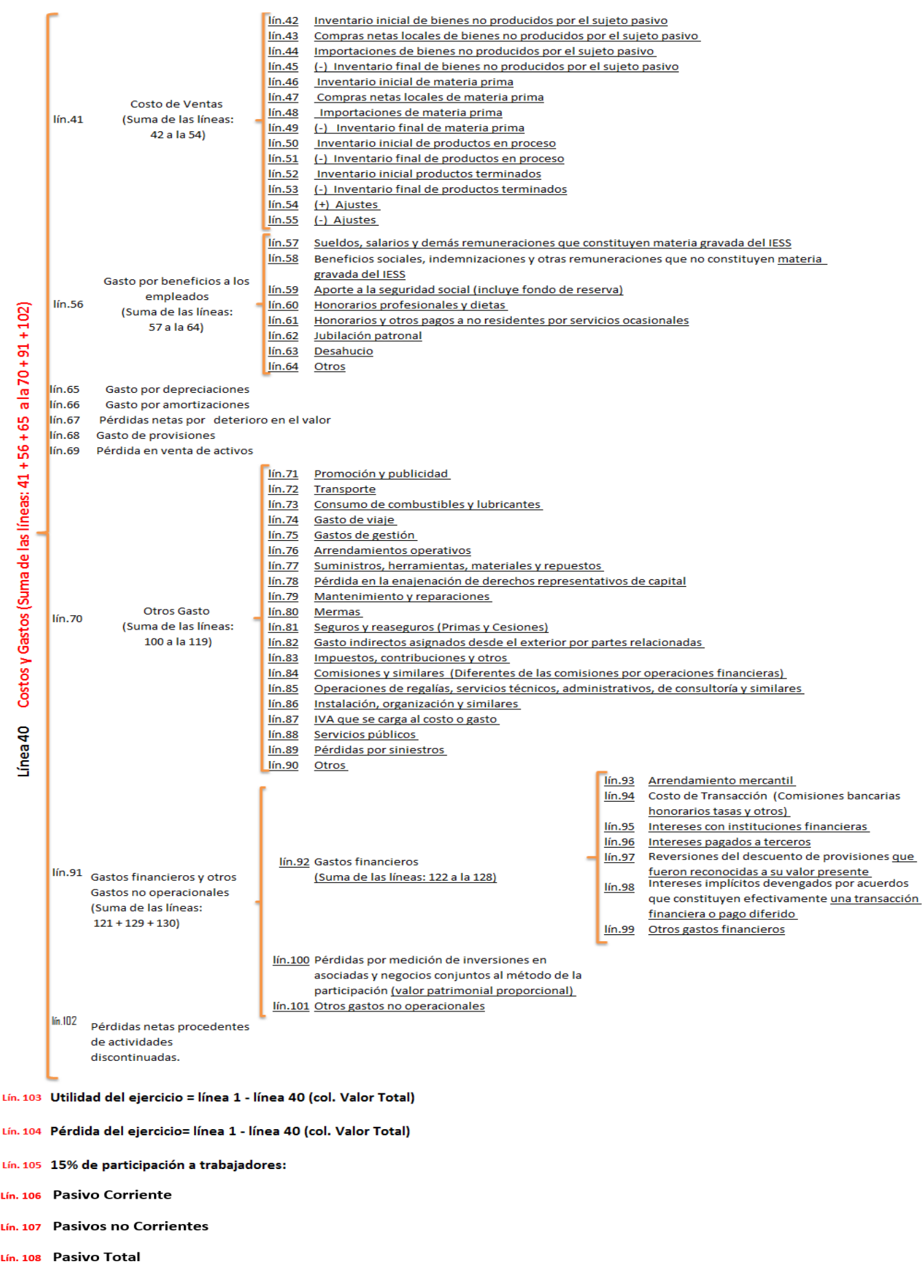

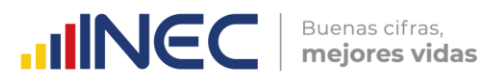

Como se puede apreciar en el esquema anterior, hay 5 secciones importantes, las cuales tienen las siguientes desagregaciones:

- En la Línea 1, el total de los Ingresos de la empresa
- En la Línea 40, el total de Costos y Gastos
- La diferencia de las líneas: 1 40 permite conocer la utilidad o pérdida de la empresa.
- En la Línea 103, 104 y 105 donde se registran la utilidad y la pérdida del ejercicio y en caso de haber utilidad se debe registrar el 15% de participación a los trabajadores.
- En la Línea 106, 107 y 108 se debe registrar el valor del Total Pasivo Corriente, Total Pasivo No Corrientes y la suma de estos dos da como resultado el Pasivo Total.
- En la línea 109 y 110 se debe registrarse la información crediticia de la empresa.
- En la línea 111 se debe registrar el tipo de institución financiera con la cual la empresa tiene obligaciones financieras dentro del año 2022.

También se puede apreciar que para cada grupo o subgrupo se indican las líneas con la respectiva descripción de las variables y la acción que tiene que realizar, por ejemplo:

A nivel de la 2da. Subclasificación (líneas 2, 12, 29, 41, 56, 70 y 91), se pide que los valores de los componentes de cada uno de los subgrupos sean sumados.

En la 2da. Subclasificación (Costo de Ventas, línea 41) existen valores negativos, porque para obtener el Costo de ventas se requiere sumar los inventarios iniciales y las compras, y restar los inventarios finales a más de los ajustes.

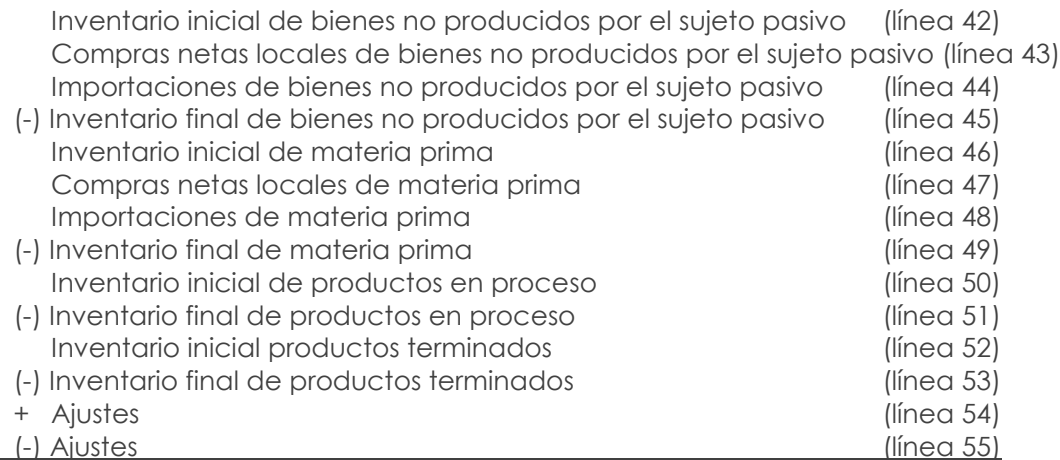

#### $\overline{\phantom{a}}$ **= COSTO DE VENTAS (línea 41)**

**IMPORTANTE:** LOS VALORES QUE SE REGISTREN EN EL FORMULARIO **NO DEBEN CONTENER DECIMALES, ES DECIR, SE REGISTRAN SOLO VALORES ENTEROS**. TOMANDO EN CONSIDERACIÓN QUE LAS SUMAS EN EL APLICATIVO VAN A SER AUTOMÁTICAS, SE DEBE TENER MUCHO CUIDADO AL INGRESAR LOS DATOS INDIVIDUALES A FIN DE NO TENER INCONVENIENTES EN LA OBTENCIÓN DE LOS DATOS FINALES, POR EJEMPLO, UTILIDAD O PÉRDIDA.

En el capítulo que estamos analizando (Capítulo 1. Estado de Resultados), se observa que, para los ingresos, en el margen derecho sólo hay 1 columna para registrar el valor total de cada línea, sin embargo, en lo que corresponde a los Costos y Gastos hay 3 columnas para registrar los valores: 1 para los valores de Costo, 2 para los valores de Gasto y 3 para registrar la suma de los valores antes mencionados.

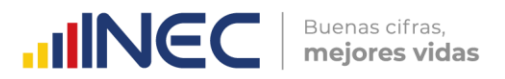

**Línea 1. Total de Ingresos (suma de las líneas: 2 + 12 + 29 + 39). -** En esta línea se registrará el total resultante de la suma de los códigos **1002**, **1012**, **1029** y **1039**; referentes a Ingresos de actividades ordinarias, Otros ingresos, Ingresos financieros y otros ingresos no operacionales y Ganancias netas procedentes de actividades discontinuadas, cabe aclarar que siempre este valor debe ser mayor a 0, caso contrario solicite la aclaración correspondiente a fin de anotar la rectificación o justificación necesaria.

**Ingresos. -** "Los ingresos son definidos como incrementos en los beneficios económicos, producidos a lo largo del periodo contable, en forma de entradas o incrementos de valor de los activos, o bien como disminuciones de los pasivos, que dan como resultado aumentos del patrimonio y no están relacionados con las aportaciones de los propietarios de la entidad. El concepto de ingreso comprende tanto los ingresos de actividades ordinarias como las ganancias" (SRI, 2017).

**Línea 2. Ingresos de actividades ordinarias (suma de las líneas: 3 + 8 + 9 +10 +11). -** Son aquellos ingresos generados por las actividades ordinarias que realiza la empresa. En esta línea se registrará el total resultante de la suma de los códigos **1003**, **1008**, **1009**, **1010**  y **1011**, referentes al Total de ventas, Prestaciones locales de servicios, Prestaciones de servicios de construcción, los Obtenidos bajo la modalidad de comisiones o similares y Obtenidos por arrendamientos operativos, de igual forma este valor debe ser mayor a 0 caso contrario realice las debidas indagaciones a fin de rectificar o justificar el valor correspondiente.

**Línea 3. Total Ventas (suma de las líneas 4 y 5). -** Esta línea es igual a la suma de los códigos **1004** y **1005** que corresponden a Ventas netas locales de bienes y exportaciones deduciendo las devoluciones, rebajas y descuentos; y, excluyendo el valor de impuestos a los consumos especiales y al valor agregado.

**Línea 4. Ventas netas locales de bienes. -** Se debe considerar que las ventas netas son los valores recibidos al traspasar la propiedad de un bien o servicio a otra persona, tras el pago de un precio convenido.

Si hay información en la línea 4 o 6, entonces en la sección "B. ACTIVIDAD E INICIO DE ACTIVIDADES" preguntas 1, 3 o 4, debe tener seleccionada la opción 1 (Minería), 2 (Manufactura), 3 (Construcción) o 4 (Comercio).

**Línea 5. Exportaciones netas (suma de las líneas 6 y 7). -** La información a registrar en este ítem corresponde a las ventas de bienes y prestaciones de servicios a personas no residentes en Ecuador, y es el resultado de la suma de los códigos **1006** y **1007**.

Línea 8. Prestaciones locales de servicios. - Se registrarán los ingresos por la prestación de servicios dentro del territorio ecuatoriano de acuerdo con la información del estado de resultados, excluyendo el valor de impuestos a los consumos especiales y al valor agregado.

**Línea 9. Prestaciones de servicios de construcción. -** Estos ingresos corresponden al pago por el avance y resultado de la construcción de bienes inmuebles por lo cual la empresa recibe beneficios económicos.

"Un contrato de construcción es un contrato, específicamente negociado […] Generalmente, los contratos de construcción se establecen por un periodo superior a un año, sin embargo, es posible que contratos de menor duración también entren en esta definición" (NIIF Módulo23: Ingresos de Actividades Ordinarias, 2010) <sup>2</sup>.

 $\geq$ 

 $\overline{a}$ 

<sup>2</sup> NIIF PYMES SECC. 23, p.23.17 al 23.20

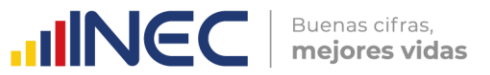

Debido a la naturaleza propia de la actividad se espera que al contabilizar los servicios de construcción (demolición de edificios, excavación de terrenos, entre otros), la distribución de los ingresos y los costos que genere se realice entre los periodos contables a lo largo de los cuales se ejecuta.

**Por ejemplo:** En un proyecto de preparación de terrenos para actividades de explotación de minas y cantera, que tiene una duración de cuatro años, los ingresos de actividades ordinarias y los costos del contrato estarán divididos proporcionalmente para el periodo total de construcción; sin embargo, en el año 2 se revisa el importe de los ingresos y costos, por lo que los ajustes no serán reconocidos en el año 1 y se reflejarán en los años 2, 3 y 4.

**Línea 10. Obtenidos bajo la modalidad de comisiones o similares (relaciones de agencia). -** En este rubro se debe registrar las entradas brutas de los beneficios económicos recibidos y por recibir de la empresa, en cuanto a comisiones.

"Una entidad actúa como agente cuando no está expuesta a los riesgos y ventajas significativos asociados con la venta de bienes o la prestación de servicios. Se considera que una entidad actúa como agente cuando el monto de su ganancia es predeterminado, ya sea una comisión fija por transacción o un porcentaje establecido del monto facturado al cliente" (SRI, 2017).

**Ejemplo:** Un fabricante vende bienes a sus clientes a través de un intermediario. El intermediario mantiene los bienes del fabricante en consignación y puede devolver al fabricante los bienes que no se vendan. El fabricante solicita al intermediario que venda los bienes a \$100 por unidad, por lo que el intermediario deduce una comisión fija de \$10 por cada unidad vendida, y transfiere el saldo (\$90) al fabricante.

El intermediario actúa como agente para el fabricante. Por lo tanto, debe medir el ingreso de actividades ordinarias que resulte de la prestación de servicios (comisión por ventas) en \$10 por cada unidad de bienes vendida.

**Línea 11. Obtenidos por arrendamientos operativos. -** Se registrará todos los ingresos percibidos por los arriendos operativos, es decir, los acuerdos que transfieren el derecho de uso de activos. "Un arrendador reconocerá los ingresos por arrendamientos operativos (excluyendo los importes por servicios tales como seguros o mantenimiento) …" (SRI, 2017).

**Ejemplo:** Una entidad posee una propiedad que destina a la generación de rentas y plusvalías y celebra un acuerdo por el cual cede a un tercero el derecho a utilizar el edificio durante diez años a cambio de pagos anuales de \$1.000. El acuerdo constituye un arrendamiento, por el cual el arrendador (la entidad) cede al arrendatario (el tercero independiente), a cambio de percibir un pago o una serie de pagos (pagos anuales de \$1.000), el derecho a utilizar un activo (el edificio) durante un periodo de tiempo determinado (diez años).

**Nota:** Si está registrada información en la línea 7, 8, 9, 10 u 11 entonces en la sección "B. ACTIVIDAD E INICIO DE ACTIVIDADES" debe tener seleccionada la opción 5 (Servicios) en la primera, segunda o tercera actividad.

**Línea 12. Otros ingresos (suma de las líneas: 13 a la 28). -** Comprenden otros ingresos que no son del curso ordinario de las actividades de la entidad, en esta línea se considerará la suma de las líneas **13** a la **28**, es decir la suma de los códigos **1013** al **1028**, estos valores corresponden a: Regalías y otras cesiones de derechos, por dividendos, Ganancias netas por mediciones de activos biológicos a valor razonable menos Costo de venta, entre otros.

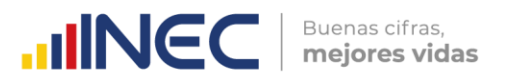

**Línea 13. Regalías y otras cesiones de derechos. -** Son los ingresos que recibe la empresa proveniente de los derechos de autor, así como de la propiedad industrial, tales como patentes, marcas, modelos industriales, entre otros, que se concesiona a otras empresas mediante un acuerdo establecido entre las partes.

**Línea 14. Por dividendos. -** Son los pagos que recibe la empresa cuando esta posee acciones pertenecientes a otras empresas y se reconocen cuando se establece el derecho del accionista a recibir el pago por dichas acciones.

**Líneas 15, 16 y 17. Ganancias netas por mediciones de activos biológicos a su valor razonable menos los costos de venta, y por medición de propiedades de inversión e instrumentos financieros a su valor razonable. -** Corresponde a las ganancias netas (ganancias menos pérdidas) por mediciones de activos biológicos<sup>3</sup> menos los costos de venta, de propiedades de inversión e instrumentos financieros a su valor razonable.

"El valor razonable se define como el precio que sería recibido por vender un activo o pagado por transferir un pasivo en una transacción ordenada entre participantes del mercado en la fecha de la medición. […] Cabe destacar que la definición de valor razonable enfatiza que es una medición basada en el mercado, no una medición específica de una entidad" (SRI, 2017).

**Ejemplo:** En un determinado periodo, el valor contable de las inversiones de propiedad (activos inmuebles como terrenos o edificios) es de \$1'000.000; al finalizar el periodo se realiza una medición al valor razonable, determinándose que en el mercado las propiedades de inversión están valoradas a un \$1'100.000; esta diferencia se reconocerá como ganancias en la medición de propiedades de inversión.

**Línea 18. Ganancias netas por diferencias de cambios. -** "Corresponde a las ganancias netas (ganancias menos pérdidas) por mediciones de diferencias de cambio de moneda" (SRI, 2017).

Las diferencias de cambio surgen al convertir un determinado número de unidades de una moneda a otra moneda con el tipo de cambio de ambas monedas. Las empresas pueden llevar a cabo actividades en el extranjero de dos formas diferentes. Puede realizar también transacciones en moneda extranjera o bien puede tener negocios en el extranjero.

**Línea 19. Utilidad en venta de propiedades, planta y equipo. -** Corresponde a la diferencia a favor de la empresa como resultado entre el precio de venta de las propiedades, planta y equipo y el valor registrado en libros.

**Nota:** Si existe un valor registrado en el capítulo 4. De Activos fijos, columna 11, línea 220 código 4155 y éste es mayor que "0", entonces debe haber un valor registrado en la línea 19, código 1019 mayor que "0" correspondiente a Utilidad en venta de propiedades, planta y equipo.

**Línea 20. Utilidad en la enajenación de derechos representativos de capital. -** Corresponde a la utilidad contable obtenida en la venta de la enajenación de derechos representativos de capital (títulos de capital o acciones). La utilidad contable se produce cuando la contraprestación recibida es mayor al valor contable en libros de dichos derechos (SRI, 2017).

 $\circledv$ 

 $\overline{a}$ 

<sup>3</sup> Se ha definido los activos biológicos como aquellos animales vivos y plantas que se mantengan en el marco de una actividad económica. Es decir, siempre que la empresa gestione la transformación o recolección de activos biológicos para destinarlos a la venta o para convertirlos en un producto agrícola [\(http://actualice.se/8tml\)](http://actualice.se/8tml).

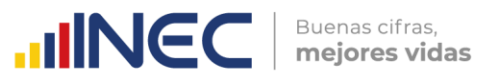

**Línea 21. Ingresos devengados por subvenciones del gobierno y otras ayudas gubernamentales. –** Se debe registrar todas las ayudas gubernamentales en forma de transferencias de recursos para la empresa a cambio del cumplimiento pasado o futuro de ciertas condiciones relacionadas con las actividades de operación de la entidad (SRI, 2017). El propósito de la subvención puede ser el de incentivar a la empresa para emprender una determinada acción, que normalmente no hubiera realizado de no contar con esa ayuda.

**Línea 22. Ganancias netas por reversiones de deterioro en el valor. -** En esta línea se deberá registrar las ganancias netas por reversiones de deterioro correspondientes a los rubros de: inventarios, activos no corrientes mantenidos para la venta, activos biológicos, propiedades, planta y equipo, activos intangibles, propiedades de inversión, activos de exploración, evaluación y explotación de recursos minerales, y otros.

**Ejemplo:** Tenemos un inventario de mercancías por \$100.000 y se calculó \$10.000 por deterioro del valor; al momento de emitir estados financieros y cerrar el periodo, se encuentra que las circunstancias cambiaron el valor estimado de deterioro de valor de inventarios a \$5.000, por lo que se registra una ganancia neta en la reversión del deterioro por \$5.000.

**Línea 23. Ganancias netas por reversiones de provisiones. -** En esta línea se deberá registrar las ganancias netas siempre y cuando la provisión registrada contablemente sea superior a la provisión calculada; dentro de los rubros que se incluye están: garantías, desmantelamientos, contratos onerosos, reestructuraciones de negocios, desembolsos a clientes por litigios, y otras que no se hayan mencionado en las anteriores.

**Una provisión es una cuenta de pasivo y consiste en establecer y "guardar" una cantidad de recursos como un gasto para estar preparados por si realmente se produjese el pago de una obligación que la empresa ya ha contraído con anterioridad.**

**Ejemplo:** Un fabricante calculó una provisión de garantías a los compradores de sus productos, en caso de que sea necesario subsanar, por medio de la reparación o de la sustitución de los productos que tengan defectos de fabricación que se pongan de manifiesto en el transcurso de un año desde la fecha de la venta a los compradores, finalmente, no fue necesaria cubrir dichas garantías por lo que para ese periodo tendrá una reversión de provisiones constituyéndose en una ganancia para la empresa.

**Línea 24. Ganancias netas por reversiones de pasivos por beneficios a los empleados. -** En esta línea se deberá registrar las ganancias netas por reversiones de pasivos en beneficios de los empleados correspondientes a los rubros de jubilación patronal, desahucio y otros.

**Ejemplo:** A través de un cálculo actuarial, la empresa determinó los pagos para pensión jubilar que les corresponderá a los trabajadores próximos a su jubilación, sin embargo, los trabajadores finalizarán sus labores el siguiente año, por lo que el valor del pasivo no se hará efectivo en el año en curso.

**Línea 25. Rentas exentas provenientes de donaciones y aportaciones (para uso de instituciones de carácter privado sin fines de lucro). -** En esta línea se deberá registrar las rentas provenientes de donaciones y aportaciones direccionadas únicamente para instituciones privadas sin fines de lucro; mismas que puede provenir de: recursos públicos, otras locales y del exterior.

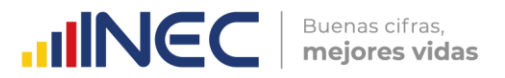

Es de manifestar que la encuesta no investiga a empresas sin fines de lucro, por lo que, si se ha registrado algún valor en la línea 25, código **1025**; debe realizar las consultas pertinentes a fin de determinar si es la empresa que se debe investigar o no; además, no debe desglosarse en el capítulo 2.

**Línea 26. Reembolsos de seguros. -** En esta línea se registrará los ingresos brutos devengados por reembolsos de seguros.

**Línea 27. Provenientes del exterior. -** En esta línea se registrarán los ingresos devengados que no pudieron ser clasificados en las casillas anteriores y que provienen del exterior.

Línea 28. Otros. - En esta línea se registrarán los ingresos devengados que no pudieron ser clasificados en las casillas anteriores.

**Línea 29. Ingresos financieros y otros no operacionales. -** Esta línea corresponde a la suma de las líneas: 30, 37, 38; códigos **1030,1037, 1038**, respectivamente.

Son los ingresos que no forman parte del cálculo de la utilidad operativa; por lo que cabe aclarar que este rubro es diferente a los ingresos de actividades ordinarias y otros ingresos.

**Línea 30. Ingresos financieros. -** Son ingresos provenientes de arrendamiento mercantil, Costos de transacción, Intereses con instituciones financieras e intereses devengados con terceros, Intereses implícitos devengados por acuerdos que constituyen efectivamente una transacción financiera o cobro diferido y otros que no han sido mencionados en los rubros descritos. Esta línea corresponde a la suma de las líneas 31 a la 36, códigos **1031** a **1036**.

**Línea 31. Arrendamiento mercantil. -** Es una operación financiera a corto y largo plazo, por la que una empresa o sociedad de leasing propietaria de bienes, cede su uso a otra, que es el arrendatario, por un tiempo determinado y a un precio distribuido en cuotas periódicas (SRI, 2017), quedando abierta la opción de compra, al final del contrato.

**Línea 32. Costo de transacción (Comisiones bancarias, honorarios, tasas y otros). -** En esta línea se registrará los rubros de honorarios y comisiones, tasas, entre otros, cobrados por la empresa.

**Línea 33. Intereses con instituciones financieras. -** Esta línea corresponde al dinero que se obtiene por la cesión temporal de un capital por las instituciones financieras.

**Ejemplo:** Una empresa deposita sus recursos en una Institución Financiera, por lo recibirá intereses.

**Línea 34. Intereses devengados con terceros. -** Esta línea corresponde al dinero que se obtiene por la cesión temporal de un capital a terceros.

**Ejemplo:** Una empresa calcula sus ingresos por intereses con terceros por medio del método del interés efectivo. Estos intereses son cobrados a entidades no financieras.

**Línea 35. Intereses implícitos devengados por acuerdos que constituyen efectivamente una transacción financiera o cobro diferido. -** "Corresponde a los intereses implícitos devengados como ingresos durante el ejercicio fiscal" (SRI, 2017).

Se entiende como interés implícito a las diferencias totalizadas entre los valores presentes de los cobros futuros y los valores nominales de los activos financieros, en la fecha de la declaración, cuando existen acuerdos que constituyen efectivamente una

 $\circledv$ 

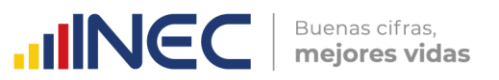

transacción de financiera o cobro diferido. Tales como las empresas que otorgan créditos directos.

**Línea 36. Otros ingresos financieros. -** Constituyen todos los rubros que no fueron mencionados anteriormente dentro de los ingresos financieros mencionados.

**Línea 37. Ganancias de medición de inversiones en asociadas y negocios conjuntos al método de la participación (valor patrimonial proporcional). -** En esta línea se registrarán las ganancias provenientes de la medición de inversiones, es decir el diferencial de la inversión inicial al costo respecto a los cambios de valoración después de la adquisición.

**Líneas 38. Otros ingresos no operacionales. -** En esta línea se registrarán todos los rubros correspondientes a otros ingresos no operacionales de la entidad que no pudieron ser registrados en las cuentas anteriores.

**Línea 39. Ganancias netas procedentes de actividades discontinuadas. -** En esta línea se registrará la información de los ingresos que tenga la empresa de unos de sus componentes y que ha sido vendido o se ha dispuesto de él por otra vía, o ha sido clasificado como mantenido para la venta.

A partir del siguiente rubro, se deben registrar los valores en los casilleros de la columna de Costos cuando sean desembolsos relacionados directamente con el proceso productivo de bienes y servicios, mientras que se deben registrar en los casilleros de la columna de Gastos cuando ocurra lo contrario.

**Línea 40. Costos y Gastos (suma de las líneas: 41 + 56 + 65 + 66 + 67 + 68 + 69 + 70 + 91 +102). -** Siempre debe existir información en esta línea, caso contrario solicite la aclaración correspondiente a fin de proceder a su rectificación o justificación.

Tome en cuenta que el valor registrado debe ser igual a la suma de los códigos **1045, 1079, 1106, 1109, 1112, 1115, 1118, 1121, 1180 y 1202;** caso contrario solicite la aclaración correspondiente a fin de realizar las rectificaciones que fueran del caso.

**Costos. -** Son los valores monetarios sacrificados o equivalentes, por productos y servicios, que se espera que brinden un beneficio corriente o futuro a la organización y que corresponden a insumos que intervienen de forma directa en el proceso de producción principal de la empresa.

**Gastos. -** "Son los decrementos en los beneficios económicos, producidos a lo largo del periodo contable, en forma de salidas o disminuciones del valor de los activos, o bien por la generación o aumento de los pasivos que dan como resultado decrementos en el patrimonio, y no están relacionados con las distribuciones realizadas a los propietarios de este patrimonio" (SRI, 2017).

**Ejemplo:** Una empresa que ofrece servicios de capacitación registra en costos sus desembolsos por mano de obra de capacitadores y por depreciación de los equipos utilizados en las aulas para capacitar; mientras que en gastos registra egresos por mano de obra de personal de limpieza y desembolsos administrativos.

**Línea 41. Costo de Ventas (suma de las líneas: 42 a la 55). -** En esta línea se registrará el valor total correspondiente a los inventarios vendidos durante el ejercicio fiscal declarado, siempre debe existir información en esta línea y el valor registrado debe ser menor al dato que consta en la línea 3 (Total ventas), código **1003**, de no cumplirse con lo mencionado solicite la aclaración correspondiente a fin proceder a su rectificación o justificación.

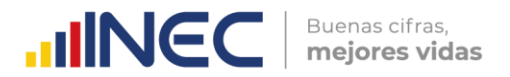

El valor registrado en el código **1045** debe corresponder a la suma de:

línea 42, código **1047**+ línea 43, código **1049** + línea 44, código **1052**; - línea 45, código **1054** + línea 46, código **1056** + línea 47, código **1058** + línea 48, código **1060**; - línea 49, código **1062** + línea 50, código **1064**; - línea 51, código **1066** + línea 52, código **1068** línea 53, código **1070** + línea 54, código **1073** - línea 55, código **1076;** caso contrario solicite la aclaración correspondiente a fin de realizar las rectificaciones que fueran del caso.

Debe tomar en cuenta que los valores de los inventarios finales y ajuste en la operación antes mencionada deben restarse. En el formulario se puede apreciar que están con signo negativo en la descripción del rubro: **1054**, **1062**, **1066**, **1070** y **1076**.

El costo de ventas incluye los siguientes rubros:

**Línea 42. Inventario inicial de bienes no producidos por el sujeto pasivo. -** Registre el valor de los bienes no producidos (mercaderías) que disponen las empresas dedicadas a actividades comerciales (por actividad principal, secundaria o tercera) al inicio del ejercicio económico, es decir al 01 de enero de cada año.

**Línea 43. Compras netas locales de bienes no producidos por el sujeto pasivo. -** Registre la compra de bienes no producidos (mercaderías) realizadas por las empresas dedicadas a actividades comerciales (por actividad principal, secundaria o tercera) durante el año 2022.

**Línea 44. Importaciones de bienes no producidos por el sujeto pasivo. -** Registre las compras de bienes no producidos (mercaderías) que realizó legalmente las empresas dedicadas a actividades comerciales (por actividad principal, secundaria o tercera) desde el exterior durante el año 2022.

**Línea 45. (-) Inventario final de bienes no producidos por el sujeto pasivo. -** Registre el valor de los bienes no producidos (mercaderías) por las empresas dedicadas a actividades comerciales (por actividad principal, secundaria o tercera) y que disponen al final del ejercicio económico, es decir, al 31 de diciembre del 2022. Es importante señalar que el valor del inventario final de mercaderías constituye el valor del inventario inicial de mercaderías para el siguiente ejercicio económico.

**Línea 46. Inventario inicial de materia prima**4**. -** Son los bienes que están en las existencias iniciales de las empresas manufactureras o de construcción al comienzo del período de referencia. Se anotará el valor de las existencias de materias primas al 01º de enero del 2022. Si se trata de una empresa de Comercio, tendrá información en esta línea, sólo si tiene como actividad secundaria la Manufactura o la Construcción, y, si es de Servicios, sólo si se trata de un Restaurante o tiene como actividad secundaria la Manufactura o la Construcción.

**Línea 47. Compras netas locales de materia prima. -** En esta línea se registrará el valor de las adquisiciones de materias primas realizadas por las empresas manufactureras o de construcción durante el año 2022, deduciendo las devoluciones y descuentos e incluyendo el valor pagado por fletes y transportes. Si se trata de una empresa de Comercio, también tendrá información en esta línea, sólo si tiene como actividad secundaria la Manufactura o la Construcción, y, si es de Servicios, sólo si se trata de un Restaurante o tiene como actividad secundaria la Manufactura o la Construcción.

 $\overline{\mathbf{S}}$ 

-

<sup>4</sup> Se entiende como materias primas a aquellos bienes que, luego de ser transformados, pasan a formar parte del producto final, pueden ser productos primarios, semielaborados, elaborados o finales y que son fácilmente identificados en el producto final (Investigación contable y tributaria en profundidad, 2018).

Línea 48. Importaciones de materia prima. - En esta línea se registrará el valor de las adquisiciones de materias primas realizadas por las empresas al exterior durante el año 2022. Si se trata de una empresa de Comercio, tendrá información en esta línea, sólo si tiene como actividad secundaria la Manufactura o la Construcción, y, si es de Servicios, sólo si se trata de un Restaurante o tiene como actividad secundaria la Manufactura o la Construcción.

Buenas cifras.

mejores vidas

**UNEC** 

**Línea 49. (-) Inventario final de materia prima. -** Se anotará el valor de las existencias de materias primas al 31 de diciembre del 2022. Si se trata de una empresa de Comercio o de Servicios, se deberá considerar los mismos aspectos que fueron indicados en los literales anteriores, solo si tiene como actividad secundaria la Manufactura, la Construcción o si se trata de un Restaurante.

Esta información debe proporcionar solamente las empresas manufactureras, o constructoras; sin embargo, en las empresas de Servicios que tienen como actividad concreta a la prestación de servicios de Restaurante, deben tomarse en cuenta como Materias Primas, todos los bienes utilizados en la preparación de las comidas, como son: carne, arroz, azúcar, papas, legumbres, granos, hortalizas, entre otros. El mismo tratamiento deberá darse para el caso de Hoteles, que, a más del servicio de Hospedaje, presten también servicio de Restaurante.

De igual manera, para las empresas constructoras deben tomarse en cuenta como Materias Primas todos los bienes utilizados para la construcción de edificios, carreteras, techos, chimeneas, tales como: cemento, ripio, ladrillos, entre otros.

**Nota:** Para el proceso de crítica, es importante que se verifique la congruencia en cuanto al llenado de los inventarios que puede tener la empresa y la actividad que realiza. Es decir, si posee información respecto a inventarios de mercaderías, tiene que obedecer estrictamente a mercaderías comercializadas; igualmente, si registra información sobre materias primas, tienen necesariamente que provenir de insumos utilizados para el proceso productivo en la manufactura, construcción o fabricación de un bien. Al respecto, las líneas 46, 47, 48 y 49 solo deberán tener información de empresas de los sectores de manufactura "C", construcción "F" y en excepciones las empresas que presten servicios de alojamiento y servicio de comidas "I". Para el caso de las empresas del sector de minería "B", no puede tener registro de materias primas puesto que son considerados como materiales auxiliares, lo cual debe ser registrado en la línea 77.

**Línea 50. Inventario inicial de productos en proceso. -** En esta línea registre el valor de los productos en proceso (sin haberse terminado) que disponen las empresas dedicadas a actividades manufactureras o de construcción (por actividad principal, secundaria o tercera) al inicio del ejercicio económico, es decir al 1 de enero de cada año.

**Línea 51. (-) Inventario final de productos en proceso. -** En esta línea registre el valor de los productos en proceso (sin haberse terminado) que disponen las empresas dedicadas a actividades manufactureras o de construcción (por actividad principal, secundaria o tercera) al finalizar del ejercicio económico, es decir al 31 de diciembre de cada año.

**Línea 52. Inventario inicial de productos terminados. -** Los productos terminados son los que surgen del proceso productivo de la empresa y que se encuentran listos para su venta. En esta línea se anotará el valor de las existencias de productos terminados al 1 de enero del 2022 para empresas manufactureras o de construcción (como actividad principal, secundaria o tercera).

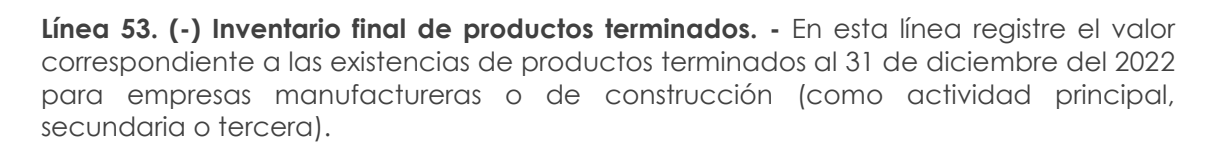

Buenas cifras.

mejores vidas

**UNEC** 

**Línea 54. (+) Ajustes. -** En esta línea se registrarán los valores que tienen como fin presentar el saldo real en los inventarios, en caso de que los saldos de estas cuentas requieran ser aumentadas.

**Línea 55. (-) Ajustes. -** En esta línea se registrarán los valores que tienen como fin presentar el saldo real en los inventarios, en caso de que los saldos de estas cuentas requieran ser disminuidas.

#### **Nota:**

 La información registrada en cuanto a inventarios se valorará según el método de valuación de inventarios determinado por las empresas.

**Línea 56. Gasto por beneficios a los empleados (suma de las líneas: 57 a la 64). -** "Son todas las formas de contraprestación concedidas por una entidad a cambio de los servicios prestados por los empleados o por indemnizaciones por cese". (SRI, 2017)

**Ejemplo:** Una empresa está conformada por personal para la fabricación de bienes, la realización de actividades administrativas y la limpieza de sus instalaciones. Hasta el 1 del mes siguiente al de finalización del trabajo, la empresa realiza desembolsos por la prestación de fuerza de trabajo de los grupos de empleados mencionados. El registro consiste en la adición de estos desembolsos en el periodo de análisis.

Constate que se haya registrado valor en el código **1079**, caso contrario solicite la aclaración correspondiente por ningún motivo debe estar en blanco o cero de ser así solicite la aclaración correspondiente a fin de proceder a su rectificación o justificación. Además, corresponde a la suma de:

Línea 57, código **1082**; línea 58, código **1085**; línea 59 código **1088**; línea 60, código **1091**; línea 61, código **1094**; línea 62 código **1097**; línea 63, código **1100**; y línea 64, código **1103**, caso contrario proceda a realizar aclaraciones a fin de realizar las rectificaciones que sean necesarias. Corresponden a los rubros de:

**Línea 57. Sueldos, salarios y demás remuneraciones que constituyen materia gravada del IESS. -** "Son los ingresos monetarios que perciben regularmente los asalariados como remuneración por el trabajo realizado. Estos pueden ser calculados de diversas formas: por hora o por días trabajados, por destajo, por pieza o tarea, entre otros" (INEC, 2011). Son todos los valores brutos pagados por el empleador a sus trabajadores y sobre los cuales se deben hacer aportes al Instituto Ecuatoriano de Seguridad Social (IESS), antes de efectuar descuentos como: aportes personales al IESS, impuesto a la renta, aportes a las asociaciones de trabajadores, descuentos judiciales, multas, préstamos, entre otros. (Se incluyen horas extras). Este cálculo se realiza sobre los valores brutos partiendo del Salario Básico Unificado (SBU) que para el 2022 fue de **USD \$ 425,00.**

**Línea 58. Beneficios sociales, indemnizaciones y otras remuneraciones que no constituyen materia gravada del IESS. -** Este rubro incluye todos los pagos en efectivo o en especies que reciben los trabajadores por concepto de bonificaciones, como por ejemplo el pago por transporte, comisiones, incentivos de trabajo, vestimenta (que use fuera de la empresa), alojamiento, atención médica, entre otros. Aquí no se incluyen las vacaciones. Aquí sí se incluyen las vacaciones en caso de que la empresa no las otorgue.

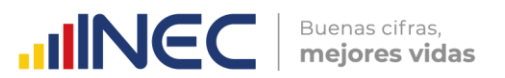

**Línea 59. Aporte a la seguridad social (incluye fondo de reserva). -** "Son los pagos que por ley deben realizar los patrones y los trabajadores al Seguro Social obligatorio general" (INEC, 2011).

**Línea 60. Honorarios profesionales y dietas. -** Honorarios son los pagos realizados por la empresa por concepto de servicios profesionales, a todo aquel personal que no tiene relación de dependencia (Abogados, Auditores, Contadores, Informáticos, Arquitectos, Ambientalistas, entre otros). Por dietas se entiende a las asignaciones monetarias que se paga a los profesionales cuando tienen desplazamientos fuera del lugar donde se encuentra el centro de trabajo.

**Línea 61. Honorarios y otros pagos a no residentes por servicios ocasionales. -** Son los pagos realizados por la empresa por concepto de servicios profesionales y otros a personal que no tiene relación de dependencia y no son residentes en el país (Abogados, Auditores, Contadores, Informáticos, Arquitectos, Ambientalistas, entre otros).

**Línea 62. Jubilación patronal. -** Comprende el valor de los aportes que hizo la empresa en el ejercicio económico del 2022 en beneficio de sus trabajadores, para el financiamiento de la Jubilación Patronal (SRI, 2017).

**Línea 63. Desahucio. -** Valor destinado para trabajadores a quienes se les notificó el término del contrato de trabajo, como manifestación unilateral por parte del empleador.

Tanto la jubilación patronal como el desahucio "requieren que la entidad determine la cuantía de los beneficios que resulta atribuible al periodo corriente y a los anteriores y realice estimaciones (suposiciones actuariales) sobre variables demográficas (tales como rotación de los empleados y mortalidad) y financieras (tales como incrementos futuros en los salarios y en los costos de asistencia médica) que influyen en el costo de los beneficios" (SRI, 2017).

**Línea 64. Otros. -** En esta línea se deberá registrar todos aquellos gastos que no constan en los numerales antes descritos.

**Línea 65. Gasto por depreciaciones. -** En esta línea se registrará el gasto por "la distribución sistemática del importe depreciable de un activo a lo largo de su vida útil. Importe depreciable es el costo de un activo, u otro importe que lo haya sustituido, menos su valor residual" (SRI, 2017). Es importante mencionar que debe registrarse en esta línea solamente el valor de la depreciación generada en el año investigado. Además, de acuerdo con el Art. 28 numeral 7 RALRTI, el máximo de depreciación en costo o gasto como deducible es de: a) 5% anual en inmuebles (no terrenos), naves, aeronaves, barcazas y similares; b) 10% anual en instalaciones, maquinarias, equipos y muebles; c) 20% anual en vehículos, equipos de transporte y equipo camionero móvil; y d) 33% anual de equipos de cómputo y software.

**Ejemplo:** Una empresa posee máquinas para fabricar sus productos desde hace tres años. El gasto por depreciación en este activo tangible es el correspondiente al deterioro del bien por su uso en el proceso productivo del tercer año, es decir, del periodo fiscal analizado.

Constate que en el Capítulo IV. Activos fijos, Sección 4.1. Activos Fijos Tangibles, columna 8 y 9 (Depreciación del ejercicio económico anual y Depreciación acumulada), fila 220, códigos 4152 y 4153 tengan valores, si en alguno de estos códigos no se ha registrado ningún valor solicite aclaración y proceda a realizar las rectificaciones que sean necesarias.

**Nota:**

 Constate que el valor registrado en la línea 65 sea igual al de la sección 4.1 línea 220, columna 8 código **4152**.

**Línea 66. Gasto por amortizaciones. -** En esta línea se registrará "la distribución sistemática del importe depreciable<sup>5</sup>de un activo intangible durante los años de su vida útil" (SRI, 2017).

**Ejemplo:** Una empresa trabaja con una franquicia desde hace 5 años. El gasto por amortización en este activo intangible es la reducción de la vigencia de la franquicia del periodo fiscal analizado.

Confirme que también exista valor en el Capítulo 4. Activos fijos, Sección 4.2. Activos Fijos Intangibles, línea 228, códigos 4196 y/o 4197.

**Línea 67. Pérdidas netas por deterioro en el valor. -** Esta línea es igual a las pérdidas que determina una empresa de forma objetiva en el valor de un activo.

Para el caso del deterioro del valor de activos financieros "el importe de la pérdida se medirá como la diferencia entre el importe en libros del activo y la mejor estimación (que necesariamente tendrá que ser una aproximación) del importe (que podría ser cero) que la entidad recibirá por el activo" Los sucesos que por evidencia objetiva causan pérdida incluyen: "a) dificultades financieras significativas del emisor o del obligado, b) infracciones del contrato, tales como incumplimientos o moras en el pago de los intereses o del principal, c) el acreedor, por razones económicas o legales relacionadas con dificultades financieras del deudor, otorga a éste concesiones que no le habría otorgado en otras circunstancias, d) pase a ser probable que el deudor entre en quiebra o en otra forma de reorganización financiera, e) los datos observables que indican que ha habido una disminución medible en los flujos futuros estimados de efectivo de un grupo de activos financieros desde su reconocimiento inicial, aunque la disminución no pueda todavía identificarse con activos financieros individuales incluidos en el grupo, tales como condiciones económicas adversas nacionales o locales o cambios adversos en las condiciones del sector industrial" (SRI, 2017).

En el caso del deterioro del valor de inventarios, "se medirán el costo o al valor neto realizable puede no ser recuperable en caso de que los mismos estén dañados, si han devenido parcial o totalmente obsoletos, o bien si sus precios de mercado han caído. Asimismo, el costo de los inventarios puede no ser recuperable si los costos estimados para su terminación o su venta han aumentado. La entidad realizará la evaluación comparando el costo de cada partida del inventario con su valor neto realizable. Si una partida del inventario ha deteriorado su valor, la entidad reducirá el valor en libros del inventario a su valor neto de realización" (SRI, 2017).

"Para otros activos (diferentes de activos financieros y de los inventarios) la pérdida por deterioro del valor es la cantidad en que excede el importe en libros de un activo o unidad generadora de efectivo a su importe recuperable. Importe recuperable de un activo o de una unidad generadora de efectivo es el mayor entre su valor razonable menos los costos de disposición y su valor en uso. En términos generales, el valor razonable menos los costos de venta es el importe neto que se puede obtener por la

 $\overline{a}$ 

<sup>5</sup> Importe depreciable es el costo de un activo, u otro importe que lo haya sustituido, menos su valor residual. El valor residual de un activo es el importe estimado que la entidad podría obtener actualmente por la disposición del elemento, después de deducir los costos estimados por tal disposición, si el activo ya hubiera alcanzado la antigüedad y las demás condiciones esperadas al término de su vida útil. Vida útil es: (a) el periodo durante el cual se espera utilizar el activo por parte de la entidad; o (b) el número de unidades de producción o similares que se espera obtener del mismo por parte de una entidad.

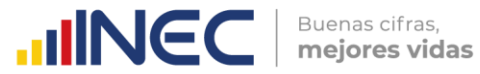

venta de un activo; el valor en uso es el valor presente de los flujos futuros de efectivo que se espera obtener de un activo. La entidad reducirá el importe en libros del activo hasta su importe recuperable si, y solo si, el importe recuperable es inferior al importe en libros. Esa reducción es una pérdida por deterioro del valor. Una entidad reconocerá una pérdida por deterioro del valor inmediatamente en resultados. Una entidad evaluará, en cada fecha sobre la que se informa, si existe algún indicio del deterioro del valor de algún activo. Si existiera este indicio, la entidad estimará el importe recuperable del activo. Si no existen indicios de deterioro del valor, no será necesario estimar el importe recuperable" (SRI, 2017).

Línea 68: Gasto de provisiones. - "Una provisión es un pasivo en el que existe incertidumbre acerca de su cuantía o vencimiento.

Un pasivo es una obligación presente de la entidad, surgida a raíz de sucesos pasados, al vencimiento de la cual, y para cancelarla, la entidad espera desprenderse de recursos que incorporan beneficios económicos.

Debe reconocerse una provisión cuando se den las siguientes condiciones: una entidad tiene una obligación presente (ya sea legal o implícita) como resultado de un suceso pasado; es probable que la entidad tenga que desprenderse de recursos, que incorporen beneficios económicos para cancelar tal obligación; y puede hacerse una estimación fiable del importe de la obligación. Si estas condiciones no se cumplen, no debe reconocer una provisión.

La entidad reconocerá la provisión como un pasivo en el estado de situación financiera, y el importe de la provisión como un gasto, a menos que otra norma requiera que el costo se reconozca como parte del costo de un activo tal como inventarios o propiedades, planta y equipo.

La provisión debe ser utilizada para cubrir únicamente los desembolsos para los que fue originalmente reconocida" (SRI, 2017).

**Línea 69. Pérdida en venta de activos. -** "Corresponde a las pérdidas generadas por ventas de activos, diferentes de las pérdidas en la enajenación de derechos representativos de capital" (SRI, 2017). Se considera una pérdida en venta de activos cuando el valor de la contraprestación recibida es inferior al valor (neto) en libros del activo vendido.

#### **Nota:**

 Si existe un valor registrado en el capítulo 4. de Activos fijos línea 220, columna 12, clave 4156 éste debe ser igual al valor en la línea 69, clave 1118 correspondiente a la Pérdida en venta de activos. Caso contrario solicite aclaración.

**Línea 70. Otros Gastos (suma de las líneas: 71 a la 90). -** "Comprende los gastos por comisión y publicidad, mantenimiento y reparaciones, mermas, comisiones (diferentes a las comisiones por operaciones financieras), seguros, instalación, organización, servicios públicos, pérdidas por siniestros, entre otros. Estos otros gastos aún forman parte de la utilidad (pérdida) operativa de la empresa" (SRI, 2017).

Confirme que el valor registrado en la línea 70, código **1121** sea igual a la suma de: línea 71, código **1124**; línea 72, código **1127**; línea 73, código **1130**; línea 74, código, **1133**, línea 75, código **1135**; línea 76, código **1138**; línea 77, código **1141**; línea 78, código **1143**; línea 79, código **1146**; línea 80, código **1149**; línea 81, código **1152**; línea 82, código **1155**; línea 83, código **1158**; línea 84, código **1161**; línea 85, código **1164**; línea 86, código **1167**;

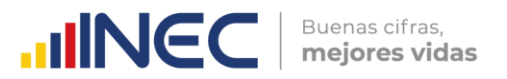

línea 87 código **1170**; línea 88, código **1173**; línea 89, código **1175**; línea 90 código **1178**, caso contrario solicite la aclaración correspondiente a fin de proceder a su rectificación.

**Línea 71. Promoción y publicidad. -** "De acuerdo con la técnica contable, se reconocerá los desembolsos en publicidad y otras actividades promocionales como un gasto, y no como un activo (a menos que se trate de un gasto pagado por anticipado: publicidad prepagada)".

**Línea 72. Transporte. -** Son los pagos que ha efectuado la empresa por los servicios de transporte recibidos y que no se encuentran incluidos en el Costo de Producción.

**Línea 73. Consumo de combustibles y lubricantes. -** En esta línea debe registrarse el valor de los combustibles y lubricantes consumidos por la empresa para la movilización de vehículos y equipo de transporte del departamento de ventas, administrativo y financiero.

#### **Nota:**

Compruebe que se haya registrado información en el **Capítulo 9. Energía, Combustibles y Lubricantes** (del módulo ambiental), caso contrario solicite la aclaración correspondiente a fin de proceder a su rectificación.

**Línea 74. Gasto de viaje. -** En esta línea registre el valor de los pagos ejecutados por la empresa por concepto de gastos de hospedaje, alimentación y movilización de los empleados que tienen que realizar viajes fuera de su lugar habitual de trabajo a nombre de la empresa.

**Línea 75. Gastos de gestión. -** Los gastos de gestión, siempre que correspondan a gastos efectivos, debidamente documentados y que se hubieren incurrido en relación con el giro ordinario del negocio, como atenciones a clientes, reuniones con empleados y con accionistas, hasta un máximo equivalente al 2% de los gastos generales realizados en el ejercicio en curso.

**Línea 76. Arrendamientos operativos. -** "Un arrendamiento se clasificará como arrendamiento operativo si no transfiere sustancialmente todos los riesgos y ventajas inherentes a la propiedad.

Si un arrendamiento es un arrendamiento financiero u operativo depende de la esencia de la transacción y no de la forma del contrato. Ejemplos de situaciones que, individuamente o en combinación, normalmente no llevarían a clasificar un arrendamiento como operativo (sino como arrendamiento financiero), son:

- a) El arrendamiento transfiere la propiedad del activo al arrendatario a la finalización de su plazo.
- b) El arrendatario tiene la opción de comprar el activo a un precio que se espera sea lo suficientemente inferior al valor razonable, en el momento en que la opción sea ejercitable, para que al inicio del arrendamiento se prevea con razonable certeza que tal opción se ejercitará.
- c) El plazo del arrendamiento es por la mayor parte de la vida económica del activo, incluso si no se transfiere la propiedad.
- d) Al inicio del arrendamiento, el valor presente de los pagos mínimos por el arrendamiento es al menos sustancialmente la totalidad del valor razonable del activo arrendado.
- e) Los activos arrendados son de una naturaleza tan especializada que solo el arrendatario puede utilizarlos sin realizar modificaciones importantes.

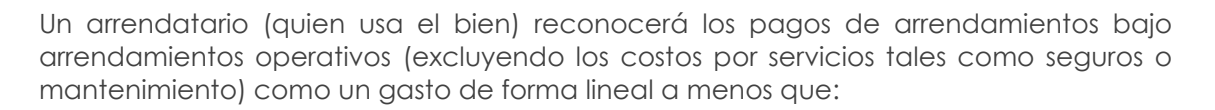

 Otra base sistemática sea más representativa del patrón de tiempo de los beneficios del contribuyente, incluso si los pagos no se realizan sobre esa base.

Buenas cifras.

mejores vidas

**UNEC** 

 Los pagos al arrendador se estructuren de forma que se incrementen en línea con la inflación general esperada (basados en índices o estadísticas publicadas) para compensar los incrementos de costo por inflación esperados del arrendador. Si los pagos al arrendador varían debido a factores distintos de la inflación general, esta condición (b) no se cumplirá" (SRI, 2017)

**Línea 77. Suministros, herramientas, materiales y repuestos. -** "Corresponden a los bienes que son adquiridos para "reponer piezas, conjuntos de piezas, partes de maquinarias y equipos" y/o "incorporar o reponer accesorios de máquinas y equipos" en el marco de los procesos de reparación, mantenimiento, remodelaciones menores y mayores de equipos, maquinarias y otros bienes de activo fijo" (INEC, 2011).

#### **Nota:**

 Si existen valores en las líneas de la 7 a la 11, códigos 1007 al 1011, debe registrar valor en la línea 77 código 1141.

**Línea 78. Pérdida en la enajenación de derechos representativos de capital. -** "Corresponde a la pérdida contable obtenida en la venta enajenación de derechos representativos de capital. La pérdida contable se produce cuando la contraprestación recibida es menor al valor (neto) en libros de los derechos representativos de capital (por ejemplo: acciones)" (SRI, 2017).

**Línea 79. Mantenimiento y reparaciones. -** Los costos y gastos pagados en concepto de reparación y mantenimiento de edificios, muebles, equipos, vehículos e instalaciones que integren los activos del negocio y se utilicen exclusivamente para su operación, excepto aquellos que signifiquen rehabilitación o mejora.

**Línea 80. Mermas. -** Las mermas que ordinariamente se susciten en los procesos de producción, almacenamiento o transporte de productos susceptibles a reducirse en su cantidad o volumen, en los porcentajes que señale el Director General del Servicio de Rentas Internas, mediante resolución.

#### **Línea 81. Seguros y reaseguros (primas y cesiones):**

- **a) Primas de seguro. -** "Son primas relacionadas a seguros de riesgo sobre bienes de cualquier tipo, que la empresa tiene a su disposición. La empresa puede o no ser la propietaria de estos bienes" (INEC, 2011). Son los pagos que realiza la empresa por los servicios de seguros que contrata, para proteger contra cualquier tipo de siniestro, las instalaciones, edificios, muebles, enseres, vehículos, equipos, entre otros. Correspondientes a los departamentos administrativo, de ventas y financiero.
- **b) Primas por Reaseguros Cedidos. -** Toda Compañía de Seguros tiene reaseguros. La prima por reaseguros cedidos es una transacción mediante la cual la Compañía "A" que ha emitido una póliza, comparte el valor de la prima con otra Compañía "B", que es la reaseguradora. Al compartir la prima, en determinado porcentaje, también está compartiendo los riesgos que cubre la póliza.

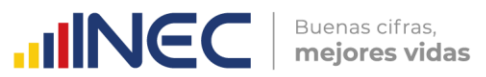

**Línea 82. Gastos indirectos asignados desde el exterior por partes relacionadas. -** Corresponde a los gastos indirectos asignados desde el exterior a sociedades domiciliadas en el Ecuador por sus partes relacionadas.

**Línea 83. Impuestos, contribuciones y otros. -** Valor de los pagos realizados por conceptos de tributos que soporte la actividad generadora de los ingresos, y aquellos que se hayan integrado al costo de los bienes y activos; así como también alícuotas de organismos de control, cámaras de la producción, colegios profesionales, asociaciones gremiales y clasistas, que se hallen legalmente constituidas, excepto multas.

**Línea 84. Comisiones y similares (Diferentes de las comisiones por operaciones financieras). -** Corresponde a los gastos incurridos en comisionistas y similares para la venta de bienes y servicios de una entidad (gastos incurridos por la contratación de agentes).

Es importante señalar que en estas casillas no deben ser registradas las comisiones (o similares) que correspondan a operaciones financieras (aquellos gastos deben ser llenados dentro de la sección de "ingresos financieros").

**Línea 85. Operaciones de regalías, servicios técnicos, administrativos, de consultoría y similares. -** Es el pago de regalías, servicios técnicos, administrativos, de consultoría y similares pagados por sociedades domiciliadas o no en el Ecuador a sus partes relacionadas.

**Línea 86. Instalación, organización y similares. -** Los valores de establecimiento o costos de puesta en marcha de operaciones tales como: instalación, organización y similares, que de acuerdo con la técnica contable, deban ser reconocidos como gasto en el momento en que se incurre en ellos.

**Línea 87. IVA que se carga al costo o gasto. -** "De acuerdo con la técnica contable, si en la adquisición de un activo, la entidad incurre en un impuesto no recuperable (por ejemplo: el pago de un IVA que no podrá ser utilizado como crédito tributario), éste formará parte del costo de dicho activo" (SRI, 2017).

**Línea 88. Servicios públicos. -** "Valor de los gastos de consumo de agua potable, energía eléctrica, servicio telefónico y redes de comunicación, y alquiler de generadores de energía eléctrica" (SRI, 2017).

**Línea 89. Pérdidas por siniestros. -** "Corresponde a las pérdidas brutas por siniestros generadas en la entidad durante el ejercicio fiscal declarado. En caso de existir ingresos por reembolsos de seguros por dichos siniestros, estos deberán declararse por separado dentro de la sección de otros ingresos" (SRI, 2017).

**Línea 90. Otros. -** Comprenden otros gastos que no se detallan desde la línea 71 a la 89.

**Línea 91. Gastos financieros y otros Gastos no operacionales (suma de las líneas: 92 + 100 + 101). -** Son los gastos que no forman parte del cálculo de la utilidad operativa; es decir, son gastos diferentes de los costos de ventas, pérdidas y otros gastos. Abarca a las pérdidas por la aplicación del método de la participación (valor patrimonial proporcional), y los gastos financieros (este último en el caso de entidades no financieras) (SRI, 2017).

Verifique que el valor de esta línea 91, código **1180**, corresponda a la suma de: línea 92, código **1182**, línea 100, código **1198** y línea 101, código **1200**, caso contrario solicite la aclaración correspondiente a fin de proceder a su rectificación.
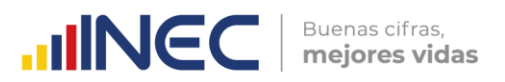

Línea 92. Gastos financieros (suma de las líneas: 93 a la 99). - Son gastos que forman parte en el cálculo de la utilidad operativa de la empresa.

El valor de esta línea debe ser la suma de: línea 93, código **1184**; línea 94, código **1186**; línea 95, código **1188**; línea 96, código **1190**; línea 97, código **1192**; línea 98, código **1194**; línea 99, código **1196**, caso contrario solicite la aclaración correspondiente a fin de proceder a su rectificación. Corresponden a los siguientes rubros:

**Línea 93. Arrendamiento mercantil. -** "También conocido como arrendamiento financiero. Un arrendamiento se clasificará como arrendamiento financiero si transfiere sustancialmente todos los riesgos y ventajas inherentes a la propiedad.

A continuación, se detallan ejemplos de situaciones que normalmente llevarían a clasificar un arrendamiento como financiero:

- a) El arrendamiento transfiere la propiedad del activo al arrendatario a la finalización de su plazo.
- b) El arrendatario tiene la opción de comprar el activo a un precio que se espera sea lo suficientemente inferior al valor razonable, en el momento en que la opción sea ejercitable, para que al inicio del arrendamiento se prevea con razonable certeza que tal opción se ejercitará.
- c) El plazo del arrendamiento es por la mayor parte de la vida económica del activo, incluso no se transfiere la propiedad.
- d) Al inicio del arrendamiento, el valor presente de los pagos mínimos por el arrendamiento es al menos sustancialmente la totalidad del valor razonable del activo arrendado.
- e) Los activos arrendados son de una naturaleza tan especializada que solo el arrendatario puede usarlos sin realizar en ellos modificaciones importantes.

Al comienzo del plazo del arrendamiento financiero, un arrendatario (quien usa el bien) reconocerá sus derechos de uso y obligaciones bajo el arrendamiento financiero como activos y pasivos en su estado de situación financiera por el importe igual al valor razonable del bien arrendado, o al valor presente de los pagos mínimos por el arrendamiento, si éste fuera menor, determinados al inicio del arrendamiento.

Cualquier costo directo inicial del arrendatario (costos incrementales que se atribuyen directamente a la negociación y acuerdo del arrendamiento) se añadirá al importe reconocido como activo. El valor presente de los pagos mínimos por el arrendamiento debe calcularse utilizando la tasa de interés implícita en el arrendamiento.

Un arrendatario repartirá los pagos mínimos del arrendamiento entre las cargas financieras y la reducción de la deuda pendiente utilizando el método del interés efectivo. El arrendatario distribuirá la carga financiera a cada periodo a lo largo del plazo del arrendamiento, de manera que se obtenga una tasa de interés constante en cada periodo, sobre el saldo de la deuda pendiente de amortizar. Un arrendatario cargará las cuotas contingentes como gastos en los periodos en los que se incurran.

Un arrendatario depreciará un activo arrendado bajo un arrendamiento financiero de acuerdo con la norma contable correspondiente para ese tipo de activo" (SRI, Guía para contribuyentes, 2017).

**Línea 94. Costo de Transacción (Comisiones bancarias honorarios tasas y otros). -** "Los costos de transacción incluyen honorarios y comisiones, tasas, entre otros, cobrados. Al aplicar el método del interés efectivo, una entidad amortizará generalmente cualquier comisión, puntos básicos de intereses pagados o recibidos, costos de transacción y otras primas o descuentos que estén incluidos en el cálculo de la tasa de interés efectiva, a lo largo de la vida esperada del instrumento" (SRI, 2017).

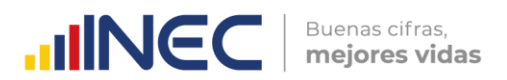

**Línea 95. Intereses con instituciones financieras. -** "El interés se define al dinero que se paga por la obtención temporal de un capital. La entidad deberá declarar por separado los intereses devengados gastos a través de instituciones financieras y con otros terceros. Una entidad reconocerá los ingresos por intereses utilizando el método del interés efectivo" (SRI, 2017).

**Línea 96. Intereses pagados a terceros. -** El interés efectivo es la tasa de descuento que iguala exactamente los flujos de efectivo por pagar estimados a lo largo de la vida esperada del instrumento financiero (o, cuando sea adecuado, en un periodo más corto) con el importe neto en libros del pasivo financiero.

Para calcular el interés efectivo, una entidad estimará los flujos de efectivo teniendo en cuenta todas las condiciones contractuales del instrumento financiero (por ejemplo, pagos anticipados, rescates y opciones de compra o similares), pero no tendrá en cuenta las pérdidas crediticias futuras. El cálculo incluirá todas las comisiones y puntos de interés pagados o recibidos por las partes del contrato, que integren la tasa de interés efectiva, así como los costos de transacción y cualquier otra prima o descuento. Se presume que los flujos de efectivo y la vida esperada de un grupo de instrumentos financieros similares pueden ser estimados con fiabilidad.

**Línea 97. Reversiones del descuento de provisiones que fueron reconocidas a su valor presente. -** "Cuando una provisión se mida por el valor presente del importe que se espera que sea requerido para cancelar la obligación, la reversión del descuento se reconocerá como un costo financiero (gasto financiero) en los resultados del periodo en que surja" (SRI, 2017).

**Línea 98. Intereses implícitos devengados por acuerdos que constituyen efectivamente una transacción financiera o pago diferido. -** "Corresponde a los intereses implícitos devengados como gastos durante el ejercicio fiscal.

El interés implícito corresponde a las diferencias totalizadas entre los valores presentes de los pagos futuros y los valores nominales (valores futuros) de los pasivos financieros, en la fecha de declaración, cuando existen acuerdos que constituyen efectivamente una transacción de financiera o pago diferido.

Una transacción financiera (o pago diferido) puede tener lugar en relación con la compra de bienes o servicios, por ejemplo, si el pago se aplaza más allá de los términos comerciales normales, o se reciben créditos a una tasa de interés nula o que es más baja que la tasa de mercado. Si el acuerdo constituye una transacción de financiación, la entidad medirá el pasivo financiero al valor presente de los pagos futuros descontados a una tasa de interés de mercado para un instrumento similar. "El interés implícito se irá devengando como gasto durante la vida del instrumento financiero" (SRI, 2017).

**Línea 99. Otros gastos financieros. -** Se debe registrar los diferentes tipos de gastos financieros indicados.

**Línea 100. Pérdidas por medición de inversiones en asociadas y negocios conjuntos al método de la participación (valor patrimonial proporcional). -** Son ajustes negativos que la empresa realiza a la inversión por la aplicación del método de la participación<sup>6</sup>; mismos que son registrados inicialmente al costo de la inversión y posteriormente se ajustan a los cambios.

 $\circlearrowright$ 

-

<sup>6</sup> El método de la participación (a veces denominado como valor patrimonial proporcional) es un método de contabilización según el cual la inversión se registra inicialmente al costo, y se ajusta posteriormente por los cambios posteriores a la adquisición en la parte del inversor de los activos netos de la participada (SRI, 2017).

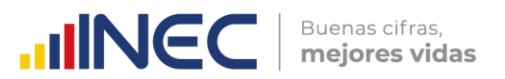

**Línea 101. Otros gastos no operacionales. -** Corresponde a otros gastos no operacionales de la empresa que no se registraron en los rubros anteriores.

**Línea 102. Pérdidas netas procedentes de actividades discontinuadas. -** Son los gastos registrados por la empresa debido a las actividades discontinuadas7**,** por ser un componente, que se ha dispuesto como mantenido para la venta.

**Línea 103. Utilidad del ejercicio. -** Corresponde al Total ingresos menos total costos y gastos, antes del proceso de conciliación tributaria. Para comprobar si la utilidad es la proporcionada por el informante o si existe alguna inconsistencia interna proceda a restar: Línea 1, código **1001** – línea 40, código **1042**

Si el resultado obtenido es inconsistente, proceda a revisar los registros contables y formulario declarativo de impuestos al SRI, en caso de ser necesario realice las rectificaciones que sean necesarias a fin de llegar al valor informado como utilidad o pérdida.

**Línea 104. Pérdida del ejercicio. -** Corresponde al Total ingresos menos Total costos y gastos, antes del proceso de conciliación tributaria. Para efectos de la investigación se ha considerado las **líneas: 1 - línea 40 columnas Valor Total.**

En caso de que el resultado de la línea 103 referente a "Utilidad del ejercicio" sea negativo; este valor deberá también ser registrado automáticamente por el aplicativo en la línea 104 correspondiente a "Pérdida del ejercicio"

**Línea 105. 15% de participación a trabajadores. -** En esta línea se registra el valor total del 15% de la utilidad destinada a los trabajadores.

Línea 106. Ingrese el valor Total del Pasivo Corriente. - En esta línea se debe registrar el valor total del Pasivo que tiene la empresa, el cual se registra en los estados financieros de la empresa tomando en cuenta que, "Una entidad clasificará un pasivo como corriente cuando:

- (a) Espera liquidar el pasivo en su ciclo normal de operación
- (b) Mantiene el pasivo principalmente con fines de negociación
- (c) El pasivo debe liquidarse dentro de los doce meses siguientes a la fecha del periodo sobre el que se informa.
- (d) No tiene un derecho incondicional para aplazar la cancelación del pasivo durante, al menos, los doce meses siguientes a la fecha del periodo sobre el que se informa.

Las condiciones de un pasivo que puedan dar lugar, a elección de la otra parte, a su liquidación mediante la emisión de instrumentos de patrimonio, no afectan a su clasificación." (SRI, Guía para contribuyentes, 2017).

**Línea 107. Ingrese el valor Total de los Pasivos No Corrientes. -** En esta línea se debe registrar el valor total de los Pasivos no Corrientes que tiene la empresa, el cual se registra en el estado de situación de la empresa tomando en cuenta que los Pasivos no Corrientes son; "todo pasivo que no cumple la definición de pasivo corriente." (SRI, Guía para contribuyentes, 2017).

 $\tilde{ }$ 

 $\circlearrowright$ 

 $\overline{a}$ 

<sup>7</sup> Una actividad discontinuada es un componente de la entidad del que se ha dispuesto, o ha sido clasificado como mantenido para la venta y: a) representa una línea de negocio o un área geográfica, que es significativa y puede considerarse separada del resto; b) es parte de un único plan coordinado para disponer de una línea de negocio o de un área geográfica de la operación que sea significativa y pueda considerarse separada del resto; c) es una entidad subsidiaria adquirida exclusivamente con la finalidad de revenderla (SRI, 2017).

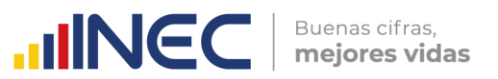

Línea 108. Ingrese el valor del Pasivo total. - En esta línea se debe registrar el valor total del Pasivo que tiene la empresa, el cual se registra en el estado de situación financiera y representa la sumatoria entre el Pasivo Corriente y los Pasivos No Corrientes, tomando en cuenta que, "Un pasivo es una obligación presente de la entidad, surgida a raíz de sucesos pasados, al vencimiento de la cual, y para cancelarla, la entidad espera desprenderse de recursos que incorporan beneficios económicos" (SRI, Guía para contribuyentes, 2017).

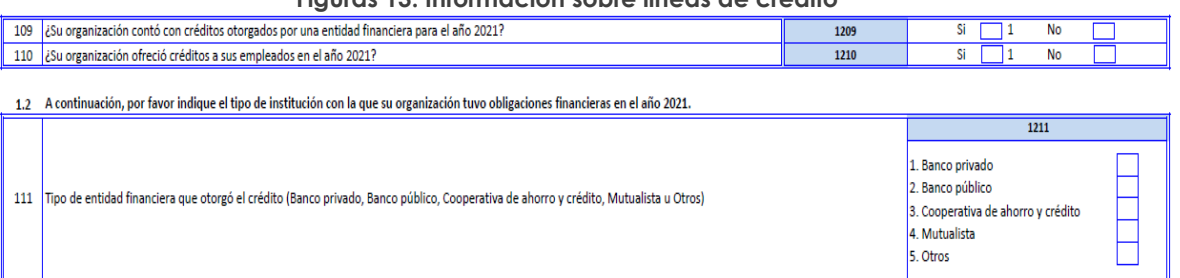

# **Figuras 13. Información sobre líneas de crédito**

# **Línea 109. ¿Su organización contó con una línea de crédito con una entidad financiera en el año 2022?**

Marcar con una X si la Respuesta es Si $\rightarrow$  casillero 1, Si la respuesta es No  $\rightarrow$  casillero 2.

Cabe indicar que esta pregunta contará con un cruce de variables (validación) respecto a la línea 95 del mismo capítulo "intereses con instituciones financieras". Donde se solicitará que, si cuenta con información en la línea 95, la respuesta en la línea 109 deberá ser Sí. En caso de no cumplir con lo expuesto, se solicitará el ingreso de una observación en la sección correspondiente.

# **Línea 110. ¿Su organización ofreció créditos a sus empleados en el año 2022?**

Marcar con una X si la Respuesta es Si $\rightarrow$  casillero 1, Si la respuesta es No  $\rightarrow$  casillero 2.

# **Línea 111. Tipo de entidad financiera que otorgó el crédito (Banco privado, Banco público, Cooperativa de ahorro y crédito, Mutualista u Otros)**

En esta pregunta, se deberá seleccionar la entidad con la que la empresa mantiene sus obligaciones; esta variable guarda relación con los intereses pagados a instituciones financieras del capítulo I, línea 95.

Marcar con una X si la Respuesta es:

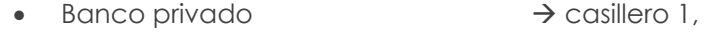

- Banco público  $\rightarrow$  casillero 2,
- Cooperativa de ahorro y crédito  $\rightarrow$  casillero 3,  $\bullet$  Mutualista  $\rightarrow$  casillero 4,
- 
- $\bullet$  Otros  $\rightarrow$  casillero 5,
- $\bullet$  Especifique  $\rightarrow$  casillero 6.
- **Nota:** 
	- Para la pregunta de la línea 111, clave 1211, las respuestas son de selección múltiple y van desde 1 a 5.

 $\circlearrowright$ 

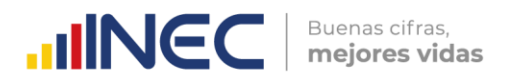

 Si tiene un valor mayor que cero en la línea 95 código 1188, correspondiente a intereses con instituciones financieras, entonces la línea 111, código 1211, debería tener respuesta.

# **Nota importante:**

 Se describe a continuación las principales cuentas o líneas que deben tener dato para aquellas empresas que registran **UNA** actividad económica de los siguientes sectores:

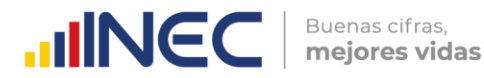

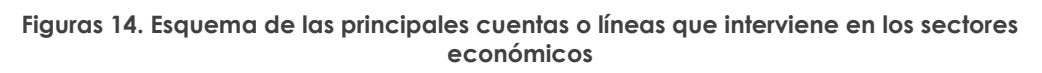

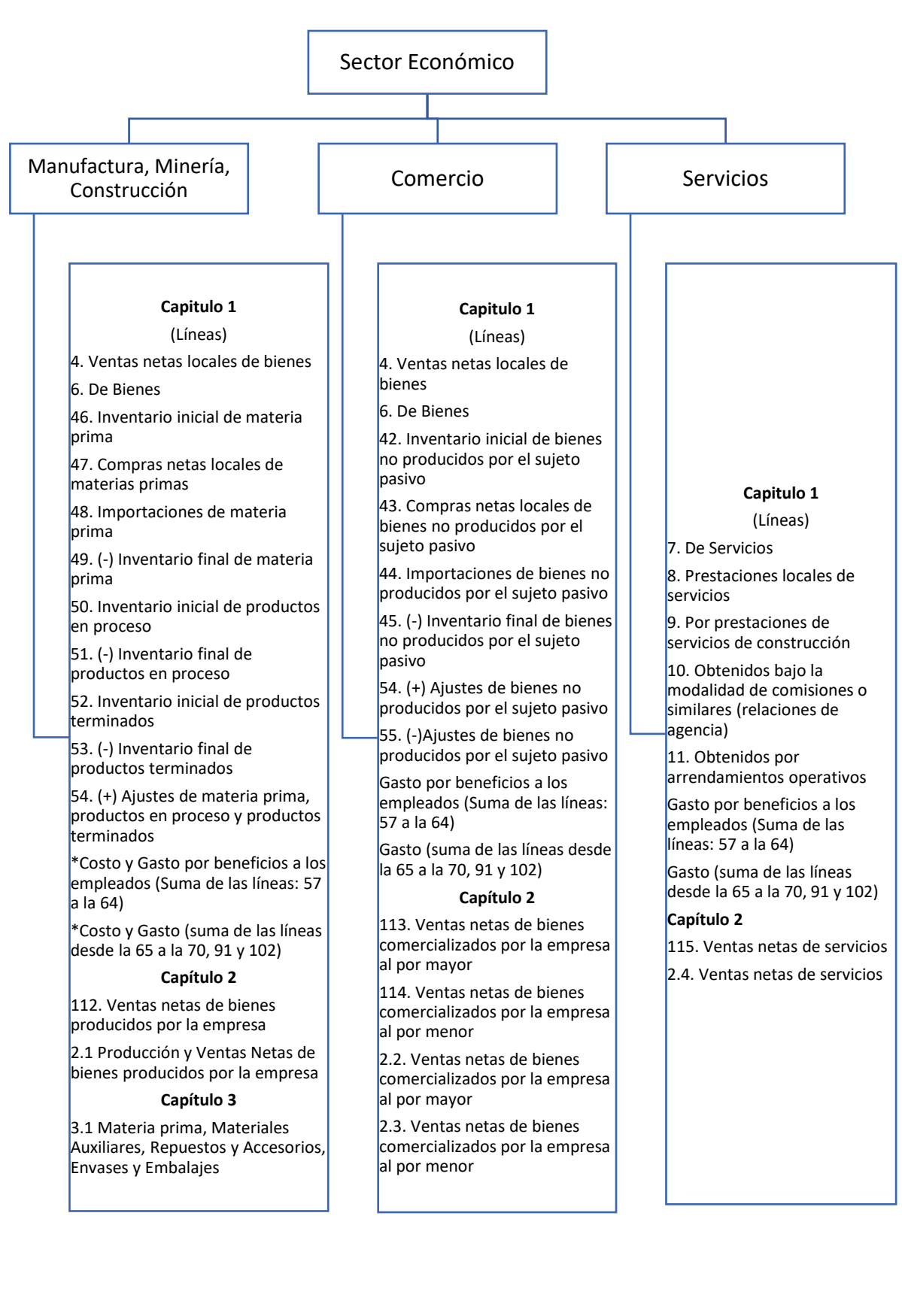

# **2. CAPÍTULO II.**

# **VENTAS NETAS POR TIPO DE PRODUCTO/SERVICIOS**

#### **Figuras 15. Capítulo 2. Ventas Netas por tipo de producto/servicios**

Capítulo 2. Ventas Netas por Tipo de Producto/Servicios

En este capítulo, favor detallar las ventas del capítulo 1, según los criterios que se indican:

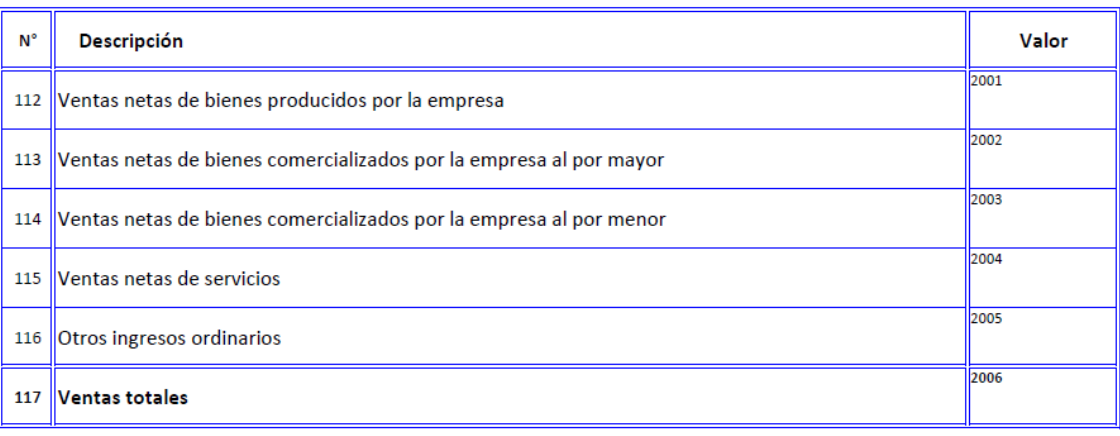

Este capítulo reflejará la información de las ventas netas de bienes y servicios efectuados por la empresa de acuerdo con la actividad desarrollada, considerando las ventas netas de bienes, como los ingresos percibidos por la empresa procedente de las actividades ejecutadas por la misma.

Siempre debe existir información en este capítulo, caso contrario solicite la aclaración correspondiente a fin de proceder a su rectificación.

**Línea 112. Ventas netas de bienes producidos por la empresa. -** En esta línea se registrarán los valores obtenidos por las ventas netas de los bienes que fueron producidos por la empresa durante el periodo de referencia.

Está información se debe desglosar en el capítulo 2 .1 en la columna de "Ventas de sus productos en el 2022 nacional y extranjero"

Si se ha registrado valor en la fila 112, clave **2001** (Ventas netas de bienes producidos por la empresa) debe constatar que en la sección B. ACTIVIDAD E INICIO DE ACTIVIDADES, en actividad principal, secundaria o tercera actividad se haya señalado MINERIA, MANUFACTURA o CONSTRUCCIÓN, caso contrario solicite aclaración.

**Línea 113. Ventas netas de bienes comercializados por la empresa al por mayor. -** En esta línea se registrará el valor de las ventas al por mayor de mercaderías - **bienes sin transformación**; es decir, que la empresa vendió en las mismas condiciones que la empresa adquirió durante el periodo de referencia.

Considere el tipo de distribución que realiza la empresa. Serán ventas al por mayor cuando las empresas comercializadoras de bienes lo realizan con intermediarios, sin llegar al consumidor final.

Si existe en el capítulo B alguna actividad ya sea esta principal, secundaria o tercera que sus primeros 3 caracteres empiecen con "**G46**"; entonces debe haber registrado un valor mayor que 0 en el clave **2002** de ventas al por mayor.

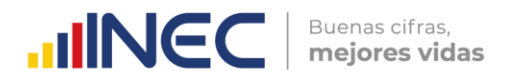

**Línea 114. Ventas netas de bienes comercializados por la empresa al por menor.-** En esta línea se registrará los valores obtenidos por las ventas al por menor de mercaderías - bienes sin transformación - ; es decir, que la empresa vendió en las mismas condiciones que la empresa lo adquirió durante el periodo de investigación.

Para el llenado considere el tipo de distribución que realiza la empresa. Serán ventas al por menor las realizadas por empresas comercializadoras al público en general (consumidor final).

Si existe en el capítulo B alguna actividad ya sea esta principal, secundaria o tercera que sus primeros 3 caracteres empiecen con "**G47**"; entonces debe haber registrado un valor mayor que 0 en la clave **2003** de ventas al por menor.

Si se ha registrado valor en la fila 113, clave **2002** (Ventas netas de bienes comercializados por la empresa al por mayor) y/o fila 114, clave **2003** (Ventas netas de bienes comercializados por la empresa al por menor), debe constatar que en la sección B. ACTIVIDAD E INICIO DE ACTIVIDADES, en actividad principal, secundaria o tercera actividad se haya señalado COMERCIO, caso contrario solicite aclaración.

**Línea 115. Ventas netas de servicios. -** Son los ingresos netos percibidos de las empresas por los servicios prestados para cubrir las necesidades del cliente, el cual se efectiviza en el momento que ha sido prestado o consumido. En este rubro también se incluyen los servicios de apoyo a las actividades de minería, manufactura, construcción y comercio.

El valor registrado en la línea 115 debe ser igual a la suma de valores registrados en el Capítulo 1, filas (7 a 11).

Si se ha registrado valor en la fila 115, clave **2004** (Ventas netas de servicios), debe constatar que en la sección **B. ACTIVIDAD E INICIO DE ACTIVIDADES**, en actividad principal, secundaria o tercera actividad se haya señalado SERVICIOS, caso contrario solicite aclaración.

**Línea 116. Otros ingresos ordinarios. -** En esta línea se detallarán los valores correspondientes a otros ingresos ordinarios que no se han reportado en las líneas anteriores.

# **Nota:**

- En la línea 116 código 2005 se ingresará un valor mayor que cero únicamente cuando la empresa posea ingresos ordinarios correspondientes a actividades económicas que no son objeto de investigación por la ENESEM,
	- o Por ejemplo: Actividad agrícola. Es importante recalcar que, el registro de este valor no implica que la Encuesta incorpore dentro de sus objetivos, la investigación de estos sectores económicos; no obstante, es necesaria la identificación de estos a razón de realizar una correcta identificación de la actividad económica principal, así como la correcta determinación del tamaño de empresa, a través de los ingresos ordinarios. Por consiguiente, el ingreso de valores en la línea 116 código 2005, implica que estos rubros también se mantengan en la sección de ingresos de actividades ordinarias del estado de resultados (líneas 1002 hasta línea 1011) y por ningún motivo se los considere como "Otros ingresos".
- Para el efecto es necesario recordar que, en caso de que una empresa posea también ingresos por actividades económicas que no son objetivo de estudio de

 $\circlearrowright$ 

la ENESEM, estos pueden ser considerados como ingresos ordinarios únicamente cuando el informante confirme que son actividades constantes todos los años; no obstante, si estos valores obedecen a actividades económicas esporádicas no constantes año tras año, entonces se los considerará como "Otros ingresos" en la línea 28 del estado de resultados y no se registraría valores en la línea 116.

Buenas cifras.

mejores vidas

**UNGC** 

 Finalmente, se aclara que este tipo de casos conllevan la posibilidad de que ocurran saltos de validación en los capítulos 1 y 2; por consiguiente, deben ir acompañados de la respectiva observación respecto a la actividad económica a la que responden dichos valores.

**Línea 117. Ventas totales. -** Esta línea es igual a la suma de las líneas (112 a la 116), en las que constan los ingresos percibidos por la empresa dependiendo de la actividad realizada.

# **Nota 1:**

- El valor registrado en esta línea, clave **2006**, debe ser igual al registrado en el Capítulo 1. Estado de resultados, línea 2, clave **1002** (Ingresos de actividades ordinarias).
- La suma de valores registrados en las filas (112 + 113 + 114) debe ser igual a la suma de valores registrados en el Capítulo 1, filas (4 + 6).

# **Nota 2:**

 Cabe señalar que existe la posibilidad de tener información en la fila 115 a pesar de que la actividad principal sea Manufactura, Minería, Construcción o Comercio; **esto única y exclusivamente puede ocurrir cuando la segunda o tercera actividad corresponda a prestaciones de servicios a Manufactura, Minería, Construcción o Comercio,** actividades que se detallan en el **[Anexo 1.](#page-179-0) Casos especiales** [que serán considerados en el mismo sector económico,](#page-179-0)  [solo si la empresa tiene una segunda y/o tercera actividad.](#page-179-0)**.** Si bien en esta línea también se registra los ingresos por servicios de apoyo a actividades de minería, manufactura, construcción y comercio; recordar que este tipo de empresas no dejan de pertenecer a los sectores económicos antes descritos, puesto que son excepciones.

# **2.1 PRODUCCIÓN Y VENTAS NETAS DE BIENES PRODUCIDOS POR LA EMPRESA**

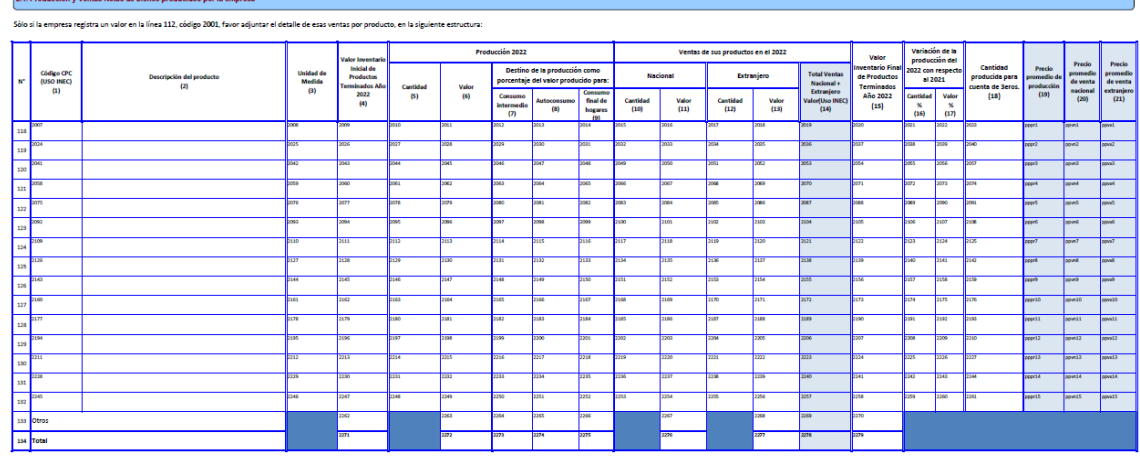

#### **Figuras 16. Producción y ventas netas de bienes producidos por la empresa**

 $\circlearrowright$ 

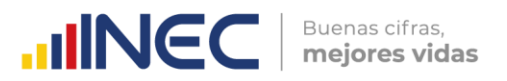

**IMPORTANTE:** Si se trata de una empresa que solo produce para terceros no debe tener información en las columnas decir, que pasaron por un proceso de transformación para llegar al producto final. 4,5,6,7,8,9,10,11,12,13,14,15,16 y 17.

Existirá información en esta sección si la empresa ha registrado un valor en la línea 112, clave **2001** (Ventas netas de bienes producidos por la empresa), caso contrario solicite aclaración.

Verifique, que los productos señalados, **guarden relación con la actividad principal de la empresa descrita en la sección B. ACTIVIDAD E INICIO DE ACTIVIDADES y con las materias primas utilizadas.** De presentarse alguna contradicción, solicite la aclaración correspondiente y proceda a realizar las correcciones que sean del caso.

Constate que no se presenten incongruencias, como, por ejemplo: pan en una fábrica textil; carteras en una panadería; candados en una fábrica de confecciones, entre otros. De existir este tipo de anomalías, realice las correcciones pertinentes, elimine dichos rubros y traslade los valores a la línea 133**,** clave **2263** si es de producción; clave **2267** si es Ventas nacionales y clave **2268** si es Ventas al extranjero, es decir, dependiendo del dato informado. Por último, proceda a eliminar los datos de unidad de medida, cantidades y variaciones. Tome en cuenta de que, si existe algún valor en "otros", los nuevos valores deben sumarse y obtener el total de "otros" en cada celda.

Como la actividad principal de la empresa, generalmente suele mantenerse de un año a otro, los productos también suelen ser los mismos. A partir del 2010 se comenzó a utilizar la CPC Rev. 2 de tal manera que se debe tener mucho cuidado al asignar los códigos.

### **Nota:**

 Para el llenado de este capítulo considere los 15 productos principales de acuerdo con el valor de la producción.

# **Descripción de las variables de la matriz por número de columnas**

Este capítulo debe llenarse solo si se registra un valor en la línea 112 concerniente a Ventas netas de bienes producidos por la empresa, clave **2001**.

Recuerde que, el registro de los productos se debe realizar en forma horizontal, una vez registrado el primer producto se continuará con la línea del segundo, considerando la relación entre las variables.

**Columna 1. Código CPC (USO INEC). -** El crítico-codificador llenará esta información en el proceso de crítica; procederá de la siguiente manera:

- 1. Codifique cada uno de los productos utilizando para el efecto, la Clasificación Central de Productos Rev. 2 (CPC2) y la Clasificación Industrial Internacional Uniforme 4.0 (CIIU4).
- 2. El código del producto se compone de 13 dígitos, los primeros 4 corresponden al CIIU4 de la rama de actividad donde está localizado el producto y los 9 dígitos restantes son del código del producto. Por ejemplo:
	- a. Busco el código CPC para Triciclos de niños y similares

En el documento CIIU4 y CPC2 encontrará de la siguiente forma (se le facilitará si busca el producto):

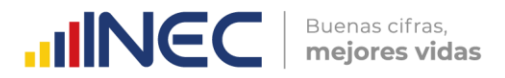

Código CIIU4 (donde está ubicado el producto de acuerdo con su especificidad **C3240.04** Fabricación de juguetes con ruedas utilizables como vehículos, monopatines, incluidos bicicletas y triciclos de plástico.

Código del producto (9 dígitos)

**38510.02.02** Triciclos de niños y similares

CÓDIGO QUE SE REGISTRARÁ EN LA COLUMNA 1 será: **3240385100202**

# **Nota:**

- Constate que haya registrado todos los códigos CPC de los productos informados.
- Para cada CPC ingresado en la columna 1, si el mismo empieza con los dígitos "01", "02" o "03"; entonces mensaje de error: "Debe ingresar un CPC acorde con las actividades que investiga la empresa".
- De los primeros 4 dígitos al menos un código CPC ingresado deben coincidir con los primeros 4 números del código de actividad económica (CIIU) principal o secundaria o terciaria que posee la empresa reportada en el capítulo B, debe estar alineado ya sea a la actividad principal, actividad secundaria o tercera actividad.

**Columna 2. Descripción del Producto. -** Siempre existirá información en esta columna, caso contrario solicite la información respectiva.

- Verifique que cada producto informado, tenga relación con la actividad principal de la empresa y las materias primas.
- Si en una línea se ha registrado varios productos fabricados por la empresa, proceda a separarlos y registre en forma correcta; para lo cual, debe utilizarse una línea por producto fabricado y vendido con su respectiva unidad de medida, cantidad y valor.
- Al analizar los productos, lo primero que debe exigirse es que su descripción sea clara, si está en términos técnicos entre paréntesis, debe estar registrado el nombre común o viceversa. De no procederse así y se tiene dificultad para su codificación, solicite aclaración**.**
- Si existe información en la columna 18 "Cantidad producida por cuenta de terceros", debe haber anotaciones en el Capítulo 3 (Costos de la materia prima…), columna 13 "Cantidad para elaboración para cuenta de terceros". Si no se cumple lo indicado, solicite aclaración.
- No acepte información generalizada, tales como: productos elaborados.

En caso de existir más de 15 productos principales registre el resto de los productos en la línea otros **(línea 133).**

# **Nota:**

- Si existe información en la columna 2 "Descripción del producto", entonces debe haber información en las columnas (1), (3) y/o (4), (5 y 6), y (7, 8 y 9) y/o (10 y 11) y/o (12 y 13) y (14) y/o (15) y (16 y 17) o (18).
- Si existe información en las columnas referentes a Producción 2022 **(5 y 6)**, Ventas de sus productos en el 2022 **(10,11, 12 y 13)** y Variación de la producción del 2022 con respecto al 2021 **(16 y 17)**; si existe información en la columna de "cantidad", entonces debe haber información en la columna "valor" y viceversa.

 $\geq$ 

 $\circlearrowright$ 

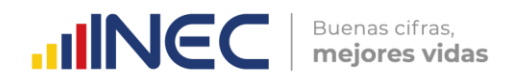

### **Ejemplos:**

- Una empresa que tiene como actividad principal la fabricación de prendas de vestir para hombres y mujeres, los productos serán: camisetas de algodón para hombre, batones de algodón para niños, calzoncillos para niños, pijamas para bebes, calzonarias para mujer, entre otros.
- Una empresa que tiene como actividad principal la fabricación de muebles de madera para el hogar, los productos serán: muebles de sala de tres piezas, muebles de comedor de 5 piezas, camas de madera de cedro, sillas de madera de pino, mesas de madera de pino, entre otros.

**Columna 3. Unidad de Medida. -** Se describe la unidad de medida en la que se informa, misma que deberá tener estrecha relación con la cantidad y valor del producto; para facilitar la identificación de medida se utilizará la unidad del sistema métrico decimal: metros, litros, kilos, entre otros. Existen casos especiales como: los calcetines que obligatoriamente se deben registrar en pares; pero recuerde que en ningún caso se aceptará como unidad de medida las: botellas, cajas, tarros, frascos, canecas, planchas, entre otros.

Verifique que cada producto tenga su unidad de medida y para aquellos casos en que la unidad de medida no corresponda al sistema métrico decimal (planchas, rollos, botellas, entre otros), valide que exista la equivalencia de dicha unidad de medida en kilos, litros o metros a fin de realizar la conversión correspondiente.

Solo se aceptará que no exista unidad de medida, cuando no se pueda indicar la cantidad, en este caso el código de la unidad de medida será **99**, caso contrario solicite aclaración.

Tenga presente que si tiene un producto: cantidad y valor tanto en nacionales como en extranjeros y realiza el cambio de unidad de medida, este debe hacerlo tanto en la cantidad nacional como extranjera, y si existiera en cantidad para elaboración por cuenta de terceros.

Para aquellos casos en que la unidad de medida no corresponda al sistema métrico decimal, por ejemplo: fundas, paquetes, planchas, rollos, piezas, canecas, botellas, tarros, entre otros, la equivalencia de dicha unidad de medida multiplique por la cantidad y ese resultado, registre en la columna "cantidad"; y, a continuación, en "Unidad de medida", registre el código correspondiente, 29 para metros, 24 para kilos y 27 para litros).

Según el módulo, se permiten los códigos de unidad medida. Para el módulo del informante se puede ingresar cualquier tipo de unidad de medida. Sin embargo, para el módulo de crítica, únicamente se permitirá los que están señalados en el **[Anexo 3.](#page-187-0)  [Unidades de medida.](#page-187-0)** 

# **Ejemplo:**

**1.-** Unidad de medida: Cajas

 Cantidad: 100 Equivalencia de la unidad de medida: 3 kilos Proceda de la siguiente forma: 3 x 100 = 300 kilos En cantidad registre 300 y en unidad de medida el código 24

 $\geq$ 

 $\circlearrowright$ 

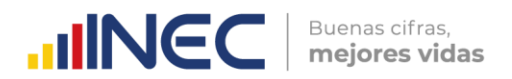

**2.-** Unidad de medida: Rollos

Cantidad: 200 Equivalencia de la unidad de medida: 10 metros Proceda de la siguiente forma: 10 x 200 = 2.000 metros En cantidad registre 2.000 y en unidad de medida el código 29

# **Verifique que la unidad de medida esté de acuerdo con la denominación del producto y no se presenten casos como: sacos en litros, telas en galones, entre otros.**

### **Importante**

Este control no se aplicará para aquellas empresas que solo reciben CANTIDAD PARA ELABORACIÓN PARA CUENTA DE TERCEROS (Sección 3.1, Columna. 13) y PRODUCEN PARA TERCEROS (Sección 2.1, Columna 18).

**Columna 4. Valor del inventario inicial de Productos Terminados Año 2022.-** Se debe registrar el valor con el que se registró los inventarios de productos terminados por la empresa al 01 de enero del 2022. El valor registrado en la línea, 134, clave **2271**, debe ser igual al valor registrado en el Capítulo 1. Estado de resultados, línea 52, clave **1068**.

### **Nota:**

 Para aceptar el valor registrado en la línea 133 (otros) divida el valor de la clave **2262** para la suma de las líneas 118 a la 132 y multiplique por 100; este % no debe ser mayor al 50%. Caso contrario solicitar aclaración.

**Columna 5 y 6. Producción 2022 – Cantidad y Valor. -** Se deben registrar la cantidad y valor de cada uno de los productos detallados en la columna 2. Descripción del producto.

No se puede aceptar registros como: solo cantidad o solo valor (si no está justificado).

#### **Nota:**

- Para aceptar el valor registrado en la línea 133, columna 6 (otros) divida el valor de la clave **2263** para la suma de las líneas 118 a la 132 y multiplique por 100; este % no debe ser mayor al 50%.
- Verifique que el precio promedio esté dentro de los rangos de aceptabilidad según los precios de mercado; en caso de existir dudas, proceda a verificar la información y, de ser el caso, realizar las correcciones respectivas.
- El precio promedio de cada uno de los productos fabricados por la empresa (PRODUCCIÓN), deberá ser siempre menor al precio promedio de los productos vendidos (VENTAS). Caso contrario, solicite aclaración.
- El valor de la celda **2272** debe ser igual a la suma de: **1056 + 1058 + 1060 - 1062 + 1064 - 1066 + 1077 + 1104 + 1107 + 1110 + 1113 + 1116 + 1119.** Si en el capítulo sección B. ACTIVIDAD E INICIO DE ACTIVIDADES, tiene seleccionada la actividad principal, secundaria o tercera como minería, manufactura o construcción.
- Para cada producto, si posee información en la columna 6 "Valor de la producción", entonces debe tener información registrada en las columnas 7, 8 y 9, misma que puede contener valores en un intervalo entre 0 y 100.
- Por último, realice la verificación de sumas si detecta inconsistencias, solicite aclaración y proceda a realizar las correcciones que sean del caso.

# **Columna 7, 8 y 9. Destino de la producción como porcentaje del valor producido para: Consumo intermedio, Autoconsumo y Consumo final de hogares. –**

a. La Información para el llenado de estas variables, parte del dato registrado del valor de la producción del año de investigación (columna 6) y así poder distribuir en el destino final que se le dé a la misma. La información se recopila en porcentajes (%), en un intervalo entre **0 y 100.**

Buenas cifras.

mejores vidas

**UNEC** 

- b. Esta pregunta se divide en tres columnas (Consumo intermedio, autoconsumo, consumo final de hogares), que **deben ser igual a 100.**
	- o Consumo Intermedio: Este tipo de consumo hace referencia al valor de aquellos bienes cuyo fin es su empleo en la producción de otras mercancías dentro de la misma empresa.
	- o Autoconsumo: Es el consumo por parte de los productores de bienes o servicios de los productos que ellos mismos producen.
	- o Consumo final de hogares: Este consumo hace referencia a cuando la producción va dirigida al consumidor final y corresponde a los bienes que se utilizan para satisfacer directamente las necesidades o carencias individuales o las necesidades colectivas de los miembros de la comunidad.
- c. Registre en la columna (7) el porcentaje del valor de producción que es destinado al consumo intermedio<sup>8</sup>. Se refiere al valor de producción del producto que es destinado para su utilización en la producción de otros bienes dentro de la misma empresa.
- d. Registre en la columna (8) el porcentaje del valor de producción que es destinado al autoconsumo. Se refiere al valor de producción del producto que no se destina a la venta, y pasan a formar parte del consumo interno de la empresa.
- e. Registre en la columna (9) el porcentaje del valor de producción que es destinado al consumo final de hogares<sup>9</sup>; es decir, el porcentaje del valor producido que es vendido al consumidor final.

 $\circledv$ 

 $\overline{a}$ <sup>8</sup> El consumo intermedio consiste en el valor de los bienes y servicios consumidos como insumo por un proceso de producción, excluidos los activos fijos cuyo consumo se registra como consumo de capital fijo. Los bienes o servicios pueden transformarse o consumirse en el proceso productivo. Algunos insumos reaparecen después de haber sido transformados y se incorporan en los productos; por ejemplo, el grano puede transformarse en harina, que a su vez puede transformarse en pan. Otros insumos son consumidos o usados totalmente, por ejemplo, la electricidad y la mayoría de los servicios (6.213) (ONU, 2008).

El consumo intermedio no incluye los gastos de las empresas en objetos valiosos, tales como: obras de arte, metales y piedras preciosas y los artículos de joyería elaborados con los mismos. Los objetos valiosos son activos que se adquieren como depósitos de valor; no se consumen en el proceso productivo y no se deterioran físicamente con el tiempo. Los gastos en objetos valiosos se registran en la cuenta de capital. El consumo intermedio tampoco incluye los costos correspondientes al desgaste gradual del activo fijo propiedad de la empresa; la disminución de su valor durante el período contable se anota como consumo de capital fijo. En cambio, el consumo intermedio incluye los alquileres pagados por el uso de los activos fijos, sean bienes de equipo o edificios, que se arriendan a otras unidades institucionales, e incluye asimismo los honorarios, comisiones, regalías, etc. a pagar en virtud de convenios sobre uso de licencias, según se explicó anteriormente (6.214) (ONU, 2008).

El consumo intermedio de un bien o servicio se registra en el momento en que ese bien o servicio entra en el proceso de producción, en cuanto distinto del momento en que fue adquirido por el productor (6.2.16) (ONU, 2008).

<sup>9</sup> El consumo final consiste en los bienes y servicios utilizados por los hogares individuales o por la comunidad para satisfacer sus necesidades o deseos individuales o colectivos (ONU, 2008).

Es necesario asegurarse de que en el gasto de consumo final de los hogares únicamente se incluya el gasto para la satisfacción directa de las necesidades y deseos humanos (959) (ONU, 2008).

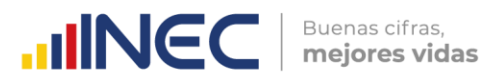

# **Nota:**

- Es necesario que se realice la validación por parte del Investigador en que la suma de los porcentajes registrados en la columna 7, 8 y 9 sea del 100% caso contrario solicite aclaración y proceda a realizar las correcciones que sean del caso.
- Para cada producto, si posee información en la columna 6 "Valor de la producción", entonces debe tener información registrada en las columnas 7, 8 y 9, misma que puede contener valores en un intervalo entre 0 y 100.

**Columnas 10, 11, 12,13 y 14. Ventas de sus productos en el 2022.-** En estas columnas registre la cantidad y valor de cada uno de los productos que fueron vendidos tanto a nivel nacional como extranjero durante el año 2022. El procedimiento es igual al de la producción respecto a que no debe aceptar cantidades sin valor o viceversa.

### **Nota:**

- Para aceptar el valor registrado en "Otros" de venta nacional (columna 11) y extranjero (columna 13), proceda de la siguiente manera: Divida la suma de la columna 11 + 13 de la línea 133, claves **2267 + 2268** para la suma de las líneas 118 a la 132 y multiplique por 100; este % no debe ser mayor al 50%.
- El precio promedio de cada uno de los productos vendidos sea nacional o extranjero por la empresa (VENTAS) deberá ser siempre mayor al precio promedio de los producidos, caso contrario, solicite aclaración.
- El total de las ventas anotadas en la línea 134, Clave **2278** (Total de ventas nacionales + extranjeras), debe ser igual al valor anotado en el Capítulo. 2, línea 112, clave **2001** (Ventas netas de bienes producidos por la empresa). Si no se presenta esta igualdad, solicite aclaración.
- Verifique que el valor que resulta de la suma de las columnas (**4** + **6**), debe ser menor o igual a la suma de las columnas (**14 + 15**). Este control debe ser evaluado para todas y cada una de las líneas desde la 118 hasta la 134.
- Si en uno o más ítems registrados de la fila 118 a la 132 el valor de las columnas 4 y 6 es igual a 0 y registra un valor mayor que 0 en la columna 11, 13 o 14, se debe revisar los valores registrados para rectificar de ser el caso o justificar dado que la empresa no puede tener un valor vendido si no posee inventarios ni producción".
- Por último, realice la verificación de sumas si detecta inconsistencias, solicite aclaración y proceda a realizar las correcciones que sean del caso.

**Columna 15. Valor del inventario final de Productos Terminados Año 2022.-** Se debe registrar el valor con el que se registró los inventarios de productos terminados por la empresa al 31 de diciembre del 2022.

# **Nota:**

-

- El valor registrado en la fila, 134, clave **2279**, debe ser igual al valor registrado en el Capítulo 1. Estado de resultados, línea 53, clave **1070**, caso contrario solicite la aclaración correspondiente a fin de proceder a su rectificación.
- Para aceptar el valor registrado en la línea 133 (otros) divida el valor de la clave **2270** para la suma de las líneas 118 a la 133 y multiplique por 100; este % no debe ser mayor al 50%.

 Si registra valores en las columnas 4 y/o 15 debe tener valor en las columnas 6 y/o 11 y/o 13 y/o 14. Este control debe efectuarse para cada una de las líneas desde la 118 hasta la 134.

Buenas cifras.

mejores vidas

**UNGC** 

 Si en uno o más ítems registrados de la fila 118 a la 132 el valor de las columnas 4 y 15 es igual a **0** los valores de la columna 5 debe ser igual a la **sumatoria** de las columnas **10 y 12**, realizar esta revisión para cada una de las filas, dado que la cantidad producida debe ser igual a la cantidad vendida en caso de que no existan inventarios.

**Columnas 16 y 17. Variación de la producción del 2022 con respecto al 2021 – Cantidad y Valor. -** Se registrará en términos porcentuales la variación de la cantidad de producción en el 2022, con respecto al 2021, para el efecto haga la siguiente pregunta: ¿La cantidad de los productos fabricados, subió o bajo en el año 2022?

Si detecta % de variaciones sumamente desproporcionados fuera de lo normal como por ejemplo 2000%, puede ser que se ingresó mal el dato por lo que debe realizar las consultas pertinentes para su rectificación o confirmación.

 $Var = ((cant 2022/cant 2021) - 1) * 100$ 

### **Nota:**

 Para los valores de las columnas 16 y 17 referentes a la Variación de la producción del 2022 con respecto al 2021, su valor debe ser mayor o igual a -100%. Caso contrario mensaje de error.

**Columna 18. Cantidad producida para cuenta de terceros. -** Se registrará la cantidad de productos elaborados para cuenta de terceros.

Si existe información en la columna 18, debe haber anotaciones en el Capítulo 3. (Costos de la Materia Prima…) Sección 3.1, columna 13, "Cantidad para elaboración para cuenta de terceros". Si no se cumple lo indicado, solicite aclaración.

**Columnas 19 a la 21. Precio Promedio de Producción y ventas de bienes producidos por la empresa. -** Estas columnas se calcularán de manera automática.

- a. Esta Información se calculará automáticamente dentro de la plataforma y será utilizada con fines de validación para constatar que no exista una variación excesiva de los precios promedio de cada uno de los productos registrados.
- b. Para el cálculo del Precio Promedio de productos Producidos en el año 2022 se deben dividir el valor para la cantidad de la Producción, es decir, la columna 6 dividido para la columna 5.
- c. Para el cálculo del Precio Promedio de Ventas Mercado Nacional se deben dividir el valor para la cantidad de las Ventas de sus productos en el mercado Nacional es decir la columna 11 dividido para la columna 10.
- d. Para el cálculo del Precio Promedio de Ventas Mercado Extranjero se deben dividir el valor para la cantidad de las Ventas de sus productos en el mercado Extranjero es decir la columna 13 dividido para la columna 12.

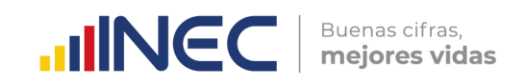

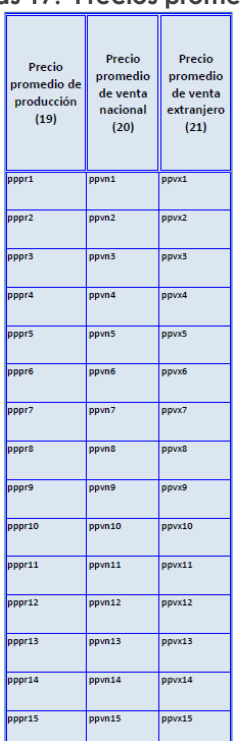

#### **Figuras 17. Precios promedios**

# **Nota:**

**Los precios promedio se obtienen automáticamente dividiendo el valor para la** cantidad. La información obtenida por el cálculo del precio promedio es como objeto de validación por lo cual no cuentan con su código respectivo. No olvidar que esta información debe ser considerada al momento de validar los productos, verificando que los precios promedio sean congruentes con la unidad de medida. Por ejemplo: Verificar que los valores ingresados por venta de leche con unidad de medida litros no generen un precio promedio del litro de leche a \$5.000.

Como se ha explicado en párrafos anteriores, la tabla 2.1 registra información de productos que han pasado por algún proceso de transformación; por consiguiente, únicamente se acepta la información proveniente de las actividades de Minería (B), Manufactura (C) y Construcción (F). En este sentido, es necesario hacer algunas precisiones al momento de determinar la actividad económica en estos sectores.

Al tratar el sector minero (B) y manufacturero (C), es usual que en ocasiones se presenten casos en los que sea un tanto confuso poder determinar si una empresa posee una de estas dos actividades. Esta situación sucede debido a la dificultad para establecer en qué momento el proceso productivo de determinada empresa deja de ser considerado una explotación de recursos naturales y pasa a ser una elaboración de nuevos productos. En este contexto, se aclara que una actividad manufacturera en un momento inicial utiliza los recursos naturales para llevarlos a un proceso de transformación que finalmente llega a obtener otros productos terminados disponibles para ser vendidos. Por ejemplo:

Si una empresa A se dedica a la producción de oro, es necesario conocer el producto final que le genera mayores ventas a la empresa. Si el mayor valor de venta está dado

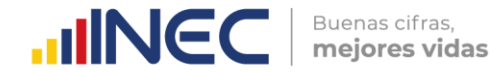

por la producción de "concentrado de oro", entonces la empresa debe clasificarse en el sector minero (B), esto debido que el concentrado de oro es un producto intermedio el cual únicamente ha pasado por procesos o fases de limpieza, a través del uso de agua y otros materiales auxiliares como productos químicos. Por lo tanto, de lo expuesto hasta aquí se puede sacar como primera conclusión que las actividades de limpiado o lavado ya sea con agua o cualquier otra substancia, no son procesos que alteren o modifiquen significativamente el producto final; entonces no puede considerarse como un proceso manufacturero.

Ahora, volviendo a la empresa A, ¿qué ocurre cuando sus principales ventas vienen dadas por la venta de lingotes de oro? En este caso, la empresa ya no puede ser considerada como minera puesto que su producto principal (Lingotes de oro), ha pasado por un proceso que va más allá de una limpieza o lavado. Para la obtención del lingote es necesario la fundición del mineral extraído transformándolo así a un estado líquido, para finalmente moldearlo en lingotes; es decir, para poder convertir el concentrado de oro en lingotes fue necesario pasar el mineral por un proceso de refinamiento de este. Por esta razón, la actividad a asignarse en este caso es la manufactura (C). En este contexto, una segunda conclusión es que las fases de fundición y refinamiento son consideradas como procesos que alteran la estructura inicial del mineral, convirtiendo así al proceso como manufacturero.

Cabe mencionar que hasta aquí se ha realizado el análisis bajo el supuesto que la empresa vende un solo producto sea este lingote de oro o simplemente concentrado de oro; sin embargo, también puede darse el caso que la empresa realice la venta de ambos tipos de productos. En esta situación, el producto que le genere las mayores ventas será el que determine la actividad principal.

Otra dificultad que suele presentarse es al momento de identificar el sector de la construcción (F), esto, debido que existen varias dinámicas dentro de esta actividad que le otorgan un comportamiento especial y muy particular en comparación con otros sectores económicos. Por este motivo, es necesario precisar en las siguientes consideraciones.

La Clasificación Industrial Internacional Uniforme de todas las actividades económicas establece que para las actividades de construcción (F), *"pueden llevarse a cabo por cuenta propia, a cambio de una retribución o por contrato. La ejecución de partes de obras, y a veces de obras completas, puede encomendarse a subcontratistas. Se clasifican en esta sección las unidades a las que corresponde la responsabilidad general de los proyectos de construcción."*

De la definición expuesta en el párrafo anterior se puede concluir que una empresa constructora puede llevar a cabo la actividad por completo o también puede subcontratar parte o inclusive la totalidad de una obra, sin que esto le excluya de la actividad constructora; por ejemplo:

La empresa COMEXA está interesada en un proyecto inmobiliario que consiste en la construcción de un edificio de departamentos; donde su objetivo es construir el edificio y vender los departamentos, El Gerente General ha evaluado 3 posibilidades:

1. Encargarse completamente de la construcción del edificio.

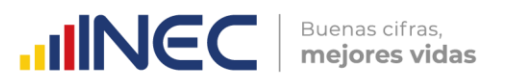

- 2. Únicamente encargarse de los acabados y subcontratar a la constructora FEDEX para que construya la obra negra.
- 3. Encargar absolutamente todo el proceso de construcción a FEDEX, puesto que no posee experiencia en el sector.

Como se puede observar, el proyecto de construcción le pertenece a la empresa COMEXA; por lo tanto, así la empresa escogiera la opción 2 o 3, no pierde su estatus de empresa constructora según la definición del CIIU. Es decir, en este caso el hecho de encargar la producción o parte de la producción a FEDEX, únicamente genera para COMEXA incurrir en un costo por prestación de servicios de construcción, puesto que al final COMEXA continuará con la venta de los departamentos culminados.

Hasta aquí se ha determinado la actividad de la empresa COMEXA; no obstante, si la empresa de la cual se desea conocer su actividad principal fuera FEDEX, el análisis de su actividad principal exige la consideración de otros elementos.

Para el caso de FEDEX, si la construcción de ese edificio es el ingreso principal de ese año, entonces es evidente que la actividad principal de FEDEX en el periodo es la prestación de servicios de construcción; no obstante, si también posee otros proyectos que se encuentra construyendo y de los cuales es propietaria y le generan un mayor ingreso, entonces su actividad sería la construcción

Además de las confusiones que pueda darse dentro del mismo sector, la actividad de la construcción también tiene sus complejidades por el hecho de que en su proceso productivo, por lo general, convergen a su vez otros sectores económicos proveedores de servicios, como por ejemplo los servicios profesionales de arquitectura o ingeniería civil, mismos que se codifican en la sección (M) correspondiente a actividades profesionales, científicas y técnicas.

En muchos casos existe la particularidad de que la construcción de un inmueble es encargada a ingenieros civiles o arquitectos, si este es el caso, se debe corroborar con el informante cuál es el producto final que se está entregando al cliente; es decir, si el producto que se entrega es el bien inmueble construido y es lo que le provee de mayores ingresos, entonces su actividad está dentro del sector de la construcción. No obstante, si el producto final es únicamente el diseño y dibujo de planos, entonces debe ir codificado dentro del sector correspondiente a actividades profesionales, científicas y técnicas.

Finalmente, este tipo de casos mismos que en su mayoría pueden escaparse a las reglas generales, deben ser siempre informados a sus superiores a fin de que se realicen las verificaciones correspondientes y se garantice el correcto análisis de cada caso.

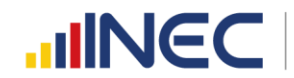

# **2.2 VENTAS NETAS DE BIENES COMERCIALIZADOS POR LA EMPRESA AL POR MAYOR**

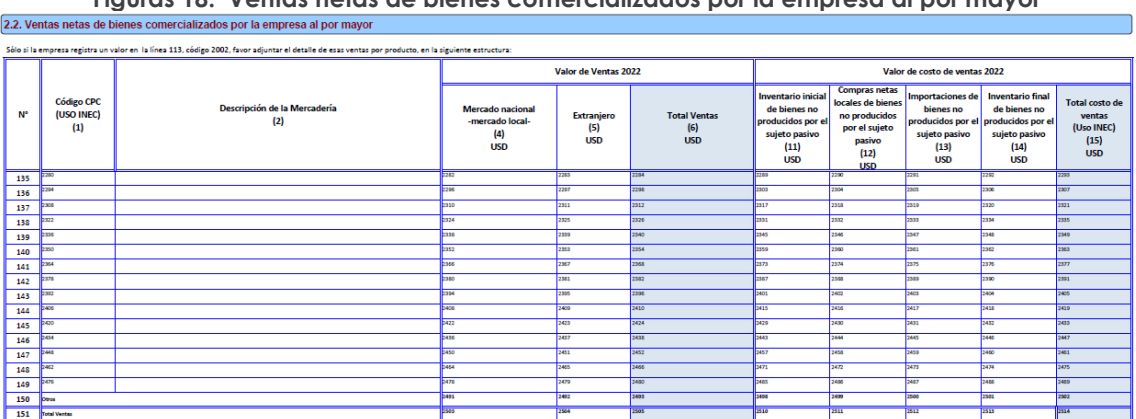

**Figuras 18. Ventas netas de bienes comercializados por la empresa al por mayor**

En esta sección se registrará las ventas de los bienes comercializados por la empresa, es decir aquellos bienes que no sufrieron ningún proceso de transformación y fue comercializado por la empresa en el mismo estado que se lo adquirió.

Para el llenado de este capítulo considere los 15 bienes principales que fueron comercializados por la empresa en orden de importancia de acuerdo con el margen comercial.

Es importante indicar que, de acuerdo a la metodología de la encuesta, los productos comercializados serán codificados a 8 dígitos, utilizando 4 dígitos del CIIU y 4 del CPC, lo que permite agrupar productos de naturaleza similar en una sola línea.

# **Descripción de las variables del formato por número de columnas:**

Este capítulo debe llenarse solo si se registra un valor en la línea 113 concerniente a Ventas netas de bienes comercializados por la empresa al por mayor, clave **2002.**

Recuerde que, el registro de los bienes comercializados se debe realizar en forma horizontal por mercadería, de acuerdo con lo descrito considerando la relación entre las variables.

**Columna 1. Código CPC (USO INEC). -** Esta columna será llenada por el crítico codificador. Para la codificación de los productos se lo realizará tomando en consideración 4 dígitos de la CIIU Rev. 4 y para el código del producto (CPC Rev.2) a nivel de clase (4 dígitos), es decir, que estará conformado por 8 números.

 Los primeros 4 dígitos de al menos un código CPC ingresado deben coincidir con los primeros 4 números del código de actividad económica principal o secundaria o terciaria que posee la empresa reportada en el capítulo B.

**Columna 2. Descripción de la mercadería. -** El registro de las mercaderías se lo debe efectuar en orden de importancia, considerando las mercaderías que generan el mayor margen comercial. La descripción de las mercaderías debe ser clara, de tal manera que no presente ninguna duda ni dificultad al momento de la codificación.

Existirá información en esta sección si la empresa es del sector económico comercio o tiene actividad secundaria o tercera actividad de comercio.

**Nota:**

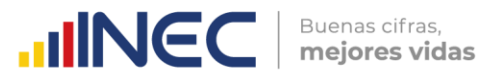

- Verifique que la mercadería informada tenga relación con la rama de actividad principal asignada en la sección "B. ACTIVIDAD E INICIO DE ACTIVIDADES", caso contrario solicite la aclaración correspondiente a fin de proceder a su rectificación o confirmación.
- En caso de existir más de 15 mercaderías principales registren el resto en la línea otros (línea 150).
- Si existe información en la columna 2 "Descripción de la mercadería", entonces debe haber información en las columnas 3, (4 y/o 5), 6, (7 y 8) y/o (9 y 10) y (11 y/o 12 y/o 13 y/o 14 y 15). Caso contrario mensaje de error pedir explicación.
- Para la verificación del código CPC, analizar la información sobre las mercaderías y porcentaje (%) de aceptabilidad de la línea de otros (línea 150) será el mismo que se ha mencionado en la Sección anterior 2.1 (Producción).

**Columnas 4 a la 6. Valor de Ventas 2022; 4: Mercado nacional- mercado local-; 5: Extranjero; 6 Total Ventas. -** En estas columnas registre el valor de cada uno de las mercaderías a precios de mercado en el que fueron vendidos durante el año, de acuerdo al destino si fue nacional y/o extranjero.

# **Nota:**

- Para aceptar el valor registrado en la línea 150 (Otros- Ventas nacional y extranjero); Divida la suma de la columna 4 + 5 de la línea 150, claves **2491** + **2492** para la suma de las líneas 135 a la 149 y multiplique por 100; este % no debe ser mayor al 50%.
- Para cada mercadería, si se reporta valores en la columna 6 "Total ventas"; entonces, debe tener también valores en la columna 15 respecto a "Total costo de ventas".

**Columna 11 a la 15. Valor de Costo de Ventas 2022.-** En estas columnas registre el valor de cada una de las mercaderías al costo que fueron vendidos durante el año, según el destino nacional y/o extranjero; de acuerdo con los rubros registrados por la empresa:

- Inventario inicial de bienes no producidos por el sujeto pasivo (col. 11)
- + Compras netas locales de bienes no producidos por el sujeto. Pasivo (col. 12)
- + Importaciones de bienes no producidos por el sujeto pasivo (col. 13)
- Inventario final de bienes no producidos por el sujeto pasivo (col. 14)
- = Total costo de ventas (col 15).

#### **Nota:**

- Para cada mercadería, si se reporta valores mayores que 0 en la columna 6 "Total ventas"; entonces, debe tener también valores mayores que 0 en la columna 15 respecto al "Total costo de ventas", además tome en consideración que el valor del costo de ventas 2022 debe ser menor al valor vendido 2022, caso contrario solicite la aclaración correspondiente a fin de proceder a su rectificación o confirmación. Los valores ingresados en la columna 15 deben ser menores o iguales a los de la columna 6.
- El total de las ventas anotadas en la línea 151, Clave **2505** (Total Ventas), debe ser igual al valor anotado en el Capítulo. 2, línea 113, clave **2002** (Ventas netas de bienes comercializados por la empresa al por mayor). Si no se presenta esta igualdad, solicite aclaración y procesa a su rectificación.
- Para las columnas mercado nacional y mercado extranjero; si la empresa reporta información en Valor vendido (columnas 4 y/o 5), entonces debe haber información en Costo de venta (columna 15)
- Por último, realice la verificación de sumas; si detecta inconsistencias, solicite aclaración y proceda a realizar las correcciones que sean del caso.

 $\circledv$ 

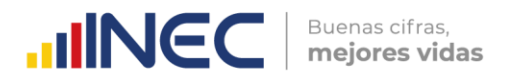

- Para aceptar el valor registrado en la línea 150 (Otros- Costo de ventas nacional y extranjero), proceda de la misma manera que los casos anteriores.
- Para cada mercadería, si se reporta valores en la columna 6 "Total ventas"; entonces, debe tener también valores en la columna 15 respecto a "Total costo de ventas"
- El valor de la variable **2513** debe ser menor o igual a la suma de las variables **2510 + 2511 + 2512**, dado que el inventario final de bienes no producidos por el sujeto pasivo debe ser igual o menor al inventario inicial más compras más importaciones.

# **2.3 VENTAS NETAS DE BIENES COMERCIALIZADOS POR LA EMPRESA AL POR MENOR**

Figuras 19. Ventas netas de bienes comercializados por la empresa al por menor

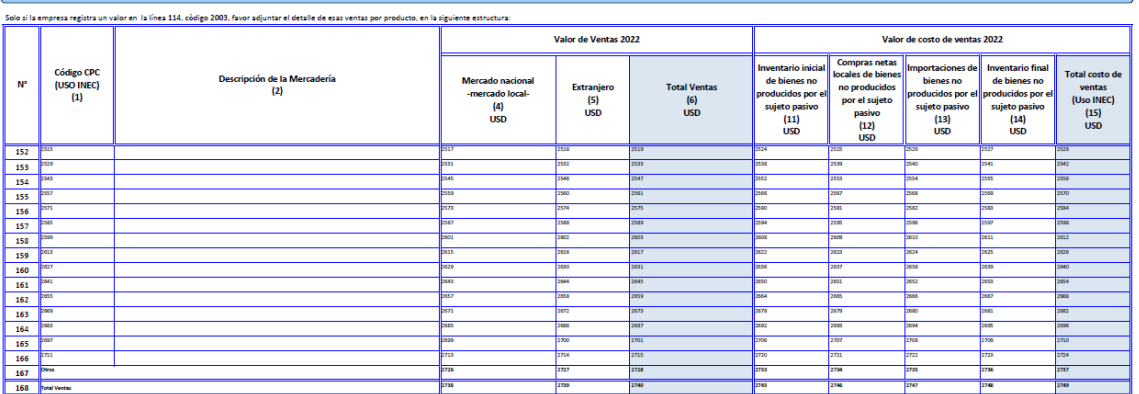

En esta sección se registrará las ventas de los bienes comercializados por la empresa, es decir aquellos bienes que no sufrieron ningún proceso de transformación y fue comercializado por la empresa en el mismo estado que se lo adquirió.

Para el llenado de este capítulo considere los 15 bienes principales que fueron comercializados por la empresa en orden de importancia de acuerdo con el que le genere el mayor margen comercial.

Este capítulo debe llenarse solo si se registra un valor en la línea 114 concerniente a Ventas netas de bienes comercializados por la empresa al por menor, clave **2003**.

#### **Descripción de las variables del formato por número de columnas:**

Recuerde que, el registro de los bienes comercializados se debe realizar en forma horizontal por mercadería, de acuerdo con lo descrito considerando la relación entre las variables.

**Columna 1. Código CPC (USO INEC). -** Esta columna será llenada por el crítico\_ codificador. Para la codificación de los productos, proceda de la misma manera que en la Sección 2.2 Comercio al por mayor.

#### **Nota:**

 Los primeros 4 dígitos de al menos un código CPC ingresado deben coincidir con los primeros 4 números del código de actividad económica principal, secundaria o terciaria que posee la empresa reportada en el capítulo B.

**Columna 2. Descripción de la mercadería. -** El registro de las mercaderías se lo debe efectuar en **orden de importancia**, **considerando las mercaderías que generan el mayor** 

**margen comercial**. La descripción de las mercaderías debe ser clara, de tal manera que no presente ninguna duda ni dificultad al momento de la codificación. Existirá información en esta sección si la empresa es del sector económico comercio o tiene actividad secundaria o tercera actividad de comercio.

Buenas cifras.

mejores vidas

**UNGC** 

#### **Nota:**

- Verifique que la mercadería informada tenga relación con la rama de actividad principal asignada en la sección "B. ACTIVIDAD E INICIO DE ACTIVIDADES", caso contrario solicite la aclaración correspondiente a fin de proceder a su rectificación o confirmación.
- En caso de existir más de 15 mercaderías principales registren el resto en la línea otros (línea **167**).
- Para cada mercadería, si existe información en la columna 2 "Descripción de la mercadería", entonces debe haber información en las columnas 3, (4 y/o 5), 6, (7 y 8) y/o (9 y 10) y (11 y/o 12 y/o 13 y/o 14 y 15).

**Columnas 4 a la 6. Valor de Ventas 2022; Col 4: Mercado nacional, col 5: Extranjero; col 6 Total Ventas. -** En estas columnas registre el valor de cada una de las mercaderías a precios de mercado, con el que fueron vendidos durante el año de investigación, de acuerdo al destino de sus ventas, si fue al mercado nacional y/o al extranjero.

#### **Nota:**

- Para aceptar el valor registrado en la línea 167 (Otros- Ventas nacional y extranjero), proceda de la misma manera que en comercio al por mayor.
- El total de las ventas anotadas en la línea 168, clave **2740** (total ventas), debe ser igual al valor anotado en el Capítulo. 2, línea 114, clave **2003** (Ventas netas de bienes comercializados por la empresa al por menor). Si no se presenta esta igualdad, solicite aclaración y proceda a su rectificación.

**Columna 11 a la 15. Valor de Costo de Ventas 2022. -** En estas columnas registre el valor de cada una de las mercaderías al costo que fueron vendidos durante el año, según el destino nacional y/o extranjero; de acuerdo a los rubros registrados por la empresa:

Inventario inicial de bienes no producidos por el sujeto pasivo (col. 11)

- + Compras netas locales de bienes no producidos por el sujeto. Pasivo (col. 12)
- + Importaciones de bienes no producidos por el sujeto pasivo (col. 13)
- Inventario final de bienes no producidos por el sujeto pasivo (col. 14)
- Total costo de ventas (col 15).

Para aceptar el valor registrado en la línea 167 (Otros- Costo de ventas nacional y extranjero), proceda de la misma manera que en comercio al por mayor.

# **Nota:**

- Tome en consideración que el valor del costo de ventas 2022 debe ser menor o igual al valor vendido 2022, caso contrario solicite la aclaración correspondiente a fin de proceder a su rectificación o confirmación.
- Para cada mercadería, los valores de la columna 15 "Total costo de ventas", deben ser menores o iguales a los valores de la columna 6 "Total ventas"

# **Nota Importante 1:**

 $\circledv$ 

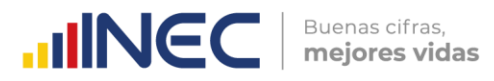

Verifique que la suma de:

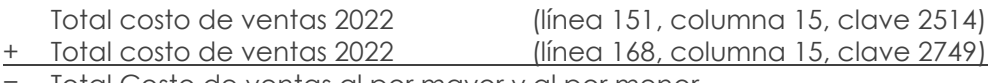

Total Costo de ventas al por mayor y al por menor

Sea igual a:

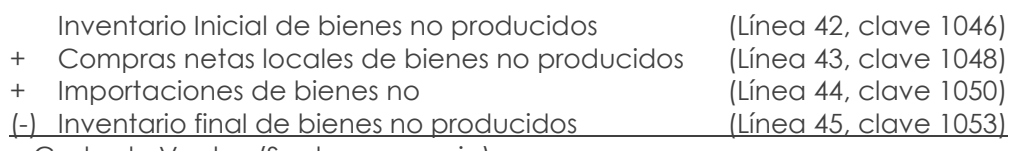

= Costo de Ventas (Sector comercio)

# **Nota Importante 2:**

- En caso de tener diferencia por ajustes en las mercaderías registradas en las líneas (54 y 55); se debe detallar en observación el valor correspondiente del ajuste y realizar el cambio en la fase de campo, con el fin de cuadrar los valores.
- Los valores ingresados en la columna 15 deben ser menores o iguales a los de la columna 6.
- El valor total de ventas de las líneas (134+ 151 + 168) claves (**2276 + 2503 + 2738**) debe ser igual al valor registrado en la línea (4) código1004 referente a Ventas netas de bienes locales de la empresa. Caso contrario solicitar aclaración.
- El valor total de ventas de las líneas (134 + 151 + 168) códigos (**2277 + 2504 + 2739)** debe ser igual al valor registrado en la línea (6) claves 1006 referente a Ventas netas de bienes al extranjero de la empresa, caso contrario solicitar aclaración.
- La suma del costo de ventas total del inventario inicial de bienes no producidos por el sujeto pasivo al por mayor y menor claves (**2510 + 2745**), deben coincidir con la línea 42 del estado de resultados, caso contrario solicitar aclaración.
- La suma del costo de ventas total de compras netas locales de bienes no producidos por el sujeto pasivo al por mayor y menor claves (**2511 + 2746**), deben coincidir con la línea 43 del estado de resultados, caso contrario solicitar aclaración.
- La suma del costo de ventas total de importaciones de bienes no producidos por el sujeto pasivo al por mayor y menor claves (**2512 + 2747**), deben coincidir con la línea 44 del estado de resultados, caso contrario solicitar aclaración.
- La suma del costo de ventas total del inventario final de bienes no producidos por el sujeto pasivo al por mayor y menor claves (**2513 + 2748**), deben coincidir con la línea 45 del estado de resultados, caso contrario solicitar aclaración.
- El valor de la variable **2748** debe ser menor o igual a la suma de las variables **2745 + 2746 + 2747**, dado que el inventario final de bienes no producidos por el sujeto pasivo debe ser igual o menor al inventario inicial más compras más importaciones, caso contrario solicitar aclaración.

# **2.4 VENTAS NETAS DE SERVICIOS**

Este capítulo debe llenarse solamente si se registra un valor en la línea 115 concerniente a Ventas netas de servicios, clave **2004**.

# **Figuras 20. Ventas netas de servicios 2022**

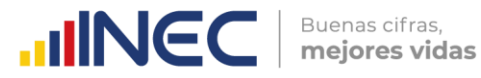

#### 2.4. Ventas netas de servicios

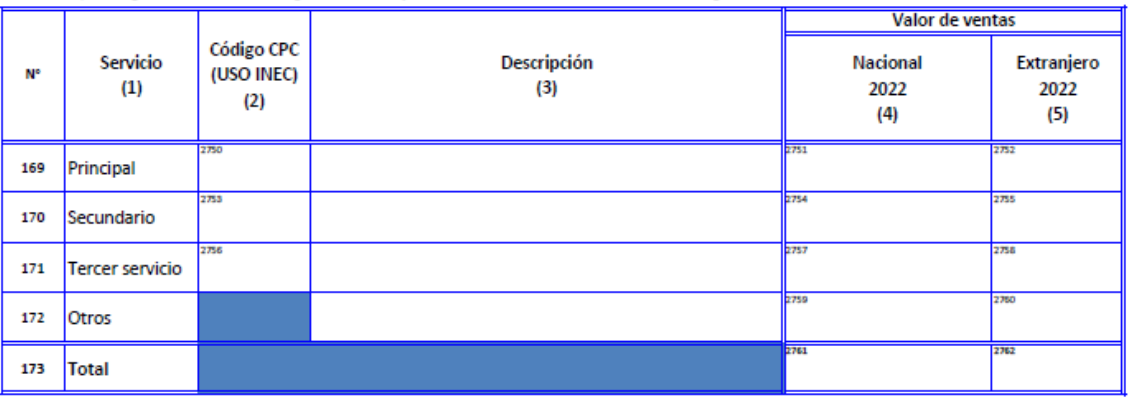

.<br>Solo si la empresa registra en la línea 115, código 2004, favor adjuntar el detalle de las ventas de servicios, en la siguiente estructura:

En esta sección se registrará las ventas de los servicios ofrecidos por la empresa, mismos que se efectúan en el momento que se consume; se incluye los servicios de apoyo prestados a actividades de minería, manufactura, construcción y comercio.

Para el llenado de este capítulo considere los tres principales servicios, que fueron ofrecidos por la empresa de acuerdo con las variables requeridas en el siguiente formato:

#### **Descripción de las variables del formato por número de columnas:**

Recuerde que, el registro de los servicios se debe realizar en forma horizontal por servicio, de acuerdo con lo descrito considerando la relación entre las variables.

**Columna 1. Servicio. -** En esta columna se encuentra detallado el tipo de servicio ofrecido como actividad principal o segunda y tercera actividad; en la línea otros se registrarán los servicios ofrecidos de menor importancia.

**Columna 2. Código CPC (USO INEC). -** Esta columna será llenada por el críticocodificador. Para la codificación de los servicios se lo realizará tomando en consideración 4 dígitos de la CIIU Rev. 4 y para el código del producto (CPC Rev.2) a nivel de clase (4 dígitos), es decir, que estará conformado por 8 números.

Los primeros 4 dígitos de al menos un código CPC ingresado deben coincidir con los primeros 4 números del código de actividad económica principal, secundaria o terciaria que posee la empresa reportada en el capítulo B.

### **Nota:**

 De los primeros 4 dígitos al menos un código CPC ingresado deben coincidir con los primeros 4 números del código de actividad económica principal o secundaria o terciaria que posee la empresa reportada en el capítulo B.

**Columna 3. Descripción del servicio. -** El registro de los servicios se lo debe efectuar en orden de importancia, según el que le genere el mayor ingreso.

#### **Nota:**

 Si existe información en la columna 3 "Descripción del servicio", entonces debe haber información en las columnas 4 y/o 5. En caso de existir más de tres servicios registren el resto en la línea **otros (línea 172).** 

 Si en las filas 169 y/o 170 y/0 171 existe información en la columna 3 "Descripción del servicio", entonces debe haber información en las columnas 4 y/o 5; además, deberá estar seleccionado en la Sección B actividad principal, secundaria o tercera actividad "Servicios".

Buenas cifras.

mejores vidas

**UNEC** 

**Columna 4 y 5. Valor Ventas – Nacional y Extranjero. -** En esta columna registre el valor de cada uno de los servicios a precios de mercado en el que fueron vendidos durante el año en el país y en el exterior.

Existirá información en esta sección si la empresa es del sector económico o tiene actividad secundaria o tercera actividad de servicios.

Para efectos de validar este capítulo también tome en cuenta lo siguiente:

- Verifique que el servicio que presta tenga relación con la rama de actividad principal asignada en la sección "B. ACTIVIDAD E INICIO DE ACTIVIDADES", caso contrario solicite la aclaración correspondiente a fin de proceder a su rectificación o confirmación.
- Si en la fila 169 existe información en la columna 3 "Descripción del servicio", entonces debe haber información en las columnas 4 y/o 5; además, deberá estar seleccionado en la Sección B actividad principal, secundaria o tercera actividad "Servicios"), si no se presenta esta igualdad, solicite aclaración y proceda a su rectificación.
- El valor total que resulta de la suma de los valores de ventas de la línea 173, clave **2761** debe ser igual al valor registrado en las líneas de la (**8 a la 11**) referente a Ventas netas de servicios en el país, claves (1008 + 1009 + 1010 + 1011). Caso contrario pedir explicación.
- El valor total que resulta de la suma de los valores de ventas de la línea 173, clave **2762** debe ser igual al valor registrado en la línea 7 referente a Ventas netas de servicios al extranjero, clave **1007**. Caso contrario pedir explicación.
- Para aceptar el valor de Otros (Ventas nacional y extranjero) proceda de la siguiente manera: divida la suma de las columnas 4 + 5, línea 172, claves 2759 + 2760 para la suma de las líneas 169 a la 171 y multiplique por 100; este % no debe ser mayor al 50%.
- Verifique que la codificación del CPC asignado al servicio sea el correcto, caso contrario proceda a su rectificación.
- Por último, realice la verificación de sumas si detecta inconsistencias, solicite aclaración y proceda a realizar las correcciones que sean del caso.
- Los primeros 4 dígitos de al menos un código CPC ingresado deben coincidir con los primeros 4 números del código CIIU, de actividad económica principal, secundaria o terciaria que posee la empresa reportada en el capítulo B.

# **Nota Importante:**

Tome en cuenta que si la empresa presta servicios de restaurante (preparación de comidas) va a incurrir en gastos de materias primas y materiales auxiliares, en estos casos constate que tenga información en el capítulo 1. Estado de Resultados, líneas: 46, 47, 48, 49 (Materias Primas), claves **1056, 1058, 1060, 1062** y/ o en la línea 77 (Suministros, herramientas, materiales y repuestos) clave **1139**, se registrarán estos valores en el capítulo 1 mas no en el capítulo 3.

# **2.5 INFORMACIÓN ADICIONAL SOBRE PRODUCCIÓN**

Este capítulo está destinado a realizar una investigación de algunas variables que sirven para complementar la información levantada.

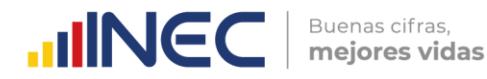

#### **Figuras 21. Información adicional sobre productos, mercaderías y servicios**

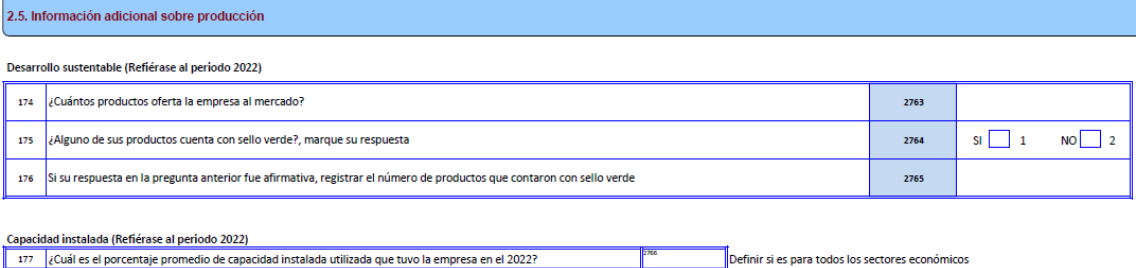

Es necesario tomar en cuenta que los ejes fundamentales de información dentro del capítulo 2.5 son los siguientes:

- > Desarrollo Sustentable.
- Capacidad Instalada
- Valoración de Inventarios

# **Eje de Desarrollo Sustentable:**

**Línea 174. ¿Cuántos productos y servicios oferta la empresa al mercado? –** En esta línea se debe registrar el número de total de productos que disponía la empresa para la venta en el año 2022, dentro de la clave 2763.

**Línea 175. ¿Alguno de sus productos cuenta con sello verde?, marque su respuesta. –** En esta línea se debe registrar si algún producto que comercializa la organización cuenta con sello verde (Es un sello de calidad ambiental).

Entiéndase como sello o punto verde según el Ministerio del Ambiente, a la Marca Institucional que otorga el Ministerio del Ambiente, a través de sus incentivos a toda actividad del desarrollo nacional que optimiza los recursos naturales en sus procesos, demostrando cumplir más allá de la normativa legal con el fin de reducir los impactos ambientales negativos hacia el entorno natural, en especial ecosistemas sensibles y con ello mejorar la calidad de vida de nuestros ciudadanos.

Marcar con una X si la Respuesta es Si  $\rightarrow$  casillero 1, Si la respuesta es No  $\rightarrow$  casillero 2.

**Línea 176. Si su respuesta en la pregunta anterior fue afirmativa, registrar el número de productos que cuentan con sello verde.** – Si en la línea 175 se registró el casillero 1 correspondiente a Si, se debe registrar en el código 2765 el número de productos que poseen sello verde en la empresa.

# **Capacidad Instalada:**

**Línea 177. ¿Cuál es el porcentaje promedio de capacidad instalada utilizada que tuvo la empresa en 2022? –** Para esta pregunta se desea conocer la capacidad instalada de la empresa medida en términos de porcentajes.

La línea 177 es de respuesta numérica y debe ser >= 0 y <= 100.

#### **UINEC** Buenas cifras. mejores vidas

# **3. CAPÍTULO III. COSTO DE LA MATERIA PRIMA, MATERIALES AUXILIARES, REPUESTOS Y ACCESORIOS, ENVASES Y EMBALAJES EN EL AÑO 2022**

**Figuras 22. Costo de la materia prima, materiales auxiliares,** 

**repuestos y accesorios, envases y embalajes** Código CP<br>(USO INEC<br>(1) n de la Mati<br>(2)  $rac{1}{\sqrt{2}}$ Porcentaje d<br>Compra loca<br>de Origen<br>extrasjero (1  $rac{1}{(11)}$ Valen<br>2001 Value<br>(3) Cantida<br>(G) Cantida<br>(E) Valor<br>(3) .<br>The fact Disease 1977 a list 201

**Materias Primas**. - Son todos aquellos bienes que luego de haber sido sometidos a un proceso de transformación, pasan a formar parte del producto final, es decir, comprenden todos los insumos que se requieren para la elaboración o la fabricación de un producto.

"Son insumos físicos que pasan a formar parte de los productos finales; pueden ser productos primarios o productos ya elaborados" (INEC, 2011).

**Materiales Auxiliares. -** Comprenden todos los bienes que contribuyen al proceso de producción. Por ejemplo, pega, lija, waipe, trapos, picos, palas, entre otros.

**Repuestos y Accesorios. -** Son los bienes que se usan en la reparación y mantenimiento de la maquinaria y otros activos fijos, utilizados en la producción de bienes.

**Envases y Embalajes. -** Se anotará en esta línea el valor de los pagos efectuados por los bienes utilizados para envasar y embalar los productos de la empresa. Por ejemplo: fundas, papel, tarrinas, entre otros. Siempre utilizadas para la comercialización de los productos.

# **Nota Importante:**

Si el envase es complemento del producto, por ejemplo, el cartón que contiene el vino; en este caso se considera al envase como materia prima.

**Descripción de las variables del formato por número de columnas:**

 $\overline{\mathbf{S}}$ 

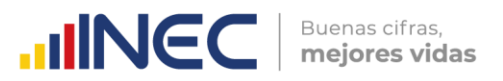

Recuerde que, el registro de las materias primas debe realizar en forma horizontal, de acuerdo con lo descrito, considerando la relación entre las variables.

**Columna 1. Código CPC (USO INEC). -** Esta columna será llenada por el críticocodificador . Para la codificación de los productos se lo realizará de acuerdo a los criterios establecidos en la Sección 2.1. Producción y Ventas Netas de Bienes producidos por la Empresa.

- a) Codifique cada uno de los productos utilizando para el efecto, la Clasificación Central de Productos Rev. 2 (CPC2) y la Clasificación Industrial Internacional Uniforme - Revisión 4.0 (CIIU4).
- b) El código del producto se compone de 13 dígitos, los primeros 4 corresponden al CIIU4 de la rama de actividad donde está localizado el producto y los 9 dígitos restantes son del código del producto.

**Nota:**

 Este capítulo debe llenarse solo si en el capítulo B. ACTIVIDAD E INICIO DE ACTIVIDADES, alguno de los códigos de la actividad principal, secundaria o terciaria comienza con las letras "C" o "F". Caso contrario solicitar aclaración.

**Columna 2. Descripción de la Materia Prima. -** El registro se lo debe efectuar en orden de importancia, según el mayor valor de compras locales y/o importaciones registre una por una las principales materias primas utilizadas por la empresa en la fase productiva. Para su registro se han previsto 15 líneas, en las que se describirá cada una de las materias primas.

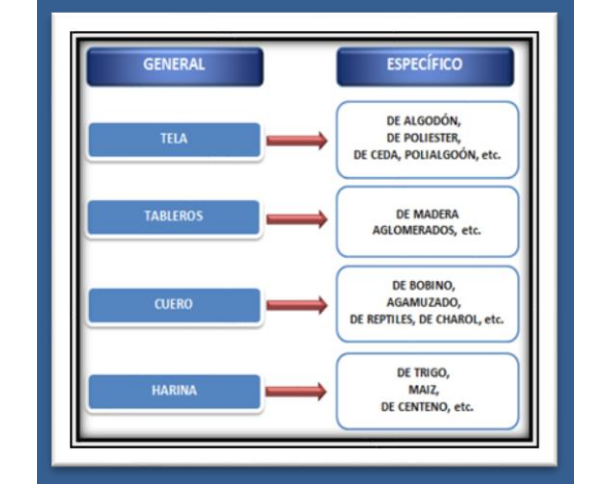

### **Figuras 23. Ejemplo de descripción específica por materia prima**

En caso de existir más de 15 materias primas principales registren el resto en la línea otros **(línea 202).** Las cuales no deben superar el 50% de la suma de las 15 líneas antes mencionadas.

# **Nota:**

- Si existe información en la columna 2 "Descripción de la materia prima", entonces debe haber información en las columnas 3, y/o (4 y 5) y/o (6 y 7) y/o (8 y 9) y/o (11 y 12). Caso contrario solicite aclaración.
- En las columnas referentes a Inventario inicial de materia prima, Compras netas locales de materia prima, Importaciones de materia prima e Inventario final de

materia prima; si existe información en la columna de "cantidad", entonces debe haber información en la columna "valor" y viceversa.

**UNEC** 

Buenas cifras. mejores vidas

**Columna 3. Unidad de Medida. -** Se describe la unidad de medida en la que se informa, misma que deberá tener estrecha relación con la cantidad y valor de la materia prima; para facilitar la identificación de la unidad de medida se utilizará el sistema métrico decimal.

Si se ha informado: fundas, paquetes, planchas, rollos, piezas, canecas, botellas, tarros, entre otros., la equivalencia de dicha unidad de medida multiplique por la cantidad informada y ese resultado, registre en la columna "cantidad" y a continuación proceda a anotar en la columna "Unidad de medida", el código que corresponda: 29 para metros; 24 para kilos y 27 para litros (Revise el **Anexo 3. [Unidades de medida\)](#page-187-0).**

### **Nota:**

- Solo se aceptará que no exista unidad de medida, cuando no se pueda indicar la cantidad, en este caso el código de la unidad de medida será 99, caso contrario solicite aclaración.
- Según el módulo, se permiten los códigos de unidad medida. Para el módulo del informante se puede ingresar cualquier tipo de unidad de medida. Sin embargo, para el módulo de crítica, únicamente se permitirá los que están señalados en el **[Anexo 3. Unidades de medida.](#page-187-0)**

# **Ejemplos:**

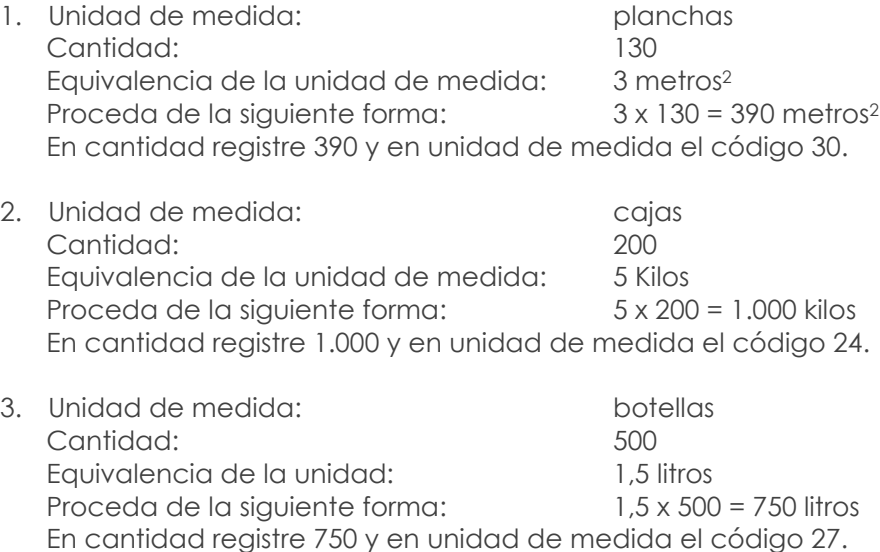

Verifique que la unidad de medida tenga relación con la denominación de la materia prima y no se presenten situaciones absurdas como: planchas de zinc en litros, telas en planchas, barnices y lacas en metros, entre otros.

**Columna 4 y 5. Inventario inicial de Materias Primas 2022 – Cantidad y valor. -** Se debe registrar la cantidad y valor con el que registró los inventarios de materias primas la empresa al 01 de enero del 2022.

# **Nota:**

 Para aceptar el valor registrado en la columna 5, línea 202 (Otros), clave **3181**; divida este valor para la suma las líneas 187 a la 201 y multiplique por 100; este % no debe ser mayor al 50%.

102

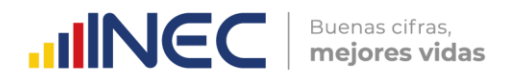

**Columna 6 y 7. Importaciones de Materias Primas 2022 – Cantidad y valor. -** Se debe registrar la cantidad y valor de materias primas importadas por la empresa durante en el año 2022 del extranjero.

**Columna 8 y 9. Compras Locales de Materias Primas 2022 – Cantidad y valor. -** Se debe registrar la cantidad y valor de materias primas locales por la empresa durante el año 2022.

#### **Nota:**

Para aceptar el valor registrado en las columnas 7 (Importaciones de materia prima) y 9 (Compras netas locales de materia prima) de la línea 202 (Otros), divida la suma de las claves **3182 y 3183** para la suma de las líneas 187 a la 201 y multiplique por 100; este % no debe ser mayor al 50%.

**Columna 10. Porcentaje de Compra local de origen extranjero. –** En esta columna se debe registrar el porcentaje de la mercadería que es de origen extranjero. El porcentaje registrado debe calcularse en relación con el valor de compra neta local. Por lo tanto, se refiere a materias primas que, si bien fueron compradas en el país, pero su origen es extranjero.

**Ejemplo:** Suponga que la empresa RIEGO S.A. que fabrica canales de riego, necesita constantemente adquirir válvulas como materia prima; para lo cual, tuvo 2 proveedores en el 2022. En primer lugar, realizó compras de válvulas por \$800 a la empresa MATERPRIM S.A. ubicada en la ciudad de Guayaquil y que se dedica a la fabricación de válvulas. En segundo lugar, RIEGO S.A. también realiza la compra de válvulas chinas por un valor de \$200 a la empresa importadora IMPORMP S.A. misma que se dedica a la importación de válvulas para revenderlas en el mercado local. En total la compra de válvulas suma \$1.000.

En este caso, como la empresa RIEGO S.A. realiza la compra de válvulas a dos empresas ubicadas en Ecuador, entonces va a tener registrado el valor total de \$1.000 como compra neta local de materia prima en la columna 9; no obstante, el origen de la materia prima es distinto puesto que el 80% es de origen local y 20% es de origen extranjero. Por consiguiente, en la columna 10 debe registrarse 20%.

**Columna 11 y 12. Inventario final de Materias Primas 2022 – Cantidad y valor. -** Se debe registrar la cantidad y valor con el que registró los inventarios de materias primas la empresa al 31 de diciembre del 2022.

Para aceptar el valor registrado en la columna 12, proceda como en la columna 5 (Inventario Inicial).

**Columna 13. Cantidad para elaboración para cuenta de terceros. -** Se registrará la cantidad de materias primas entregadas por la empresa para la elaboración por cuenta de terceros.

En el caso de que exista información en la última columna "Cantidad para elaboración para cuenta de terceros", revise que exista la contrapartida, en la última columna del Capítulo 2, Sección 2.1 "Cantidad producida para cuenta de terceros" de no presentarse estas relaciones, solicite aclaración.

**Nota Importante:** En la Sección 3.1 Materias Primas, Materiales Auxiliares, Respuestas y Accesorios, Envases y Embalajes solo tendrá información, si es una empresa de Minería, Manufactura y Construcción. Para el caso de empresas mineras, solo registrará

información en lo que concierne a materiales auxiliares, repuestos y accesorios, envases y embalajes.

Buenas cifras.

mejores vidas

**UNGC** 

En los otros sectores (Comercio y Servicios) tendrá información en esta sección, sólo en el caso de que la empresa tenga una actividad secundaria o tercera de Minería, Manufactura y Construcción, caso contrario solicite la aclaración correspondiente para su rectificación.

Para el caso de empresas mineras que se dediquen a la extracción de minerales; no debe tener información de materias primas, solo constara los materiales auxiliares que se ocupan.

# **Recomendaciones para la verificación de:**

- Codificación de CPC
- Descripción de las Materias primas
- Unidad de medida
- Control de cantidad sin valor o viceversa
- Precios promedio

Serán las mismas impartidas en el capítulo 2, Sección 2.1. (Producción y ventas). Adicionalmente debe realizar otros análisis como:

Verificar que cada una de las materias primas indicadas en el cuestionario, tengan relación con las actividades de la empresa, asignada en la sección "B. ACTIVIDAD E INICIO DE ACTIVIDADES" y con los productos elaborados, que constan en el Capítulo 2, Sección 2.1, caso contrario solicite la aclaración correspondiente a fin de proceder a su rectificación o confirmación.

Por ejemplo:

- Una empresa que tiene como actividad la fabricación de embutidos produce salchichas, chuletas ahumadas, jamón, mortadela, entre otros., las materias primas serán, carne de cerdo, carne de res, carne de pollo, carne de pavo, condimentos, tripas, entre otros.
- Una empresa que tiene como actividad la fabricación de cobijas y telas produce telas, cobijas, cubrecamas, entre otros. Las materias primas serán fibra acrílica, poliéster, químicos, colorantes, entre otros.

En este sentido debe tener la precaución, de que no se presenten incongruencias, como, por ejemplo: harina en una fábrica textil; insecticidas en una panadería; madera, hierro en una fábrica de confecciones, entre otros. De existir, este tipo de anomalías realice las correcciones pertinentes, elimine dichos rubros y traslade los valores a la línea 202, (otras materias primas).

Verifique que para cada una de las materias primas informadas conste la respectiva unidad de medida, cantidad y valor. En caso de faltar uno de estos rubros, solicite aclaración.

Verifique que la suma de:

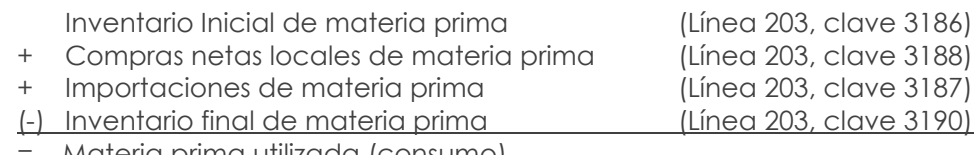

Materia prima utilizada (consumo)

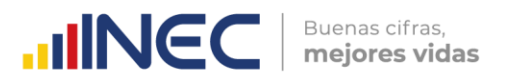

Sea igual a:

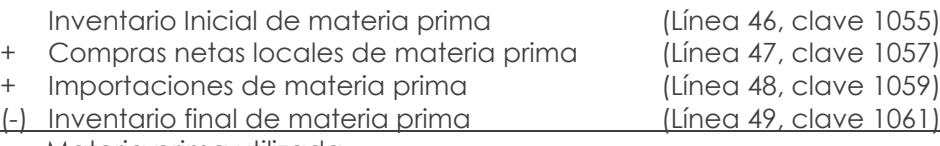

Materia prima utilizada

Por ende, los totales registrados en la línea 203 deben coincidir con los reportados en el capítulo 1.

# **Nota importante:**

- Al analizar las materias primas, lo primero que debe exigirse es que su descripción sea clara, si está en términos técnicos, entre paréntesis, debe estar registrado el nombre común o viceversa. De no procederse así y se tiene dificultad para su codificación, solicite aclaración.
- Si en una fila se ha registrado varias materias primas, desglose a fin de poder codificar por cada materia prima, en caso de que no sea posible, previo registro de observaciones acepte, pero sin unidad de medida y por ende sin cantidad, solo se registrará el valor.
- Para efectos de nuestra investigación, serán considerados como Materias Primas aquellos envases y embalajes que forman parte del producto final y que consecuentemente no pueden separarse, por ejemplo: una funda de leche, un frasco de mermelada, frasco de café, frasco de perfume, una botella de licor, el papel de un paquete de velas, la botella no retornable de una gaseosa, la lata de sardina, el frasco de la penicilina, el tubo flex de la pasta dental, el empaque flex de tabletas o pastillas, el papel que recubre el jabón de tocador, papel para envolver los confites, tarros de pinturas, aceites, grasas, entre otros.
- Tenga presente que si tiene en una materia prima: cantidad y valor tanto en nacionales como en extranjeros, y realiza el cambio de unidad de medida, ESTE DEBE HACERLO TANTO EN LA CANTIDAD NACIONAL COMO EXTRANJERA, Y SI EXISTIERA, EL CAMBIO SE DEBE REALIZAR TAMBIÉN EN CANTIDAD PARA ELABORACIÓN POR CUENTA DE TERCEROS.
- El consumo de agua se registrará en este capítulo (3.1), solamente si es materia prima, como en el caso de las embotelladoras de agua o en la fabricación de gaseosas.
- El resultado de la suma de las claves **(3206 + 3207 + 3208 - 3210)** debe ser menor o igual al valor registrado en la **línea 77 de "Suministros**, herramientas, materiales y repuestos" clave 1139. Caso contrario, se procede a evaluar la misma operación con la línea 90 correspondiente a "Otros". Si luego de esto no cumple la condición de ser menor o igual a la línea 90, solicitar aclaración.

# **Columnas 14,15, 16 y 17. Precio Promedio de Materias Primas**

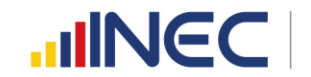

Buenas cifras. mejores vidas

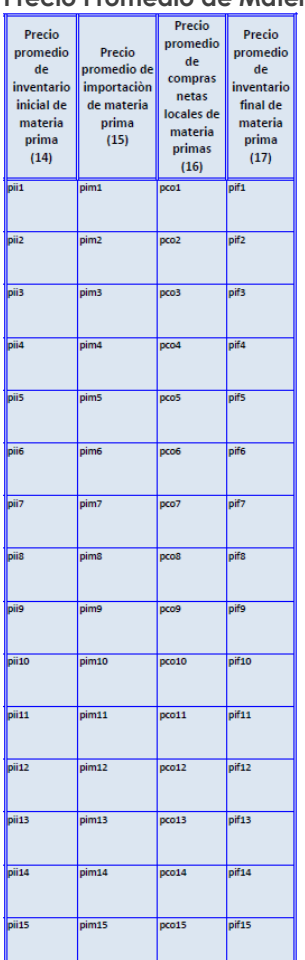

### **Figuras 24. Precio Promedio de Materias Primas**

- a. Esta Información se calcularán automáticamente dentro de la plataforma y serán utilizadas con fines de validación para constatar que no exista una variación excesiva de los precios promedio de las materias primas registradas.
- b. Para el cálculo del Precio Promedio de Inventario Inicial se deben dividir el valor para la cantidad de Inventario Inicial de Materia Prima es decir la columna 5 dividido para la columna 4.
- c. Para el cálculo del Precio Promedio de Importaciones se deben dividir el valor para la cantidad de las Importaciones de Materia Prima es decir la columna 7 dividido para la columna 6.
- d. Para el cálculo del Precio Promedio de Compras netas locales se deben dividir el valor para la cantidad de las compras netas locales de Materia Prima es decir la columna 9 dividido para la columna 8.
- e. Para el cálculo del Precio Promedio de Inventario final se deben dividir el valor para la cantidad del Inventario final de Materias Primas es decir la columna 12 dividido para la columna 11.

# **Nota:**

 Los precios promedio se obtienen automáticamente dividiendo el Valor para la Cantidad, la información obtenida por el cálculo del precio promedio es como objeto de validación por lo cual no cuentan con su código respectivo. No olvidar que esta información debe ser considerada al momento de validar las materias primas ingresadas, verificando que los precios promedio sean congruentes con la unidad de medida.

# **4. CAPÍTULO IV.**

# **ACTIVOS FIJOS TANGIBLES E INTANGIBLES EN EL AÑO 2022**

**Figuras 25. Valor del activo total de la empresa**

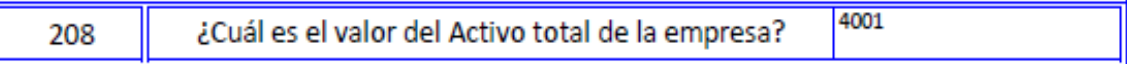

**Línea 208. ¿Cuál es el valor del Activo total de la empresa? –** En esta línea se debe registrar el valor total del Activo de la empresa, un activo es un recurso controlado por la entidad como resultado de sucesos pasados, del que la entidad espera obtener, en el futuro, beneficios económicos. Comprende el saldo total de todos los activos corrientes y no corrientes de la entidad.

# **4.1** ACTIVOS FIJOS TANGIBLES AÑO 2022

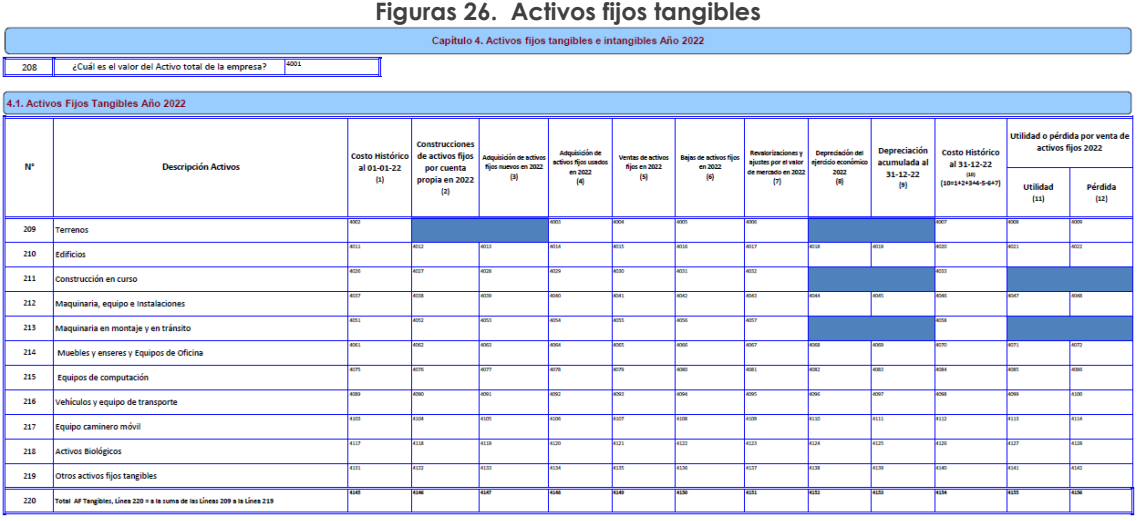

Algunos autores describen los activos fijos de la siguiente manera: "Los activos fijos son activos producidos que se utilizan repetida, o continuamente, en procesos de producción durante más de un año" (FMI, 2001).

"Un activo fijo es aquél que:

- 1. Es de naturaleza relativamente permanente (por ejemplo, un edificio),
- 2. No está destinado a la venta, y
- 3. Se usa en el negocio.

Si las características de un activo no satisfacen estas tres pruebas, entonces no es un activo fijo, sino 'corriente' u 'otro'" (Bernard, Hargadon, & Muñera Cardenas, 1997).

Estos activos están sujetos a las transacciones corrientes y son utilizados en la gestión de estas, como, por ejemplo, muebles, maquinaria y equipo, equipos de computación, equipos de oficina, vehículos, entre otros.

El valor que debe registrar de cada clase de activos fijos, tanto al 01 de enero, como al 31 de diciembre del 2022, *debe ser el costo, es decir el valor del activo sin deducir la depreciación acumulada (costo histórico).* En otras palabras, **el costo histórico,** es el

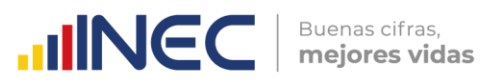

costo de adquisición o valor de compra adicionado con los valores que le son incorporados durante su vida.

Todos estos valores, se deben tomar directamente del Estado de Situación Final de la Empresa, que se detallan a continuación:

**Línea 209. Terrenos. -** Parcelas de propiedad de la empresa, donde se encuentren o no la fábrica, oficina, bodega, entre otros, y otras unidades auxiliares de la empresa.

**Línea 210. Edificios. -** Importes de edificios propiedad de la empresa y los que se adquieran durante el ejercicio.

**Línea 211. Construcción en curso. -** Son valores incurridos por la empresa en la construcción o ampliación de edificaciones destinadas a oficinas, locales, bodegas, plantas de operación; así como de otras obras en proceso, que serán utilizadas en las labores operativas o administrativas. Una vez terminadas dichas obras, sus saldos se trasladarán a las cuentas correspondientes.

**Línea 212. Maquinaria, equipo e instalaciones. -** Todas las máquinas y equipos destinados al proceso de producción de bienes y servicios como: máquina de planta, carretillas de hierro y otros vehículos empleados para movilizar materias primas y artículos terminados dentro del edificio (no incluye herramientas). Para el caso de instalaciones se incluyen todos aquellos elementos que instalados pueden ser removidos; ejemplo: estanterías semifijas, galpones, entre otros.

**Línea 213. Maquinaria en montaje y en tránsito. -** Todas las máquinas y equipos destinados al proceso de producción de bienes y servicios pero que están en proceso de instalación y todavía no pueden ser utilizados en el lugar y bajo las condiciones requeridos.

**Línea 214. Muebles y Enseres, Equipos de Oficina. -** Son todos aquellos mobiliarios y accesorios que tenga la empresa para la realización de sus actividades, tales como sillas, escritorios, sofás, pupitres, basureros, papeleras, pizarras, armarios, libreros, aparadores, mesas, estaciones de trabajo, modulares, entre otros. Los equipos de oficina son todos bienes eléctricos y algunos electrónicos que utilizan la empresa tales como calculadoras, teléfonos, centrales telefónicas, sumadoras, grapadoras eléctricas, encuadernadoras, entre otros., incluso dependiendo de la actividad de la entidad, se pueden incluir televisores, reproductores de DVD, proyectores y otro material de proyección.

**Línea 215. Equipo de computación. -** Los equipos de computación son los bienes tecnológicos de computación que pertenecen a la empresa tales como computadores personales, laptops, PDA, impresoras, equipos multifunción, *tablets*, ruteadores, módems, servidores, monitores, entre otros.

**Línea 216. Vehículos y equipo de transporte. -** Son aquellos bienes que permiten la movilización, el transporte y el traslado de bienes y personas de la empresa, por ejemplo: camionetas, camión, buses, autos, motos, entre otros.

**Línea 217. Equipo caminero móvil. -** Son aquellos bienes que permiten la movilización y traslado de bienes para la carga, tales como tractores, motos niveladoras, retroexcavadoras, montacargas, palas mecánicas y otros.

**Línea 218. Activos Biológicos. -** Se registran los animales vivos y las plantas en crecimiento, imputándose a este activo todos los costos hasta el punto de cosecha o recolección. Se registrarán a su costo o a su valor razonable. La determinación del valor razonable de un activo biológico, o de un producto agrícola, puede verse facilitada al

 $\circlearrowright$
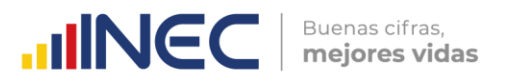

agrupar los activos biológicos o los productos agrícolas de acuerdo con sus atributos más significativos, como, por ejemplo, la edad o la calidad.

**Línea 219. Otros Activos fijos tangibles. -** Conforman el conjunto de herramientas, limpieza, comunicación y otros no especificados en las partidas anteriores.

En caso de presentarse activos como obras de arte, culturales, reliquias, entre otros., deberá registrarse en la línea 219 Otros Activos fijos tangibles. Cuando los valores son muy altos, se debe colocar en observaciones, a que activos corresponde el valor.

#### **Descripción de las variables del formato por número de columnas:**

**Columna 1. Costo Histórico al 01-01-2022.-** Se debe registrar valor de los activos al 01 de enero de 2022.

**Costo histórico antes de re-expresiones o revaluaciones. -** En las casillas de costo histórico, se deben declarar el costo total original (sin ajuste de depreciación acumulada) de cada clase de propiedad, planta y equipo (SRI, 2017).

**Ajuste acumulado por re-expresiones o revaluaciones. -** En esta cuenta del Formulario Renta Sociedades se declaran los ajustes acumulados, por encima del costo histórico de cada clase de propiedad planta y equipo, producto de re-expresiones (errores contables de periodos anteriores) o revaluaciones (medición posterior del valor de los activos) (SRI, 2019).

**Columna 2. Construcciones de activos fijos por cuenta propia en 2022.-** Se debe registrar información si la empresa ha realizado construcciones de activos en el año de referencia, siempre y cuando la construcción se haya ejecutado con personal propio de la empresa; **Si no es así,** dicha información, **traslade a la columna ADQUISICIÓN DE ACTIVOS FIJOS NUEVOS.**

Cabe mencionar que no es muy común este tipo de actividades al interior de las empresas; sin embargo, es posible que algunas de ellas, hayan fabricado efectivamente activos para ser usados internamente.

Se menciona un caso de cómo se debería registrar: Si una empresa que se dedica a la fabricación de muebles; sin embargo, un determinado número de muebles fue asignado para uso de la empresa, en este caso ya no es parte de la producción de la empresa sino es parte de sus activos.

En todo caso, si existe esta información, es importante, mirar las actividades que realiza la empresa.

**Columna 3. Adquisición de activos fijos nuevos en el año 2022.-** Se registrará información en esta columna siempre y cuando la empresa posea activos nuevos adquiridos durante el año de referencia; mismos que deben constar en el valor total de los bienes.

**Columna 4. Adquisición de activos fijos usados en el año 2022.-** Se registrará información en esta columna siempre y cuando la empresa posea activos usados adquiridos durante el año de referencia; mismos que deben constar en el valor total de los bienes.

**Columna 5. Venta de activos fijos en el año 2022.-** Se registrará información en esta columna siempre y cuando la empresa declare que vendió activos fijos durante el año de referencia; mismos que deben constar en el valor total de los bienes registrados; cabe mencionar que el valor considerado para su registro **será el valor histórico del** 

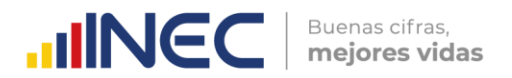

**activo, no el valor de venta, es decir el valor en libros que tuvo el activo en el momento que fue vendido.**

**Nota:**

 Si existe información en la columna 5 "Ventas de activos fijos en 2022", debe también tener valor en la columna 11 (utilidad por venta de activos fijos) o columna 12 (pérdida por venta de activos fijos). De no darse cumplimiento a lo indicado, solicite la aclaración correspondiente y proceda a corregir, caso contrario dicha novedad deberá ser justificada.

**Columna 6. Bajas de activos fijos en el año 2022.-** Se registrará información en esta columna siempre y cuando la empresa declare que dio de baja activos fijos durante el año de referencia; mismos que deben constar el valor total de los bienes registrados; cabe mencionar que el valor considerado para su registro **será el valor de baja, es decir el valor en libros que tuvo el activo en el momento que fue dado de baja.**

**Columna 7. Revalorización y ajustes por el valor de mercado en 2022.-** La información a registrarse en esta columna, se dará cuando la empresa ha realizado algún tipo de revalorización en los activos.

**Columna 8. Depreciación del ejercicio económico en 2022.-** Se registrará información en esta columna en caso de que la empresa ha declarado la depreciación de algún activo en el año 2022.

### **Nota:**

- El valor total de la columna 8 (depreciación del ejercicio económico 2022), clave **4152**, deberá ser igual al Capítulo 1, línea 65, clave **1106**.
- Para el caso de los activos fijos como: terrenos, construcciones en curso; y, maquinaria en montaje y en tránsito se encuentra bloqueado tanto en las columnas 8 y 9.
- El valor registrado en cada línea de la columna 8 debe ser menor o igual al valor registrado en la columna 9 (Depreciación acumulada).

**Columna 9. Depreciación Acumulada al 31 de diciembre 2022.-** Se debe registrar el valor de la depreciación que han acumulado cada uno de los activos fijos, hasta el 31 de diciembre del 2022.

## **Nota:**

 El valor registrado en cada línea debe ser menor o igual al valor registrado en la columna 10.

**Columna 10. Saldo al 31 de diciembre del 2022 (Costo histórico).-** Se debe registrar el valor de cada clase de activos, de acuerdo con el detalle señalado en el cuestionario, es decir:

## **COSTO HISTÓRICO AL 01-01-2022**

- (+) CONSTRUCCIÓN DE ACTIVOS FIJOS POR CUENTA PROPIA EN 2022
- (+) ADQUISICIÓN DE ACTIVOS FIJOS NUEVOS EN 2022
- (+) ADQUISICIÓN DE ACTIVOS FIJOS USADOS EN 2022
- (-) VENTAS DE ACTIVOS FIJOS EN 2022
- (-) BAJAS DE ACTIVOS FIJOS EN 2022
- (+) REVALORIZACIÓN Y AJUSTES POR VALOR DE MERCADO EN 2022

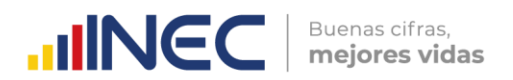

## = **COSTO HISTÓRICO AL 31 DE DICIEMBRE DEL 2022 (columna10)**

**Columna 11. Utilidad por venta de Activos Fijos (Utilidad).-** Habrá información en estas columnas, solamente en el caso de que la empresa en la columna 5 informó venta de activos fijos. Si la empresa ha tenido utilidad en la venta de activos fijos, registre dichos valores en esta columna.

### **Nota:**

 Si existe información en cualquiera de las líneas de la columna 11 (utilidad por venta de activos fijos), la suma de estos valores, columna 11, línea 220, clave **4155**, debe ser igual al valor informado en el Cap. 1 línea 19 (utilidad en venta de propiedades, planta y equipo clave **1019**), si es diferente solicite aclaración.

**Columna 12. Pérdida por venta de Activos Fijos (Pérdida). -** Habrá información en esta columna, solamente en el caso de que la empresa en la columna 5 informó venta de activos fijos. Si la empresa ha tenido pérdida en la venta de activos fijos, registre dichos valores en esta columna.

#### **Nota:**

 Si existe información en cualquiera de las líneas de la columna 12 (pérdida por venta de activos fijos), la suma de estos valores, columna 12, línea 220, clave **4156**, debe ser igual al valor informado en el Capítulo 1. Estado de Resultados, línea 69 (pérdida en venta de activos clave **1118**), si es diferente solicite aclaración.

**Línea 220.- Total.** Se registra el valor total de los activos, correspondientes a las columnas de la 1 a la 12.

## **4.2** ACTIVOS FIJOS INTANGIBLES AÑO 2022

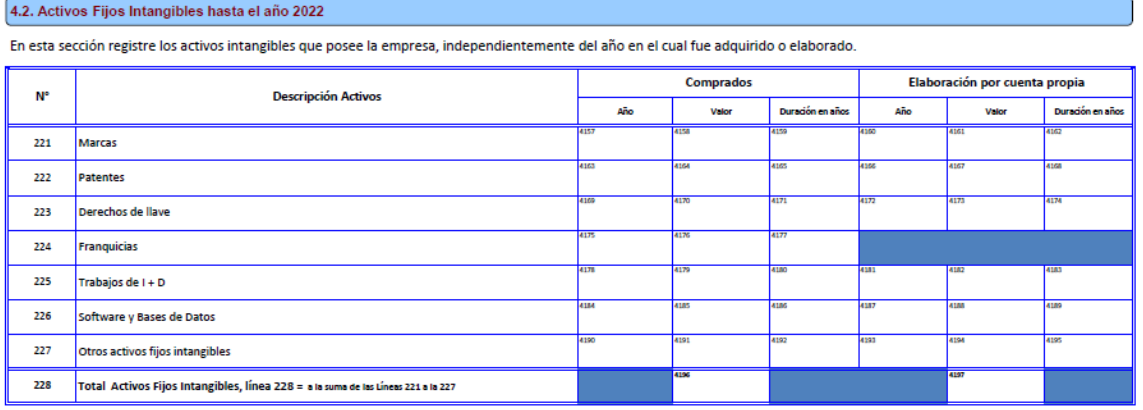

#### **Figuras 27. Activos fijos intangibles**

Dado que los activos son un recurso controlado por la empresa como resultado de sucesos pasados y del que espera obtener, en el futuro, beneficios económicos, los intangibles son identificables y sin apariencia física, tales como: patentes, derechos de autor, marcas registradas, derechos de llave, franquicias, licencias de software y fondos de comercio.

**Línea 221. La Marca. -** Es el derecho que tiene una empresa para fabricar un producto exclusivo, bajo un nombre o una denominación, siempre y cuando se encuentre

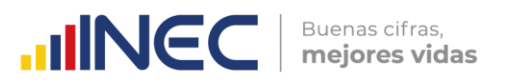

registrado como propia de la empresa, como por el ejemplo: CALZADOS YOMITA, COCA COLA, entre otros.

**Línea 222. Las Patentes. -** Son los derechos que tiene el poseedor de una propiedad industrial por la exclusividad en la explotación de una invención por un tiempo determinado.

Línea 223. Los Derechos de Llave. - Constituyen el prestigio o el privilegio que ha adquirido una empresa a lo largo del tiempo, sea por su ubicación o por la calidad de sus productos.

**Línea 224. Las Franquicias. -** Son las concesiones otorgadas por una empresa, a fin de que otra empresa, pueda producir un determinado producto o prestar un servicio bajo su misma razón social y condiciones de la empresa principal.

**Línea 225. Trabajos en I+D.-** Comprenden las investigaciones desarrolladas por las empresas en el mejoramiento de sus procesos productivos utilizando los alcances tecnológicos.

**Línea 226. Software y bases de datos. -** Comprenden los instrumentos informáticos generados por la empresa con el fin de obtener eficiencia en la generación de resultados.

**Línea 227. Otros activos Fijos intangibles. -** Se consideran en este ítem todos los activos intangibles que no fueron registrados en los descritos anteriormente.

**Descripción de las variables del formato por número de columnas:**

- **En la columna comprados. -** Registre el último año de compra del activo, valor de la compra y la duración en años del mismo, esto hace referencia a la vida útil de cada activo.
- **En la columna elaboración por cuenta propia. -** De igual forma registre información siempre y cuando el activo ha sido elaborado con personal de la empresa. El registro debe realizarse con respecto al año, valor y duración del activo en años de vida útil, de acuerdo con lo requerido en el formulario según la matriz:

## **Nota:**

- Si existe información en la línea 228, clave **4196 (compra)** y/o **4197 (elaboración),** confirme que el valor sea mayor a lo registrado en el Capítulo 1. Estado de Resultados, línea 66, clave **1109**"Gasto por Amortizaciones".
- Además, constate que el valor registrado en la línea 228, clave **4196** (valor total de la compra), corresponda a la suma de las líneas 221 a la 227 y de la clave **4197**(valor total de Elaboración por cuenta propia), corresponda a la suma de las líneas 221a la 227, exceptuando la línea 224.
- Si existe información en la columna valor, debe haber información en año y duración en años.

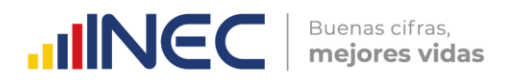

# **5. CAPÍTULO V.**

# **PERSONAL AFILIADO**

Este capítulo no es objeto de estudio de la ENESEM 2023 (periodo de referencia 2022); por lo cual, sus variables permanecen como bloqueadas dentro del aplicativo web INFOCAPT.

# **6. CAPÍTULO VI.**

# **IDENTIFICACIÓN E INFORMACIÓN ECONÓMICA DE LOS ESTABLECIMIENTOS AÑO 2022**

Este capítulo tiene como finalidad recolectar la información de la empresa y en forma referencial la información de cada uno de los establecimientos en los cuales opera o funciona la misma, entendiéndose como establecimiento a la unidad local que como sucursal, agencia u otra forma semejante, será parte integrante y contribuyente en la realización de los fines de la empresa ya que ayuda a la distribución, producción y /o transformación de bienes o servicios.

El llenado de este capítulo se lo debe realizar en forma horizontal por cada línea para poder llevar el debido control.

**Incluido éste, ¿Cuál es el número de locales o establecimientos que tiene la empresa?** Línea 294, clave **6001**, Debe colocar el número de locales en el que la empresa efectuó sus actividades en el periodo de referencia.

**Columna 1. -** Código del Establecimiento (SRI): Se debe registrar el código asignado por el Servicio de Rentas Internas.

**Columna 2. -** Nombre del Establecimiento: Se debe registrar el nombre comercial o como lo identifique al local o establecimiento.

**Columna 3. -** Tipo del Establecimiento: Al referirnos al tipo del establecimiento registraremos si es único, matriz, sucursal o establecimiento auxiliar de la empresa.

**Único. -** Empresa que tiene un solo local o establecimiento, en el cual ejecuta sus actividades.

**Matriz. -** Empresa que tiene varios locales o establecimientos, y la ejecución de sus actividades se concentran en ella.

**Sucursal. -** Local o establecimiento que depende de una matriz.

**Auxiliar. -** Establecimiento que no ejecuta actividades productivas y de operación de la empresa; pero coadyuva a desarrollar sus actividades, por ejemplo: bodega, parqueaderos, entre otros. Que no generan ingresos económicos.

**Nota:**

 Si se selecciona la opción "Auxiliar" como tipo de establecimiento, **obligatoriamente se debe tener información en la columna 6, "Código CIIU (USO INEC)".**

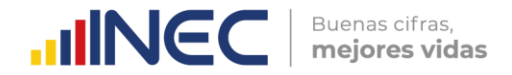

**Columna 4. -** Ubicación del establecimiento: Registrar la ubicación de cada uno de los establecimientos de acuerdo con la siguiente información solicitada:

**4.1. Provincia. -** Se anotará la provincia donde está ubicado el establecimiento.

**4.2. Cantón. -** Se anotará el cantón donde está ubicado el establecimiento.

**4.3. Parroquia. -** Se anotará la parroquia donde está ubicado el establecimiento.

**4.4. Dirección. -** Se registrará la calle principal y secundaria, la dirección debe ser lo más precisa a fin de poder ubicar los establecimientos.

Debe tomarse en cuenta que los datos de provincia, cantón, parroquia y dirección debe corresponder al lugar en donde está ubicada la empresa, local o establecimiento.

**Columna 5. Descripción de la actividad. -** Se debe registrar en forma clara la actividad que realiza cada uno de los establecimientos, ya que esto servirá de guía en la codificación de la Clasificación Industrial Internacional Uniforme (CIIU Rev.4).

**Columna 6. Código CIIU (USO INEC).-** El crítico-codificador debe registrar el código CIIU correspondiente a cada una de las actividades (registradas en la columna 5) que desarrolla cada establecimiento.

**Columna 7. Nombre del contacto. -** Registre el nombre de la persona responsable, que se encuentre en el establecimiento al que se hace mención.

**Columna 8. Teléfono del contacto. -** Registre el número de teléfono de la persona responsable, que se encuentre en el establecimiento al que se hace mención.

**Columna 9. Correo electrónico del contacto. -** Registre el correo electrónico de la persona responsable, que se encuentre en el establecimiento al que se hace mención.

**Columna 10. Personal afiliado en el mes de noviembre. -** Registre en este ítem el número total del personal afiliado en el mes de noviembre del establecimiento al que se hace mención.

Recuerde que la suma total de esta columna debe coincidir con lo registrado en el capítulo 5 de personal afiliado, sección 5.1, línea 238, clave **5090**, columna 9.

**Columna 11. Sueldos, Salarios y demás remuneraciones que constituyen materia gravada del IESS anuales. -** Se debe registrar en esta columna el valor de los sueldos y salarios pagados en el año, correspondientes al establecimiento al que hacemos mención.

Recuerde que la suma total de esta columna debe coincidir con lo registrado en el capítulo 1, línea 57.

**Columna 12. Ventas Anuales. -** Se debe registrar el total de las ventas ejecutadas por el establecimiento durante el año 2022.

Recuerde que la suma total de esta columna debe coincidir con lo registrado en el capítulo 2, línea 117, clave **2006**.

Si se necesita seguir añadiendo información de otros establecimientos incluir hojas adicionales hasta alcanzar el total que conforman la empresa.

**Figuras 28. Identificación e información económica de los establecimientos**

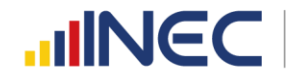

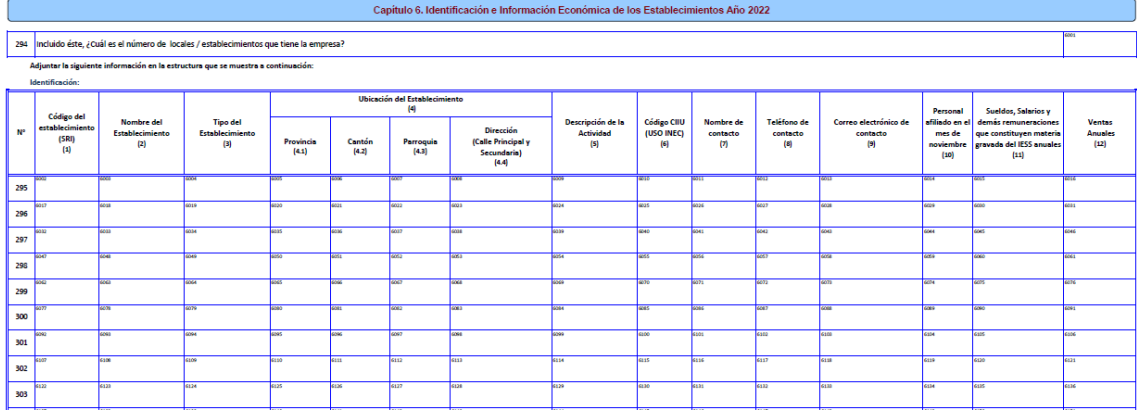

Información:

\*El valor de la línea 311 columnas 10 debe ser igual al valor reportado por la empresa en el capítulo 5 línea 238, columna 9. \*El valor de la línea 311 columnas 11 debe ser igual al valor reportado por la empresa en el capítulo 5 línea 248, columna 9. \*El valor de la línea 311 columnas 12 debe ser igual al valor reportado por la empresa en el capítulo 2 línea 117.

# **MÓDULO DE INFORMACIÓN AMBIENTAL ECONÓMICA**

El Módulo de Información Ambiental Económica de la Encuesta Estructural Empresarial tiene por motivo proporcionar datos relacionados con el ámbito ambiental (Gestión ambiental; gastos, inversiones, producción de bienes y servicios ambientales; uso de agua y energía; y manejo de residuos y/o desechos y aguas residuales).

Los datos ambientales están directamente ligados a la actividad principal de la empresa. Una empresa no va a tener el mismo comportamiento que otra, a pesar de ser del mismo sector. Es muy importante conocer la actividad principal de la empresa con el fin de saber si ésta puede o no generar impactos en el ambiente.

# **7. CAPÍTULO 7.- GESTIÓN AMBIENTAL 2022**

**Actividades Ambientales.-** Comprenden todas las actividades cuyo propósito principal es la protección del ambiente y la gestión de recursos naturales.

La *protección del ambiente* tiene por objetivo la prevención, reducción y eliminación de la contaminación. Por ejemplo, reducir concentraciones de contaminantes en el aire, recolección y tratamiento de aguas residuales, etc.

La *gestión de recursos naturales* tiene por objetivo preservar y mantener el acervo de recursos naturales y evitar así su agotamiento. Por ejemplo, reducir el volumen de extracción de recursos naturales (por medio de la recuperación, la reutilización, el reciclaje o la sustitución de dichos recursos), así como la recuperación del acervo de recursos naturales (su aumento o recuperación). (CEPAL\_INEGI, 2015)

**De acuerdo a la información recopilada en el capítulo 5, su empresa contó con el número de personal ocupado siguiente: (7001).-** En la casilla 7001, el aplicativo debe recuperar y desplegar el número de personas ocupadas que se registra en la línea 238 casilla 5090 (Total de número de personas ocupadas (hombres y mujeres en el mes de noviembre).

**Observación:** El informante no necesita ingresar en esta casilla ninguna información, porque el aplicativo lo muestra automáticamente. En el caso de formularios impresos, el

 $\overline{\mathbf{S}}$ 

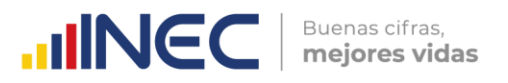

encuestador debe copiar el valor de la casilla 5090 en esta casilla para proceder a llenar la información de este capítulo.

## **1. ¿Su empresa para gestión ambiental en el año 2022, contó con personal dedicado a actividades de protección y gestión ambiental?**

El objetivo de esta pregunta es saber cuántas empresas contaron con personal dedicado a actividades de protección ambiental gestión de recursos naturales. Este personal -el cual forma parte de la nómina empresarial- es el responsable de dar cumplimiento a las leyes ambientales de todos los procesos y actividades de la empresa, así como de preservar los recursos naturales y otros componentes ambientales que la empresa utiliza como insumos productivos, con el fin de mitigar, corregir y compensar los impactos ambientales negativos y potenciar los impactos ambientales positivos generados por las actividades o servicios de las empresas en el ambiente.

Una empresa puede tener una persona o más que trabajen en actividades ambientales sin necesidad de tener un departamento ambiental propiamente dicho. Además, el personal que realiza actividades de protección ambiental y/o gestión de recursos naturales pueden dedicar su tiempo laborable completo o parcial (menos de 40 horas semanales) a dichas actividades.

## **IMPORTANTE:**

 En el caso de contestar con código 1 "Sí", continuar a la pregunta 2. En caso contrario, pasar al Capítulo 8.

### **2. Indique el número de personas dedicadas a actividades ambientales**

Si en la Pregunta 1 respondió con código 1 "Sí", entonces el valor a registrar en esta pregunta debe ser un número entero mayor que cero y menor o igual que la variable 7001.

**Aplicable a.-** Empleados responsables del reciclaje, regularización ambiental, certificaciones, investigación, capacitación e innovación en gestión ambiental, planes de manejo ambiental, reducción de emisiones de contaminantes a la atmósfera, gestión de aguas residuales, entre otras, **que trabajen en la empresa**. Están excluidos los empleados que se encargan de limpiar las oficinas y botar la basura. No se incluye las personas que prestan un servicio ambiental contratado por la empresa (por ejemplo, asistencia técnica ambiental externa).

El número de personas se refiere a las que trabajaron en el mes de noviembre del año 2022. El número de personas ingresado por el informante no puede exceder al 50% del total de personas ocupadas en la empresa (variable 7002), **excepto** si la empresa cuenta con una actividad económica relacionada con temas ambientales, como el caso de una empresa que presta el servicio de certificaciones ISO 14001, empresa de reciclaje, consultorías en temas ambientales, gestor ambiental, etc.

El personal ocupado:

- Comprende a todas las personas que trabajan en la empresa (se encuentra en nómina).
- Se incluye a todos aquellos trabajadores que se encuentran de vacaciones, con descanso por enfermedad, en huelga o en cualquier tipo de descanso de corto plazo.
- Se excluye a las personas en uso de licencia indefinida o en el servicio militar.

Con esta pregunta, se contabiliza a aquellas personas ocupadas a tiempo completo

 $\geq$ 

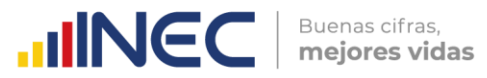

que trabajan en actividades de protección ambiental **dentro de la empresa o establecimiento** y aquellas otras quienes, a tiempo parcial, realizan este tipo de actividades.

Además, los trabajadores se subdividen en ocupados a tiempo completo y tiempo parcial. Atendiendo a la duración de la jornada, los trabajadores se clasifican en ocupados a tiempo completo (con una jornada habitual semanal de 40 horas) y a tiempo parcial (con una jornada habitual semanal inferior a 40 horas).

## **2. a. Número de personas que trabajaron a tiempo completo**

Los trabajadores a tiempo completo son considerados los que cuentan con una jornada habitual semanal de 40 horas. El valor registrado en esta pregunta (variable 7003) debe ser un número menor o igual al registrado en la variable 7002.

### **2. b. Número de personas que trabajaron a tiempo parcial**

Los trabajadores a tiempo parcial son considerados, bien los que cuentan con una jornada habitual semanal inferior a 40 horas, bien personal de tiempo completo que dedica una parte de sus 40 horas laborables semanales a desarrollar actividades ambientales. El valor registrado en esta pregunta (variable 7004) debe ser un número menor o igual al registrado en la variable 7002.

### **IMPORTANTE:**

La suma de las variables 7003 y 7004 debe ser igual a la variable 7002. No puede ser mayor que este número.

## **2.1 Indicar el total de sueldos y salarios anuales pagados de las personas que se dedicaron a actividades ambientales en la empresa:**

Se debe ingresar los sueldos y/o salarios de las personas que realizaron actividades ambientales durante el año 2022. En la variable 7005, el valor a ser ingresado corresponde a los sueldos y salarios de las personas a tiempo completo; mientras que en la variable 7006 corresponde a personas dedicadas a actividades ambientales a tiempo parcial.

## **IMPORTANTE:**

- Se tomará como referencia la respuesta dada en el Capítulo 5 (Personal Ocupado), Pregunta 5.2 (Remuneraciones del personal ocupado), variable 5180 total de sueldos y salarios de hombres y mujeres pagados en el año 2022, la cual debe ser mayor que la sumatoria de las variables 7005 y 7006.
- El sueldo del personal a tiempo parcial (variable 7006) deberá considerar el valor correspondiente al proporcional de las 40 horas semanales a las que se dedica un funcionario (empleado) de tiempo completo en realizar actividades ambientales y/o el sueldo total del personal dedicado a tiempo parcial exclusivamente a actividades ambientales.
- La variable 7005 debe ser mayor o igual al sueldo básico por persona en el año 2022 (425\*12\*variable\_7003) y no debe exceder el valor de la variable 5180.

# **8. CAPÍTULO 8 - OFERTA Y UTILIZACIÓN DE BIENES Y SERVICIOS AMBIENTALES**

En este capítulo se requiere investigar 3 flujos económico-ambientales: la producción (ventas), la inversión y los gastos corrientes, asociados a la oferta y utilización de bienes y servicios ambientales que tengan por finalidad principal la protección del ambiente o

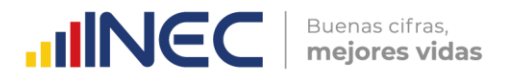

la gestión del uso de recursos naturales (ver definición de "**Actividades Ambientales**" dada para el Capítulo 7).

#### **Notas Importantes:**

- **1.** Si una empresa produce un producto o servicio orientado a la protección del ambiente o gestión del uso de recursos naturales, debe registrarse la información en el flujo de Producción (columnas 1 y 2).
- **2.** Si una empresa invierte (incurre en un costo) en un producto o servicio orientado a la protección del ambiente o gestión del uso de recursos naturales, debe registrarse la información en el flujo de Inversión (columnas 3 y 4).
- **3.** Si una empresa gasta (incurre en un gasto corriente) en un producto o servicio orientado a la protección del ambiente o gestión del uso de recursos naturales, debe registrarse la información en el flujo de Gasto Corriente (columnas 5 y 6).
- **4.** Los bienes y servicios ambientales contemplan, entre otras posibles, las siguientes dimensiones:
	- **a. Servicios específicos.-** Son servicios destinados específicamente para la protección del ambiente protección ambiental y para la gestión de los recursos naturales producidos por unidades económicas para la venta o para su propio uso. Tienen como propósito principal: (a) prevenir o minimizar la contaminación, la degradación o el agotamiento de los recursos naturales (incluida la generación de energía de fuentes renovables); (b) tratar y gestionar la contaminación, la degradación y el agotamiento de los recursos naturales; (c) reparar daños causados al aire, a la tierra, al agua, a al biodiversidad y los paisajes; (d) realizar otras actividades como: medición y seguimiento, control, investigación y desarrollo, educación, capacitación, información y comunicación, relacionadas con la protección ambiental o la gestión de recursos naturales (United Nations, 2012).
	- **b. Productos característicos o conexos.-** Son bienes (durables o perecederos) cuyo uso sirve única y exclusivamente para propósitos de protección ambiental y gestión de recursos naturales. Ejemplos: convertidores catalíticos, fosas sépticas (incluyendo el servicio de mantenimiento). También se incluye empresas de tecnología de generación y mantenimiento de plantas de energías renovables, como las instaladoras de paneles solares (United Nations, 2012).
	- **c. Productos adaptados.-** Son bienes que han sido especialmente modificados con el fin de hacerlos más "respetuosos con el ambiente" o "más limpios" y cuyo uso en consecuencia es beneficioso para la protección ambiental o la gestión de recursos naturales. Ejemplos de bienes "más limpios": pilas recargables; combustibles sin azufre, baterías sin mercurio y los productos libres de CFC. Ejemplos de bienes de "uso eficiente de recursos": papel reciclado, energía renovable. Los bienes adaptados deben tener una finalidad ambiental (United Nations, 2012).
	- **d. Tecnologías ambientales.-** Son procesos técnicos, instalaciones y equipos (bienes) y métodos o conocimientos (servicios), cuyo propósito o naturaleza técnica es la protección del ambiente o la gestión de recursos naturales. Ejemplos: plantas de tratamiento de aguas residuales, equipos para la medición de la contaminación atmosférica y las instalaciones para la contención de residuos con alto nivel de radioactividad (United Nations, 2012).

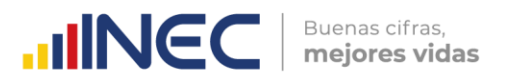

La variable 8001 será llenada por el aplicativo de forma automática con la sumatoria de los valores del Capítulo 4 (Activos fijos tangibles e intangibles), variable 4146 (Total construcciones de activos fijos por cuenta propia) + variable 4147 (Adquisición de activos fijos nuevos) + variable 4148 (Adquisición de activos fijos usados) + variable 4196 (Total activos fijos intangibles comprados) + variable 4197 (Total activos fijos intangibles elaborados por cuenta propia).

En el caso de que conteste que "SI" en las columnas (1), (3) o (5), se debe registrar un valor mayor que 0 en las variables correspondientes de las columnas (2), (4) y (6).

## **Flujo: PRODUCCIÓN**

## **¿En 2022, esta empresa elaboró algún bien o prestó algún servicio cuya finalidad principal era…**

Se refiere al valor de venta de los bienes y servicios producidos en el establecimiento con una finalidad ambiental como actividad principal.

Se incluyen las tecnologías limpias, productos y/o servicios que reducen los riesgos ambientales que minimizan la contaminación y el uso de recursos.

## **Ejemplos:**

- **Bienes.-** Producción de paneles solares, fabricación de depuradoras, reactivos, fosas sépticas, equipos para conducción, producción de lámparas fluorescentes compactas y/o LED, productos con etiqueta ecológica.
- **Servicios.-** Recolección y tratamiento de aguas residuales, recolección y tratamiento de residuos, servicio de certificación ISO 14001:2015.

## **IMPORTANTE:**

- En esta pregunta el número de línea 326 y 327, en la columna (1) obligatoriamente debe existir una respuesta "SI" o "NO"; en el caso de tener la respuesta "SI", obligatoriamente debe haber un valor en la columna (2) con respecto al casillero que obtuvo la respuesta "SI".
- El total de la columna (2), variable 8098, no puede ser superior a la variable 2006 (Producción total) del Capítulo II.

# **Flujo: INVERSIÓN**

## **¿En 2022, esta empresa realizó alguna inversión de bienes o servicios cuya finalidad principal era…**

**Inversión.-** Se define como los costos en bienes y servicios de capital adquiridos por la empresa para la protección del ambiente o gestión de recursos naturales con el objetivo de ser utilizados en el proceso productivo. Frecuentemente, estos bienes generan valor a largo plazo, es decir, generan capacidad de producir más bienes o recursos. Existen dos tipos de bienes de inversión:

 **Bienes intangibles, tales como:** capacitación en temas ambientales con fines de mejora de la calidad de los procesos productivos de la empresa (ej., con fines a obtener la certificación ISO 14001:2015) para ganar mayor cuota de mercado, mejorar la imagen corporativa de la empresa, etc.

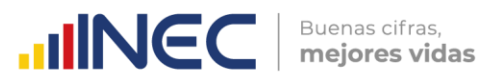

- **Bienes tangibles o físicos, tales como:** terrenos, infraestructura, equipos e instalaciones. Existen dos tipos de inversiones tangibles:
- **I. Equipos integrados en el proceso de producción.-** son aquellos que tienen doble finalidad, industrial y de control de la contaminación. Su principal objetivo es reducir la descarga de contaminantes generados en el proceso. Pueden ser el resultado de la modificación de un equipo o instalación ya existente, o consistir en la adquisición de un nuevo equipo o instalación que responda a esa doble finalidad. En el primer caso, la parte a considerar es el costo de la modificación. En caso de adquisición de un nuevo equipo o instalación, la parte a considerar es, exclusivamente, el costo adicional relativo a la finalidad del control de la contaminación.

**Ejemplo:** Instalaciones y/o componentes para reducir el consumo de agua y reutilizar el agua.

**II. Equipos Independientes del proceso productivo.-** También llamados *de final del ciclo* o *no integrados*. Son aquellos que operan de forma independiente en el proceso de producción (en contraposición a integrados en el proceso productivo) y están destinados a reducir la descarga de contaminantes originados durante dicho proceso. Hay que considerar el precio de compra del equipo, las grandes reparaciones efectuadas en los equipos existentes y/o el coste de construcción de la instalación realizada por la propia empresa, incluyendo los costos relativos al diseño, montaje del equipo y la compra del terreno para la ubicación de estos bienes de inversión ambiental.

**Ejemplos:** Inversión en una planta de tratamiento de aguas residuales. Equipos de clasificación y separación de residuos por cuenta propia. Equipos para la incineración de residuos, pantallas, barreras antirruido, compra de terrenos por razones de protección ambiental.

## **IMPORTANTE:**

- En esta pregunta el número de línea 326 y 327, en la columna (3) obligatoriamente debe existir una respuesta "SI" o "NO". En el caso de tener la respuesta "SI", obligatoriamente debe haber un valor en la columna (4) con respecto al casillero que obtuvo la respuesta "SI".
- El total de la columna 4 (variable 8099), no puede ser superior a la sumatoria de las variables 4146+4147+4148+4196+4197 del capítulo 4 (Activos Fijos tangibles e intangibles).

## **Flujo: GASTOS CORRIENTES**

## **¿En 2022, esta empresa gastó en algún bien o servicio cuya finalidad principal era…**

**Gastos Corrientes.-** Se define como los gastos en bienes y servicios que se consumen (pagos recurrentes) y poseen poco efecto en la capacidad de producir más recursos en el futuro. Este tipo de gastos usualmente disminuyen los beneficios o ganancias de la empresa, a diferencia de las inversiones, las cuales siempre aumentan sus beneficios.

## **Se incluyen:**

- Gastos en compras de servicios de protección ambiental a otras empresas.
- Gastos asociados a equipos de protección ambiental (consumo de energía, materias primas, reparación y mantenimiento de equipos de protección ambiental).

 $\geq$ 

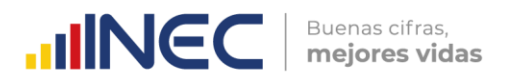

**Ejemplo:** Cambio de filtros de equipos de depuración de emisiones atmosféricas, reparación de bombas utilizadas en el tratamiento de aguas residuales.

#### **IMPORTANTE:**

 En esta pregunta el número de línea 326 y 327, en la columna (5) obligatoriamente debe existir una respuesta "SI" o "NO", en el caso de tener la respuesta "SI" obligatoriamente debe haber un valor en la columna (6) con respecto al casillero que obtuvo la respuesta "SI".

Para cada una de estos tres flujos (Producción, Inversión y Gasto Corriente), lo que interesa investigar en este capítulo es verificar que el propósito fundamental de los productos y servicios producidos/prestados, invertidos, o gastados sea la Protección del Ambiente o la Gestión de los Recursos Naturales.

Quedan excluidas aquellas actividades las cuales, aunque tienen efecto beneficioso sobre el ambiente, responden principalmente a necesidades técnicas, de higiene o de seguridad de la empresa, como los protectores personales anti ruido y el servicio de saneamiento de las empresas.

## **DESCRIPCIÓN DE OBJETIVOS AMBIENTALES**

Los objetivos ambientales del Capítulo 8 "Oferta y Utilización de bienes y servicios ambientales" forman parte del programa de investigaciones del Marco Central del SCAE (United Nations, 2012). Estos objetivos se han adoptado de la Clasificación de las Actividades y Gastos para la Protección del Medio Ambiente (CAGPMA) (Naciones Unidas, 2000), que desde el año 2000 es una clasificación internacionalmente aceptada.

Los objetivos ambientales se subdividen en dos subgrupos:

- Dirigidos a la protección del ambiente (Línea 326).
- Dirigidos a la gestión de recursos naturales (Línea 327).

# **A. Protección del Ambiente (Línea 326):**

Son aquellas cuya finalidad principal es la prevención, la reducción y eliminación de la contaminación, así como de cualquier otra degradación del ambiente (United Nations, 2012). Estas actividades incluyen:

## *\* Reducir las emisiones o las concentraciones contaminantes en el aire (mediante modificación de procesos, tratamiento de gases, medición, control, laboratorio, similares y otros)*

Se refiere a la protección del aire y del clima, medidas y actividades encaminadas a reducir las emisiones al ambiente o la concentración de contaminantes del aire, así como las medidas y actividades tendientes a controlar las emisiones de gases de efecto invernadero y gases que afectan negativamente a la capa de ozono de la estratósfera (United Nations, 2012).

Ejemplo de actividades de prevención de la contaminación mediante modificaciones de procesos:

 Mejor aprovechamiento de los combustibles, recuperación de solventes, prevención de derrames y fugas mejorando el hermetismo de los equipos, depósitos y vehículos.

Desulfuración<sup>10</sup> de los combustibles

Los gastos correspondientes a esta clasificación también incluyen el costo adicional por el uso de productos más limpios (combustibles con bajo contenido de azufre, gasolina sin plomo, vehículos eléctricos, etc.).

Buenas cifras.

mejores vidas

**UNGC** 

Ejemplos de actividades relativas a la instalación, mantenimiento y funcionamiento de equipos de etapa final para la eliminación o reducción de emisiones de partículas u otras sustancias contaminantes del aire: filtros, equipo de eliminación de polvo, catalizadores, captura de carbono después de la combustión y otras técnicas.

Los gases de escape son emisiones al ambiente, por lo general provenientes de tubos de escape, torres o chimeneas, provocados por la quema de combustibles fósiles. El aire de ventilación proviene de sistemas de aire acondicionado de establecimientos industriales.

## **Se incluyen:**

- Medición y tratamiento de los gases de escape y el aire acondicionado y/o de ventilación.
- Actividades de regulación, administración, gestión, capacitación, información y educación específicamente en temas de protección del aire y del clima.

## *\* Prevenir la contaminación de aguas superficiales mediante la reducción de la liberación de aguas residuales (incluye recolección y tratamiento de aguas residuales)*

Abarca las actividades y medidas tendientes a prevenir la contaminación de las aguas superficiales mediante la reducción de la descarga de aguas residuales en aguas superficiales y en aguas marinas. Incluye la recolección y el tratamiento de aguas residuales. También se incluyen fosas sépticas (United Nations, 2012).

# **Se incluyen:**

- Actividades destinadas al funcionamiento de las redes de alcantarillado (recolección y transporte de aguas residuales).
- La separación de redes, el tratamiento y la reutilización del agua utilizada en procesos de producción.
- Tratamiento de aguas residuales (aguas residuales que cumplan con las normas ambientales aplicables u otras normas). Abarca los servicios de mantenimiento de las fosas sépticas y otros productos destinados a ese uso (como los activadores biológicos).
- Tratamiento de aguas de refrigeración (se utiliza para eliminar el calor), como por ejemplo torres de enfriamiento, circuitos de enfriamiento para procesar agua proveniente de lugares de trabajo y condensar el vapor emitido, circuitos de refrigeración cerrados.
- Medición, control, laboratorios y similares (control de concentración de contaminantes en las aguas residuales).
- Actividades de regulación, administración, gestión, capacitación, información y educación específicamente en temas de gestión de aguas residuales.

# **IMPORTANTE:**

La línea 326, deberá tener un valor mayor que 0 si en el capítulo 10, sección II, pregunta 5 tendrá marcado como opción de respuesta 1.1. Físico o 1.2. Químico o 1.3. Biológico o 1.4. Electroquímico.

 $\geq$ 

 $\overline{a}$ <sup>10</sup> La desulfuración de combustibles es un proceso físico-químico de purificación de derivados del petróleo que se contaminaron parcialmente por catalizadores de aceleración de reacciones de refinamiento.

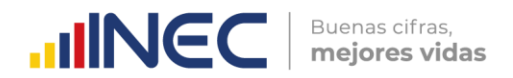

## *\* Prevenir la generación de residuos y/o desechos, la reducción de los efectos perjudiciales al ambiente (incluye recolección, tratamiento, reciclado y compostaje, limpieza de calles y recolección de basura)*

La gestión de residuos y/desechos se refiere a las actividades y medidas tendientes a prevenir la generación de residuos y/o desechos y la reducción de sus efectos perjudiciales para el ambiente. Comprende la recolección y tratamiento de residuos y/o desechos, así como el reciclado y el compostaje, la recolección y tratamiento de residuos radiactivos de bajo nivel, la limpieza de calles y la recolección de basura (United Nations, 2012).

## **Se incluyen:**

- Únicamente los residuos radiactivos de bajo nivel (no requieren blindajes durante su normal manipulación y transporte).
- Las actividades de compostaje y reciclado con fines de protección del ambiente.
- El tratamiento dado a los residuos y/o desechos tales como: térmico (incineración), biológico, físico-químico, así como la eliminación en vertederos.
- La recolección y transporte por separado de los residuos no peligrosos a fin de facilitar su reciclado, así como recolección y transporte de desechos peligrosos para su disposición final.
- La limpieza de calles colindantes a la empresa mediante la recolección de basura.
- Actividades y mediciones dirigidas a controlar y medir la generación y el almacenamiento de residuos y/o desechos, su toxicidad, etc.
- Actividades de regulación, administración, gestión, capacitación, información y educación específicamente en temas de gestión de residuos y/o desechos.

## **IMPORTANTE:**

La variable 8091, deberá registra un valor mayor que 0 si en el capítulo 10, sección III (Otros residuos y/o desechos) al menos una de las variables v10076\_1, v10076\_2, v10076\_3 es mayor que cero. Esto es, cuando la empresa generó gastos por la gestión externa de los residuos no peligrosos y/o desechos especiales y peligrosos.

### *\* Prevenir la infiltración de contaminantes de suelos y aguas subterráneas, la limpieza de suelos y cuerpos de agua, y la protección del suelo contra la erosión.*

La protección y recuperación de suelos, aguas subterráneas y aguas superficiales se refieren a las medidas y actividades tendientes a prevenir la infiltración de contaminantes, la limpieza de suelos y masas de agua y la protección del suelo contra la erosión y otras formas de degradación física, así como la salinización (United Nations, 2012).

## **Se incluyen:**

- Actividades destinadas al sellado del suelo de plantas industriales, la instalación de medios para captar fugas o escorrentías contaminantes, el fortalecimiento de instalaciones de almacenamiento y el transporte de productos contaminantes.
- Actividades de los sistemas de vigilancia, los relevamientos de "puntos negros", mapas y bases de datos sobre la calidad de las aguas subterráneas y superficiales, de la contaminación, erosión y salinidad del suelo, etc.
- La descontaminación de la tierra en plantas industriales antiguas, vertederos y otros puntos negros, el dragado de contaminantes en cuerpos de agua (ríos, lagos, estuarios, etc.) y la descontaminación y limpieza de aguas superficiales después de contaminaciones accidentales, por ejemplo, mediante la recolecta

 $\geq$ 

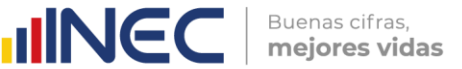

de contaminantes o la aplicación de sustancias químicas, así como la limpieza de derrames de petróleo en tierra, en aguas superficiales interiores y mares, incluidas las zonas costeras.

- Actividades y medidas dirigidas a proteger la tierra contra la erosión y otras formas de degradación física (compactación, encostramiento, etc.). Pueden consistir en programas destinados a restablecer la capa protectora vegetal, la construcción de muros contra la erosión, etc.
- Las acciones destinadas a aumentar las capas freáticas, por ejemplo, mediante una mayor filtración de agua dulce para evitar el agua de mar en los cuerpos de aguas subterráneas, el descenso de las capas freáticas (cuando las aguas subterráneas contienen niveles elevados de sales) mediante programas de largo plazo de recuperación de la vegetación, cambios de las prácticas de riego, etc.
- Actividades de administración, gestión, capacitación, información y educación específicamente en temas de contaminación de suelos y aguas superficiales o subterráneas.

## *\* Controlar, reducir y atenuar los ruidos y vibraciones industriales y de transporte (se incluye aislación acústica de sala de baile, escuelas, piscinas, transporte aéreo, construcción, etc.)*

La reducción de ruidos y vibraciones consiste en medidas y actividades tendientes a controlar, reducir y atenuar los ruidos y vibraciones industriales y de los transportes. Se incluyen las actividades tendientes a reducir los ruidos de vecindario (aislación acústica de salas de baile, etc.), así como para reducir el ruido en lugares frecuentados por el público (piscinas de natación, escuelas, etc (United Nations, 2012)

## **Se incluyen:**

- Adaptación de equipos y vehículos (autobús, camiones o trenes y locomotoras en el caso del transporte ferroviario; aeronave y embarcaciones) con el fin de hacerlos menos ruidosos: aislación acústica de las campanas, frenos, sistema de escape, etc.
- Modificaciones de las plantas industriales, cimientos concebidos especialmente para absorber las vibraciones, el costo adicional generado por el agrupamiento de edificios y las instalaciones destinadas a atenuar ruidos, las instalaciones especiales para la construcción o reconstrucción de edificios, el equipo y la maquinaria concebidos o construidos con bajo nivel de ruido o vibraciones, los quemadores con bajo nivel de ruido.
- En lo que respecta a los ruidos industriales y de vecindario, también pueden ser aditamentos, recubrimientos y elementos de aislamiento acústico de máquinas y ductos, sistemas de regulación de combustibles y absorción de sonidos, pantallas acústicas, barreras, aislamiento acústico de edificios, ventanas con protección contra el ruido, etc.
- Incentivos financieros para la producción y utilización de vehículos con bajo nivel de ruido; programas de información o etiquetado para los consumidores que estimulen el consumo de vehículos con bajo nivel de ruido.
- Actividades de administración, gestión, capacitación, información y educación específicamente en temas de reducción del ruido y vibraciones industriales.

## *\* Proteger y rehabilitar especies de fauna y flora, ecosistemas, hábitats, y paisajes naturales y seminaturales (no incluye lucha contra la maleza con fines agrícolas ni la creación y mantenimiento de espacios verdes de las estructuras de recreación)*

La protección de la diversidad biológica y los paisajes se refieren a las medidas y actividades destinadas a la protección y rehabilitación de especies de la fauna y la flora, los ecosistemas y los hábitats, así como a la protección y rehabilitación de paisajes naturales y seminaturales (intervenidos). La distinción entre la protección de la

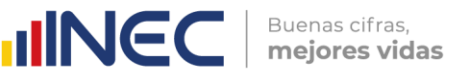

"diversidad biológica" y los "paisajes" puede no resultar práctica en todos los casos (United Nations, 2012).

### **Se incluyen:**

- La creación o el mantenimiento de ciertos tipos de paisaje, biotipos y ecozonas y cuestiones conexas (setos o hileras de árboles destinados a restablecer "corredores naturales") tienen una clara vinculación con la preservación de la diversidad biológica.
- Se incluye la conservación del patrimonio genético11, la recolonización de ecosistemas destruidos, la prohibición de la explotación, el comercio, etc., de determinadas especies animales y vegetales con fines de protección.
- Censos, inventarios, bases de datos, la creación de bancos o reservas de genes, el mejoramiento de infraestructuras lineales (como pasos subterráneos o puentes para animales en las carreteras o vías férreas), la alimentación de crías y la gestión de reservas naturales especiales (zonas de conservación botánicas, etc.).
- Las actividades también pueden incluir el control de la fauna y la flora con el fin de mantener equilibrios naturales, inclusive la reintroducción de especies depredadoras y el control de la fauna y la flora exóticas que suponen una amenaza para el hábitat y la fauna o la flora nativas.
- Actividades destinadas a la recuperación de cuerpos de agua como hábitat acuáticos: la oxigenación artificial y las medidas de neutralización de la calcificación.
- Las medidas y las actividades relacionadas con los parques y jardines urbanos cuando tienen un propósito claro de protección de la biodiversidad. Se incluye la adquisición de tierras para la protección de especies y hábitat.
- La protección de los bosques contra los incendios forestales con fines de protección del paisaje.
- Actividades de administración, gestión, capacitación, información y educación específicamente en temas de protección y rehabilitación de la biodiversidad y de los paisajes.

Las medidas y los gastos relacionados con los jardines y parques urbanos normalmente no se incluyen, pero en algunos casos pueden relacionarse con la diversidad biológica. En estos casos, corresponde incluir esas actividades y gastos.

## *\* Reducir o eliminar las consecuencias negativas de las radiaciones emitidas por cualquier fuente (se incluye la manipulación, transporte y tratamiento de desechos radioactivos)*

La protección contra las radiaciones se refiere a actividades y mediciones tendientes a reducir o eliminar las consecuencias negativas de las radiaciones emitidas por cualquier fuente (United Nations, 2012).

## **Se incluyen:**

 $\overline{a}$ 

- La manipulación, el transporte y el tratamiento de residuos y/o desechos de alto nivel radioactivo, es decir, aquellos que por su alto contenido de radio nucleídos exigen protección durante la manipulación y el transporte.
- La protección del entorno agrupa las actividades y mediciones asumidas con el fin de protegerlo contra las radiaciones. Pueden consistir en medidas de protección como pruebas de detección, la creación de zonas de amortiguación, etc.
- Actividades de administración, gestión, capacitación, información y educación específicamente en temas de reducción o eliminación de las radiaciones ionizantes.

<sup>11</sup> También conocido como *acervo genético* es la diversidad total de genes encontrada dentro de una población o especie.

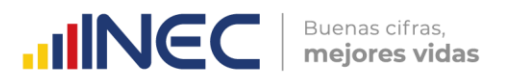

## *\* Realizar trabajos de Investigación y Desarrollo en forma sistemática para acrecentar los conocimientos y su utilización en la esfera de la protección ambiental.*

La Investigación y Desarrollo (I&D) comprende trabajos creativos realizados en forma sistemática con el fin de acrecentar los conocimientos y su utilización para conseguir nuevas aplicaciones en la esfera de la protección ambiental.

Esta clase agrupa todas las actividades y gastos de Investigación y Desarrollo orientados a la protección del ambiente: identificación y análisis de las fuentes de contaminación y mecanismos de dispersión de contaminantes en el ambiente, así como sus efectos en los seres humanos, las especies y la biósfera (United Nations, 2012).

### **Se incluyen:**

- La I&D para la prevención y eliminación de todas las formas de contaminación, así como la orientada a los equipos e instrumentos de medición y análisis de la contaminación. Deben clasificarse aquí todas las actividades de I&D, aunque se refieran a una clase determinada, siempre que sean separables.
- Realización de I&D en: protección de aire y clima, agua, tierras y aguas subterráneas, especies y hábitat y contra las radiaciones. Reducción de ruido y vibraciones, gestión de residuos y otras investigaciones ambientales.

## *\* Administrar y gestionar el ambiente, educar, capacitar, informar en materia ambiental (se incluye los procesos de certificación ambiental, tales como ISO 14001:2015, Punto Verde y otras)*

Las otras actividades de protección ambiental se refieren a todas las actividades de protección del ambiente que toman la forma de actividades de administración y gestión generales o de formación o enseñanza orientadas específicamente a la protección del ambiente y que comprenden la información publicable de la empresa, cuando no está clasificada en otra línea de la Protección del Ambiente (United Nations, 2012).

## **Se incluyen:**

- Las actividades que generan gastos indivisibles (ayuda financiera internacional), así como las no especificadas en otra parte.
- La preparación de declaraciones o solicitudes de autorización, la gestión interna del ambiente y los procedimientos de certificación ambiental (ISO 14001:2015; Punto Verde, etc.), así como el empleo de servicios de consultoría ambiental.
- Las actividades de las unidades especializadas en consultoría, supervisión y análisis ambiental.
- Programas de enseñanza secundaria, carreras universitarias o cursos especiales destinados específicamente a la capacitación para la protección del ambiente.
- Actividades como la elaboración de informes y comunicaciones ambientales.
- Sueldos y salarios del personal ambiental de la empresa, así como del personal externo que desarrolle actividades ambientales.

# **B. Gestión de Recursos Naturales (Línea 327):**

La Gestión de Recursos Naturales incluye todos los actos y actividades destinados a preservar y conservar las existencias de recursos naturales y, por tanto, salvaguardarlos del agotamiento. Se incluyen actos y actividades tendientes a reducir la extracción de recursos naturales (recuperación, reutilización, reciclado, sustitución de recursos

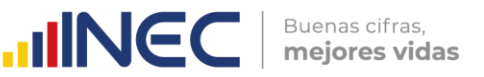

naturales), así como la restauración de existencias de recursos naturales (incrementos o recargas de existencias de recursos naturales).

Para poder incluirlos en la gestión de recursos, los actos y actividades, o partes de ellos, deben cumplir el criterio del objetivo primordial: la gestión de recursos. (United Nations, 2012).

*\* Minimizar la utilización de recursos minerales y energéticos mediante modificación de procesos, tales como: recuperación, reutilización, reciclado y ahorro de fuentes minerales de energía como los hidrocarburos. Propender a la generación de energía de fuentes renovables.*

### **Se incluyen:**

- Actos y actividades tendientes a minimizar la utilización de recursos minerales y energéticos mediante modificaciones de los procesos como la recuperación, la reutilización, el reciclado, el ahorro y el empleo de recursos minerales sustitutivos, la generación de energía de fuentes renovables.
- Actos y actividades referentes a la medición, el control, los laboratorios y similares, así como las actividades de educación, capacitación, información, administración y regulación.
- Tipos de sustitución o ajuste a los procesos de producción que tienen por objeto reducir la utilización de recursos energéticos para producir determinado producto.
- La generación de energía de fuentes renovables cuanto tiene por objetivo primordial reducir la explotación de fuentes de energía no renovables.
- Reducción de la utilización de fuentes de energía no renovables mediante la minimización de las pérdidas de calor y de energía, y mediante el ahorro de energía.
- Producción y utilización de materias primas secundarias o productos finales obtenidos mediante residuos y materiales recuperados y reciclados. Incluye, por ejemplo: elaboración de residuos y fragmentos de forma que permita su transformación en nuevas materias primas y producción de bienes reciclados.
- La evaluación y reevaluación de reservas existentes, y la evaluación de la importancia de la generación de energía de fuentes renovables en el total de la producción de energía.
- Actividades destinadas a la medición, el control y la vigilancia de la utilización y de la consistencia de las reservas de minerales, por ejemplo, los inventarios y evaluaciones del stock de minerales.
- Actividades de administración, gestión, capacitación, información y educación específicamente en temas de gestión de recursos minerales y energéticos.

## **IMPORTANTE:**

 $\circledcirc$ 

w.ecuadorencifras.aob.

 $\tilde{ }$ 

En La línea 327, la variable 8093 (Producción de Bienes y/o Servicios Ambientales) deberá registrar valores mayores que 0 si las variables 9010, 9018, 9026 y 9034 presentan valores mayores que 0. Es decir, cuando la empresa ha producido y vendido energía alternativa desde fuentes renovables.

*\* Minimizar la utilización de recursos madereros naturales mediante modificaciones en los procesos, tales como: recuperación, reutilización, reciclado, ahorro y empleo de sustitutos de los productos forestales. Se incluye actividades de reforestación cuando se refiere a bosques naturales.*

## **Se incluyen:**

 Actos y actividades tendientes a minimizar la utilización de recursos madereros naturales mediante modificaciones en los procesos, así como la recuperación, la

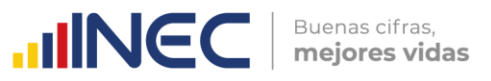

reutilización, el reciclado, el ahorro y el empleo de substitutos de los productos forestales.

- Actividades de reposición, como la forestación y reforestación, se incluyen cuando se refieren a bosques naturales.
- Actos y actividades referentes a la medición, el control, los laboratorios y similares, así como las actividades de educación, capacitación, información, administración y reglamentación.
- Todos los tipos de sustitución o ajuste de procesos de producción dirigidos a reducir los insumos de productos relacionados con los bosques (madereros y no madereros) necesarios para producir determinado producto.
- La sustitución de productos forestales por otros materiales y sustancias.
- Prevención y control de incendios en bosques naturales
- Actividades de administración, gestión, capacitación, información y educación específicamente en temas de gestión de recursos madereros naturales.

# *\* Minimizar la utilización de peces silvestres y otros recursos acuáticos mediante modificaciones en los procesos (incluye medición, control y laboratorios relacionados).*

## **Se incluyen:**

- Actos y actividades tendientes a minimizar la extracción de peces silvestres y otros recursos acuáticos mediante modificaciones en los procesos, así como el empleo de recursos sustitutivos y cualquier otro tipo de medida.
- Actividades de reposición como la repoblación de peces silvestres cuando tienen por objeto mantener o acrecentar las poblaciones.
- Programas de recompra de embarcaciones para dar mayor eficiencia a las flotas y equipos de pesca y el empleo de recursos substitutivos; es decir, el empleo de recursos renovables o la sustitución de insumos naturales por otros.
- Actos y actividades relacionadas con la medición, el control, los laboratorios y similares, así como actividades de educación, capacitación, información, administración y reglamentación. Esta clase comprende todos los actos y actividades que tienen por objeto la gestión, el mantenimiento y el incremento de las poblaciones de recursos acuáticos.
- Reducción de la extracción mediante modificaciones de los procesos. Incluye todos los tipos de sustitución o ajuste de procesos productivos orientados a reducir la captura de peces silvestres necesaria para obtener una determinada producción. Incluye, por ejemplo, los programas de recompra de embarcaciones para introducir flotas pesqueras más eficientes.
- Empleo de recursos sustitutivos; es decir, el uso de recursos renovables o la sustitución de insumos naturales por insumos alternativos.
- Incremento del número de individuos en las existencias de recursos acuáticos. Incluye, por ejemplo, la reproducción para repoblar los peces.
- Inventarios y evaluaciones del stock de recursos acuáticos; control del cumplimiento de licencias, cuotas y vedas permanentes o temporarias.
- El otorgamiento de licencias de pesca; la aplicación y administración de cuotas; la aplicación y regulación de vedas temporales o permanentes
- Actividades de administración, gestión, capacitación, información y educación específicamente en temas de gestión de peces silvestres y otros recursos acuáticos.

## *\* Minimizar la extracción de recursos biológicos distintos a los madereros y a los acuáticos (se incluyen actividades de reposición de la fauna y flora silvestre).*

## **Se incluyen:**

 Actos y actividades tendientes a minimizar la extracción de recursos biológicos distintos de los madereros y los acuáticos mediante modificaciones en los procesos, así como el empleo de otros recursos y cualquier otro tipo de medida.

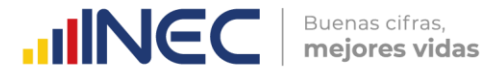

- Actividades de reposición como la repoblación de la fauna y la flora silvestres cuando tienen por objeto el mantenimiento o el aumento de las existencias.
- Actos y actividades relacionadas con la medición, el control, los laboratorios y similares.
- Actividades de educación, capacitación, información, administración y reglamentación.
- Todos los actos y actividades que tienen por objetivo la gestión, el mantenimiento y el incremento de las existencias de los recursos.
- Todo tipo de sustitución o ajuste de procesos productivos tendientes a reducir los insumos de recursos de la flora y la fauna silvestres necesarios para producir una determinada producción.
- La utilización de recursos alternativos, es decir, la sustitución de insumos naturales por otros diferentes.
- La reproducción para la reposición del stock de caza.
- Inventarios y evaluaciones del stock de fauna silvestre, el control del cumplimiento de licencias, cuotas y vedas de caza temporarias o permanentes.
- Actividades de administración, gestión, capacitación, información y educación específicamente en temas de gestión de extracción de recursos biológicos distintos a los madereros y a los acuáticos.

## *\* Minimizar la extracción de recursos hídricos mediante la modificación de procesos, tales como: reutilización, reciclado, ahorro y uso de recursos de agua dulce. No se incluye las actividades de explotación, exploración ni distribución de agua.*

## **Se incluyen:**

- Los actos y actividades tendientes a minimizar la extracción de recursos hídricos mediante modificaciones en los procesos, así como la reutilización, el reciclado, el ahorro y el empleo de diferentes recursos de agua dulce.
- Actividades destinadas a la reposición de reservas de agua. Ejemplo: una empresa lavadora de carros tiene un dispositivo que recoge las aguas usadas en su actividad y les da algún tratamiento, por medio de filtros, para volver a usarla en la actividad de lavado de carros.
- Ajuste de los procesos de producción orientados a reducir los insumos de agua necesarios para producir una determinada producción.
- Desalinización de agua de mar.
- Desarrollo de la cobertura vegetal para aumentar la filtración del agua y recargar los cuerpos de agua freática.<sup>12</sup>
- Actos y actividades referentes a la medición, el control, los laboratorios y similares.
- Actividades de administración, gestión, capacitación, información y educación específicamente en temas de gestión de extracción de recursos hídricos y uso de sustitutos del agua dulce. Por ejemplo, campañas de información destinadas a fomentar el ahorro de agua, el otorgamiento de licencias para la extracción de agua.

## *\* Realizar trabajos de Investigación y Desarrollo en forma sistemática para acrecentar los conocimientos y su utilización en la esfera de la gestión y ahorro de recursos naturales.*

#### **Se incluyen:**

 $\overline{a}$ 

 Trabajos de Investigación y Desarrollo (I&D) realizados en forma sistemática con el fin de acrecentar los conocimientos, y su utilización, para concebir nuevas

<sup>12</sup> **Agua freática:** es una acumulación de agua subterránea que se encuentra a una profundidad relativamente pequeña bajo el nivel del suelo. Concretamente es un acuífero.

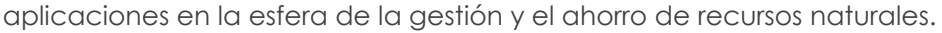

 Realización de I&D en: Recursos minerales y energéticos, madereros, acuáticos, biológicos, hídricos y otras actividades para la gestión de recursos naturales.

Buenas cifras.

mejores vidas

**UNGC** 

## *\* Reglamentar o administrar el ambiente. Educar, capacitar, proveer información sobre el ahorro de recursos naturales (se incluyen los programas de enseñanza primaria, secundaria y cursos especiales sobre ahorro de recursos naturales).*

Cualquier actividad identificable, destinada al apoyo general de decisiones adoptadas en relación con la gestión de recursos naturales por unidades gubernamentales o no gubernamentales (United Nations, 2012).

## **Se incluyen:**

- Cualquier actividad identificable de unidades del gobierno general o de instituciones sin fines de lucro que sirven a los hogares, destinada a la regulación, administración del ambiente y al apoyo a las decisiones tomadas en el contexto de las actividades de gestión de recursos naturales.
- Si las actividades de la administración general se refieren al mismo tiempo a la protección del ambiente y a la gestión de los recursos naturales, deben desglosarse entre esta partida.
- Preparación de declaraciones o solicitudes de autorización, la gestión interna del ambiente y los procedimientos de certificación ambiental (ISO 14001, Punto Verde, etc.), así como la utilización de servicios de consultoría ambiental.
- Actividades de las unidades especializadas en consultoría, supervisión y análisis ambientales.
- Actividades orientadas a impartir educación o capacitación general en materia ambiental y a difundir información sobre la gestión de recursos naturales.
	- Actividades de gestión de recursos naturales que generan gastos indivisibles

# **LÍNEA 328. TOTAL**

En cuanto al flujo de **PRODUCCIÓN**, se refiere a la sumatoria en columna de los valores de Producción (Columna 2) de los objetivos ambientales expuestos anteriormente (Líneas 326 y 327). El resultado no puede exceder el valor de las ventas totales de la empresa (variable 2006).

Si existe información en Producción (Columna 2), verifique que exista información del bien o servicio producido por la empresa en el capítulo 2, secciones 2.1, 2.2 y 2.3. Si no fuese éste el caso, describa en observaciones generales qué bien o servicio ambiental es producido por la empresa.

En cuanto al flujo de **INVERSIÓN**, se refiere a la sumatoria en columna de los valores de Inversión (Columna 4, líneas 326 y 327). El resultado no puede exceder a la suma de los totales de las variables 4146 (Construcciones de activos fijos por cuenta propia en el 2020) + 4147 (Adquisición de activos fijos nuevos en el 2020) + 4148 (Adquisición de activos fijos usados en el 2020)+ variable 4196 (Total activos fijos intangibles comprados) + variable 4197 (Total activos fijos intangibles elaborados por cuenta propia.

En cuanto al flujo de **GASTOS CORRIENTES**, se refiere a la sumatoria en columna de los valores de Gasto (columna 6, líneas 326 y 327).

## **Ejemplos de llenado del Capítulo 8. Oferta y Utilización de Bienes y Servicios Ambientales**

**a)** Una empresa ofrece el servicio de reciclaje de residuos, por ejemplo, plástico.

-> El valor de las ventas de este servicio se deberá ingresar en la **Línea 326** "Protección del Ambiente" y en la **columna 2 (Producción)**. Se registrará tanto la repuesta "SI" como el valor relacionado con las ventas realizadas.

Buenas cifras.

mejores vidas

**UNEC** 

**b)** Una empresa en el año 2022 invirtió en una planta de tratamiento de aguas residuales.

-> Se deberá llenar información en la **Línea 326** "Protección del Ambiente", **columna 4 (Inversión)**. Se ingresará tanto la respuesta "SI" como el valor relacionado con el valor total de la inversión.

**Nota**: Los ejemplos de cada uno de los objetivos ambientales, por tipo de columna se encuentran en el Anexo 6.

# **9. CAPÍTULO 9.- ENERGÍA, COMBUSTIBLES Y LUBRICANTES**

En este capítulo se trata de obtener datos sobre el consumo y la producción de energía. Se puede obtener energía eléctrica por distintas fuentes.

**Fuente de energía13:** La cuantificación de la energía desde el punto de vista estadístico se realiza cuantificando las fuentes de las cuales se extrae, con las siguientes distinciones:

- **a. Fuentes combustibles.-** Como sólidos, líquidos y gases. Se pueden medir mediante unidades físicas de masa o de volumen o en unidades energéticas, de acuerdo a su capacidad de producir calor por combustión. Ejemplos: gas natural, diésel.
- **b. Fuentes no combustibles.-** Como la solar, hidráulica y energía eólica. Se medirán solamente en unidades energéticas de acuerdo a su capacidad de generar electricidad y calor.

## **1. Registrar información sobre la energía eléctrica comprada a la red pública (área administrativa + productiva) en el año 2022:**

Se debe registrar el consumo de energía en su totalidad (tanto a nivel productivo como administrativo de toda la empresa) del año 2022.

Existen 4 columnas:

**En la columna 1 (Unidad de medida).-** No se debe registrar nada, pues la unidad de medida de energía por omisión es la unidad estándar internacional, **kWh (kilovatio hora).**

**En la columna 2 (Cantidad/año).-** Se debe registrar la cantidad de los kWh utilizados durante todo el año 2022.

**En la columna 3 (Valor USD/año).-** Se debe registrar el valor pagado en dólares americanos por el consumo total de energía de red pública de la empresa durante todo el año 2022.

El valor del pago de energía eléctrica (variable 9002) no puede ser mayor que la variable 1173 (Valor total de la Línea 88 "Servicios Públicos", Capítulo 1). El informante encontrará esta información en sus planillas de energía eléctrica mensuales del año 2022. Además, deberá recopilar la suma del valor total del año 2022.

 $\geq$ 

 $\overline{a}$ 

<sup>13</sup> Manual de estadísticas energéticas – OLADE. **[http://biblioteca.olade.org/iah/fulltext/Bjmbr/v32\\_2/old0179.pdf.](http://biblioteca.olade.org/iah/fulltext/Bjmbr/v32_2/old0179.pdf)**

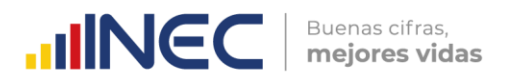

### **IMPORTANTE:**

Si por alguna razón no se llenaron las dos variables 9001 (Cantidad/año) o 9002 (Valor USD/año), OBLIGATORIAMENTE se tendrá que registrar esa razón en el campo 9003 (Observación). En caso de no hacerlo, el aplicativo NO PERMITIRÁ avanzar para llenar el resto del formulario. Además, posteriormente el encuestador deberá verificar con el informante si la observación es válida en este campo 9003.

Tener presente que, todas las empresas deberán informar el consumo de energía eléctrica. El costo del kilovatio-hora de energía eléctrica deberá estar en el siguiente intervalo: mínimo 5 centavos de dólar y máximo 44 centavos; si no se ajusta a lo indicado, solicitar aclaración y proceder a realizar las correcciones que sean del caso.

## **2. ¿En el 2022, la empresa generó energía eléctrica alternativa o complementaria a la energía de la red pública? (energía renovable y/o generador)**

En esta pregunta, se debe tener obligatoriamente una respuesta "SI" o "NO". En el caso de contestar "SI", se sigue a la pregunta 3. En el caso de que conteste "NO", se pasa obligatoriamente a la sección II. Combustibles y Lubricantes.

**Energía eléctrica alternativa o complementaria.-** Es la energía eléctrica generada por la misma empresa, pero que no proviene de la red pública (Sistema Nacional Interconectado).

Algunas empresas tienen sistemas de generación de energía propios, generalmente basados en combustibles fósiles o biocombustibles, los cuales agregan energía para los procesos productivos al consumo de energía de la red pública.

Se quiere investigar si la empresa produce energía eléctrica alternativa o complementaria a la energía de la red pública. Es decir, en esta sección se recoge información de empresas que producen energía eléctrica con generador (utilizando combustibles fósiles) o producen energía utilizando fuentes renovables.

## **3. Detalle la energía eléctrica generada:**

Esta pregunta es obligatoria para los que contestaron "SI" en la pregunta 2.

Se quiere investigar la producción de energía, tanto de fuentes renovables como no renovables (Generador Termoeléctrico), así como conocer si la energía producida por parte de la empresa fue utilizada para el autoconsumo de la empresa y determinar el uso principal de la misma, además de averiguar como si esa energía fue vendida.

**Energía no renovable.-** Es un término genérico referido a aquellas fuentes de energía que se encuentran en la naturaleza en una cantidad limitada y que no pueden regenerarse una vez consumidas (Agencia de Regulación y Control de la Electricidad, 2016).

**Energía Renovable.-** Es la energía que se obtiene de fuentes naturales virtualmente inagotables, unas por la inmensa cantidad de energía que contienen y otras porque son capaces de regenerarse por medios naturales (Agencia de Regulación y Control de la Electricidad, 2016). Existen 4 tipos de energías renovables que se utilizan en Ecuador:

**Renovable Solar.-** Es aquella energía que proviene del aprovechamiento directo de la radiación del sol, y de la cual se obtiene calor y electricidad (Agencia de Regulación y Control de la Electricidad, 2016).

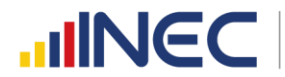

Al estar en la mitad del mundo, el potencial de aprovechamiento de la energía solar en nuestro país es enorme; su uso extensivo ayudaría a alcanzar una independencia energética de largo plazo (INER, 2014).

**Renovable Eólica.-** Es la energía cuyo origen proviene del movimiento de masas de aire, es decir, del viento (Agencia de Regulación y Control de la Electricidad, 2016).

Desde hace siglos, la energía del viento ha sido utilizada para mover las aspas de los molinos de granos y cereales, así como para extraer aguas subterráneas. En las últimas décadas, se advierte a nivel mundial un crecimiento sostenido de la energía producida en los parques eólicos que, en muchos países, representan un importante componente del total de la oferta de energía eléctrica proveniente de fuentes renovables (INER, 2014).

**Renovable Biomasa.-** Es la energía obtenida a partir de la fracción biodegradable de los productos, desechos y residuos de origen biológico procedentes de la agricultura, de la silvicultura y de las industrias conexas (Instituto para la Diversificación y Ahorro de la Energía, 2011) . Por ejemplo, el bagazo de caña.

En el Ecuador, debido a su naturaleza agrícola, la biomasa residual constituye una fuente renovable de energía con un alto potencial de aprovechamiento. La bioenergía, o energía de biomasa, es un tipo de energía renovable procedente del aprovechamiento de la materia orgánica formada en algún proceso biológico (INER, 2014).

**Renovable hidráulica, energía hídrica o hidroenergía.-** Es aquella que se obtiene del aprovechamiento de las energías cinética y potencial de la corriente de ríos, saltos de agua o mareas (Agencia de Regulación y Control de la Electricidad, 2016).

Existen, desde hace siglos, pequeñas explotaciones en las que la corriente de un río, con una pequeña represa, mueve una rueda de palas y genera un movimiento aplicado, por ejemplo, en molinos rurales (Wikipedia, 2018).

Es de respuesta múltiple, es decir que puede producir tanto para su consumo propio y venta; o solo para venta o solo para consumo propio de la empresa.

**Si el informante manifiesta tener otro tipo de energía no contemplada en los tipos antes mencionados, deberá registrar la información en la fila 6 del formulario (variable 9044) y adicionalmente detallar en la variable 9057 qué tipo de energía representa. Ejemplo: Biogas.**

**En la columna 1 (Fuente).-** Se presenta los tipos de energía renovable (Solar, Eólica, Biomasa e Hidráulica), no renovable (Generador Termoeléctrico) y la categoría "Otro".

**En la columna 2 (Sí /No).-** Puede existir Si o No, según sea la respuesta del informante.

La información referente a la producción de la energía por fuentes renovables y/o no renovables deberá registrarse en las columnas (3) y (4).

**En la columna 3 (Producción de energía -> kWh/año).-** Se debe registrar la cantidad de los kWh producidos en la empresa durante todo el año 2022.

**En la columna 4 (Producción de energía -> Valor USD/año).-** Se debe registrar el valor total (en dólares) de la energía producida por la empresa durante todo el año 2022.

Además, la información referente al consumo y uso principal de energía por parte de la empresa deberá registrarse en las columnas (5) y (6).

**En la columna 5 (Consumo de la empresa -> kWh/año).-** Se debe registrar la cantidad de los kWh consumidos por la empresa durante todo el año 2022, respecto a los producidos (Columna 3). Por esta razón, el valor registrado en esta columna debe ser menor o igual al registrado en la columna 3.

**UINEC** 

Buenas cifras. mejores vidas

**En la columna 6 (Consumo de la empresa -> Seleccione el uso principal de la energía producida y consumida).-** Se debe registrar el **uso inicial principal** de la energía producida y consumida por la empresa durante todo el año 2022. Esta pregunta es de respuesta única y se deberá elegir de la lista desplegable siguiente:

- **Calor Directo.-** Se refiere al calor generado en hornos y otros equipos de calentamiento directo para su utilización en procesos industriales, dentro de ésta categoría se encuentran:
- *CALENTAMIENTO.-* Generación de calor mediante hornos que utiliza derivados de petróleo en procesos industriales como fundición, secado, cocción, calcinamiento, precalentamiento, calentamiento directo. Por ejemplo, en la industria de pintura, cerámicas, alimentos, etc.

En hornos industriales de resistencia, arco e inducción por ejemplo en la industria siderúrgica, alimenticia y cerámica.

- *PROCESAMIENTO DE MATERIALES.-* Uso de equipos de calor directo (eléctricos o de combustibles fósiles) para procesos de extrusión, inyección, moldeado, empaque y sellado de materiales, principalmente en la industria del plástico. Calentamiento de agua en la industria mediante calentadores eléctricos o de combustibles fósiles.
- **Fuerza Motriz y Frío.-** Fuerza motriz se refiere al uso industrial de motores y bombas eléctricas o derivados de petróleo para propulsión, excluyendo al transporte. Mientras que Frío se refiere al uso de equipos de refrigeración industrial. Entre las principales aplicaciones se encuentran:
	- *PROPULSIÓN DE EQUIPOS.-* Uso de motores para proveer fuerza motriz en equipos como compresores, bombas, trituradores, molinos, telares, muflas, tolvas, extrusores, moldeadores, compactadores, mezcladores, agitadores, entre otros. En las industrias minera, alimenticia, textil, plásticos, entre otras.
	- *IMPULSO DE BANDAS TRANSPORTADORAS.-* Por ejemplo en el transporte de materiales en la industria minera, construcción y agroindustria.
	- *EQUIPOS NEUMÁTICOS.-* Taladros, equipos de transporte, actuadores usados en la industria de la construcción, alimenticia, minera, entre otras.
	- *MOVIMIENTO DE SISTEMAS ROBÓTICOS.-* Por ejemplo en la industria manufacturera en líneas de ensamblaje de automotores.
	- *PROCESOS DE VENTILACIÓN Y EXTRACCIÓN.-* Por ejemplo en la industria química y farmacéutica para la extracción de gases tóxicos.
	- *SISTEMAS DE REFRIGERACIÓN INDUSTRIAL.-* Compresión de amoníaco, refrigeración automática, cuartos fríos de refrigeración y congelación, sistemas de distribución de frío, entre otros. Por ejemplo en la industria de alimentos y bebidas para conservación de productos.

- *MAQUINARIA Y PRODUCCIÓN*
- **Otros Usos.-**Se refiere a otros usos de energía no contemplados en las categorías anteriores, entre ellos se citan:
	- Iluminación de instalaciones y procesos.
	- *ELECTRÓLISIS.-* Uso de células electrolíticas para descomposición de sustancias mediante corriente eléctrica. En la industria galvánica, recubrimiento metálico de superficies, etc.

Buenas cifras.

mejores vidas

**UNGC** 

*SERVICIOS AUXILIARES.*

**Nota:** algunos ejemplos se presentan en el Anexo 7**.**

**Las columnas 7 (Venta -> kWh/año) y 8 (Venta -> Ingresos Valor USD/año).-** Registran información referente a la venta de energía por parte de la empresa.

**En la columna 7 (Venta -> kWh/año).-** Se debe registrar la cantidad de los kWh vendidos por parte de la empresa durante todo el año 2022, respecto a los producidos (columna 3). Por esta razón, el valor registrado en esta columna debe ser menor o igual al registrado en la columna 3.

**En la columna 8 (Venta -> Ingresos Valor USD/año).-** Se debe registrar el valor total (en dólares) de la energía vendida por la empresa durante todo el año 2022.

**En la columna 9 (Observación).-** Es de llenado obligatorio cuando en la columna 6 se haya seleccionado "Otro Uso", pues se deberá indicar a qué otro uso hace referencia el informante.

# **IMPORTANTE:**

- La energía total producida (Var\_9052) debe ser igual a la suma de la energía consumida (Var\_9054) + la energía vendida (Var\_9055).
- En la columna (2), de forma obligatoria debe haber al menos un "SI" en las variables 9004, 9012, 9020, 9028, 9036, 9044, siempre que en la pregunta 2 se haya seleccionado el código 1 "Si".
- Si en la columna 2 contesta "Sí", debe obligatoriamente registrar un valor en las columnas 3 y 4. En caso contrario, si responde que "No" en la columna 2, bloquear la línea y pasar al siguiente tipo de energía.
- Los valores ingresados en la columna 5 (kWh/año de energía consumida por la empresa) más los valores ingresados en la columna 7 (kWh de energía vendida por la empresa) deben ser iguales al valor registrado en la columna 3 (kWh /año de energía producida por la empresa).
- Si se registra información en la columna 7 "kWh/año de energía vendida", debe existir de forma obligatoria información en la columna 8 "ingresos en dólares por la energía vendida en el año 2022".
- Adicionalmente a esto verificar que, si existen valores ingresados en la columna 8 (Ingresos por venta de energía), éstos deben ser mayores o iguales a los valores ingresados en la columna 4.
- Si los valores ingresados en la columna 7 son menores que los valores ingresados en la columna 3, entonces de forma obligatoria debe existir valores en las columnas 5 y 6.
- Si se registran valores en la columna 7, éstos no podrán ser mayores que los valores registrados en la columna 3.
- Verificar que el costo de kilovatio-hora de energía eléctrica producida deberá estar en el siguiente intervalo: mínimo 5 centavos de dólar y máximo 1 dólar. Si no se ajusta a lo indicado, solicite aclaración y proceda a realizar las correcciones que sean del caso.

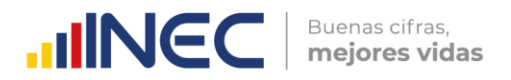

- Si al menos una de las variables 9010, 9018, 9026, 9034 es positiva (mayor que cero), entonces verificar que en el Capítulo 8, Línea 327, la variable 8093 (Valor de Producción para Manejo de Recursos Naturales) también sea positiva.
- Si se registra en la columna 6 como opción de respuesta "Otro Uso", de forma obligatoria debe existir información en la columna 9 (Observación).

## **I. COMBUSTIBLES Y LUBRICANTES**

Esta sección tiene por objetivo investigar el tipo de combustibles y/o lubricantes utilizados o consumidos por la empresa durante el año 2022, así como el uso principal que se le da a cada uno de ellos.

#### **1. La empresa consumió combustibles y/o lubricantes en diferentes procesos (generación de energía, funcionamiento de maquinaria y de transporte) durante el año 2022**

Si la respuesta en esta pregunta es "No", pasar al Capítulo 10. Agua, Manejo de Aguas Residuales y Otros Residuos y/o Desechos. En caso contrario, registre información en esta pregunta de la siguiente manera:

**En la columna 1 (Unidad de medida).-** El aplicativo indica la unidad de medida para cada uno de los tipos de combustibles y lubricantes. Es importante reiterar que los galones hacen referencia al galón americano (≈ 3,78541 litros).

**En la columna 2 (Cantidad).-** Registre la cantidad de cada tipo de combustible consumido en el año 2022, de acuerdo con la unidad de medida señalada en la columna 1.

**En la columna 3 (Valor).-** Registre su valor (en dólares) de cada tipo de combustible consumido en el año 2022.

**En la columna 4 (Uso Principal).-** Se debe registrar el **uso inicial principal** del combustible por la empresa durante todo el año 2022. Esta pregunta es de respuesta única y se deberá elegir de la lista desplegable siguiente:

- **a. Calderas.-** Se refiere al uso de calderas para la generación de vapor que será utilizado en diferentes procesos dentro de la planta. Entre los principales usos se encuentran:
	- o *CALENTAMIENTO/ESTERILIZACIÓN.-* Generación de vapor mediante presión positiva o al vacío. Uso para calentamiento industrial en sistemas de intercambiadores de calor, rehervidores, precalentadores de aire y otros tipos de equipos de transferencia de calor. Por ejemplo, uso de intercambiadores de calor (evaporadores) en la industria azucarera para la concentración de melaza o jarabes, esterilización en la industria de lácteos para el proceso de pasteurización.
	- o *PROPULSIÓN/IMPULSO.-* Generación de vapor para propulsión (como fuerza motriz) en turbinas de vapor para producción de electricidad. Por ejemplo, en la industria azucarera para generación de electricidad mediante el vapor no aprovechado proveniente de la salida de los procesos industriales.
	- o *FLUIDO MOTRIZ.-* Generación de vapor para uso como fuerza motriz directa en el movimiento de corrientes líquidas y gaseosas a través de tuberías. Adicionalmente se usa en extracción de vacío de equipos como torres de

 $\circledv$ 

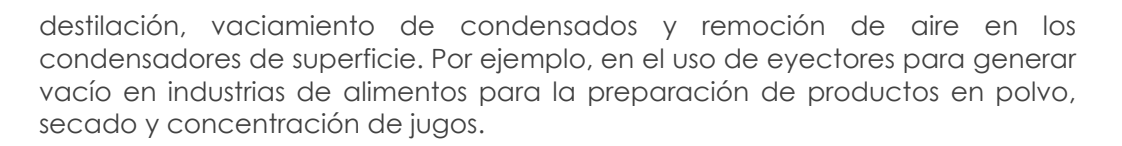

**UNEC** 

Buenas cifras. mejores vidas

- o *ATOMIZACIÓN.-* Generación de vapor para separación mecánica de fluidos. Uso industrial en algunos tipos de quemadores, donde el vapor se inyecta en el combustible para maximizar la eficiencia de combustión y minimizar la producción de hollín. Adicionalmente se utiliza este proceso en calderas y generadores de vapor que utilizan derivados de petróleo para fraccionamiento del aceite viscoso.
- o *LIMPIEZA.-* Generación de vapor para limpieza en un amplio rango de superficies. Por ejemplo, en las industrias que utilizan hornos de llama directa como las fundidoras de metales, panificadoras, secado, tueste de granos y siderúrgicas.
- o *HIDRATACIÓN.-* Generación de vapor para proveer humedad a procesos industriales a la vez que provee calor. Por ejemplo, para evitar micro rupturas14en la industria de papel y aumentar el contenido de agua en los productos de la industria alimenticia.
- o *HUMIDIFICACIÓN.-* Generación de vapor para añadir humedad. Por ejemplo, en espacios de climatización o acondicionamiento de interiores que requieran condiciones específicas de humedad como en la industria de preservación de alimentos y madera, producción de semiconductores (chips).
- **b. Transporte:** Se refiere al uso de medios de transporte usados en la distribución de sus productos.

Recuerde:

- Los lubricantes asociados con la Línea 339 (**"Aceites"**) solo tendrán como opción de selección **"Mantenimiento"**.
- En la pregunta 1, columna Uso Principal (4), el llenado es obligatorio siempre y cuando exista información en la columna Cantidad (2) y Valor (3); así como no debe permitirse ingresar información en la columna Uso Principal (4) si no existe información en las columnas Cantidad (2) y Valor (3).

En lo que respecta a las otras tres categorías (*Calor Directo*, *Fuerza Motriz y Frío* y *Otros Usos*) éstas fueron consideradas en el apartado de energía citado anteriormente.

**Nota:** algunos ejemplos se presentan en el Anexo 8**.**

**En la columna 5 (Observación).-** Es de llenado obligatorio cuando en la columna 4 se haya seleccionado **"Otro uso"**, pues se deberá indicar a qué otro uso hace referencia el informante.

# **IMPORTANTE:**

 $\overline{a}$ 

Señor Encuestador: verifique que los datos proporcionados por el señor informante se encuentren dentro de los rangos comerciales. Para esto, solicite al informante al menos una factura de los combustibles utilizados y verifique su valor comercial. Con estas facturas, calcule los costos promedios de cada uno de los combustibles señalados en el formulario, dividiendo el valor para la cantidad. Recuerde que el tipo de combustible Bunker deberá ser registrado en Residuo Fuel Oil.

<sup>14</sup> Roturas de fibras de papel no apreciables a simple vista.

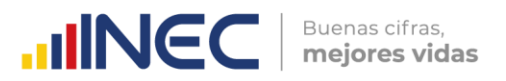

A continuación, sume los valores registrados en la columna 3 y registre la suma total de éstos en la Variable 9105 (Valor Total de las Líneas 329 a 340).

El valor total registrado en este capítulo (variable 9105) debe ser menor o igual al valor a la suma del valor registrado en el capítulo 1 (Estado de Resultados año 2021), variable 1130 (Consumo de Combustibles y Lubricantes) + variable 1146 (Mantenimiento y Reparaciones).

# **10. CAPÍTULO 10.- AGUA, MANEJO DE AGUAS RESIDUALES Y OTROS RESIDUOS Y/O DESECHOS**

## **I. AGUA**

## **1. Registrar información sobre agua comprada de red pública (área administrativa + productiva) en el año 2022**

Se debe registrar el consumo total de agua de red pública que tuvo durante el año 2022. Existen 4 columnas:

**En la columna 1 (Unidad de medida).-** No se debe registrar nada, pues la unidad de medida de volumen por omisión es la unidad estándar internacional de volumen, m<sup>3</sup> (metros cúbicos).

**En la columna 2 (Cantidad / año).-** Se debe registrar la cantidad de metros cúbicos de agua utilizados durante todo el año 2022.

**En la columna 3 (Valor USD / año).-** Se debe registrar el valor pagado por el consumo total de agua de la empresa durante todo el año 2022.

El valor del pago del agua (variable 10001) no puede ser mayor que la variable 1173 (Valor total de la Línea 88 "Servicios Públicos"). El informante encontrará esta información en sus planillas de agua mensuales del año 2022. Además, deberá recopilar la suma del valor total del año 2022.

**En la columna 4 (Observación).-** Si la empresa realiza el pago en alícuota se deberá registrar esta observación en la columna 4.

**Tener presente** que todas las empresas deberán informar del consumo de agua. El costo del metro cúbico del agua deberá estar en el siguiente intervalo: mínimo 40 centavos de dólar y máximo 1.30 dólares. Si no se ajusta a lo indicado, solicitar aclaración y proceder a realizar las correcciones que sean del caso.

## **2. ¿En el 2022, su empresa contó con suministro de agua por tanquero?**

Con esta pregunta se quiere investigar si la empresa contó, de forma alternativa o complementaria al consumo de agua por red pública, con el suministro de agua por tanquero.

Existen dos alternativas, "Sí" o "No". En el caso de contestar "SI" sigue a la pregunta 2.1. En el caso de que conteste "NO", se pasa obligatoriamente a la Pregunta 3 de esta sección.

# **2.1 Registrar la cantidad, la unidad y el valor del consumo de agua por tanquero en 2022**

 $\geq$ 

 $\circledv$ 

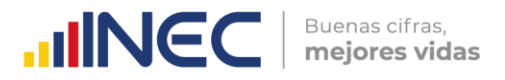

Se debe ingresar datos únicamente si el informante respondió que contaba con suministro de agua por tanquero en la Pregunta 2.

**En la columna 1 (Unidad de medida (m<sup>3</sup> o Gal)).-** Se debe registrar la unidad de medida (Galones o Metros cúbicos) del agua de tanquero consumida.

**En la columna 2 (Cantidad / año).-** Se debe registrar la cantidad anual de agua de tanquero consumida por la empresa durante el año 2022.

**En la columna 3 (Valor USD / año).-** Se debe registrar la cantidad en dólares pagada por el agua de tanquero consumida durante el año 2022.

#### **3. ¿En el 2022, la empresa captó agua de:**

Si la respuesta a esta pregunta es "No", pase a la sección II. Aguas Residuales/Desechadas. En caso contrario, proceda a solicitar la información correspondiente a los tres tipos de fuentes de captación de agua.

Las fuentes de captación de agua se tipifican de la manera siguiente:

**Aguas superficiales.-** Aguas que fluyen por encima de la superficie de los suelos o están almacenadas sobre esta superficie. Incluyen depósitos artificiales, lagos, ríos, estuarios, humedales, glaciares, nieve y hielo (Naciones Unidas, 2014).

- *EMBALSES ARTIFICIALES.-* Embalses hechos por el hombre para el almacenamiento, la regulación y el control de los recursos hídricos.
- *LAGOS.-* Masa de agua estacionaria, generalmente de gran magnitud, que ocupa una concavidad en la superficie de la Tierra (Naciones Unidas, 2014).
- *RÍOS Y ARROYOS.-* Masas de agua que fluyen continuamente, o periódicamente, por un cauce o canal (Naciones Unidas, 2014).
- *HUMEDALES.-* Ecosistema húmedo con plantas herbáceas, esteros, turberas, zonas pantanosas o masas de agua poco profundas que están saturadas de agua de modo permanente, intermitente o estacional (Naciones Unidas, 2012).
- *GLACIARES.-* Acumulaciones de hielo de origen atmosférico que en general avanzan lentamente sobre la superficie terrestre durante largos periodos; incluye las planchas de hielo, los casquetes de hielo, los campos de hielo, los glaciares de montaña (Naciones Unidas, 2012).
- *NIEVE Y HIELO.-* Capas estacionales o permanentes de nieve y hielo que se forman sobre la superficie terrestre (Naciones Unidas, 2012).

**Aguas subterráneas:** Es toda agua del subsuelo, especialmente la que se encuentra en la zona de saturación (Ministerio del Ambiente, 2015).

- *ACUÍFEROS.-* Son zonas subterráneas que contienen suficiente material permeable saturado como para ceder cantidades significativas de agua a pozos y manantiales.
- *POZO.-* Agujero, excavación o túnel vertical que perfora la tierra, hasta una profundidad suficiente para reservar de agua subterránea de una [capa freática.](https://es.wikipedia.org/wiki/Capa_fre%C3%A1tica)
- *MANANTIALES.-* Naciente o vertiente es una fuente natural de [agua](https://es.wikipedia.org/wiki/Agua) que brota de la tierra o entre las rocas. Puede ser permanente o temporal. Los [cursos](https://es.wikipedia.org/wiki/Agua_subterr%C3%A1nea)  [subterráneos](https://es.wikipedia.org/wiki/Agua_subterr%C3%A1nea) a veces se calientan por el contacto con [rocas](https://es.wikipedia.org/wiki/Roca) ígneas y afloran como [aguas termales.](https://es.wikipedia.org/wiki/Aguas_termales)

 $\geq$ 

 $\circledv$ 

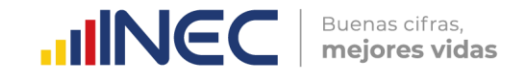

**Aguas del Mar.-** Se registrarán aquí las aguas provenientes de mares y océanos cuando sean tomadas directamente de su origen. Para el caso de las regiones costa e insular se incluirá el agua a la cual no se ha aplicado un tratamiento de potabilización.

**En la columna 1 (Sí / No).**- Se debe seleccionar la respuesta "Sí" para la(s) fuente(s) natural(es) de captación de agua que utiliza la empresa, en el caso de que la(s) tuviera.

**En la columna 2 (¿Tiene autorización emitida por SENAGUA? Sí / No).-** Se debe seleccionar la respuesta "Sí" en caso de que la empresa cuente con autorización vigente emitida por SENAGUA para explotar la fuente natural de agua seleccionada en la columna 1.

**En la columna 3 (Tiene registro interno de uso del agua captada, Sí / No).-** Se debe seleccionar la respuesta "Sí" en caso de que la empresa cuente con registro interno de uso del agua captada. Si se responde que **"NO",** se bloquean las columnas **(4), (5), (6) y (7)** para la fuente natural de agua seleccionada. Por tanto, en estas columnas no se puede registrar información.

**En la columna 4 (Caudal de agua captada que usó la empresa, m<sup>3</sup> / h).-** Se debe registrar el caudal de agua captada que usó la empresa en unidades de m3/h. Recuerde que el valor ingresado en esta columna debe tener dos cifras decimales, ejemplo: 6.00 m3/h; 8.25 m3/h, etc.

**En la columna 5 (En promedio, cuántas horas diarias se abastece de agua captada).-** Se debe registrar el promedio de horas diarias que la empresa se abasteció de aguas captadas durante el año 2022. Este valor no puede exceder las 24 horas al día.

**En la columna 6 (Cuántos días al mes se abastece de agua captada).-** Se debe registrar el número de días al mes que la empresa se abasteció de agua captada. El valor no puede exceder los 31 días al mes.

**En la columna 7 (Total de agua captada usada (CÁLCULO INEC) m<sup>3</sup> / año).-** Se calculará automáticamente el número de metros cúbicos al año de aguas captadas y usadas por la empresa, mediante las siguientes fórmulas:

> $Var(10012) = 12 \times Var(10009) \times Var(10010) \times Var(10011)$  $Var(10020) = 12 \times Var(10017) \times Var(10018) \times Var(10019)$  $Var(10028) = 12 \times Var(10025) \times Var(10026) \times Var(10027)$

Al igual que en la columna 4, los valores de la columna 7 deben tener dos cifras decimales.

**En la columna 8 (Valor USD / año pagado por el agua).-** Se debe ingresar el valor en dólares corrientes anuales que paga la empresa por el agua usada, según la fuente natural de agua seleccionada.

# **IMPORTANTE:**

- En esta pregunta debe haber por lo menos una respuesta afirmativa en la columna 1, si en la pregunta 3 se eligió como respuesta la opción "Sí".
- En el caso de que en la columna 1 se conteste que "Sí", se debe contestar obligatoriamente la columna (2). En esta columna se puede contestar con cualquiera de las dos opciones, "SI" o "NO".
- Si en la columna 1 se contesta que "NO", automáticamente se deberá pasar a la siguiente fuente de captación de agua.
- Si en la columna 3 se contesta que "SI", debe registrarse valores positivos en las columnas 4, 5 y 6 de forma obligatoria.
- Si en la columna 1 se contesta que "SI", debe registrarse valores positivos en la columna 8 de forma obligatoria.

## **II. AGUAS RESIDUALES / DESECHADAS.**

## **1. ¿En el 2022, su empresa recibió aguas residuales de otras empresas con la finalidad de ser tratadas?**

Buenas cifras.

mejores vidas

**HINGC** 

Se quiere investigar si las empresas recibieron aguas residuales de otras empresas con la finalidad de darles tratamiento.

Ese caso sucede generalmente cuando la empresa tiene una gran cantidad de aguas residuales y planta de tratamiento o a su vez brinda un servicio ambiental (gestor ambiental).

Existen dos alternativas de respuesta, "Sí" o "No". Si se responde que "No", pasar a la Pregunta 2.

### **1.1. ¿Cuál fue el total de m<sup>3</sup> de aguas residuales recibidas en 2022?**

Si el informante contestó que recibe aguas residuales en la pregunta 1, debe especificar cuántos metros cúbicos de aguas residuales recibió **de otras empresas** en el año 2022.

## **2. ¿El proceso productivo de su empresa generó aguas residuales?**

Esta pregunta permite identificar a las empresas las cuales, debido a la naturaleza de su actividad productiva, generan aguas residuales.

Existen dos alternativas de respuesta, "Sí" o "No". Si responde que "No", pasar a la sección III. Otros residuos y/o desechos.

### **3. ¿Tiene registro de las descargas de aguas residuales generadas por el proceso productivo de la empresa?**

Puede existir que ciertas empresas, por la cantidad de aguas que descarguen, disponen de un registro en el cual se especifique el caudal y/o los metros cúbicos generados.

En el caso de que tenga dicho registro, se debe llenar la información de la pregunta 4 obligatoriamente. En caso contrario, deberá pasarse a la pregunta 5.

## **4. Indique la información siguiente de las aguas residuales generadas por el proceso productivo de su empresa:**

**Obligatorio si respondió que "Sí" en la Pregunta 3.**

**En la columna 1 (Cantidad del caudal de aguas residuales que generó la empresa)** se debe registrar el caudal de aguas residuales que generó la empresa en metros cúbicos por hora.

**En la columna 2 (En promedio, cuántas horas diarias descargó las aguas residuales)** se debe registrar el valor exacto o su estimado de horas diarias que la empresa descargó aguas residuales durante el año 2022. Este valor no puede exceder las 24 horas por día.

**En la columna 3 (Cuántos días al mes, en promedio, trabajó la empresa para realizar sus actividades)** se debe registrar el valor exacto o su estimado de días al mes que trabajó la empresa para realizar sus actividades de descargas de aguas residuales. Este valor no puede exceder los 31 días al mes.

 $\geq$ 

 $\circledv$ 

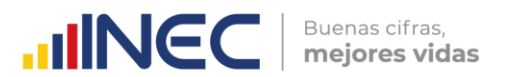

**En la columna 4 (TOTAL DE AGUAS RESIDUALES (CÁLCULO INEC) m<sup>3</sup> / año)** se calculará automáticamente el número de metros cúbicos al año de aguas descargadas por la empresa, mediante la siguiente fórmula:

 $Var(10035) = 12 \times Var(10032) \times Var(10033) \times Var(10034)$ 

## **IMPORTANTE:**

 El valor de la variable 10035 deberá ser inferior o igual a la suma de las variables del Cap. 10, Sección I (Agua): 10000 (Preg. 1) + 10004 (Preg.3.1) + 10030 (Preg. 4). Además, para la verificación anterior, comprobar que la variable 10004 (Preg. 3.1) se encuentre en las unidades estándar de volumen, esto es, en metros cúbicos. Si no es el caso, se debe transformar de galones a metros cúbicos.

## **5. ¿Qué tipo de tratamiento dio a las aguas residuales generadas por el proceso productivo de su empresa?**

Según los tipos de aguas residuales que se generen en la empresa, se aplicarán o no determinados procesos de tratamiento o incluso ningún tipo de tratamiento de aguas residuales. Existen varios tipos de procesos de tratamiento:

- **1. Procesos.-** En esta parte se registrará cualquier procedimiento, método o tratamiento (físico, químico, biológico o electroquímico) que se le aplique al agua residual para su posterior descarga, por ejemplo, digestor, reactor, laguna, sistema séptico, letrina o colocar cloro o algún químico. Los diversos tipos de tratamiento son:
- o *FÍSICO:* también conocido bajo el nombre de tratamiento primario, elimina una fracción de sólidos en suspensión y de la materia orgánica del agua residual. Ejemplos: tamizado, sedimentación.
- o *QUÍMICO:* encaminado a la eliminación de los sólidos en suspensión y compuestos orgánicos biodegradables. Con el fin de alcanzar los objetivos de agua residual, los procesos químicos se llevan a cabo con operaciones físicas. Ejemplos: adsorción con carbón activado, precipitación química, adsorción, desinfección, desinfección con cloro, decloración, desinfección con dióxido de cloro, desinfección con cloruro de bromo, desinfección con ozono, desinfección con luz ultravioleta, etc. (Metcalf & EDDY, 1995)Las definiciones de cada uno de los procesos mencionados anteriormente se encuentran en el anexo 9.
- o *BIOLÓGICO:* los procesos biológicos utilizados en el tratamiento de aguas residuales se derivan de procesos que ocurren en la naturaleza. Buscan controlar el ambiente requerido para el óptimo crecimiento de los microorganismos participantes. Ejemplos: Nitrificación, denitrificación, remoción de fósforo, estabilización de desechos. (Crites Tcho, 2000)Las definiciones de cada uno de los procesos mencionados anteriormente se encuentran en el anexo 10.
- o *ELECTROQUÍMICO***:** la utilización de la electricidad para tratar aguas residuales está adquiriendo importancia por su versatilidad, reducido tamaño y capacidad de automatización. El sistema electroquímico está formado por un ánodo, donde ocurre la oxidación, un cátodo, donde tiene lugar la reducción y una fuente de corriente continua encargada de suministrar la electricidad. Ejemplos: Electrodeposición, electrocoagulación, electroflotación, electrooxidación y electrodesinfección (Remtavares, 2010). Las definiciones de cada uno de los procesos mencionados anteriormente se encuentran en el anexo 11.

**2. Ninguno.-** Cuando no se realiza ningún tratamiento de aguas residuales. Si fuese ésta la opción de respuesta por parte del informante, se deberá pasar directamente al Capítulo 10, Sección III. (Otros residuos y/o desechos).

Buenas cifras.

mejores vidas

**UNEC** 

# **IMPORTANTE:**

- De escogerse la opción 1. Procesos, el informante podrá elegir varios de ellos a la vez. Mientras que en el caso de elegirse la opción "2. Ninguno", pasar a la sección de otros residuos y/o desechos. De llenado obligatorio si en la pregunta 10.II.2 se respondió que "SI". Es de respuesta "SI" o "NO" cada una de las 5 alternativas (1.1, 1.2, 1.3, 1.4, 2).
- Si el informante responde que "SI" en al menos una de las variables 1.1, 1.2, 1.3, 1.4, la variable 2 "Ninguno" no deberá estar marcada.

## **6. ¿Del total de agua residual generada por el proceso productivo de la empresa, indique el porcentaje de agua tratada?**

Debe existir una respuesta numérica entre 1% y 100%. Si no se cumple con esta restricción, mostrar mensaje de error hasta corregir el valor.

# **III. OTROS RESIDUOS Y/O DESECHOS**

Tener presente que se debe relacionar los residuos y/o desechos generados en los procesos productivos asociados con la actividad principal de la empresa, usando las materias primas utilizadas como insumos productivos, así como dependiendo del tipo de producto final.

En el formulario se investiga los siguientes residuos y/o desechos:

# *Residuos no peligrosos*

Cualquier objeto, material, sustancia o elemento sólido, que no presenta características de peligrosidad resultantes del consumo o uso de un bien tanto en actividades domésticas, industriales, comerciales, institucionales o de servicios, que no tiene valor para quien lo genera pero que es susceptible de aprovechamiento en un nuevo bien con un valor económico agregado (Ministerio del Ambiente, 2015). Anexo 12. **Ejemplos:** residuos plásticos en Manufactura, orgánicos en Hoteles.

**Pregunta 1.1. La empresa cuenta con registro de generador de residuos otorgado por el MAE.-** esta pregunta indaga al informante respecto a la posesión de la matriz de generador de residuos y/o desechos y por ende a las cantidades reportadas en él. Es importante mencionar que si el informante manifiesta que el registro se encuentra en trámite deberá colocar como respuesta la opción "No" y escribir en observaciones que el proceso se encuentra en trámite. Adicionalmente es importante reiterar que ésta pregunta es únicamente informativa y por ende no sigue el flujo, es decir si el informante manifiesta no tener la matriz de generador, esto no le exime de llenar las tablas de desechos especiales y peligrosos.

# *Desechos especiales*

Aquellos desechos que sin ser peligrosos, por su naturaleza, pueden impactar al ambiente o a la salud, debido al volumen de generación y/o difícil degradación y, para los cuales se debe implementar un sistema de recuperación, reúso y/o reciclaje con el

fin de reducir la cantidad de desechos generados, evitar su inadecuado manejo y disposición, así como la sobresaturación de los rellenos sanitarios municipales (MAE, 2015). Aquellos que se encuentran determinados en el listado nacional de desechos especiales.

Buenas cifras.

mejores vidas

**UINEC** 

**Ejemplos:** Neumáticos usados, Equipos eléctricos y electrónicos en desuso.

# *Desechos peligrosos*

Son aquellos desechos sólidos, pastosos, líquidos o gaseosos resultantes de un proceso de producción, transformación, reciclaje, utilización o consumo y que contengan algún compuesto que tenga características reactivas, inflamables, corrosivas, infecciosas, o tóxicas, que representen un riesgo para la salud humana, los recursos naturales y el ambiente de acuerdo a las disposiciones legales vigentes (MAE, 2015). Se incluyen también envases, recipientes, embalajes y suelos que hayan sido contaminados por los residuos cuando éstos se transfieran a otro sitio. Anexo 13.

**Ejemplos desechos peligrosos:** Diluyentes de pinturas en construcción, baterías de vehículos en el servicio de transporte.

En todos los sectores de investigación existe al menos uno de la lista de residuos y/o desechos que fue generado por las empresas.

**Generadores de residuos o desechos peligrosos y/o especiales:** Se considera como generador a toda persona natural o jurídica, pública o privada, nacional o extranjera que genere residuos o desechos peligrosos y/o especiales derivados de sus actividades productivas, de servicios, o de consumo domiciliario. Si el generador es desconocido, será aquella persona natural o jurídica que esté en posesión de esos desechos o residuos, o los controle en el marco de sus competencias (MAE, 2019).

**En la columna 1 (Residuo generado, Sí / No).-** Se debe registrar si la empresa generó alguno de los residuos y/o desechos investigados. Para cada uno de los residuos y/o desechos, debe existir una respuesta ("Sí" o "No"). Si responde que "No" en la columna (1), bloquear la línea y pasar al siguiente residuo y/o desecho.

**En el grupo de columnas 2 (Señale la cantidad generada).-** Se debe registrar la cantidad del residuo y/o desecho generado en la línea correspondiente, junto a su correspondiente unidad de medida. **IMPORTANTE:** Los investigadores de campo tienen la obligación de indagar sobre la unidad de medida y la cantidad de residuo o desecho generada. Salvo casos muy excepcionales, **NO SE PERMITIRÁ** que las columnas 2.1 (Unidad de Medida/ y 2.2 (Cantidad) estén vacías o con valores muy bajos como 1 kg cuando la empresa declara que genera dicho residuo o desecho. Se realizarán controles aleatorios a los valores ingresados en estas dos columnas con el fin de verificar si se han solicitado y registrado correctamente los valores dados por los informantes ambientales de las empresas.

**En la columna 2.1 (Unidad de medida).-** Se debe precisar la unidad de medida de los residuos y/o desechos. La información recopilada debe estar en las unidades siguientes:

- o **Para la Tabla 1 (Residuos no peligrosos):** kilogramos y toneladas
- o **Para la Tabla 2 (Desechos Especiales):** Kilogramos, toneladas y galones (únicamente habilitado para el desecho de la línea 377).
- o **Para la Tabla 3 (Desechos Peligrosos):** Kilogramos, toneladas y galones.

**En la columna 2.2 (Cantidad).-** Se debe ingresar la cantidad de los residuos o desechos generados en el año 2022 por la empresa. En ciertos casos, los investigadores pueden ayudar al informante a deducir sus residuos o desechos en función de los gastos realizados. Si existe un valor mayor que cero en esta columna, necesariamente tuvo que
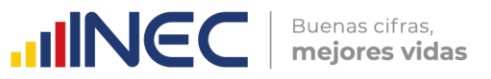

gestionarse el residuo o desecho correspondiente. Por tal razón, deberá aparecer al menos un valor positivo en las columnas 3.1, 3.2, 3.3 o 4.1.

**En el grupo de columnas 3 (Gestión interna).-** Se trata de determinar la gestión interna que la empresa realiza en cuanto a sus residuos y/o desechos.

 **Gestión Interna:** Se realiza dentro de la misma instalación de dicho proyecto, obra o actividad. Considérese como *gestión interna* de residuos y/o desechos a la reutilización, otro tipo de recuperación y almacenamiento de los mismos.

Las preguntas siguientes están relacionadas con la gestión interna de los residuos y/o desechos de la empresa:

**En la columna 3.1 (¿Reutilizó éste residuo y/o desecho?).-** *REUTILIZAR* es volver a utilizar un material en un mismo estado, sin reprocesamiento de la materia, ofreciendo las facilidades del uso y sin cambiar el fin para el cual fueron fabricados. (Berenguer, Trista, & Deas, 2006).

**En la columna 3.1 (¿Reutilizó este desecho?).-** Se debe registrar la cantidad de residuo o desecho gestionada de esta manera en la misma unidad de medida registrada en la columna 2.1 (Cantidad generada -> Unidad de medida), siempre que se conozca la cantidad reutilizada del residuo o desecho (y, lógicamente, se conoce la cantidad generada del residuo o desecho).

**IMPORTANTE:** Si se ha reutilizado parcial o totalmente el residuo o desecho, pero no se conoce su cantidad reutilizada, deberá ingresarse el valor "0" ('cero') en esta columna, únicamente si NO se conoce la cantidad total y la unidad de medida del residuo o desecho generado.

Como ejemplos de reutilización de residuos y/o desechos tenemos:

- Reutilización de botellas, es la mejor forma de minimizar el impacto ambiental.
- La utilización de andamios ("pailets") de madera en el transporte.
- Utilizar las cajas y envoltorios de ciertos productos para guardar otros.

**En la columna 3.2 (Otro tipo de gestión interna).-** En términos generales, se refiere a la *RECUPERACIÓN DE RESIDUOS*, entendida como la utilización de los residuos y/o desechos generados en otro proceso distinto del que lo produjo; el residuo o desecho puede introducirse directamente o puede sufrir algún tipo de manipulación o tratamiento (Sáez & Urdaneta, 2014).

En esta columna se debe precisar la cantidad del residuo o desecho que tuvo otro tipo de gestión interna (sea recuperación u otro tipo de gestión interna que no sea la reutilización ni el almacenamiento). Al igual que para la columna 3.1, la cantidad registrada en la columna 3.2 deberá registrarse en la misma unidad de medida elegida en la columna 2.1 (Cantidad generada -> Unidad de medida).

**IMPORTANTE:** Si se ha realizado otro tipo de gestión interna del residuo o desecho, sea parcial o totalmente, pero no se conoce su cantidad gestionada, deberá ingresarse el valor "0" ('cero') en esta columna, únicamente si NO se conoce la cantidad total y la unidad de medida del residuo o desecho generado.

**En la columna 3.3 (¿Almacenó éste residuo y/o desecho?).-** Corresponde a la acción de guardar temporalmente residuos y/o desechos en tanto se procesan para su aprovechamiento o descarte controlado. Se los entrega al servicio de recolección, o se dispone internamente de ellos (Ministerio del Ambiente, 2008). Existen empresas que almacenan residuos hasta tener una cantidad suficiente para contratar un gestor externo.

En esta columna se debe precisar la cantidad del residuo o desecho que se almacenó temporalmente. Al igual que para las columnas 3.1 y 3.2, la cantidad registrada en la columna 3.3 deberá registrarse en la misma unidad de medida elegida en la columna 2.1 (Cantidad generada -> Unidad de medida).

Buenas cifras.

mejores vidas

**UNEC** 

**NOTA TÉCNICA:** Se considerará un residuo o desecho como "almacenado" si el tiempo durante el cual estuvo en almacenamiento fue durante todo el año 2022. En caso de haber estado almacenado durante un tiempo menor, se debe considerar que dicho residuo o desecho fue gestionado por alguno de los otros tipos de gestión (interna o externa). Como consecuencia, se debe dar a ese residuo o desecho la gestión de la información pertinente.

**IMPORTANTE:** Si se ha almacenado el residuo o desecho, sea parcial o totalmente, pero no se conoce su cantidad gestionada, deberá ingresarse el valor "0" ('cero') en esta columna, únicamente si NO se conoce la cantidad total y la unidad de medida del residuo o desecho generado.

*GESTIÓN EXTERNA:* operaciones de recolección, transporte, tratamiento y eliminación de los residuos una vez que han sido retirados del centro generador de los mismos. (Universidad de León, 2014).

**En la columna 4.1 (¿Gestionó éste residuo y/o desecho?).-** Se debe llenar esta columna cuando la empresa ha dado *gestión externa* al residuo y/o desecho investigado. Esto ocurre cuando la empresa entregó dicho residuo o desecho a un gestor externo, a una persona externa o al municipio.

En esta columna se debe precisar la cantidad del residuo o desecho que al que se le dio algún tipo de gestión externa. Al igual que para las columnas 3.1, 3.2 y 3.3, la cantidad registrada en la columna 4.1 deberá registrarse en la misma unidad de medida elegida en la columna 2.1 (Cantidad generada -> Unidad de medida).

**IMPORTANTE:** Si se ha realizado gestión externa del residuo o desecho, sea parcial o totalmente, pero no se conoce su cantidad gestionada, deberá ingresarse el valor "0" ('cero') en esta columna, únicamente si NO se conoce la cantidad total y la unidad de medida del residuo o desecho generado.

# **ATENCIÓN:**

- Si en la columna 1 se tiene como respuesta "Sí", en las columnas 3.1, 3.2, 3.3 y 4.1 debe ingresarse el valor 0 si no se conoce ni la unidad (columna 2.1) ni la cantidad del residuo (columna 2.2) y si se ha realizado efectivamente algún tipo de gestión.
- Si se conoce la unidad y la cantidad generada del residuo o desecho, se colocará la cantidad mayor que cero correspondiente a la gestión interna o externa del residuo (columnas 3.1, 3.2, 3.3 y 4.1).
- La suma de los valores registrados en las columnas 3.1, 3.2, 3.3 y 4.1 debe ser el mismo que el registrado en la columna 2.2, para todo residuo o desecho.

**En la columna 8.1 (Municipio %).-** Se quiere investigar si la empresa le entregó los residuos y/o desechos al Municipio. Llenar con el porcentaje mayor que cero del residuo o desecho entregado al recolector municipal.

Un *GESTOR AUTORIZADO* es una persona natural o jurídica, o empresa pública o privada, que presta servicios de almacenamiento temporal, transporte, eliminación o disposición final de desechos peligrosos y/o especiales. Tiene la obligación de obtener un permiso ambiental, según lo establecido en el Acuerdo Ministerial 061 (R.O. 316 del 04 de mayo del 2015).

**En la columna 8.2 (Gestor autorizado %).-** Se quiere investigar si la empresa le entregó los residuos y/o desechos al gestor autorizado. Llenar con porcentaje mayor que cero del residuo o desecho entregado al gestor autorizado.

**En la columna 8.3 (Otro %).-** Se quiere investigar si la empresa le entregó los residuos y/o desechos a gestores no municipales ni autorizados. Abarca a personas que recuperan los residuos de la calle sin tener certificación. Llenar con porcentaje mayor que cero del residuo o desecho entregado a otro tipo de gestor, y explicar en Observaciones cuál fue la gestión del residuo y/o desecho: gestor no autorizado, regaló, dona a la escuela, etc.

Buenas cifras.

mejores vidas

**UNEC** 

**En la columna 9 (Observación).-** Se debe escribir una descripción que especifique cuál es el otro tipo de gestor que determinó el llenado de la columna 8.3 (Otro) con un porcentaje mayor que 0%.

#### **IMPORTANTE:**

- Las columnas 8.1, 8.2 y 8.3 son PORCENTAJES, ya que cubren todas las categorías de gestión de residuos y/o desechos para quienes respondieron "Sí" en la columna 4.1 (Gestión Externa -> ¿Gestionó este residuo y/o desecho? Cantidad).
- En las columnas 8.1, 8.2 y 8.3 debe existir un porcentaje válido. La suma de estas 3 columnas 8.1, 8.2 y 8.3 debe ser igual al 100%. En caso contrario, mostrar mensaje de error.
- Si en la columna 4.1 no existe información (*missing*), debe bloquearse las columnas 8.1, 8.2, 8.3 y 9.
- Si existen valores mayores que cero en la columna 8.2 (Gestor autorizado %), entonces debe existir valores mayores que cero en las columnas 2.1 (Unidad de medida), 2.2 (Cantidad de residuo generado) y 4.1 (¿Gestionó este residuo?).
- La columna 9 (Observación: Especifique otro tipo de recolector) se llena cuando en la columna 8.3 (Otro %) se ha respondido con un porcentaje mayor que 0%.

\* Al final de la Tabla 10.III.1 (Residuos No Peligrosos), se debe responder a las siguientes preguntas:

**Pregunta 1.1 (¿Le generó un gasto gestionar los residuos no peligrosos? Sí / No).-** Después de llenar la Tabla 10.III.1 (Residuos No Peligrosos), se debe responder obligatoriamente a la Pregunta 1.1, siempre que se haya generado al menos un residuo no peligroso. Si la respuesta es afirmativa ("Sí"), se debe continuar el flujo y llenar la Pregunta 1.1.2. En caso de responder "No", se debe continuar con la Pregunta 1.2.

**Pregunta 1.1.1 (¿Cuánto gastó?).-** Después de haber respondido afirmativamente a la Pregunta 1.1, se debe responder obligatoriamente a la Pregunta 1.1.1, ingresando un valor positivo que representa el gasto corriente total de gestión de todos los residuos no peligrosos.

**Pregunta 1.2 (¿Obtuvo un ingreso al gestionar los residuos no peligrosos? Sí / No).-** En forma similar a lo ocurrido con la Pregunta 1.1, se debe responder obligatoriamente a la Pregunta 1.2, siempre que se haya generado al menos un residuo no peligroso. Si la respuesta es afirmativa ("Sí"), se debe continuar el flujo y llenar la Pregunta 1.2.1. En caso de responder "No", se debe continuar con la Pregunta 1.3 (¿La empresa cuenta con el registro de generadora de residuos otorgada por el MAE?).

**Pregunta 1.2.1 (¿Cuánto recibió?).-** Después de haber respondido afirmativamente a la Pregunta 1.2, se debe responder obligatoriamente a la Pregunta 1.2.1, ingresando un valor positivo que representa el ingreso total recibido por la gestión (venta) de todos los residuos no peligrosos.

\* Al final de la Tabla 10.III.2 (Desechos Especiales), se debe responder a las siguientes preguntas:

**Pregunta 2.1 (¿Le generó un gasto gestionar los desechos especiales? Sí / No).-** Después de llenar la Tabla 10.III.2 (Desechos Especiales), se debe responder obligatoriamente a

 $\geq$ 

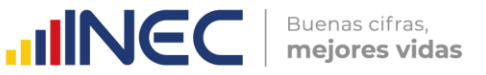

la Pregunta 2.1, siempre que se haya generado al menos un desecho especial. Si la respuesta es afirmativa ("Sí"), se debe continuar el flujo y llenar la Pregunta 2.1.2. En caso de responder "No", se debe continuar con la Pregunta 2.2.

**Pregunta 2.1.1 (¿Cuánto gastó?).-** Después de haber respondido afirmativamente a la Pregunta 2.1, se debe responder obligatoriamente a la Pregunta 2.1.1, ingresando un valor positivo que representa el gasto corriente total de gestión de todos los desechos especiales.

**Pregunta 2.2 (¿Obtuvo un ingreso al gestionar los desechos especiales? Sí / No).-** En forma similar a lo ocurrido con la Pregunta 2.1, se debe responder obligatoriamente a la Pregunta 2.2, siempre que se haya generado al menos un desecho especial. Si la respuesta es afirmativa ("Sí"), se debe continuar el flujo y llenar la Pregunta 2.2.1. En caso de responder "No", se debe continuar con el flujo y pasar a llenar la Tabla 10.III.3 (Desechos Peligrosos).

**Pregunta 2.2.1 (¿Cuánto recibió?).-** Después de haber respondido afirmativamente a la Pregunta 2.2, se debe responder obligatoriamente a la Pregunta 2.2.1, ingresando un valor positivo que representa el ingreso total recibido por la gestión (venta) de todos los desechos especiales.

\* Al final de la Tabla 10.III.3 (Desechos Peligrosos), se debe responder a las siguientes preguntas:

**Pregunta 3.1 (¿Le generó un gasto gestionar los desechos peligrosos? Sí / No).-** Después de llenar la Tabla 10.III.3 (Desechos Peligrosos), se debe responder obligatoriamente a la Pregunta 3.1, siempre que se haya generado al menos un desecho peligroso. Si la respuesta es afirmativa ("Sí"), se debe continuar el flujo y llenar la Pregunta 3.1.2. En caso de responder "No", se debe continuar con la Pregunta 3.2.

**Pregunta 3.1.1 (¿Cuánto gastó?).-** Después de haber respondido afirmativamente a la Pregunta 3.1, se debe responder obligatoriamente a la Pregunta 3.1.1, ingresando un valor positivo que representa el gasto corriente total de gestión de todos los desechos peligrosos.

**Pregunta 3.2 (¿Obtuvo un ingreso al gestionar los desechos peligrosos? Sí / No).-** En forma similar a lo ocurrido con la Pregunta 3.1, se debe responder obligatoriamente a la Pregunta 3.2, siempre que se haya generado al menos un desecho especial. Si la respuesta es afirmativa ("Sí"), se debe continuar el flujo y llenar la Pregunta 3.2.1. En caso de responder "No", se debe continuar con el flujo y pasar a responder la Pregunta 4 (En el 2022, su empresa recibió algún residuo y/o desecho (no peligroso, peligroso o especial) para utilizarlo en su proceso productivo?).

**Pregunta 3.2.1 (¿Cuánto recibió?).-** Después de haber respondido afirmativamente a la Pregunta 3.2, se debe responder obligatoriamente a la Pregunta 3.2.1, ingresando un valor positivo que representa el ingreso total recibido por la gestión (venta) de todos los desechos peligrosos.

**Pregunta 4 (En el 2022, ¿su empresa recibió algún residuo y/o desecho (no peligroso, peligroso o especial) para utilizarlo en su proceso productivo?).-** Con esta pregunta se desea investigar si la empresa ha recibido algún desecho y/o residuo de una tercera organización o empresa para ser utilizado como insumo en sus procesos productivos. En caso de responder que "Sí", se sigue el flujo para responder la Pregunta 4.1. En caso de responder que "No", el flujo pasa al llenado del siguiente capítulo de la encuesta.

**Pregunta 4.1 (¿Tuvo algún costo?).-** Dado que se respondió afirmativamente a la anterior Pregunta 4, en esta pregunta 4.1 se debe responder con "Sí" en el caso en el que la empresa incurrió en algún costo/gasto para adquirir residuos y/o desechos de terceras organizaciones para usarlos como insumos en sus procesos productivos. En dicho caso,

se debe continuar con el llenado de la Pregunta 4.2. En caso de responder que "No", el flujo pasa al llenado del siguiente capítulo de la encuesta.

Buenas cifras.

mejores vidas

**JINGC** 

**Pregunta 4.2 (¿Cuánto le costó?).-** Dado que se respondió afirmativamente a la anterior Pregunta 4.1, en esta pregunta 4.2 se debe llenar con un valor positivo correspondiente al valor pagado por los costos/gastos asociados con la compra de residuos y/o desechos de terceras organizaciones para usarlos como insumos en sus procesos productivos.

Con esta pregunta, se termina el registro de todas las variables del Módulo de Información Económica Ambiental de la Encuesta Estructural Empresarial, Año 2022.

#### **IMPORTANTE:**

- Si en el Capítulo 10, Sección III (Otros residuos y/o desechos), Preguntas 1.1, 2.1 y 3.1 se respondió que "Sí", verificar que en las preguntas 1.1.2, 2.1.2 y 3.1.2 existan valores mayores que cero, según corresponda.
- La suma de las variables v10076<sub>-</sub>1 (Gasto en gestión de residuos no peligrosos), v10076\_2 (Gasto en gestión de desechos especiales), v10076\_3 (Gasto en gestión de desechos peligrosos) no puede ser mayor que VAR\_8091 > 0 (Gasto corriente en Oferta y Utilización de Servicios Ambientales, objetivo ambiental: Protección del Ambiente).
- El valor de la variable de la Pregunta 4.2 de la Sección III del Capítulo 10 debe ser menor que la v3181 (Costo Total de la Empresa).

#### **Nota:**

- Tenga en cuenta que la Tabla 10.III.3 de desechos peligrosos consta de una lista desplegable en donde se encuentra cargados todos los desechos peligrosos que constan en el acuerdo ministerial 142 (Listado Nacional de Sustancias químicas peligrosas, desechos peligrosos y especiales); sin embargo, de forma inicial se encuentran precargados los más comunes.
- Recuerde que los diversos tipos de residuos y/o desechos que informe una empresa deberán estar acordes a la actividad económica que desarrolle la misma. Para una mejor comprensión del tema, puede apoyarse en el manual de procesos productivos, adjunto en la carpeta de trabajo. A continuación, se presenta un esquema general de la información que contiene el manual de procesos productivos.

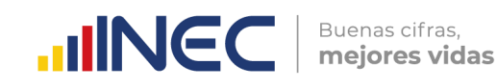

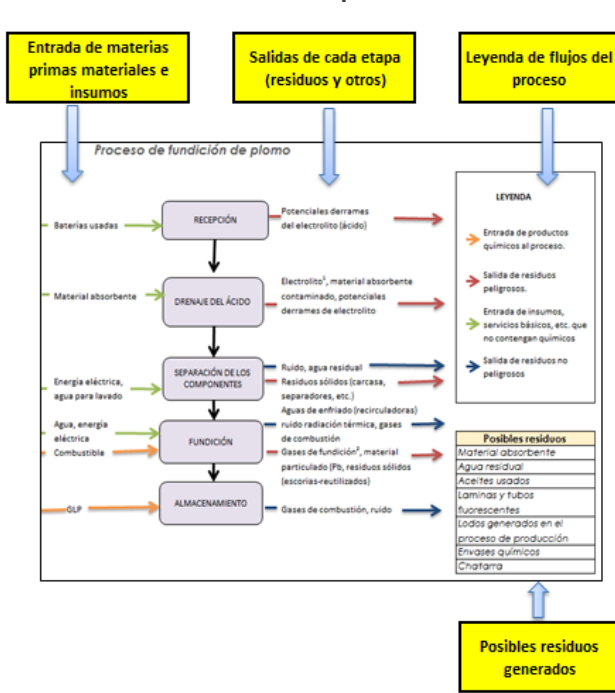

#### **Procesos productivos**

Descripción de servicios auxiliares del proceso principal

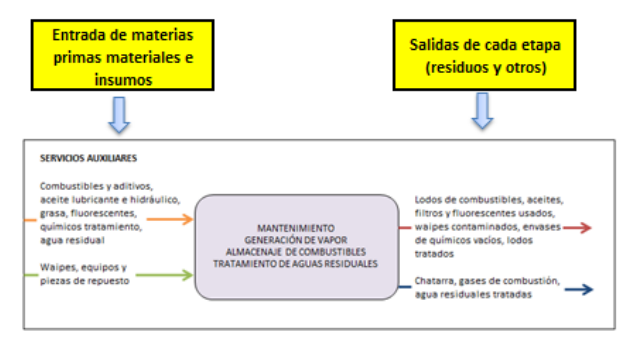

# **11. CAPÍTULO XI.**

# **TECNOLOGÍAS DE LA INFORMACIÓN Y LA COMUNICACIÓN (TIC)**

Las siguientes preguntas tienen como objetivo permitir la identificación del acceso y uso de las Tecnologías de la Información y Comunicación en las empresas. Las TIC se han convertido en herramientas de eficiencia, productividad, competitividad y desarrollo de las empresas y los países de la región han reconocido la trascendencia de su implementación en el sector productivo.

Este capítulo está distribuido en 7 secciones, cada una con un grupo de preguntas relacionadas entre sí y con otras de secciones distintas. Dichas secciones son las siguientes:

- 1. Inversión en TIC (3 preguntas).
- 2. Conexión y uso de Internet (13 preguntas).
- 3. Comercio electrónico (5 preguntas).
- 4. Herramientas TIC (6 preguntas).
- 5. Medios de comunicación (1 pregunta).
- 6. Especialistas TIC (6 preguntas).
- 7. Actividades y gastos para el desarrollo de innovaciones de producto y proceso en el 2022 (7 preguntas).

A continuación, se detallan los principales conceptos y la forma de llenado para cada pregunta del formulario.

# **Sección 1. Inversión en TIC**

Esta sección tiene como objetivo identificar a las empresas que realizan inversión en Tecnologías de la Información y la Comunicación durante el año de referencia (2022), además de registrar el monto invertido y destino de las inversiones realizadas.

- **Inversión en TIC. -** La inversión en Tecnologías de la Información y la Comunicación incluye todos los valores devengados por la empresa durante el año de referencia en bienes y servicios TIC.
- **Bienes TIC. -** Incluye la compra de bienes nuevos o usados como: computadoras, dispositivos inteligentes, servidores y otros dispositivos tecnológicos que utiliza la empresa para el desarrollo de sus labores. No incluye el alquiler.
- **Software. -** Se considera software a las aplicaciones necesarias para la utilización de dispositivos tecnológicos o para la automatización de procesos de la empresa. Se incluye el software comprado a través de licencias o el desarrollado por la propia empresa (por los empleados internos o consultores).
- **Consultorías TIC. -** Se considera consultorías a la contratación de personas o empresas que brindan servicios para instalación de tecnologías o mantenimiento de estas. No se incluyen las consultorías para el desarrollo de software.
- **Tecnologías emergentes. -** Se entiende por tecnologías emergentes el conjunto de los avances de las tecnologías digitales, las tecnologías de la información y comunicación, la robótica, los nuevos materiales y el internet de las cosas, entre otros, que permiten el acceso, producción, tratamiento y comunicación de la información presentada en diferentes códigos (texto, imagen, sonido).
- **Ciberseguridad y protección de datos. -** La ciberseguridad es la práctica de proteger equipos, redes, aplicaciones de software, sistemas críticos y datos de posibles amenazas digitales; por ejemplo: Malware, phishing, amenazas internas, etc.

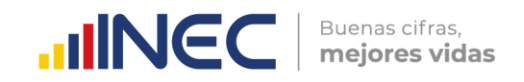

Las preguntas que conforman esta sección son las siguientes:

### **Pregunta 1.1. ¿Ha invertido la empresa en tecnologías de la información y la comunicación (TIC) en el año 2022?**

En esta pregunta se debe señalar "SI" cuando la empresa haya realizado en el 2022 alguna inversión en TIC de acuerdo con la definición dada anteriormente. Fíjese en el salto existente en esta pregunta, ya que en el caso de seleccionar la opción "NO", se debe pasar a la sección 2, caso contrario se responderá la pregunta 1.2.

#### **Nota:**

- Considere que si la empresa tiene compras (nuevas o usadas) de "Equipos de computación" en el capítulo 4.1, la empresa deberá tener registrada la respuesta "SI" en esta pregunta.
- Además, si en el capítulo 4.2, la empresa tiene "Software y Bases de Datos" comprados o elaborados por cuenta propia, siempre y cuando el año sea 2022, también deberá tener registrada la respuesta "SI" en esta pregunta.
- Cuando no exista información en las cuentas mencionadas en el párrafo anterior ni en las siguientes cuentas: "Honorarios profesionales y dietas (código **1091**), "Honorarios y otros pagos a no residentes por servicios ocasionales (código **1094**); y, "Otros gastos (código **1121**)", se deberá registrar "NO" en esta pregunta.

### **Pregunta 1.2. ¿Cuál fue el valor invertido en tecnologías de la información y la comunicación (TIC) en el año 2022?**

Se deberá registrar el valor en dólares y sin decimales y considerar lo siguiente:

El valor ingresado debe ser mayor o igual al que se registra en la suma de las adquisiciones: Equipos de computación, Software y Bases de Datos (códigos **4077 + 4078 + 4185 + 4188**), las celdas **4185 y 4188** sólo se sumarán si las celdas **4184 y 4187** sean igual a 2022 respectivamente.

El valor ingresado debe ser menor o igual al que se registra en la suma de las adquisiciones: Equipos de computación, Software y Bases de Datos, Honorarios profesionales y dietas, Honorarios y Otros pagos a no residentes por servicios ocasionales y Otros Gastos (códigos **4077 + 4078 + 4185 + 4188+ 1091 + 1094 + 1121**), las celdas **4185 y 4188** sólo se sumarán si las celdas **4184 y 4187** sean igual a 2022 respectivamente.

#### **Pregunta 1.3. Del valor total descrito en la pregunta anterior, ¿qué porcentajes se destinaron para los siguientes ítems de productos TIC?**

Se deberá registrar los porcentajes de acuerdo con el tipo de inversión que la empresa haya realizado, la suma de los porcentajes debe ser siempre 100%.

Para cada literal se tomará en cuenta las siguientes consideraciones:

**a. Bienes de Tecnologías de la Información y de la Comunicación. -** Si existe información en adquisiciones (códigos **4077 y 4078**) de "Equipos de computación", deberá registrarse un valor mayor a 0 en esta pregunta. Si estos códigos son iguales a 0, el valor del porcentaje deberá ser también igual a 0.

 $\geq$ 

**b. Software. -** Si existe información en compras o elaboraciones por cuenta propia de "Software y Base de Datos" (códigos **4185 y 4188**), siempre y cuando el año (códigos **4184 y 4187**) sea igual a 2022, deberá registrase un valor mayor a 0 en esta pregunta. Si el valor de estos códigos es igual a 0, o el año es diferente de 2022, el valor del porcentaje deberá ser también igual a 0.

Buenas cifras.

mejores vidas

**UNEC** 

- **c. Consultorías en Tecnologías de la Información y de Comunicación. -** Si no existe información en las cuentas: "Honorarios profesionales y dietas (código **1091**), "Honorarios y otros pagos a no residentes por servicios ocasionales (código **1094**); y, "Operaciones de regalías, servicios técnicos, administrativos, de consultoría y similares (código **1164**)", deberá registrarse un porcentaje igual a 0. Cuando existen valores en estos códigos el porcentaje también podrá ser 0 debido a que los gastos ejecutados aquí no son necesariamente en temas TIC.
- **d. Tecnologías emergentes/nuevas tecnologías. –** Los valores referentes a este rubro podrían estar declarados en adquisiciones (códigos 4077 y 4078) de "Equipos de computación", otros activos fijos tangibles (códigos 4133 y 4134), Software y Bases de datos (códigos 4185 y 4188), otros activos fijos intangibles (códigos 4191 y 4194) o en las cuentas: "Honorarios profesionales y dietas (código 1091), "Honorarios y otros pagos a no residentes por servicios ocasionales (código 1094); y, "Operaciones de regalías, servicios técnicos, administrativos, de consultoría y similares (código 1164)".
- **e. Ciberseguridad y protección de datos. -** Los valores referentes a este rubro podrían estar declarados en adquisiciones (códigos 4077 y 4078) de "Equipos de computación", otros activos fijos tangibles (códigos 4147 y 4148), Software y Bases de datos (códigos 4185 y 4188), otros activos fijos intangibles (códigos 4191 y 4194) o en las cuentas: "Honorarios profesionales y dietas (código 1091), "Honorarios y otros pagos a no residentes por servicios ocasionales (código 1094); y, "Operaciones de regalías, servicios técnicos, administrativos, de consultoría y similares (código 1164)".
- **f. Otros. -** Si el valor de "Otros gastos (código **1121**)" es igual a 0, el porcentaje que debe registrarse es 0%. Cuando existe valor en este código el porcentaje también podrá ser 0 debido a que los gastos ejecutados aquí no están necesariamente relacionados con TIC.

# **Sección 2. Conexión y uso de internet**

Esta sección tiene como objetivo identificar a las empresas que poseen conexión a internet, además de conocer las características de esta y el uso que las empresas realizan con este servicio. Las preguntas investigadas en esta sección son las siguientes:

#### **Pregunta 2.1. ¿Disponía su empresa de conexión a internet en el año 2022?**

 **Internet. -** Es una red pública mundial de computación que proporciona acceso a una serie de servicios de comunicación incluyendo la Web (WWW), y que transporta correo electrónico, noticias, entretención y archivos de datos, independientemente del dispositivo utilizado (no se asume que sea sólo vía un computador – también puede ser por teléfono móvil, máquinas de juego, TV digital, entre otros). El acceso puede ser a través de una red fija o móvil (CEPAL, 2010).

Para el llenado de esta pregunta debe seleccionar entre las opciones "SI" o "NO" según corresponda, de acuerdo con la definición proporcionada en el párrafo anterior. No es

 $\geq$ 

Buenas cifras. **UINEC** mejores vidas

necesario que la empresa sea la que pague por la conexión a Internet, sino que tenga acceso a él. **Por ejemplo: Si la empresa B es a la que investigamos, y esta es filial de una empresa A, la cual paga la conexión a internet en todas sus filiales, la empresa B deberá seleccionar la opción "Si" en esta pregunta.**

Fíjese en el salto existente en esta pregunta, ya que en el caso de seleccionar la opción "No" se deberá pasar a la pregunta 2.9, de lo contrario se pasará a la pregunta 2.2.

#### **Pregunta 2.2. Señale el tipo de conexión a internet que utilizó la empresa en el año 2022**

- **Banda Ancha Fija. -** Se refiere a tecnologías con velocidades de 256 kbit/s, como mínimo, en uno o ambos sentidos, como DSL (línea de abonado digital), módem de cable, líneas arrendadas de alta velocidad, fibra en el hogar, líneas de energía eléctrica, satélite, tecnología inalámbrica fija, redes de área local inalámbrica y WiMAX (CEPAL, 2010).
- **Banda Ancha Móvil. -** Esta categoría remite a tecnologías con velocidades de 256 kbit/s, como mínimo, en uno o ambos sentidos, tales como la CDMA de banda ancha (W-CDMA), conocida en Europa como sistema de telecomunicaciones móviles universales (UMTS); el acceso por paquetes de alta velocidad en el enlace descendente (HSDPA), complementado con el acceso por paquetes de alta velocidad en el enlace ascendente (HSUPA); CDMA2000 1xEV-DO y CDMA 2000 1xEV-DV. Se puede tener acceso a la banda ancha móvil a través de cualquier dispositivo (computadora de bolsillo, computadora portátil, teléfono celular móvil, entre otros) (CEPAL, 2010). **Generalmente estas tecnologías son conocidas como 3G o 4G con todas sus actualizaciones.**
- **Banda Angosta (Estrecha). -** Se incluye en esta categoría el módem analógico (marcación a través de la línea telefónica normal), la RDSI (red digital de servicios integrados), DSL a velocidades inferiores a 256 kbit/s, teléfonos móviles y otras formas de acceso con una velocidad teórica de descarga inferior a 256 kbit/s. Cabe recordar que los servicios de acceso por telefonía móvil de banda estrecha incluyen CDMA 1x (Versión 0), GPRS, WAP e i-mode (CEPAL, 2010). Generalmente este tipo de redes se encuentra en empresas con ubicaciones de difícil acceso para la infraestructura tecnológica, o en empresas que utilizan aún dispositivos anteriores (por ejemplo, los que utilizan los vendedores para tomar los pedidos, que utilizan generalmente conexiones GPRS debido a que estos no soportan aún nuevas tecnologías).

Para el llenado de estas preguntas debe seleccionar entre las opciones "SI" o "NO" según corresponda, de acuerdo con la definición proporcionada en los párrafos anteriores. Fíjese en el salto existente en esta pregunta, ya que, en el caso de seleccionar la opción "SÍ" en los literales "a" y "b", deberá pasar a la pregunta 2.2.1 y 2.2.3 respectivamente.

#### **Pregunta 2.2.1. Señale el tipo de conexión por Banda Ancha Fija que utilizó la empresa en el año 2022.**

En esta pregunta se deberá seleccionar una o varias de las siguientes opciones, de acuerdo con el tipo de conexión que la empresa pudo haber contratado en el año 2022:

**Conexión DSL**. - Tecnología diseñada para llevar información de gran anchura de banda a hogares y pequeñas empresas a través de las líneas telefónicas de cobre ordinarias. La velocidad ha de ser igual o superior a 256 kbit/s en uno o en ambos sentidos (CEPAL, 2010). El término se utiliza para referirse de forma global a todas las tecnologías que proveen una conexión digital sobre línea de abonado de la red

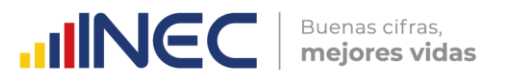

telefónica local (INE, 2016). **Un ejemplo de esto en el país es el internet por línea telefónica que provee la empresa CNT.**

**Cable Módem. -** Dispositivo conectado a las redes de televisión por cable (líneas de televisión por cable) para obtener acceso "fijo" permanente a Internet. Un módem de cable es un dispositivo que permite conectar un computador a una línea de televisión por cable local y recibir datos. Se considera una conexión a Internet permanente (fija) de alta capacidad (velocidad) como banda ancha (CEPAL, 2010)**Un ejemplo de esto en el país es el internet mediante el servicio de televisión que ofrece la empresa Grupo TV Cable.** 

Fibra óptica. - Cuando hablamos de fibra óptica estamos refiriéndonos a un tipo de material que ha sido especialmente diseñado para asegurar mayor velocidad y seguridad en el área de las telecomunicaciones. Actualmente la fibra óptica se vincula casi primordialmente con la banda ancha y con la alta velocidad para navegar en la red de Internet15. **Un ejemplo de este servicio en el país es el brindado por la empresa Netlife.** 

#### **Pregunta 2.2.2. Señale la velocidad máxima de descarga que tiene su conexión de Banda Ancha Fija de Internet en el 2022**

- **Velocidad de descarga. -** También conocida como velocidad de bajada, es la velocidad de descarga de datos, medida como el tiempo que tarda la información en llegar al dispositivo desde internet<sup>16</sup>. Esta velocidad es definida por la empresa proveedora del servicio de internet. A continuación, se enlista las opciones a elegir:
	- a. Por debajo de 2 Mb/seg.
	- b. Mayor o igual que 2 Mb/seg. e inferior a 10 Mb/seg.
	- c. Mayor o igual que 10 Mb/seg. e inferior a 30 Mb/seg.
	- d. Mayor o igual que 30 Mb/seg. e inferior a 100 Mb/seg.
	- e. 100 Mb/seg. o superior

-

 $\circledv$ 

w.ecuadorencifras.gob.

 $\tilde{z}$  $\overline{\mathbf{S}}$  Para el llenado de esta pregunta seleccione una de las opciones de acuerdo a los rangos propuestos. Si la empresa tiene más de dos velocidades de descarga se debe seleccionar la mayor.

El dato de la velocidad de descarga se la puede encontrar en el contrato firmado con el proveedor del servicio.

#### **Pregunta 2.2.3. Señale el tipo de conexión por Banda Ancha Móvil que utilizó la empresa.**

- a) **Modem 3G.** Abreviatura para tercera-generación de telefonía móvil. Los servicios asociados con la tercera generación proporcionan la posibilidad de transferir tanto voz como datos (una llamada telefónica) y datos no-voz (como la descarga de programas, intercambio de correo electrónico y mensajería instantánea), y alcanza velocidades superiores a 3Mbps (INE, 2016).
- b) **Modem 4G.** Es un estándar de comunicación móvil sucesor al anterior 2G y 3G. Los dispositivos como por ejemplo móviles o tablets deben soportar esta

<sup>15</sup> Definición tomada d[e http://www.definicionabc.com/tecnologia/fibra-optica.php.](http://www.definicionabc.com/tecnologia/fibra-optica.php.)

<sup>16</sup> Definición tomada de: [https://ayuda.orange.es/particulares/adsl-y-fibra/configuracion-e-instalacion/1058](https://ayuda.orange.es/particulares/adsl-y-fibra/configuracion-e-instalacion/1058-que-es-la-velocidad-de-bajada-y-la-velocidad-de-subida-por-que-es-importante) [que-es-la-velocidad-de-bajada-y-la-velocidad-de-subida-por-que-es-importante](https://ayuda.orange.es/particulares/adsl-y-fibra/configuracion-e-instalacion/1058-que-es-la-velocidad-de-bajada-y-la-velocidad-de-subida-por-que-es-importante)

tecnología y además tener soporte por la compañía telefónica. Éstas trabajarán a distintas frecuencias de banda, siendo común 1.800 y 2.600 Mhz y en un futuro posiblemente 800Mhz. 4G está basada completamente en el protocolo IP. La principal diferencia con las generaciones predecesoras será la capacidad para proveer velocidades de acceso mayores de 100 Mbit/s en movimiento y 1 Gbit/s en reposo, manteniendo una calidad de servicio (QoS) de punta a punta de alta seguridad que permitirá ofrecer servicios de cualquier clase en cualquier momento.

Buenas cifras.

mejores vidas

**UNEC** 

c) **Modem 5G.** ofrece una conexión WiFi de doble banda a través de la red de 2.5GHz y la de 5GHz, esta última conocida normalmente como WiFi 5G. Esta red ofrece una mayor estabilidad y velocidad, aunque necesitarás un dispositivo compatible con esta frecuencia para conectarte.

### **Pregunta 2.3. Registre el personal afiliado total de la empresa según sexo y, ¿cuántos utilizaron el internet contratado por la empresa para el desempeño rutinario de sus labores?**

Se debe incluir a las personas que utilizan el internet contratado por la empresa para cumplir con actividades de su rutina de trabajo, **por ejemplo: un empleado del departamento financiero que carga y descarga archivos en el sistema del SRI**. Se deben excluir a las personas que utilizan internet contratado por medio de paquetes personales, **como, por ejemplo:** un Gerente que utiliza solamente el internet contratado de manera personal en un modem USB; de igual manera, se excluye al personal que a pesar de utilizar el internet contratado por la empresa lo utilizan esporádicamente para actividades personales, como por ejemplo un obrero que mes a mes descarga su historial laboral en el IESS.

Recuerde que el personal afiliado que utiliza internet debe ser necesariamente menor o igual al total de personal afiliado que reporta la empresa en el capítulo 5. Este dato vendrá automáticamente puesto por el sistema.

#### **Pregunta 2.4. ¿Para cuáles de las siguientes actividades se usó el internet que posee la empresa durante el año 2022?**

Para la contestación de esta pregunta, cada uno de los siguientes literales deberá ser contestado con "SI" o "NO" según corresponda:

- **a) Enviar y recibir correos electrónicos. -** Servicio de mensajería basado en Internet, mediante el cual a través de un dispositivo se pueden intercambiar mensajes con otros dispositivos (o grupos de usuarios) a través de Internet (INE, 2016)
- **b) Telefonía a través de Internet/VoIP, incluyendo videoconferencia. -** VoIP proviene del inglés *Voice Over Internet Protocol*, que significa "voz sobre un protocolo de internet". Básicamente VoIP es un método por el cual tomando señales de audio analógicas del tipo de las que se escuchan cuando uno habla por teléfono se las transforma en datos digitales que pueden ser transmitidos a través de internet hacia una dirección IP determinada17. Por su lado una videoconferencia es una reunión a distancia entre dos o más personas que pueden verse y/o escucharse entre sí por medio de dispositivos conectados a través de Internet. Se realiza mediante aplicaciones específicas (con cámara de vídeo y pantalla) (INE, 2016).

 $\geq$ 

 $\overline{a}$ 

<sup>17</sup> Definición tomada de http://www.telefoniavozip.com/voip/que-es-la-telefonia-ip.htm

**c) Utilización de servicios en la nube. -** Se trata de un servicio que funciona a través de internet que permite a los usuarios guardar información de cualquier tipo: música, videos, o documentos en general y poderlos tener alojados en servidores dedicados, es decir, en equipos que siempre permanecen encendidos las 24 horas del día y los 365 días del año<sup>18</sup>.

Buenas cifras.

mejores vidas

**UNEC** 

- **d) Obtener información acerca de bienes y servicios (se excluyen los bienes y servicios del sector público). -** Cuando se realiza a través de páginas web o sitios especializados (como por ejemplo consulta de precios o especificaciones). No se incluyen los bienes y servicios relacionados a instituciones públicas.
- **e) Interactuar con las entidades gubernamentales (gobierno central, seccional u otros).-**La interacción con las entidades de gobierno incluye la obtención de información en las páginas web (por ejemplo conocer los pasos a realizar para sacar un permiso de funcionamiento); conseguir, entregar o cargar formularios en las páginas web relacionados a los trámites de la empresa, y la realización de gestiones completas a través de la web sin la necesidad de la utilización de papel o la visita a las instituciones gubernamentales (por ejemplo actualmente el permiso anual de funcionamiento del Ministerio del Interior se obtiene completamente a través de la web de esta institución). Se debe incluir la interacción a cualquier nivel, sea este central o seccional.
- **f) Efectuar transacciones bancarias por Internet (banca electrónico o virtual). -** Referido a la acción de intercomunicación de un cliente bancario con su banco, navegando a través de Internet (INE, 2016). Incluye transacciones electrónicas con un banco para realizar pagos, transferencia de fondos, entre otros. o para buscar información sobre una cuenta (CEPAL UNCTAD, 2018).
- **g) Acceder a otros servicios financieros. -** Incluye transacciones electrónicas por Internet para otros tipos de servicios financieros como la compra de acciones, servicios financieros, y seguros (CEPAL UNCTAD, 2018).
- **h) Brindar servicio al cliente. -** Los servicios a los clientes incluyen proporcionar catálogos de productos o listas de precios en línea o a través del correo electrónico, especificación o configuración de productos en línea, soporte postventas y seguimiento de pedidos en línea (CEPAL UNCTAD, 2018).
- **i) Entregar productos digitales en línea. -** Se refiere a productos entregados a través de Internet en forma digital, como, por ejemplo, informes, software, música, videos, juegos de computador; así como a servicios en línea tales como servicios relacionados con computadores, servicios de información, reservas para viajes o servicios financieros (CEPAL UNCTAD, 2018).
- **j) Brindar información para contratación de personal (interna o externa).-** Incluye proveer información sobre posiciones vacantes en una intranet o en un sitio web (CEPAL UNCTAD, 2018). Además, incluye la recepción y aceptación de solicitudes de personal a través de página web o correo electrónico. Se incluyen las solicitudes de personal que se hagan en páginas especializadas como por ejemplo multitrabajos, Encuentra Empleo, entre otros.
- **k) Capacitar al personal. -** Incluye las capacitaciones del personal de la empresa (en cualquier rama del conocimiento) a través de plataformas web. Entre estas se incluyen aplicaciones de aprendizaje en línea, disponibles en una intranet o en la red World Wide Web (WWW) (CEPAL UNCTAD, 2018).

 $\geq$ 

 $\circledv$ 

 $\overline{a}$ 

<sup>18</sup> Definición tomada de http://cloudmagna.com/blog/nube-informatica-cloud-computing/

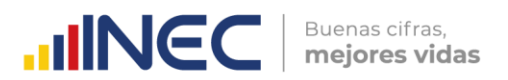

Tener en cuenta el salto que existe en el literal e de esta pregunta, ya que en caso de contestar "SI" en este literal se deberá pasar a la pregunta 2.7, de lo contrario se deberá pasar a la pregunta 2.8.

#### **Importante**

Se debe recordar que estas preguntas se llenarán si la empresa tiene conexión a internet. Si la empresa contrata una persona o empresa externa para realizar alguna de las actividades deberá seleccionar la opción "NO" en este caso.

#### **Pregunta 2.5. ¿Qué tipo de interacción tuvo con la o las entidades gubernamentales en el año 2022?**

En esta pregunta se deberá seleccionar "SI" o "NO", según corresponda para cada tipo de interacción con las entidades gubernamentales (a nivel central y sectorial). Se deben tener en cuenta las siguientes recomendaciones para cada literal:

El literal a sólo debe ser seleccionado si la empresa ha buscado información en la web para obtener información sobre trámites que la empresa deba realizar con las instituciones públicas o para obtener información sobre productos o servicios ofertados o demandados.

Para el literal b, se incluye la descarga o el llenado en línea de formularios que son necesarios para realizar trámites vinculados a la empresa.

El literal c, incluye la carga de formularios físicos en la página web (obtenidos en la web o en las oficinas públicas). Se excluyen los formularios que sean entregados en una oficina pública para que personal de esta sea la que posteriormente cargue la información en una web.

Para el caso del literal d, se debe seleccionar solo en los casos que se haya realizado totalmente la gestión a través de la web de la institución pública, desde el llenado de formularios hasta el pago, en caso de que se necesite. Si la institución necesita un pago, pero no lo gestiona a través de su web (por ejemplo, a través de tarjetas de crédito, *Paypal*, transferencias bancarias, u otro cobro en línea), sino a través de ventanillas sea en una institución financiera o en la institución pública, se debe seleccionar "NO" en este literal.

#### **Pregunta 2.6. ¿Disponía de sitio o página web su empresa en el año 2022?**

 **Página web. -** Es un fichero en formato HTML que es posible consultar a distancia a través de la red Internet. Esta página reside en un servidor distinto y separado en el espacio del lugar o lugares de búsqueda (INE, 2016). De acuerdo con la definición de CEPAL, la presencia en la web incluye un sitio web, una página de inicio (home page) o presencia en el sitio web de otra entidad (inclusive una empresa asociada). Excluye la presencia en un directorio en línea y en otras páginas en las que la empresa no ejerza un control sustancial sobre el contenido de la página; también se excluyen los perfiles en redes sociales (*Facebook, Twitter, Youtube*, entre otros).

Fíjese en el salto existente en esta pregunta, ya que en el caso de seleccionar la opción "NO" se deberá pasar a la pregunta 2.7, de lo contrario se pasará a la pregunta 2.6.1.

#### **Nota:**

 $\geq$ 

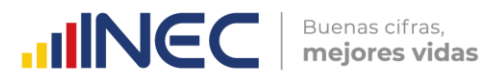

Si en el capítulo A. IDENTIFICACIÓN Y UBICACIÓN pregunta 9 pág. Web marcó la respuesta "Si", entonces en la pregunta 2.8 debe estar "Si".

### **Pregunta 2.6.1. La página web con la que contaba la empresa en 2022, ¿tenía certificado digital?**

**Certificado digital. -** Un certificado digital o certificado de código público es un **documento digital firmado** por una autoridad fiable que garantiza que un sitio web es quien dice ser y que, por tanto, el código público que nos hará llegar le pertenece. La existencia de la firma en el certificado asegura, por parte de la autoridad de certificación que la firma, que la información de la identidad y la del código público pertenecen al mismo usuario o entidad19.

Para la contestación de esta pregunta, deberá ser contestado con "SI" o "NO" según corresponda.

#### **Pregunta 2.6.2. ¿Su página web se encuentra disponible para alguno de los siguientes servicios?**

Para la contestación de esta pregunta, cada uno de los siguientes literales deberá ser contestado con "SI" o "NO" según corresponda. Para cada uno de los literales tomar en cuenta las siguientes consideraciones:

- **Presentación de la empresa. -** En caso de que la página web cuente con información relacionada a la historia, objetivos, misión o visión de la empresa, ya sea de manera escrita o mediante el uso de aplicaciones multimedia.
- **Acceso a catálogos de productos o a listas de precios. -** En esta categoría deberá seleccionarse "SI", cuando la empresa tenga en su página web información sobre los bienes o servicios que la empresa ofrece, independientemente de si existe la posibilidad de vender estos productos mediante la misma web. No se incluyen los casos en que la empresa proporcione algún contacto (teléfono o correo electrónico) para conocer sobre los productos. Tampoco se incluyen las ofertas en páginas externas de la empresa como por ejemplo MercadoLibre, OLX, entre otros. **Por ejemplo, la empresa A cuelga sus catálogos en su página web, pero no permite su compra dentro esta, mientras que la empresa B, además de colgar el catálogo de productos permite comprarlos a través de su web. En ambos casos deberá seleccionar "SI" en este literal.**
- **Recepción de pedidos o reservas on-line:** Se incluyen los casos en los que las empresas además de mostrar los productos a través de la web permiten realizar la compra o una reservación por este medio; esta compra o reservación es independiente de si el pago se realiza o no en línea, o si el producto es entregado a domicilio o retirado por el comprador. No se incluyen los casos en que la empresa proporcione algún contacto (teléfono o correo electrónico) para realizar las compras o reservaciones. **Si se toma en cuenta el ejemplo del literal anterior, sólo la empresa B deberá marcar "SI" en este literal.**
- **Posibilidad de contacto o reclamos/sugerencias hacia la empresa. -** Se incluyen los casos en que la empresa especifica contactos con el objetivo de que los usuarios se comuniquen con esta. Además, se incluyen los casos en que la empresa ubica dentro de la página web un buzón de reclamos y/o sugerencias para los usuarios.

 $\geq$ 

 $\overline{a}$ 

<sup>19</sup> Tomado del sitio web <https://hipertextual.com/archivo/2011/09/certificados-digitales-y-ssl/>

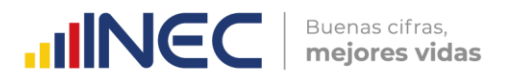

- **Anuncios de ofertas de trabajo o recepción de solicitudes de trabajo online. -** En caso de que la empresa realice ofertas de trabajo por medio de la página web propia. Se excluyen los casos donde la empresa realiza anuncios de ofertas laborales en páginas web externas (ej.: multitrabajos.com, Encuentra Empleo, entre otros).
- **Otros. -** Servicios dentro de la página web que no se hayan especificado anteriormente.

#### **Pregunta 2.9. ¿Contaba su empresa con una página interna en la Web (intranet) y/o extranet en el año 2022?**

- **Intranet. -**Es una red de comunicaciones interna de la empresa que utiliza un protocolo de Internet para comunicaciones al interior de la organización (y con otras personas autorizadas). Generalmente se instala con un sistema de seguridad (firewall) para controlar el acceso (CEPAL, 2010).
- **Extranet. -** Es una red cerrada que utiliza protocolos de Internet para compartir, de manera segura, información de la empresa con proveedores, vendedores, clientes u otros socios de negocios. Puede tener la forma de una extensión segura de una Intranet que les permite a los usuarios externos acceder a partes de la Intranet de la empresa. También puede ser una parte del sitio web de la empresa, donde los socios de negocios pueden navegar después de ser autenticados en una página de inicio (login) (CEPAL, 2010).

Para el llenado de esta pregunta debe seleccionar entre las opciones "SI" o "NO" según corresponda, de acuerdo con las definiciones proporcionadas anteriormente.

#### **Pregunta 2.8. ¿Contaba su empresa con una red de área local (LAN) en el año 2022?**

 **Red de área local (LAN). -** Una red de área local (LAN) es una red que conecta computadoras dentro de un área localizada, como, por ejemplo, un edificio, departamento o lugar; puede ser inalámbrica (CEPAL, 2010).

Para el llenado de esta pregunta debe seleccionar entre las opciones "SI" o "NO" según corresponda, de acuerdo con la definición proporcionada en el párrafo anterior.

#### **Sección 3. Comercio electrónico**

Esta sección tiene como objetivo poder identificar a las empresas que realizan actividades de comercio electrónico y los montos involucrados en este, sea por medio de la compra o la venta de bienes y servicios a través de páginas web propias o de terceros.

Dentro del Manual para la Producción de Estadísticas sobre la Economía de la Información, la *United Nations Conference on Trade and Development* (UNCTAD) recomienda dos definiciones para las transacciones comerciales por internet. Una primera definición es restringida e involucra solo a las transacciones por internet de manera automatizada, donde se excluyen los pedidos hechos por ejemplo mediante correo electrónico. La segunda es una definición más amplia, la cual incluye además de los pedidos realizados de manera automatizada por Internet, los pedidos no automatizados, pero que se realizan a través de redes mediadas por computador (el caso del correo electrónico).

Para esta investigación se utilizará la segunda definición, debido a una recomendación incluida en el manual indicado anteriormente. Dentro de esta definición se excluyen las transacciones realizadas por medio de teléfonos convencionales, celulares y fax.

Buenas cifras.

mejores vidas

**UNGC** 

Se debe notar que la forma en que se entreguen los productos o se realice el pago de estos, no tiene ninguna injerencia dentro de la definición de comercio electrónico, por lo que no es necesario que los productos (comprados o vendidos) sean entregados a domicilio, o que el pago sea realizado de manera online para que se los incluya dentro de las categorías de comercio electrónico.

Se debe tener en cuenta que no es necesario para esta pregunta que la empresa realice las transacciones electrónicas en su propia página web, sino que también puede estar ligada a páginas web que brindan este servicio como por ejemplo MercadoLibre, OLX, Amazon, entre otros.

Las preguntas investigadas en esta sección son las siguientes:

# **Pregunta 3.1. Durante 2022, ¿su empresa vendió bienes o servicios por Internet?**

Para el llenado de esta pregunta deberá seleccionar entre las opciones "SI" o "NO" según corresponda. Fíjese en el salto existente en esta pregunta, ya que en el caso de que seleccione la opción "NO", se deberá llenar la pregunta 3.1.2.

Esto deberá comprobarse con el Estado de Resultados (P & G), es decir, que no se haya registrado valor en la línea 2, código **1002**. Si por el contrario señaló "SI" pase a la pregunta 3.1.1. Si 1002 es igual a 0, la pregunta 3.1 debe ser "No".

## **Pregunta 3.1.1 Del valor total de ventas registrado en el capítulo 1, indique el porcentaje estimado del valor vendido por Internet a nivel nacional y en el extranjero.**

Del total de ventas registrado en el capítulo 1 (código**1002**), se debe indicar el porcentaje que fue realizado por Internet.

Posteriormente, se deben registrar los porcentajes de las ventas por internet que se realizaron en el país y en el extranjero (estos dos porcentajes deben sumar 100%).

- Si (**1004 +1008 + 1009 + 1010 + 1011**) es igual a 0, porcentaje nacional pregunta 3.1.1 debe ser 0.
- Si 1005 es igual a 0, porcentaje extranjero pregunta 3.1.1 debe ser 0.

## **Pregunta 3.1.2 ¿Alguno de los siguientes obstáculos, limitó o impidió a la empresa realizar ventas a través de Internet?**

En esta pregunta se debe seleccionar entre la lista de obstáculos que la empresa pudo haber tenido para realizar ventas por internet. Se pueden seleccionar varias opciones de las siguientes categorías:

**a. Por las características o especificaciones del bien o servicio, este no puede ser ofertado por Internet. -** Dependerá de la perspectiva de cada empresa, por ejemplo, para la empresa A, un celular podría ser por sus características un obstáculo, mientras que para la empresa B no lo sería.

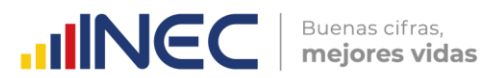

- **b. Problemas relacionados a la logística (transporte o reparto de bienes y servicios). -** En los casos que la empresa determine que el repartir los bienes vendidos sea dificultoso.
- **c. Problemas relacionados al pago. -** Cuando el pago que la empresa debe recibir no pueda ser realizado por medio de la web.
- **d. Problemas relacionados con la seguridad informática y protección de datos. -** En los casos que el sitio web, propio o externo, no brinde las garantías para poder realizar las transacciones por este medio.
- **e. Problemas relacionados a la normativa legal del país. -** Cuando alguna normativa vigente impida la realización de transacciones, sea de manera completa o parcial.
- **f. El costo de vender por internet fue o habría sido demasiado alto comparado con los beneficios. -** Cuando la empresa haya determinado o haya dejado de realizar transacciones electrónicas debido a que fue muy costosa.
- **g. Otros. -** Cualquier otro impedimento u obstáculo no especificado anteriormente. Se debe especificar de manera clara.

#### **Nota:**

- Si en la pregunta 3.1 contesto que sí, entonces puede estar o no marcado algún impedimento de las opciones detalladas en el 3.1.2.
- Si contesto que no, en la pregunta 3.1; entonces deberá tener por lo menos una de las opciones detalladas en el 3.1.2.

#### **Pregunta 3.2 Durante 2022, ¿su empresa compró bienes o servicios por Internet?**

Para el llenado de esta pregunta debe seleccionar entre las opciones "SI" o "NO" según corresponda. Fíjese en el salto existente en esta pregunta, ya que en el caso de seleccionar la opción "NO" se deberá pasar a la pregunta 4, de lo contrario se pasará a la pregunta 3.2.1.

Se debe tomar en cuenta que, si la empresa no realiza compras de bienes o servicios, es decir la suma de los códigos **1049, 1052, 1058, 1060 y 1121** es igual 0, la empresa deberá seleccionar "NO" en esta pregunta.

### **Pregunta 3.2.1 Del valor total de compras registrado en el capítulo 1, indique el porcentaje estimado del valor comprado por Internet a nivel nacional y en el extranjero.**

Del total de compras registrado en el capítulo 1 (suma de los códigos **1049,1052, 1058**, **1060 y 1121**), se debe indicar el porcentaje que fue realizado por Internet.

Posteriormente se debe registrar los porcentajes de las compras por internet que se realizaron en el país y en el extranjero (estos dos porcentajes deben sumar 100%).

#### **Sección 4. Herramientas TIC**

Esta sección tiene como objetivo investigar la disponibilidad y uso de herramientas TIC, tanto a nivel de software como hardware dentro de las empresas. Permitirá conocer el

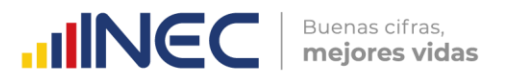

estado de estas herramientas y su conjunción con el personal humano de la empresa y con el sector externo (otras empresas y el gobierno).

#### **Pregunta 4.1 De la siguiente lista de dispositivos, ¿cuántos tenía la empresa al 31 de diciembre de 2022?**

- **a. Computadora de escritorio.-** También conocida como PC, es una computadora diseñada para uso individual en un entorno doméstico o corporativo.
- **b. Laptop o notebook (computador portátil). -** Se refiere a un dispositivo electrónico programable en el cual se puede guardar, extraer y procesar datos, como también a través del cual se puede compartir información en una manera altamente estructurada. Lleva a cabo operaciones matemáticas y lógicas a alta velocidad de acuerdo con un conjunto de instrucciones. La diferencia entre ambas categorías radica en la facilidad de movilidad que tienen, así, el segundo presenta más facilidad que el primero.
- **c. Servidores. -** Equipo electrónico portátil que funciona como agenda electrónica y en algunos casos permite acceso telefónico móvil.
- *d.* **Smartphone. -** Un Smartphone (teléfono inteligente) es un dispositivo electrónico que, funcionando como un teléfono móvil, posee características similares a las de un computador personal.
- **e. Tablet. -** Es una computadora portátil con la que se puede interactuar a través de una pantalla táctil o multitáctil. Para trabajar con la computadora, el usuario puede utilizar una pluma stylus o los dedos, sin necesidad de teclado físico ni ratón.
- **f. Otros (dispositivos periféricos, servidores, entre otros). -** Incluye dispositivos periféricos como impresoras, también servidores y demás dispositivos no incluidos en las categorías restantes.

Para cada literal se debe indicar el número de dispositivos que tenía la empresa al 31 de diciembre. Fíjese en el flujo, si la suma de los literales a y b es mayor o igual a 1 debe pasar a la pregunta 4.1.1, caso contrario seguir con la pregunta 4.2.

#### **4.1.1. Registre el personal afiliado total de la empresa según sexo y, ¿cuántos utilizaron computadoras, laptops o notebooks de propiedad de la empresa para el desempeño rutinario de sus labores?**

Se debe incluir a las personas que utilizan las computadoras, laptops o notebooks propiedad de la empresa para cumplir con actividades de su rutina de trabajo, por ejemplo: un empleado de un hotel que registra a los huéspedes en el sistema del hotel. Se deben excluir a las personas que utilizan dispositivos propios; de igual manera, se excluye al personal que, a pesar de utilizar computadoras de la empresa, la utilizan esporádicamente para actividades personales.

Recuerde que el personal afiliado que utiliza internet debe ser necesariamente menor o igual al total de personal afiliado que reporta la empresa en el capítulo 5 en el código **5090**.

#### **Nota:**

 Tome en cuenta que, si informó en el casillero de hombres, personal que utiliza computadoras, el número registrado debe ser menor o igual al total del personal

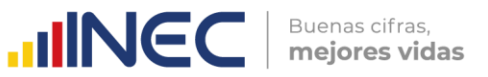

afiliado de hombres ubicado automáticamente en el lado izquierdo de esta pregunta; lo mismo debe suceder en el caso de las mujeres.

## **Pregunta 4.2 Indique, ¿cuál de los siguientes tipos de software de código abierto utilizó su empresa en el 2022?**

El código abierto es aquel que está disponible su código y es posible realizar modificaciones. El privativo es aquel que se paga por su uso por medio de una licencia. Para cada opción seleccione Privativo o Abierto según corresponda.

- **a. Sistemas operativos. -** Es un software base que le posibilita al usuario la administración eficaz de los recursos de un ordenador. Además, actúa como nexo entre las aplicaciones, el hardware y el usuario (Informática para la Administración, 2020). Entre los más conocidos se encuentran Linux, Ubuntu, Radios, entre otros.
- **b. Navegadores de internet. -** Un navegador web es un tipo de software que permite la visualización de documentos y sitios en hipertexto, comúnmente agrupados bajo la denominación de Web o Internet. Los navegadores libres más populares son: Firefox, Google Chrome, Opera.
- **c. Aplicaciones ofimáticas. -** Son el conjunto de técnicas, aplicaciones y herramientas informáticas que se utiliza en funciones de oficina para optimizar, automatizar y mejorar los procedimientos o tareas relacionados. Un ejemplo de este tipo de aplicaciones es Open Office.
- **d. Servidores web/Internet. -** Los servidores web sirven para almacenar contenidos de Internet y facilitar su disponibilidad de forma constante y segura. Cuando visitas una página web desde tu navegador, es en realidad un servidor web el que envía los componentes individuales de dicha página directamente a tu ordenador20. Algunos ejemplos son Apache Tomcat, Cherokee.
- **e. Otros. -** En caso de que la empresa cuente con otros tipos de software abierto, es necesario especificar aquellos que no se encuentren en las anteriores categorías de selección. Por ejemplo: software de seguridad, plataformas de aprendizaje, aplicaciones CRM o ERP, entre otros.

Para el llenado de sesta pregunta debe seleccionar entre las opciones "SI" o "NO" según corresponda para todos los literales, de acuerdo con las definiciones citadas.

#### **Pregunta 4.3 ¿Utilizó su empresa firma digital en comunicaciones enviadas en el año 2022?**

**Firma Digital.** - Son los datos en forma electrónica consignados en un mensaje de datos, adjuntados o lógicamente asociados al mismo, y que pueden ser utilizados para identificar al titular de la firma en relación con el mensaje de datos, e indicar que el titular de la firma aprueba y reconoce la información contenida en el mensaje de datos (Ley de Comercio Electrónico, 2014).

Para el llenado de esta pregunta debe seleccionar entre las opciones "SI" o "NO" según corresponda, de acuerdo con la definición indicada en el párrafo anterior. Fíjese en el salto existente en esta pregunta, ya que en el caso de seleccionar la opción "NO" se deberá pasar a la pregunta 4.4, de lo contrario se pasará a la pregunta 4.3.1.

 $\mathbb O$ 

<sup>1</sup> <sup>20</sup> Tomado de la web: [https://www.1and1.mx/digitalguide/servidores/know-how/servidor-web-definicion](https://www.1and1.mx/digitalguide/servidores/know-how/servidor-web-definicion-historia-y-programas/)[historia-y-programas/](https://www.1and1.mx/digitalguide/servidores/know-how/servidor-web-definicion-historia-y-programas/)

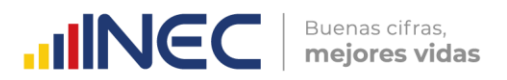

#### **4.3.1. Indique para que utilizó la empresa la firma digital que tenía en el año 2022.**

En esta pregunta se debe seleccionar el tipo de instituciones con las cuales la empresa utilizó la firma electrónica en el año 2022. Se debe seleccionar al menos una opción teniendo en cuenta las siguientes consideraciones:

- **a. Para relacionarse con sus clientes y/o proveedores. -** Generalmente se da cuando la empresa realiza facturación electrónica o cuando realiza importaciones o exportaciones, donde la documentación enviada cuenta con firmas digitales.
- **b. Para relacionarse con la Administración Pública. -** Cuando la empresa envía comunicaciones a alguna entidad gubernamental o realiza transacciones con este tipo de entidades.

#### **Pregunta 4.4. En la empresa durante el año 2022, ¿cuáles de las siguientes actividades de negocio se apoyaron en el uso de las TIC?**

En esta pregunta se debe seleccionar "SI" o "NO" en todos los literales, según corresponda para cada actividad de negocio. Para cada uno de los literales tomar en cuenta las siguientes consideraciones:

- **a. Gestión de las relaciones con los clientes. -** Incluye la planeación y ejecución de campañas de mercadeo, la difusión de catálogos electrónicos, el análisis de la actividad y publicidad en web, centrales de llamadas, concertación de reparaciones y mantenimiento, manejo de quejas de clientes, entre otros.
- **b. Control y seguimiento de pedidos. -** Un control y seguimiento de pedidos, de productos, procesamiento de datos relacionados con pedidos, automatización de la fuerza de ventas, entre otros.
- **c. Gestión de cadena de suministro, logística, control de inventarios. -** Gestión de la cadena de suministro, control de la producción e inventarios, control de la distribución, gestión de inventarios, tramitación y gestión del transporte y envío de mercancías, provisión de servicios, entre otros.
- **d. Gestión de finanzas y presupuestos. -** Planeación de recursos empresariales, sistemas de facturación y pagos, entre otros.
- **e. Gestión de los recursos humanos. -** Reclutamiento y contratación externa e interna, solicitudes de empleo en línea, automatización de tareas administrativas, pago de salarios, seguimiento de horas de trabajo, teletrabajo, entre otros.
- **f. Servicio y soporte a ventas. -** Soporte a través de sitio web, preguntas frecuentes. Manuales descargables, consultas en línea, soporte post-venta, entre otros.
- **g. Apoyo al desarrollo productivo. -** Utilización de nuevas tecnologías para el desarrollo de productos o la automatización de la cadena productiva.
- **h. Gestión del conocimiento. -** Recopilación y difusión sistemática de información y conocimiento dentro de la empresa, sistema de gestión del contenido, aprendizaje en línea, entre otros.

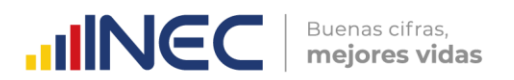

# **Sección 5. Medio de comunicación**

En esta sección se permitirá conocer los medios de comunicación que la empresa utiliza para comunicarse con los clientes, proveedores, administración pública, entre otros. No involucra la comunicación entre los empleados de la empresa.

### **Pregunta 5.1. ¿Utilizó la empresa alguna de los siguientes medios de comunicación en el año 2022? (no solamente para poner anuncios).**

Los medios de comunicación son, tal como lo señala su nombre, un soporte sobre el cual se transmiten ideas de diverso tipo que pueden ser noticias de actualidad, mensajes publicitarios, debates ideológicos, entre otros. Siempre los medios están transmitiendo un mensaje en un lenguaje o código que debe ser accesible al tipo de público al que se dirigen, razón por la cual hay diferentes lenguajes para diferentes públicos21.

En esta pregunta se debe seleccionar "SI" o "NO" en todos los literales, según corresponda para cada medio de comunicación. Para los mismos literales tomar en cuenta las siguientes consideraciones:

- **a. Correo electrónico. -** En los casos que la empresa envíe promociones, acepte solicitudes o reclamos o en general realice comunicaciones con los clientes y proveedores por este medio.
- **b. Teléfonos. -** Incluye las comunicaciones realizadas por teléfonos fijos y móviles. No se incluye cuando la empresa tenga un centro de call center para realizar las llamadas.
- **c. Fax. -** Es la transmisión telefónica de material escaneado impreso, normalmente a un número de teléfono conectado a una impresora o a otro dispositivo de salida22.
- **d.** *Call center.* **-** En caso de que la empresa tenga un departamento o centro donde se reciban o hagan llamadas telefónicas a los usuarios. Un **call center** es un área donde agentes, asesores, supervisores o ejecutivos, especialmente entrenados, realizan llamadas y/o reciben llamadas desde o hacia: clientes (externos o internos), socios comerciales, compañías asociadas u otros.
- **e. Servicios de mensajería (ej. mensajes de texto, WhatsApp). -** Entendemos por tal la comunicación en tiempo real entre personas sobre la base de texto escrito. Comparado con el correo electrónico tradicional, es posible conocer si la persona o personas a las que nos dirigimos están "online" con lo cual la comunicación puede ser más fácil y eficiente.
- **f. Redes sociales (ej. Facebook, Twitter, Instagram, Youtube). -** Son sitios ubicados en la web que permiten a los usuarios compartir contenidos, interactuar y crear comunidades sobre intereses similares.
- **g. Blogs o microblogs (propios o de un grupo de empresas). -** Un blog o weblog, o en español, una bitácora, es un sitio web periódicamente actualizado que recopila cronológicamente textos o artículos de uno o varios autores, en el que aparecen primero los más recientes, y donde el autor conserva siempre la libertad de dejar publicado lo que crea pertinente.

 $\circledv$ 

1

<sup>21</sup> Definición tomada d[e http://www.definicionabc.com/comunicacion/18775.php](http://www.definicionabc.com/comunicacion/18775.php)

<sup>22</sup> Tomada del sitio web[: http://lexicoon.org/es/fax](http://lexicoon.org/es/fax)

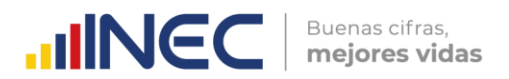

**h. Medios impresos (periódicos, revistas, entre otros). -** Los medios impresos muestran la mayor diversidad de todos, en términos de propiedad y contenidos. Comprenden desde diarios hasta revistas semanales, desde periódicos noticiosos hasta publicaciones para intereses especiales y de lo más disímbolos23.

# **Sección 6. Especialistas TIC**

En esta sección se investigará las características del personal TIC que la empresa tiene, además de si se han realizado capacitaciones a especialistas y no especialistas.

#### **6.1. Del total de personal afiliado, ¿alguno corresponde a especialistas en TIC?**

**Especialistas en TIC.** - Se entiende por especialistas TIC, al personal cuyo principal desempeño en la empresa está directamente relacionado con la investigación de herramientas TIC, así como a la instalación, gestión y mantenimiento de las mismas (INE, 2016).

Para el llenado de esta pregunta debe seleccionar entre las opciones "SI" o "NO" según corresponda, de acuerdo con la definición indicada en el párrafo anterior. Fíjese en el salto existente en esta pregunta, ya que en el caso de seleccionar la opción "No" se deberá continuar en la pregunta 6.2, caso contrario se pasará a la pregunta 6.1.1.

### **Pregunta 6.1.1. Registre el personal afiliado total de la empresa según sexo y, ¿cuántos de ellos corresponden a especialistas en TIC?**

Se debe incluir a las personas que son especialistas en TIC de acuerdo con la definición de la pregunta anterior.

Recuerde que el personal afiliado especialista en TIC debe ser necesariamente menor o igual al total de personal afiliado que reporta la empresa en el capítulo 5.

# **Pregunta 6.2. Durante el año 2022, la empresa ¿realizó o contrató capacitaciones en temáticas TIC?**

Las capacitaciones de tecnología de la información y comunicación es una acción formativa correspondiente al desarrollo profesional que promueve el fortalecimiento de competencias digitales haciendo uso de las TIC.

Para el llenado de esta pregunta debe seleccionar entre las opciones "SI" o "NO", de acuerdo con la definición indicada en el párrafo anterior. Fíjese en el salto existente en esta pregunta, ya que en el caso de seleccionar la opción "No" se deberá continuar en la pregunta 6.3, caso contrario se pasará a la pregunta 6.2.1.

# **Pregunta 6.2.1 Seleccione el tipo de personal al que capacitó en temáticas TIC**

Se debe indicar a qué tipo de personal se realizó la capacitación.

- a) Al personal especialista en TIC
- b) Al personal que no es especialista en TIC

Se puede seleccionar más de una opción.

 $\geq$ 

 $\overline{a}$ 

<sup>23</sup> Tomada del sitio web[: http://aceproject.org/main/espanol/me/meb03a03.html](http://aceproject.org/main/espanol/me/meb03a03.html)

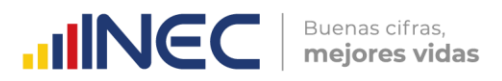

Considere que, si la empresa no tiene especialistas en TIC, el literal a no debe ser seleccionado.

#### **Pregunta 6.3 Durante el año 2022, la empresa ¿trabajó en el desarrollo de competencias digitales de sus colaboradores?**

Para el llenado de esta pregunta debe seleccionar entre las opciones "SI" o "NO". Fíjese en el salto existente en esta pregunta, ya que en el caso de seleccionar la opción "SI" se deberá continuar en la pregunta 6.4, caso contrario se pasará a la siguiente sección.

"La competencia digital se apoya en las habilidades del uso de ordenadores para recuperar, evaluar, almacenar, producir, presentar e intercambiar información y para comunicar y participar en redes de colaboración a través de Internet" (European Parliament and the Council, 2006).

#### **Pregunta 6.4 Durante el año 2022, ¿el desarrollo de competencias digitales es el resultado de una estrategia de la empresa para fomentar el talento digital?**

Para el llenado de esta pregunta debe seleccionar entre las opciones "SI" o "NO".

#### **ACTIVIDADES Y GASTOS PARA EL DESARROLLO DE INNOVACIONES DE PRODUCTO Y PROCESO EN EL 2022**

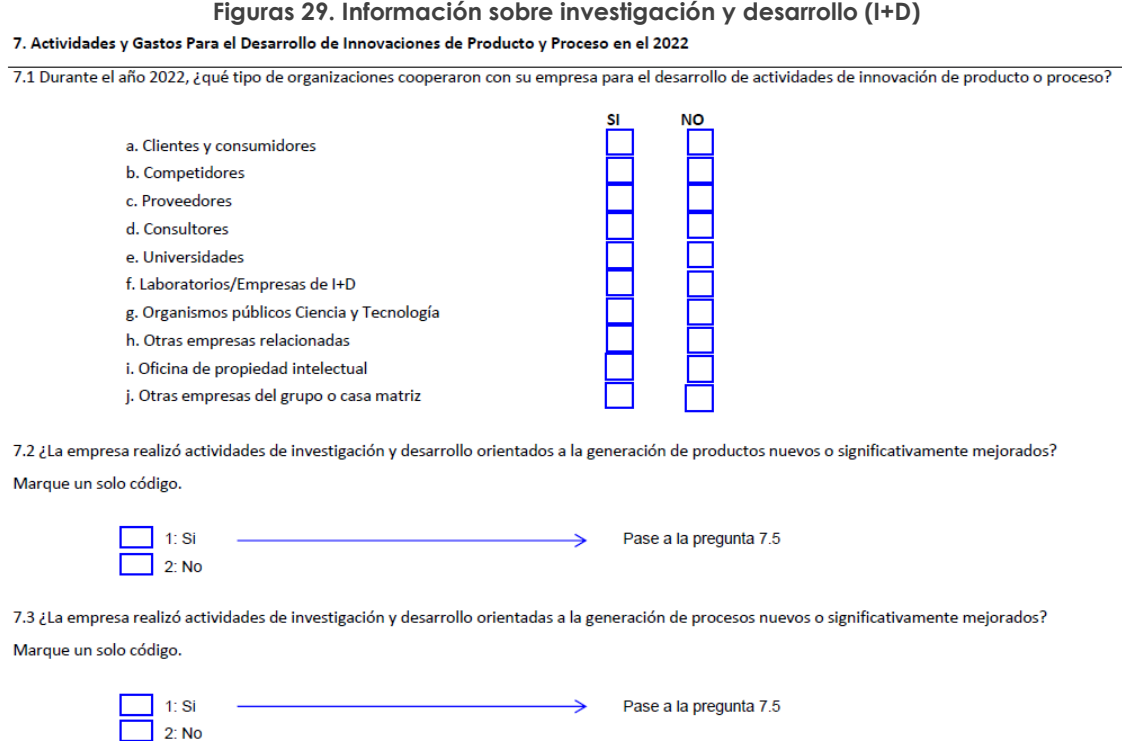

 $\cup$ 

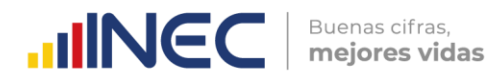

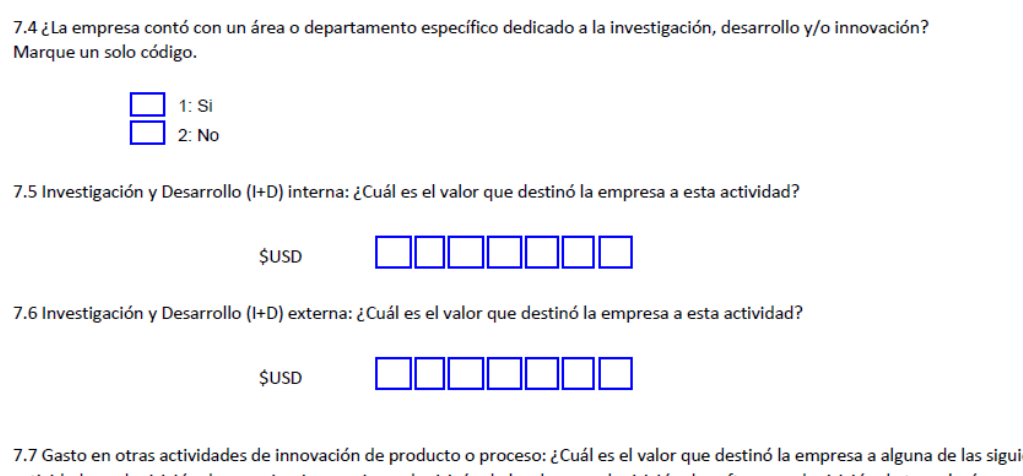

entes actividades: adquisición de maquinaria y equipo, adquisicón de hardware, adquisición de software, adquisición de tecnología desincorporada; contratación de consultoria y asistencia técnica, actividades de ingeniería y diseño industrial, estudios de mercado.

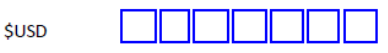

Para la presente sección se busca indagar si la empresa realiza actividades de desarrollo de innovaciones de sus productos, servicios o procesos; así también, cuantificar la inversión que se realiza para estas actividades. Por consiguiente, es necesario precisar en las siguientes definiciones:

**Innovación. -** Es un producto o proceso o la combinación de ambos que ha sido mejorado y difiere significativamente de las unidades de producto o proceso anteriores y que ha sido puesto a disponibilidad de los usuarios potenciales (producto) o puesto en uso por la organización (proceso). (OECD/Eurostat, 2018)

Las actividades de innovación incluyen todas las actividades de desarrollo, financieras, comerciales, investigación y tecnológicas que son emprendidas por las organizaciones con la finalidad de dar lugar a la innovación para la empresa. (OECD/Eurostat, 2018)

En general una organización innova cuando a través del conocimiento, transforma nuevas ideas en soluciones que le permiten desarrollar mejores productos o procesos a fin de obtener mejores beneficios económicos o sociales. Como ejemplos de innovación puede ser una nueva forma novedosa de desempeñar tareas con mayor eficiencia, presentación de un nuevo producto (bien o servicio) mejorado, un nuevo sistema de comercialización, un nuevo método organizacional novedoso. (Benavente, 2017)

En este sentido es necesario establecer la diferencia entre invención e innovación. La primera se refiere a incrementar el conocimiento sin que necesariamente existan otras implicaciones posteriores; mientras que, para considerarse como innovación, la invención debe ser implementada, puesta en uso o colocada a disposición de otros usuarios.

Dentro de los principales tipos de innovación se encuentran: la innovación de producto, innovación de proceso, innovación en Marketing e innovación en organización.

**Innovación de producto. –** Aporta un bien o servicio nuevo, o significativamente mejorado, en cuanto a sus características técnicas o en cuanto a su uso u otras funcionalidades. La mejora se logra a través de la incorporación de conocimiento, tecnología, mejoras en materiales, en componentes o con informática integrada. La innovación en producto debe considerar otras características y rendimientos mejorados

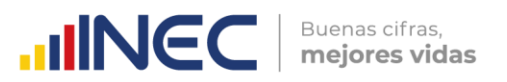

a los que ya se encuentran actualmente dentro de la empresa y/o en el mercado. Esto incluye mejoras en plazos o en servicio. (OECD/Eurostat, 2018)

**Innovación de proceso. -** Se logra mediante cambios significativos en las técnicas, los materiales y/o los programas informáticos empleados, que tengan por objeto la disminución de los costes unitarios de producción o distribución, a mejorar la calidad, o la producción o distribución de productos nuevos o sensiblemente mejorados. Las innovaciones de proceso incluyen también las nuevas o sensiblemente mejoradas técnicas, equipos y programas informáticos utilizados en las actividades auxiliares de apoyo tales como compras, contabilidad o mantenimiento. (OECD/Eurostat, 2018)

**Innovación en Marketing. -** Consiste en utilizar un método de comercialización no utilizado antes en la empresa, que puede consistir en cambios significativos en diseño, envasado, posicionamiento, promoción o tarificación, siempre con el objetivo de aumentar las ventas. La variación en el método tiene que suponer una ruptura fundamental con lo realizado anteriormente. (OECD/Eurostat, 2018)

**Innovación en organización. -** Cambios en las prácticas y procedimientos de la empresa, modificaciones en el lugar de trabajo, en las relaciones exteriores como aplicación de decisiones estratégicas con el propósito de mejorar los resultados mejorando la productividad o reduciendo los costes de transacción internos para los clientes y proveedores. La actualización en la gestión del conocimiento también entra en este tipo de innovación, al igual que la introducción de sistemas de gestión de las operaciones de producción, de suministro y de gestión de la calidad. (OECD/Eurostat, 2018)

Las actividades que no se consideran innovación según el Manual de Oslo (2018) son:

- El cese de la utilización de un proceso, de un método de comercialización, de un método de organización o de la comercialización de un producto.
- La simple sustitución o ampliación de equipos.
- Cambios que se derivan solamente de variaciones del precio de los factores.
- Producción personalizada.
- Modificaciones estacionales regulares y otros cambios cíclicos.
- Comercialización de productos nuevos o significativamente mejorados.

Bajo este antecedente, en la presente sección se solicita el llenado de las siguientes preguntas:

**Pregunta 7.1 Durante el año 2022 ¿Qué tipo de organizaciones cooperaron con su empresa para el desarrollo de actividades de innovación de producto o proceso? –** Para esta pregunta se puede elegir más de una opción entre:

- **Clientes y consumidores**
- **Competidores**
- Proveedores
- **Consultores**
- Universidades
- Laboratorios/Empresas de I+D
- Organismos públicos Ciencia y Tecnología
- Otras empresas relacionadas
- Oficina de propiedad intelectual
- Otras empresas del grupo o casa matriz

**Producto/Servicio nuevo:** es un producto/servicio cuyas características fundamentales (especificaciones técnicas, componentes y materiales, software incorporado, funciones

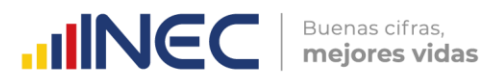

o usos específicos) difieren significativamente de todos los productos/servicios previamente producidos u ofertados por la empresa.

**Producto/Servicio significativamente mejorado:** se refiere a un producto previamente existente, cuyo desempeño fue perfeccionado o aumentado, por medio de la adición de una nueva función o de cambios en las características de cómo es ofrecido, que resulta en mayor eficiencia, velocidad, o facilidad de uso del producto. Un producto simple, puede ser perfeccionado en el sentido de tener un mejor desempeño o un menor costo a través de la utilización de materias primas o componentes de mayor rendimiento. Un producto complejo, con varios componentes o subsistemas integrados, puede ser perfeccionado vía cambios parciales en uno de los componentes o subsistemas producto pueden ser nuevas para la empresa, pero no necesariamente nuevas para el mercado.

**No son considerados como innovación:** los cambios puramente estéticos o de estilo y la comercialización de productos nuevos completamente desarrollados o producidos por otra empresa, cuando no se haya realizado pagos por esta innovación.

**Pregunta 7.2 ¿La empresa realiza actividades de investigación y desarrollo orientados a la generación de productos nuevos o significativamente mejorados?** Esta pregunta es de selección única.

Marcar con una X si la Respuesta es Si $\rightarrow$  casillero 1, Si la respuesta es No  $\rightarrow$  casillero 2.

**Proceso nuevo o significativamente mejorado:** engloba la introducción de: tecnología de producción nueva o significativamente mejorada; métodos para oferta de servicios o para el manejo y entrega de productos; y equipos y software en actividades de soporte a la producción.

Las innovaciones de proceso deben ser nuevas para la empresa, pero no necesariamente nuevas para el mercado. La innovación pudo haber sido originalmente desarrollada por la empresa o por otras empresas. Excluir cambios pequeños en los procesos productivos existentes y puramente organizacionales.

**Pregunta 7.3 ¿La empresa realizó actividades de investigación y desarrollo orientadas a la generación de procesos nuevos o significativamente mejorados?** Esta pregunta es de selección única.

Marcar con una X si la Respuesta es Si $\rightarrow$  casillero 1, Si la respuesta es No  $\rightarrow$  casillero 2.

**Pregunta 7.4 ¿La empresa contó con un área o departamento específico dedicado a la investigación, desarrollo y/o innovación?** Esta pregunta es de selección única.

Marcar con una X si la Respuesta es Si $\rightarrow$  casillero 1, Si la respuesta es No  $\rightarrow$  casillero 2.

*Solo en el caso que contestó SÍ en las preguntas 181 o 182 complete los siguientes apartados.*

**Investigación y Desarrollo (I+D) interna. -** Es el trabajo creativo realizado en forma sistemática, con el objetivo de generar un nuevo conocimiento (científico o técnico) o de aplicar o aprovechar un conocimiento ya existente o desarrollado por otro.

Dentro de la I+D pueden distinguirse tres grandes categorías: la investigación básica (generar un nuevo conocimiento principalmente abstracto o teórico dentro de un área científica o técnica, en sentido amplio, sin un objetivo o finalidad fijada de forma previa), la investigación aplicada (generar un nuevo conocimiento teniendo desde un principio la finalidad o destino al que se desea arribar) o el desarrollo experimental (fabricación y puesta a prueba de un prototipo, es decir, un modelo original o situación de examen

que incluye todas las características y desempeños del nuevo producto, proceso o técnica organizacional o de comercialización).

La creación de software se considera I+D, en tanto y en cuanto, implique hacer avances científicos o tecnológicos.

Estas actividades pueden ser desarrolladas dentro de un departamento formal como en otros ámbitos de la empresa, de no contar con tal área. La única restricción para que una actividad, que tiene como finalidad generar nuevos conocimientos, sea considerada I+D, es que se realice de forma no ocasional, es decir, sistemáticamente.

**Pregunta 7.5 Investigación y Desarrollo (I+D) interna: ¿Cuál es el valor que destinó la empresa a esta actividad?** No incluye la contratación de consultorías y asistencia técnica. Para esta pregunta se desea conocer el valor en dólares que la empresa haya realizado en investigación y desarrollo interno.

Indique el valor destinado a este concepto.

**Pregunta 7.6 Investigación y Desarrollo (I+D) externa: ¿Cuál es el valor que destinó la empresa a esta actividad?** Para esta pregunta se desea conocer el valor en dólares que la empresa haya realizado en investigación y desarrollo externo.

**Investigación y Desarrollo (I+D) externa:** Es el trabajo creativo, que no se realiza dentro de la empresa o con personal de la empresa, sino que se encarga a un tercero, ya sea mediante la contratación o financiación de un grupo de investigadores, institución o empresa con el acuerdo de que los resultados del trabajo serán de propiedad, total o parcial, de la empresa contratante.

Indique el valor destinado a este concepto.

**Pregunta 7.7 Gasto en otras actividades de innovación de producto o proceso: ¿Cuál es el valor que destinó la empresa a alguna de las siguientes actividades: adquisición de maquinaria y equipo, adquisición de hardware, adquisición de software, adquisición de tecnología desincorporada; contratación de consultoría y asistencia técnica, actividades de ingeniería y diseño industrial, estudios de mercado?** En esta pregunta se desea conocer el valor que la empresa destinó para otras actividades de innovación, se debe indicar el valor destinado a este concepto.

# **12. CAPÍTULO XII.**

# **GASTOS EN INSUMOS MÉDICOS**

Este capítulo, conformado por tres secciones<sup>24</sup> (dos que contienen información sobre gastos y una para descripción de observaciones) tiene la finalidad de recopilar información sobre los gastos destinados a insumos médicos y activos de larga duración de salud de las empresas que se encuentran dentro de la sección Q del CIIU, destinados para poder brindar los servicios de salud.

#### **Sección 1. Gastos en Insumos Médicos**

 $\overline{\mathbf{S}}$ 

1

<sup>24</sup> Las secciones así como la desagregación de los insumos médicos se relacionan con la Clasificación Central de Productos (por sus siglas en ingles CPC).

#### Buenas cifras. **UNEC** mejores vidas

#### **Figuras 30. Sección: Gastos en insumos médicos**

**CAPÍTULO 12. GASTOS EN INSUMOS MÉDICOS** 

#### 1. INFORMACIÓN DE GASTOS EN INSUMOS MÉDICOS

En esta sección se detallará el monto en \$USD que la empresa destinó para adquirir productos farmacéuticos, aparatos médicos y gases medicinales entre 2019 y 2022.

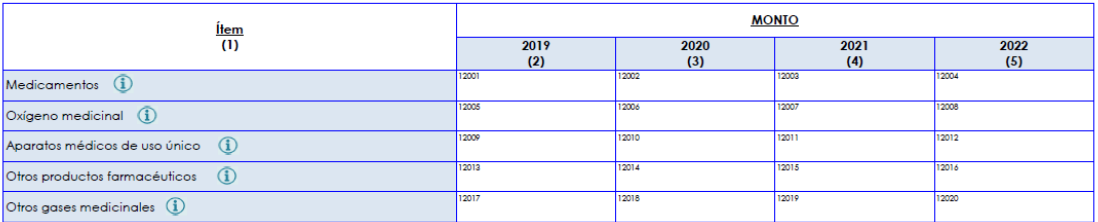

Esta primera sección tiene como objetivo captar los montos en \$USD (dólares americanos) que las empresas destinaron para adquirir los siguientes insumos:

- **a) Medicamentos:** Son todos los compuestos químicos que tienen diferentes presentaciones como comprimidos, cápsulas, líquidos y cremas, como los siguientes: antibióticos, vitaminas, penicilina, anestésicos, y demás que contengan compuestos químicos para medicamentos.
- **b) Oxígeno medicinal:** Tipo de gas medicinal que se usa para tratamientos en casos de deficiencia respiratoria, en terapia hiperbárica entre otros tratamientos. Es importante tomar en cuenta que dentro de esta categoría debe registrarse el monto total que la empresa destina para adquirir el oxígeno, sea que este fue adquirido en tanques o aquellos que se administran a través de los sistemas o redes de distribución internos de la empresa.
- **c) Aparatos médicos de uso único:** Los aparatos médicos de uso único son aquellos que se usan en los pacientes para un único procedimiento, estos pueden ser agujas, cánulas nasales, catéteres, mascarillas de aire/oxigeno, resucitadores manuales entre otros. Adicionalmente, en esta categoría se debe incluir el valor destinado para la adquisición de prendas hospitalarias e indumentaria de protección.
- **d) Otros productos farmacéuticos:** Los productos farmacéuticos no solo abarcan los medicamentos (ya tratados en la primera categoría) sino también otros productos que son usados dentro de las empresas de salud para el tratamiento, prevención y detección de enfermedades, estos pueden ser: vacunas, reactivos de laboratorio, vendas, algodón, gasas, apósitos, entre otros. Dentro de esta categoría debe registrarse el monto total que las empresas destinaron para adquirir todos estos productos.
- **e) Otros gases medicinales:** Los gases medicinales son aquellos que pueden ser empleados en el organismo humano para prevenir tratar o curar enfermedades *y excluye al oxigeno medicinal* puesto que ya se encuentra medido dentro de la segunda categoría. Estos gases medicinales son usados en terapias, tratamiento de enfermedades, diagnósticos o para conservar y transportar órganos. Como ejemplo tenemos: Aire medicinal, óxido nitroso, dióxido de carbono, nitrógeno gaseoso, entre otros.

**Nota:** Si alguna de las empresas presenta información agregada que incluye a las categorías de **Aparatos médicos de uso único y Otros productos farmacéuticos** (c, d), se debe escoger una de ellas que englobe la información reportada, por ejemplo:

 La empresa AZY registra información de suministros médicos por \$7.000,00, en donde el informante menciona que dentro de este grupo se encuentran artículos como: algodón, cánulas nasales, gasas, jeringas, pañales. El encuestador debe escoger una de las 2 categorías (aparatos médicos de uso único u otros productos farmacéuticos) y registrar la novedad en la Sección III: Observaciones.

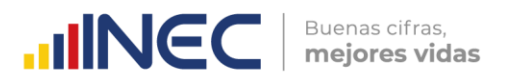

Así mismo, si la información proporcionada por el informante se encuentra detallada por cada insumo que el establecimiento ha adquirido, como se muestra en el siguiente ejemplo:

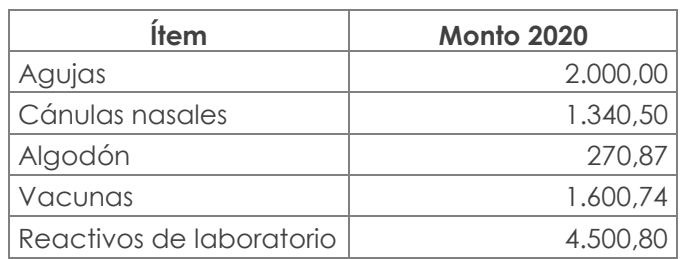

#### **Tabla 8. Ejemplo de información detallada por el informante**

 En estos casos el encuestador debe clasificar los ítems dentro de las categorías de la sección I y II25, como es el caso de agujas y cánulas nasales, que deberían registrarse dentro de aparatos médicos de uso único y el resto en la categoría de otros productos farmacéuticos. Además, como siguiente paso debe sumar todos los valores y registrar el resultado de esta sumatoria (valor total) en la categoría asignada, como se muestra en la siguiente tabla:

#### **Tabla 9. Ejemplo de registro de gastos en insumos médicos**

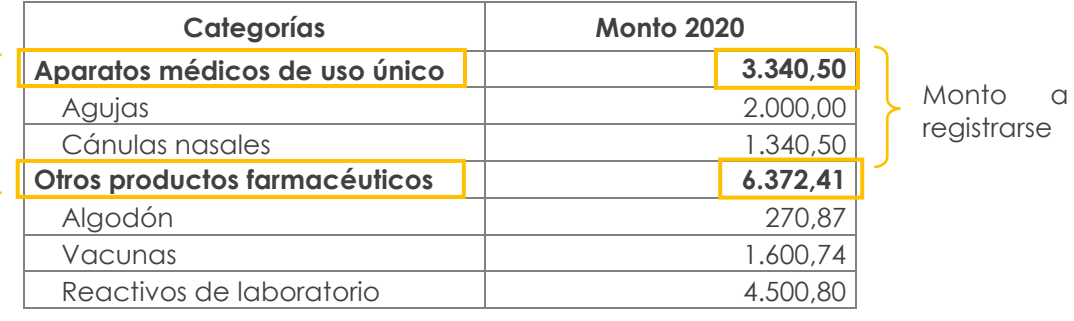

#### **Sección 2. Activos de larga duración de salud**

**Figuras 31. Sección: Activos de larga duración de salud**

En esta sección se detallará el monto en \$USD que la empresa destinó para adquirir aparatos médicos de larga duración entre 2019 y 2022

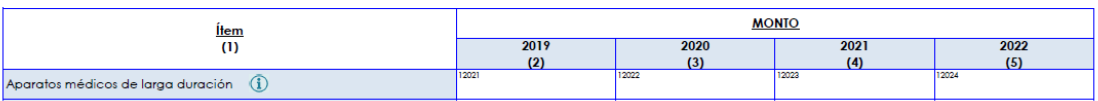

La segunda sección del capítulo tiene por objetivo registrar los montos en \$USD (dólares americanos) que las empresas destinan para adquirir únicamente aparatos médicos de larga duración, conforme al siguiente detalle:

- **Aparatos médicos de larga duración:** Esta categoría agrupa a equipos e instrumental médico de larga duración que la empresa haya adquirido en los periodos investigados, se debe considerar los siguientes ejemplos para los grupos presentados dentro de esta categoría:
	- o Dentro de equipos médicos se encuentran: aspiradores, desfibriladores, máquinas de electrocardiogramas, bombas de respiración, aparatos de rehabilitación, entre otros.

 $\geq$ 

1

Categorías

<sup>25</sup> Debido a la extensión del CPC, se adjunta únicamente la clasificación de las categorías "Aparatos médicos" y "Otros productos farmacéuticos" – ver anexo 15.

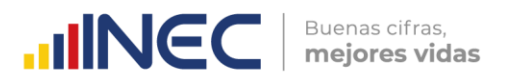

o Dentro del instrumental médico de larga duración se encuentran: termómetros, fórceps, espéculos, bisturí, tijeras para medicinas o cirugía, entre otros.

De manera adicional, este capítulo tiene una sección III llamada "Observaciones" dentro de la cual se podrán anotar las novedades que se presenten al momento de registrar la información de las anteriores dos secciones.

#### **Figuras 32. Sección III: Observaciones**

#### 3. OBSERVACIONES

Si posee alguna observación sobre la información reportada, favor ingresarla en el recuadro Observaciones:

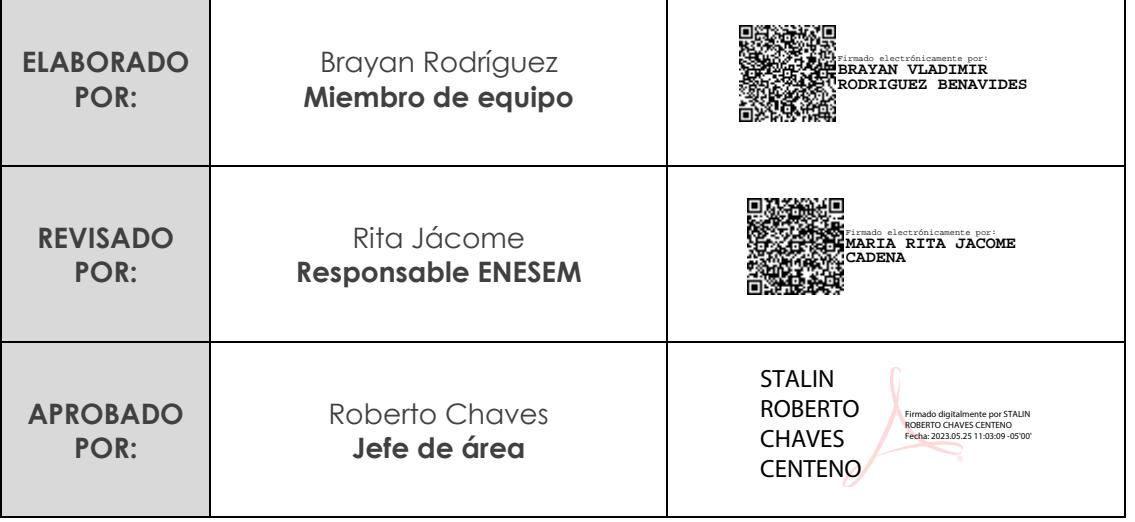

# **BIBLIOGRAFÍA**

- Agencia de Regulación y Control de la Electricidad. (2016). *Anual y Multianual del Sector Eléctrico Ecuatoriano.* Quito: s/n.
- Becerra, K., Gómez, E., Pérez, G., & Reyes, R. (2011). ¿Cómo calcular los costos medioambientales? Caso: Empresa gráfica de Cienfuegos. *Visión de futuro*, 2-15.
- Becerra, K., Gómez, E., Pérez, G., & Reyes, R. (2011). ¿Cómo calcular los costos medioambientales?Caso: Empresa gráfica de Cienfuegos. *Visión de futuro*, 2-15.
- Benavente, J. M. (2017). Políticas públicas para la creatividad y la innovación: impulsando la economía naranja en América Latina y el Caribe. (C. Sarcone, Ed., & F. Preve, Trad.) *Banco Interamericano de Desarrollo*, 53.
- Berenguer, M., Trista, J., & Deas, D. (2006). *El Reciclaje la industria del futuro.* Santiago de Cuba.

Bernard, J., Hargadon, J., & Muñera Cardenas, A. (1997).

- Borisov, E., Zhamin, V., & Makarova, M. (2009). *Titular IV en las cátedras coordinadas de Socioeconomía General, Fundamentos Teóricos de las CienciasEconómicas, Economía Política, Elementos de Lógica Formal y Lógica Dialéctica y Ciencia Política de la Universidad de San Carlos. Facultad de Economía.* Guatemala: Tomado del repositorio digital institucional con fichero No. 122305741.
- CEPAL. (2010). *Observatorio para la Sociedad de la Información en Latinoamérica y el Caribe*. Recuperado el 23 de 4 de 2019, de Indicadores claves de TIC en hogares: Guía **Metodológica:** Guía Metodológica: **Metodológica:** Metodológica: **Metodológica:** Metodológica: **Metodológica:** Metodológica: **Metodológica:** Metodológica: **Metodológica:** Metodológica: **Metodológica:** Metodológica: **M** https://www.cepal.org/socinfo/noticias/noticias/7/40217/Indicadores\_clave\_de \_TIC\_en\_Hogares\_-\_Gu%C3%ADa\_metodol%C3%B3gica.pdf
- CEPAL UNCTAD. (7-8 de 2 de 2018). *4to. Taller sobre la Medición de la Sociedad de la Información de América Latina y el Caribe*. Recuperado el 23 de 4 de 2019, de El Manual de la UNCTAD para la Producción de Estadísticas sobre la Economía de la Información: la Información: https://www.cepal.org/socinfo/noticias/noticias/7/32357/unctad\_manual\_2.pdf
- CONADIS. (25 de 9 de 2012). *Consejo Nacional de Discapacidades (CONADIS)*. Recuperado el 26 de 4 de 2019, de Registro Oficial Nº 796 : 2 - Suplemento tomado del Tribunal Constitucional de la República del Ecuador: https://www.consejodiscapacidades.gob.ec/wpcontent/uploads/downloads/2014/02/ley\_organica\_discapacidades.pdf
- Crites Tcho, B. (2000). Tratamiento de aguas residuales en pequeñas poblaciones. En B. Crites Tcho, *Tratamiento de aguas residuales en pequeñas poblaciones.* Bogotá: McGraw-Hill Interamericana.
- Dejuán Asenjo, O. (2012). *Economía: Fundamentos y claves de interpretación .* Ediciones Pirámide.
- Dirección General del Estadística y Censos. (1957). *Publicación del Primer Censo Económico del Sector Industrial 1955.* Quito: Tomado del respositorio Institucional: INEC.

EcuRed: Enciclopedia cubana. (1993). *Conocimientos con todos y para todos*. Recuperado el 26 de 4 de 2019, de Habilidades cognitivas: https://www.ecured.cu/Habilidades\_cognitivas

Buenas cifras.

mejores vidas

**UNEC** 

- FMI. (2001). *Fondo Monetario Internacional.*
- INE. (2016). *Instituto Nacional de Estadística de España.* Madrid, España: N/A. Obtenido de Glosario de términos TIC-H.
- INEC. (1981). *Censos Económicos, Proyecto Ecuador 1980.* Quito: Tomado del respositorio Institucional: INEC.
- INEC. (1983). *Publicación Encuesta de Manufactura y Minería.* Quito: Tomado del respositorio Institucional: INEC.
- INEC. (1984). *Publicación Encuesta Manufactura y Minería.* Quito: Tomado del respositorio Institucional: INEC.
- INEC. (1985). *Publicación: Encuesta Manufactura y Minería.* Quito: Tomado del respositorio Institucional: INEC.
- INEC. (2008). *Archivo Nacional de Datos y Metadatos Estadísticos (ANDA)*. Obtenido de Ecuador en cifras: http://anda.inec.gob.ec/anda/index.php/catalog/224
- INEC. (Abril de 2011). *Metodología, Conceptos y Estrategia.* Quito, Ecuador: Tomado del Repositorio Institucional: INEC s/n de fichero.
- INEC. (2012). *Clasificación Nacional de Actividades Económicas (CIIU-Revisión 4.0) Tomo 1.* Quito: SPEEDGRAPH IMPRENTA.
- INEC. (6 de 2012). *Unidad de Análisis y Síntesis*. Recuperado el 26 de 4 de 2019, de Clasificación Nacional de Ocupaciones CIUO 8: http://aplicaciones2.ecuadorencifras.gob.ec/SIN/metodologias/CIUO%2008.pd f
- INEC. (2015 a). *Revista de Estadística y Metodologías Tomo I.* Recuperado el 22 de 4 de 2019, de http://www.ecuadorencifras.gob.ec/documentos/webinec/Bibliotecas/Revista\_Estadistica/Revista\_de\_Estadistica\_y\_Metodologias-Tomo-I.pdf
- INEC. (2015 b). *Nota técnica-INEC-001: Empalme de las Encuestas Industriales 2010 y 2012 con la Encuesta Exhaustiva 2011 - NotaTécnica.* Recuperado el 23 de 4 de 2019, de Encuesta de Manufactura, Minería y Construcción 2014, Tomo I, Tomo II: http://anda.inec.gob.ec/anda/index.php/catalog/519/related\_materials
- INEC. (2015 c). *Encuesta de Manufactura y Minería "Síntesis Metodología".* Recuperado el 22 de 4 de 2019, de Ecuador en cifras: http://www.ecuadorencifras.gob.ec/documentos/webinec/Estadisticas\_Economicas/Encuesta\_Estructural\_Empresarial/2016/Tomo\_I/2 016\_ENESEM\_Metodologia.pdf
- INEC. (2016). *Revista de Estadística y Metodologías Tomo 2.* Recuperado el 18 de 4 de 2019, de http://www.ecuadorencifras.gob.ec/documentos/webinec/Bibliotecas/Revista\_Estadistica/Revista\_de\_Estadistica\_y\_MetodologiasTom o-2.pdf

INEC. (1 de 11 de 2016). *Revista de Estadística y Metodologías Tomo 2.* Recuperado el

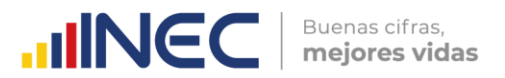

18 de 4 de 2019, de http://www.ecuadorencifras.gob.ec/documentos/webinec/Bibliotecas/Revista\_Estadistica/Revista\_de\_Estadistica\_y\_MetodologiasTom o-2.pdf

- INEC. (2017). *Encuesta de Manufactura y Minería 2015 "Síntesis Metodología".* Recuperado el 26 de 4 de 2019, de Encuesta Estructural Empresarial 2016 "Metodología": http://www.ecuadorencifras.gob.ec/documentos/webinec/Estadisticas\_Economicas/Encuesta\_Estructural\_Empresarial/2016/Tomo\_I/2 016 ENESEM Metodologia.pdf
- INER. (31 de 12 de 2014). *Instituto Nacional de Energías Renovables*. Recuperado el 09 de 04 de 2018, de Línea de Investigación Solar: http://www.iner.gob.ec/solar/
- Informática para la Administración. (20 de 04 de 2020). *Informática para la Administración.* Obtenido de https://itcinformaticaparalaadministracion.blogspot.com/
- Instituto para la Diversificación y Ahorro de la Energía. (2011). *Guia práctica de la Energía. Consumo Eficiente y Responsable .* Madrid: IDAE.
- JUNAPLA. (1969). *Junta Nacional de Planificación y Coordinación: II Censo de Manufactura - Minería Volumen I.* Quito: Tomado del respositorio Institucional: INEC.
- Ley de Comercio Electrónico, F. y. (2014). *Ley de Comercio Electrónico, Firmas y Mesaje de Datos.* Ecuador: Registro Oficial Suplemento 557.
- MAE. (04 de 05 de 2015). *Ministerio de Ambiente.* Recuperado el 13 de 11 de 2017, de Reforma del Libro VI del Texto Unificado de Legislación Secundaria: http://suia.ambiente.gob.ec/documents/10179/185880/ACUERDO+061+REFOR MA+LIBRO+VI+TULSMA+-+R.O.316+04+DE+MAYO+2015.pdf/3c02e9cb-0074-4fb0 afbe-0626370fa108
- MAE. (2015). *Ministerio del Ambiente del Ecuador: Reforma del Libro del Texto Unificado de Legislación Secundaria del Acuerdo No. 61 del Registro Oficial No. 316, Art 7.* Quito.
- MAE. (2015). *Ministerio del Ambiente del Ecuador: Reforma del Libro del Texto Unificado de Legislación Secundaria del Acuerdo No. 61 del Registro Oficial No. 316, Art. 12.* Quito: Tomado del Repositorio Institucional: MAE s/n de fichero.
- MAE. (2015). *Ministerio del Ambiente del Ecuador: Reforma del Libro del Texto Unificado de Legislación Secundaria del Acuerdo No. 61 del Registro Oficial No. 316, Art. 14 (De la regularización del proyecto, obra o actividad).* Quito: Tomado del Repositorio Institucional: MAE s/n de fichero.

 $\circledv$ 

ww.ecuadorencifras.gob.

- MAE. (2015). *Ministerio del Ambiente del Ecuador: Reforma del Libro del Texto Unificado de Legislación Secundaria del Acuerdo No. 61 del Registro Oficial No. 316, Art. 23.* Quito: Tomado del Repositorio Institucional: MAE s/n de fichero.
- MAE. (2015). *Ministerio del Ambiente del Ecuador: Reforma del Libro del Texto Unificado de Legislación Secundaria del Acuerdo No. 61 del Registro Oficial No. 316, Art. 24.* Quito: Tomado del Repositorio Institucional: MAE s/n de fichero.
- MAE. (2015). *Ministerio del Ambiente del Ecuador: Reforma del Libro del Texto Unificado de Legislación Secundaria del Acuerdo No. 61 del Registro Oficial No. 316, Art. 25.* Quito: Tomado del Repositorio Institucional: MAE s/n de fichero.

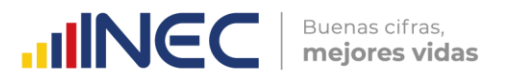

MAE. (2018). Acuerdo Ministerial 109. En M. d. Ambiente. Quito.

- MAE. (12 de 06 de 2019). *Reglamento Código Orgánico del ambiente.* Recuperado el 14 de 04 de 2020, de Ministerio de Ambiente: https://www.asobanca.org.ec/sites/default/files/REGLAMENTO%20AL%20CÓDI GO%20ORGÁNICO%20DEL%20AMBIENTE.pdf
- MDT. (Abril de 2013). *Norma tècnica de valoraciòn de puestos por puntos del nivel jeràrquico superior de la administraciòn pùblica central e institucional y que dependen de la Fuciòn Ejecutiva.* Quito.
- Metcalf, & Eddy. (1995). Ingenieria de aguas residuales Volumen 1, tratamiento, vertido y reutilización. En Metcalf&EDDY, *Ingenieria de aguas residuales Volumen 1, tratamiento, vertido y reutilización.* Madrid: McGraw-Hill Inc. 3ra Edición.
- Metcalf, & EDDY. (1995). Ingenieria de aguas residuales volumen 1, tratamiento, vertido y reutilización. En Metcalf&EDDY, *ngenieria de aguas residuales volumen 1, tratamiento, vertido y reutilización.* Madrid: McGraw-Hill.Inc.

Ministerio del Ambiente. (2008). *Acuerdo Ministerial 026.* Quito.

- Ministerio del Ambiente. (2015). *Anexo 1 del Libro VI del Texto Unificado de Legislación*  Secundaria del: Norma de calidad ambiental y de descarga de efluentes al *recurso agua.* Quito.
- Ministerio del Ambiente. (2015). *Reforma del Libro VI del Texto Unificado de Legislación Secundaria del Acuerdo No.61 del Registro Oficial No.316, Art 25.* Quito.
- Ministerio del Ambiente. (2015). *Reforma del Libro VI del Texto Unificado de Legislación Secundaria, del Acuerdo No. 061 del Registro Oficial No. 316, Art. 14 (De la regularización del proyecto, obra o actividad).* Quito.
- Naciones Unidas. (2012). *Recomendaciones Internacionales para las Estadísticas del Agua.* New York.
- Naciones Unidas. (2014). *Sistema de Contabilidad Ambiental y Económica para el agua.* Nueva York: s/n.
- OECD/Eurostat. (2018). *Oslo manual: Guidelines for collecting, reporting and using data on innovation* (4th Edition ed.). Paris: OECD Publishing.
- ONU. (2008). *Comisión Económica para América Latina*. Recuperado el 26 de 4 de 2019, de Sistema de Cuentas Nacionales (SCN): https://www.cepal.org/sites/default/files/document/files/sna2008\_web.pdf
- ONU. (2012). *Recomendaciones Internacionales para las Estadísticas del Agua.* New York.
- Remtavares. (17 de 09 de 2010). *Madrid Blogs*. Recuperado el 16 de 04 de 2019, de Tratamiento electroquímico de aguas residuales: http://www.madrimasd.org/blogs/remtavares/2010/09/17/131491
- Sáez, A., & Urdaneta, G. (2014). *Manejo de Residuos sólidos en América Latina y El Caribe.* Maracaibo.
- SENESCYT. (23 de Febrero de 2021). LEY ORGANICA DE EDUCACION SUPERIOR, LOES. Quito, Pichincha, Ecuador.

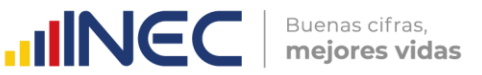

- SRI. (2017). *Instructivo para la declaración del impuesto a la renta y presentación de información financiera.* Recuperado el 4 de 3 de 2019, de Formulario único de sociedades y establecimientos permanentes: http://www.sri.gob.ec/DocumentosAlfrescoPortlet/descargar/7e0ed69f-90b9- 4b2f-b278-0a42173dd351/Instructivo+Formu.
- SRI. (2019). *Guía para contribuyentes. Elaboración y envío de la declaración del Impuesto a la Renta para Sociedades.* Quito: SRI. Obtenido de https://www.sri.gob.ec/web/guest/formularios-e-instructivos
- United Nations. (2012). *"System of Environmental-Economic Accounting 2012: Central Framework".* New York.
- Universidad de León. (2014). *Servicios de Gestión de Residuos.* Recuperado el 14 de 04 de 2020, de Gestión de residuos: http://servicios.unileon.es/gestion-deresiduos/gestion-de-residuos-2/
- Wikipedia. (19 de 03 de 2018). *Wikipedia Enciclopedia Libre*. Recuperado el 09 de 04 de 2018, de Energía Hidraúlica: https://es.wikipedia.org/wiki/Energ%C3%ADa\_hidr%C3%A1ulica

# **8. ANEXOS**

#### **Anexo 1. Casos especiales que serán considerados en el mismo sector económico, solo si la empresa tiene una segunda y/o tercera actividad.**

## **Actividades Mineras**

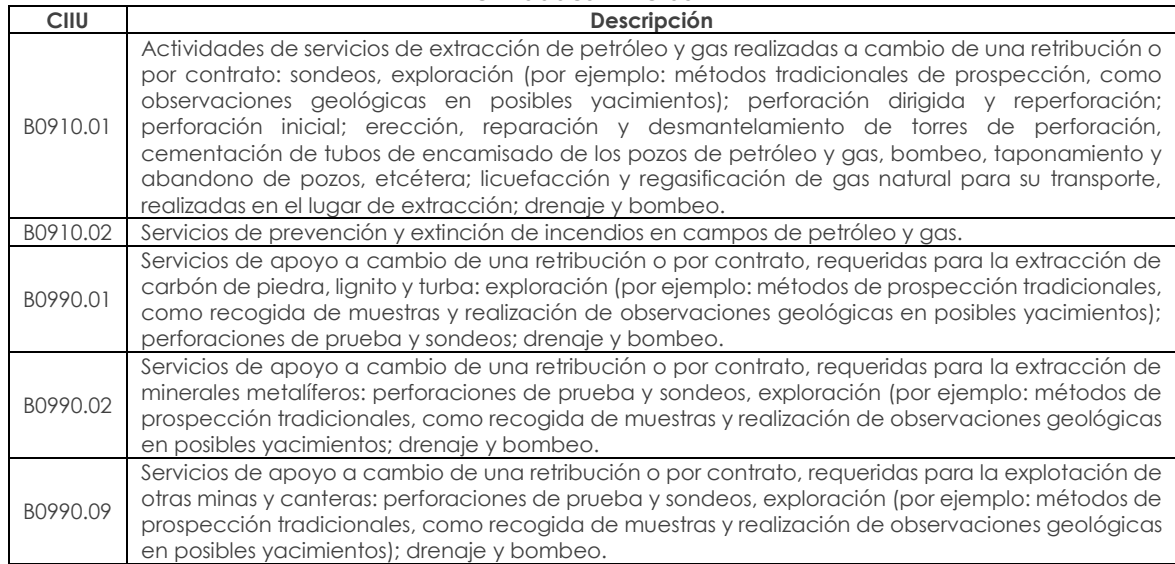

#### **Actividades de Manufactura**

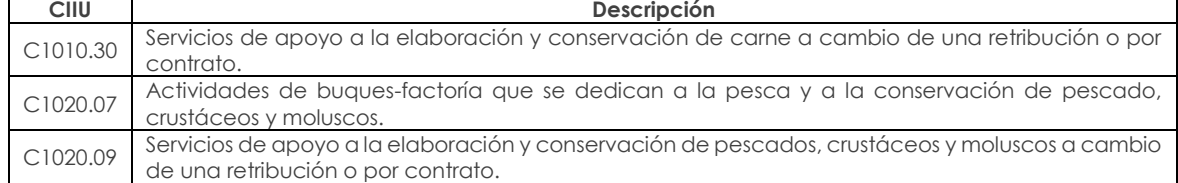

 $\frac{1}{3}$
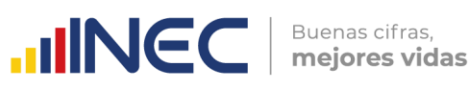

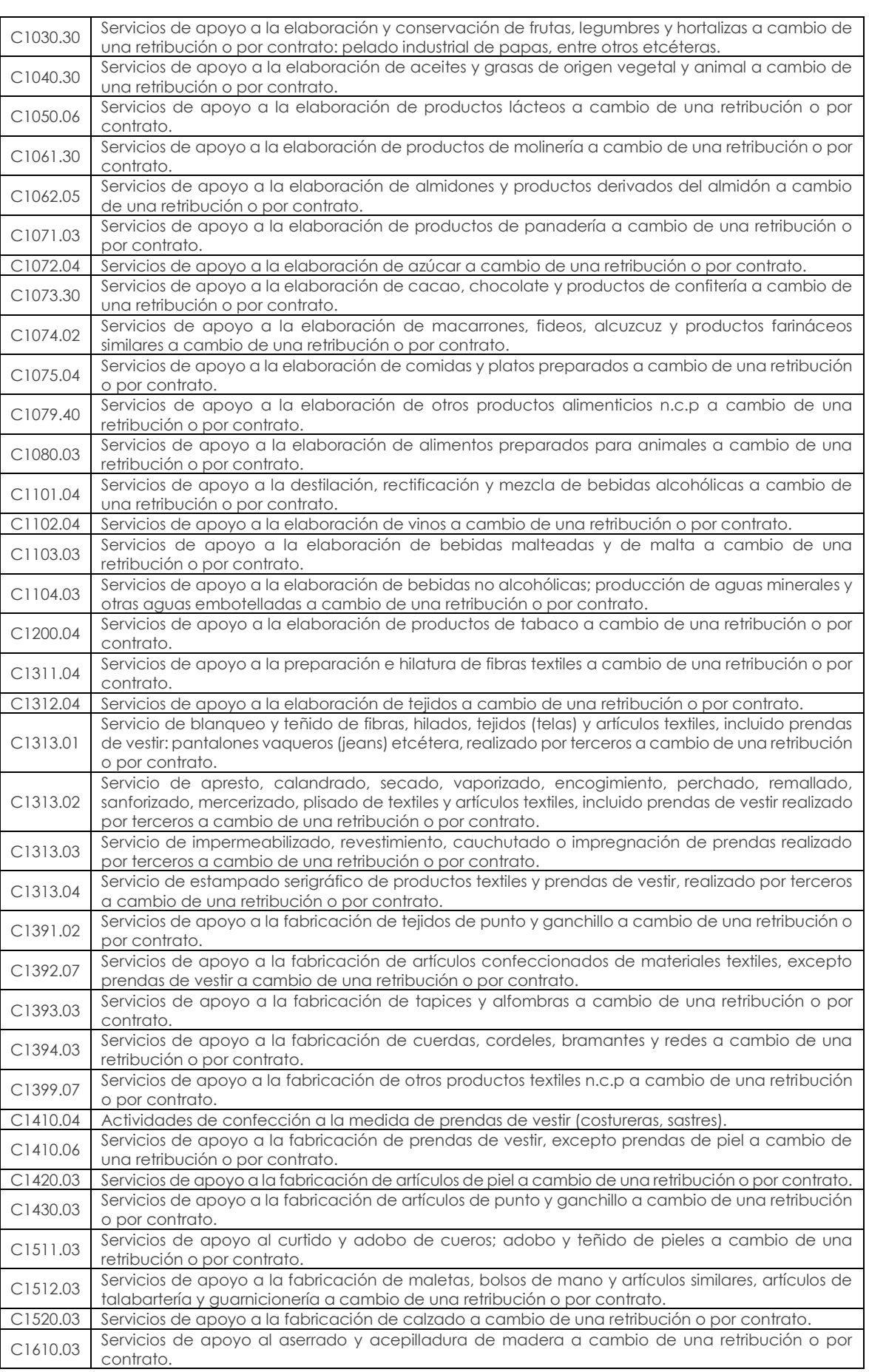

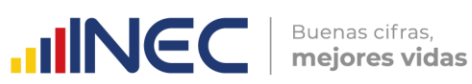

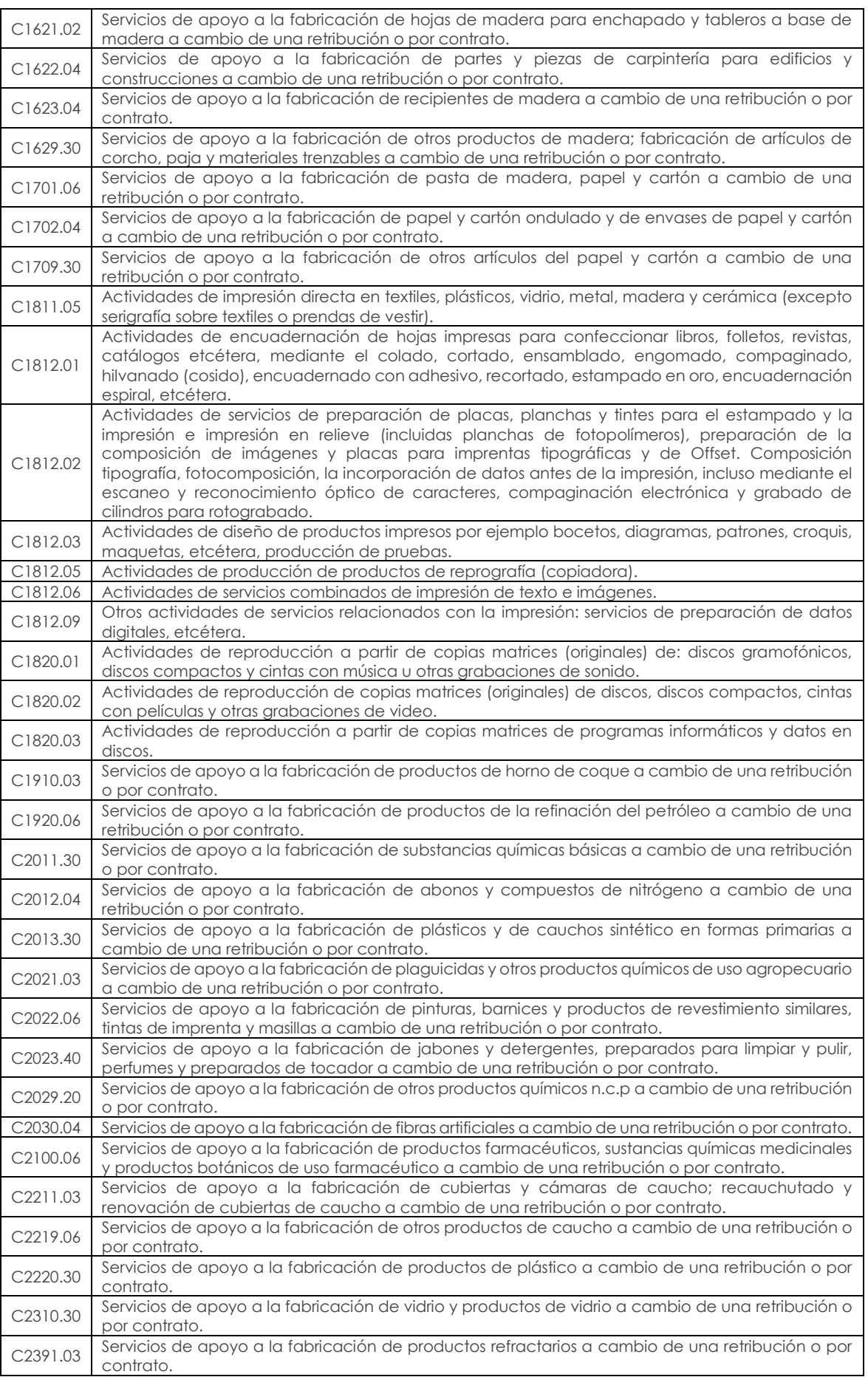

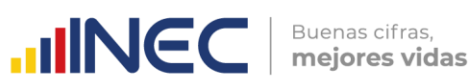

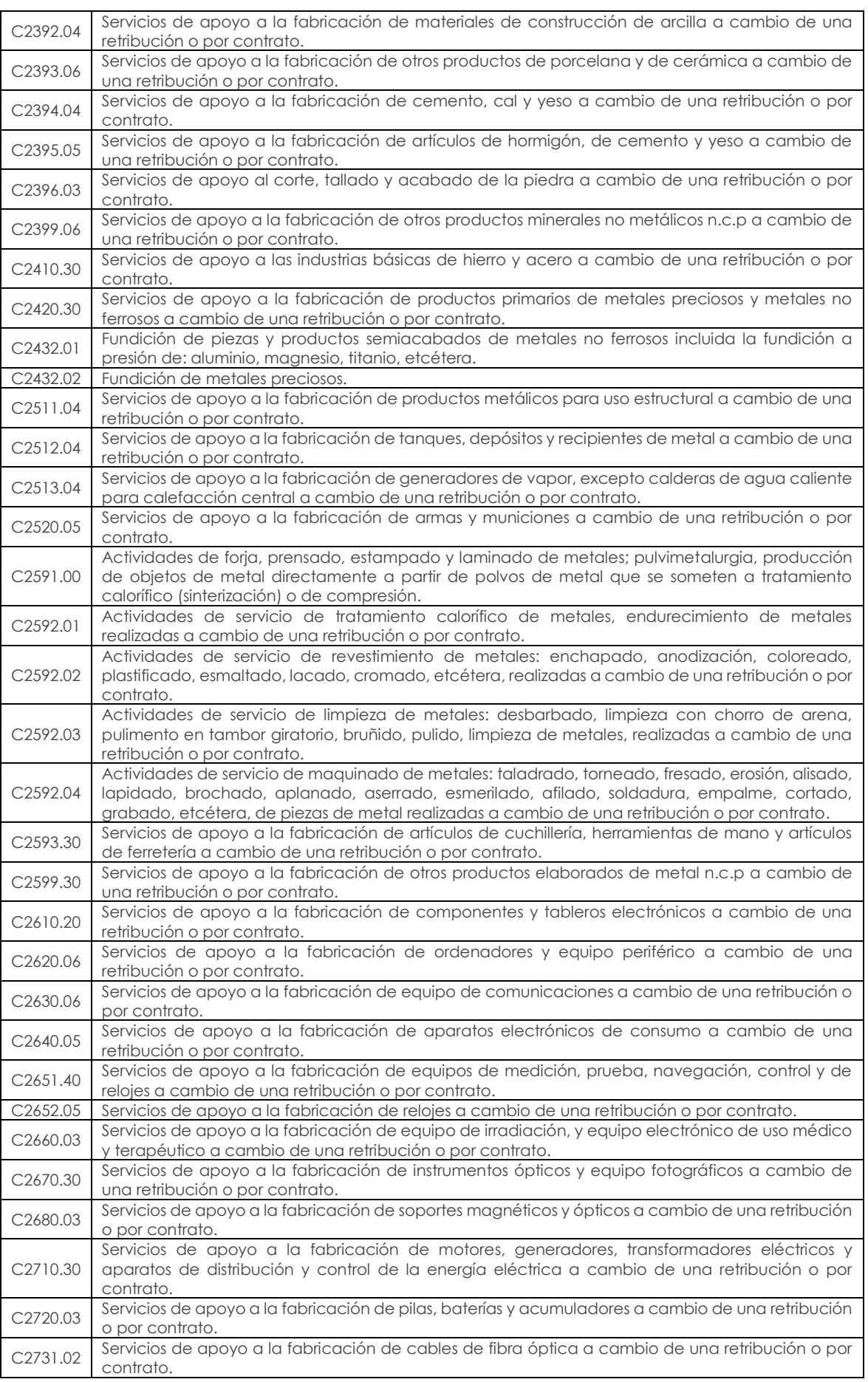

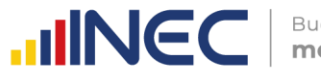

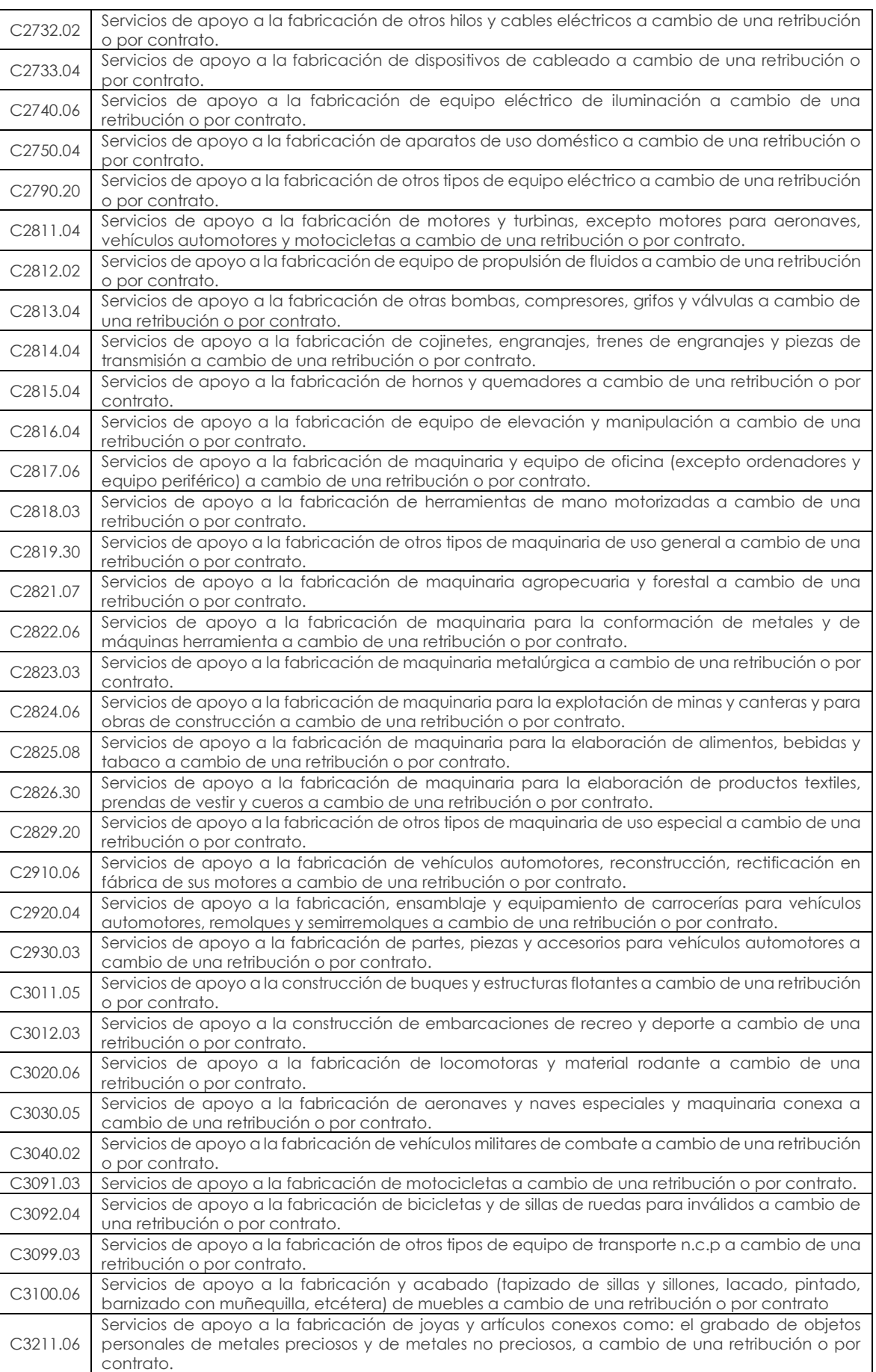

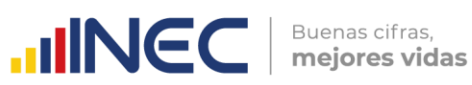

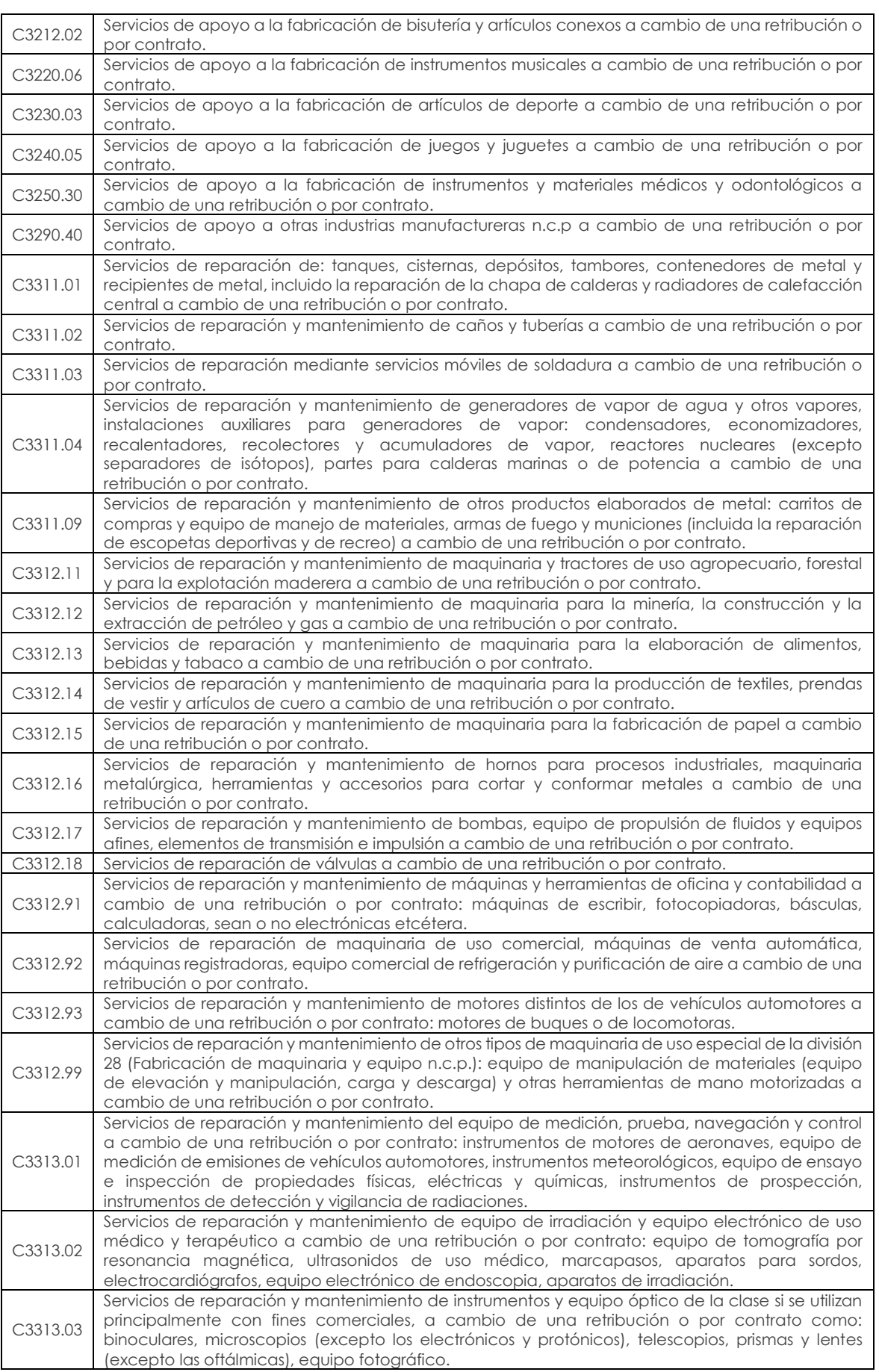

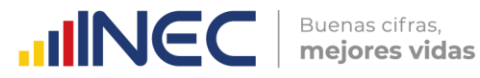

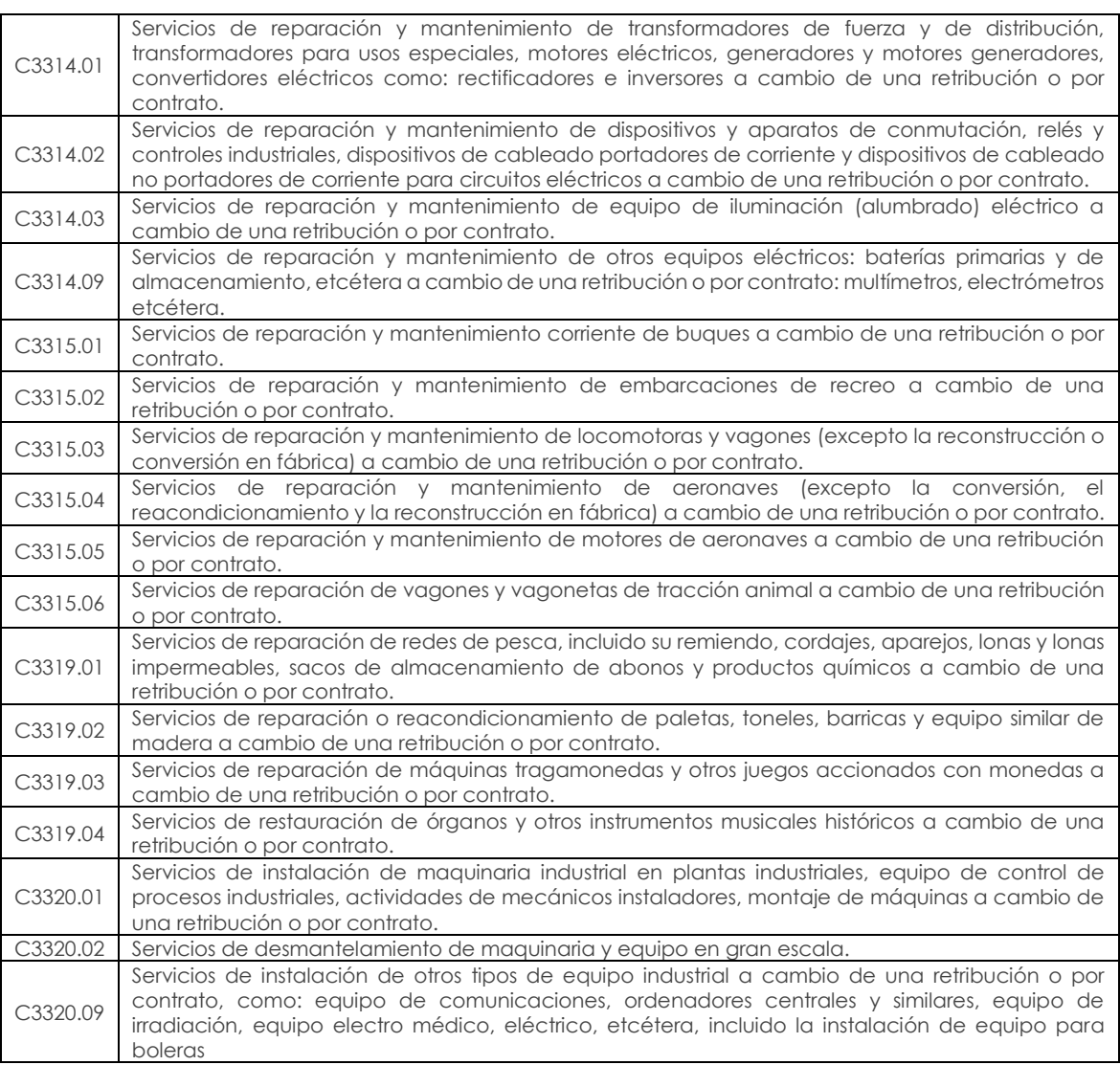

#### **Actividades que perteneciendo al sector de manufactura poseen CPC de servicios y manufactura**

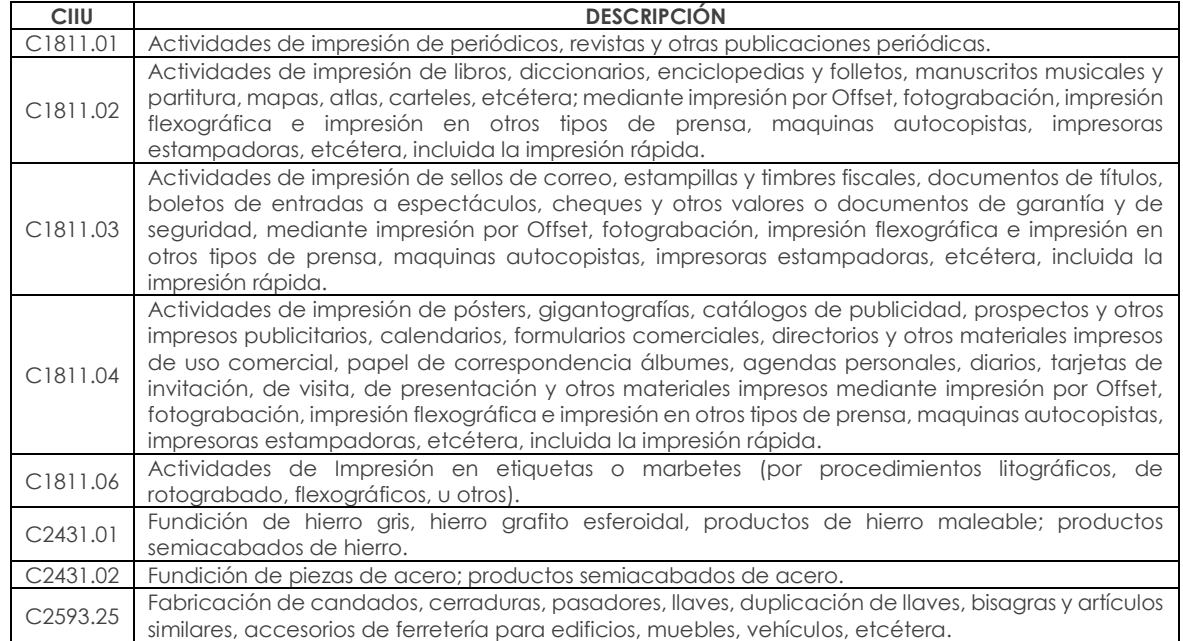

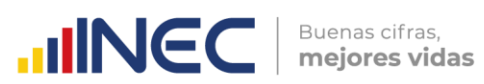

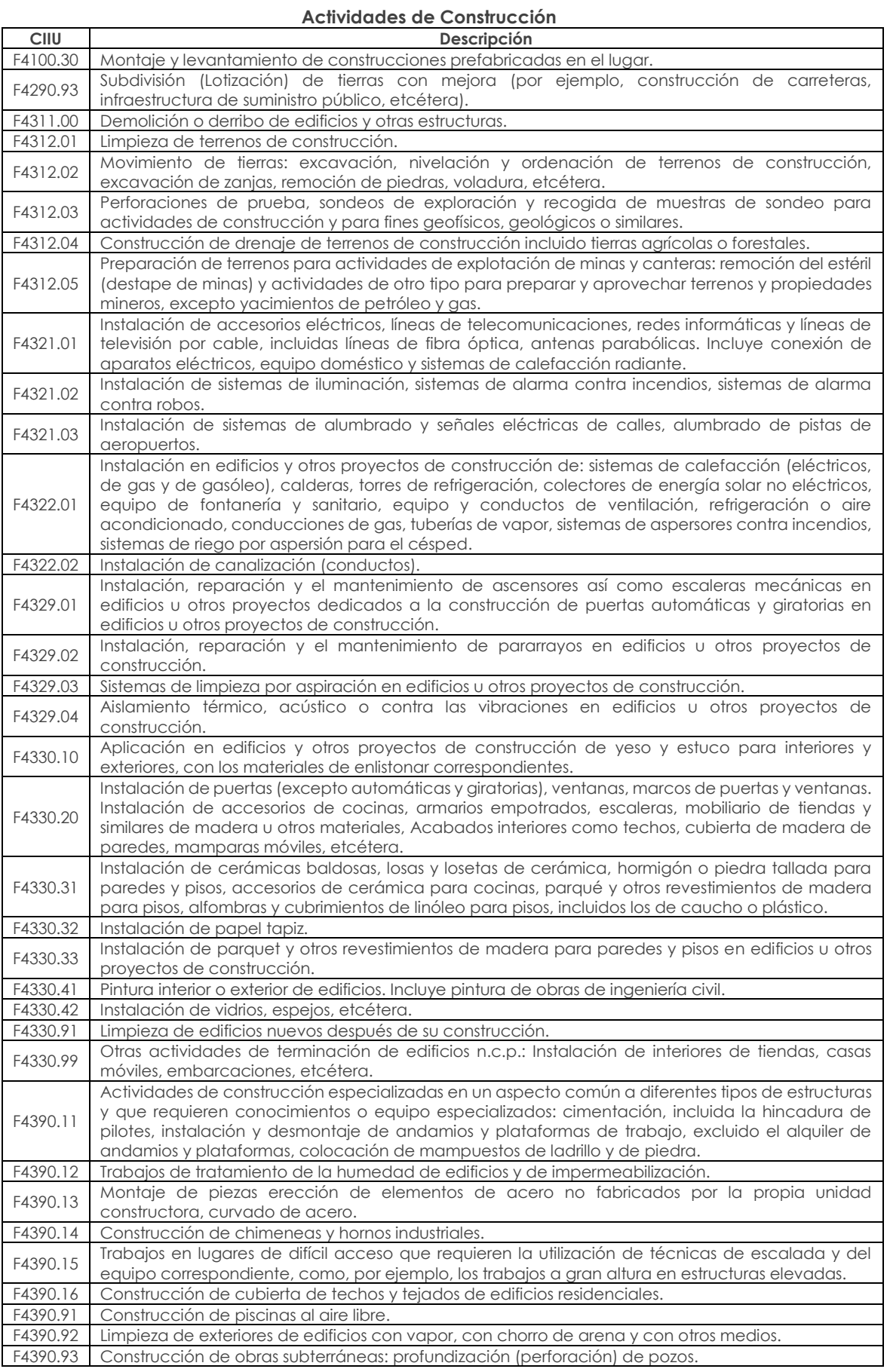

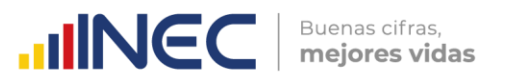

#### **Actividades que perteneciendo al sector de la construcción poseen CPC de servicios y construcción**

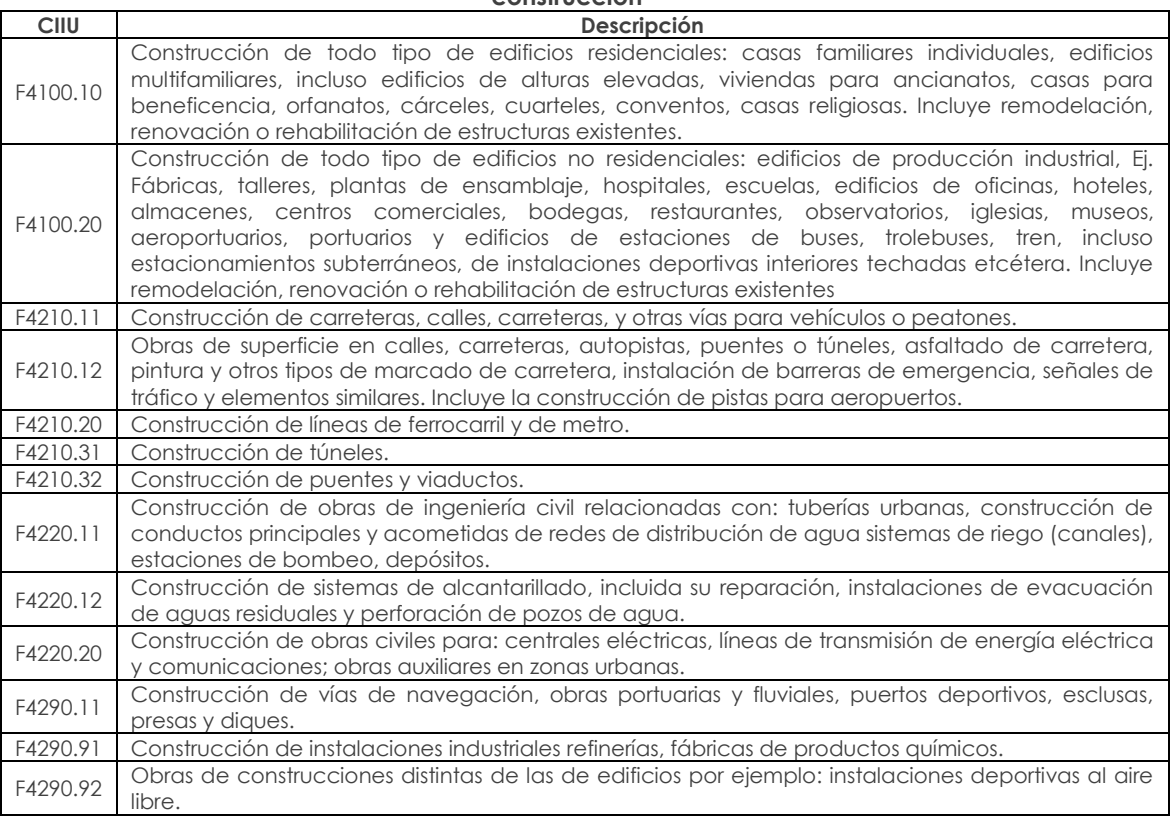

# **Actividades de Comercio**

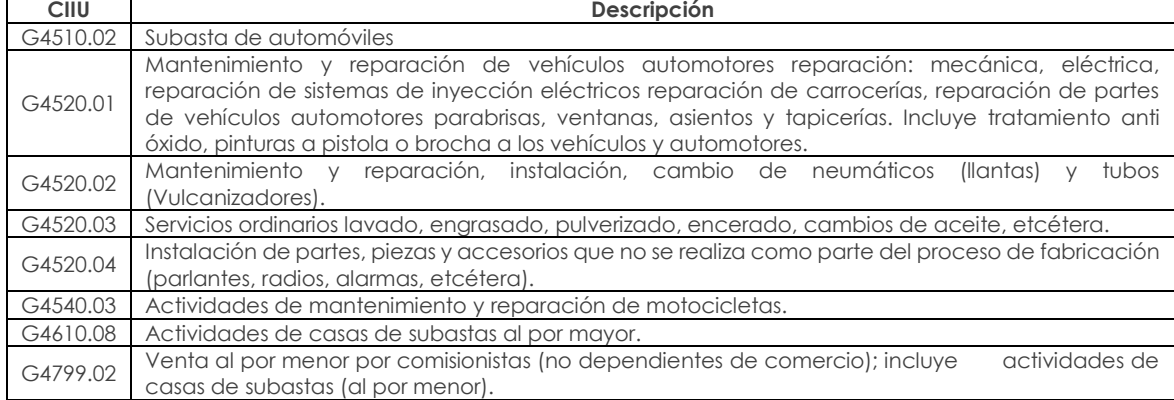

#### **Anexo 2. Guía de correspondencia de variables de la Encuesta Estructural Empresarial y los formularios 101 y 102 SRI. Ver adjunto (archivo excel)**

#### **Anexo 3. Unidades de medida**

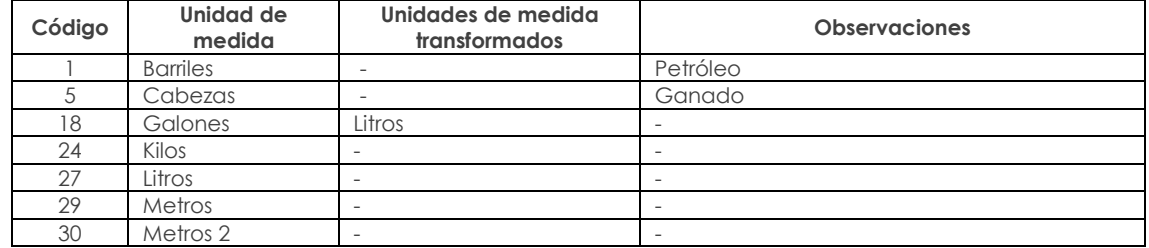

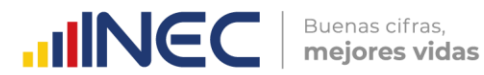

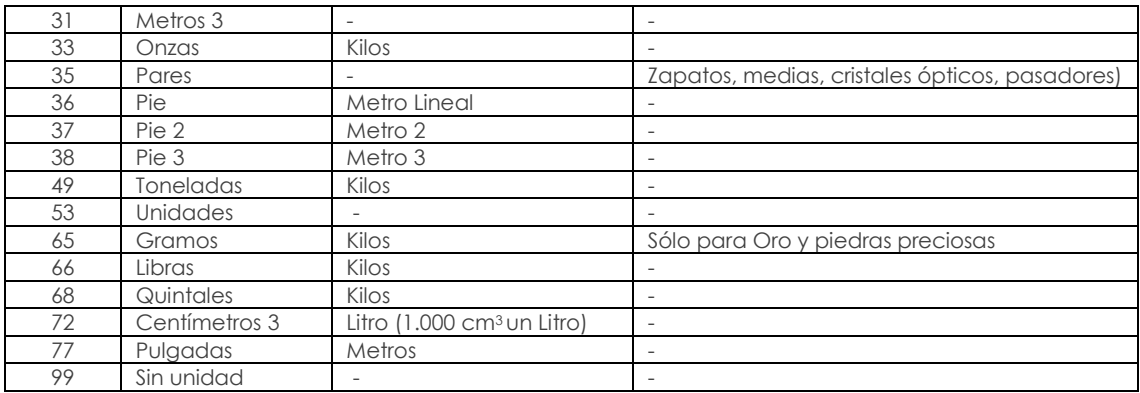

### **Anexo 4. Unidades de medida según módulo**

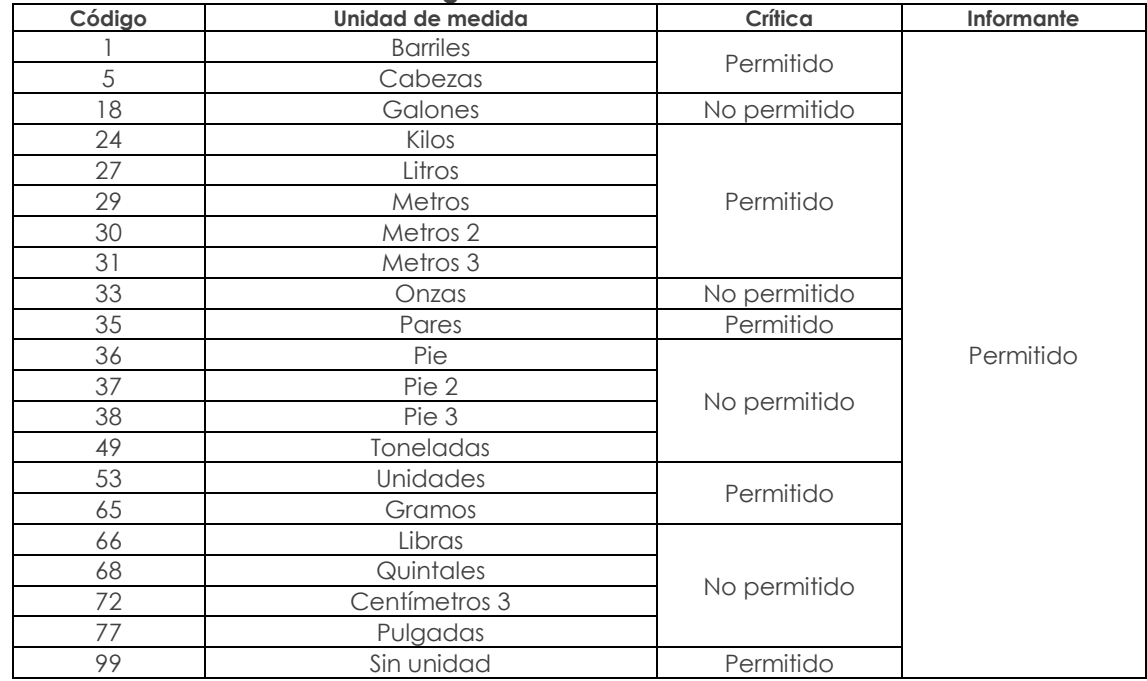

# **Anexo 5. Conversión de unidades de medida**

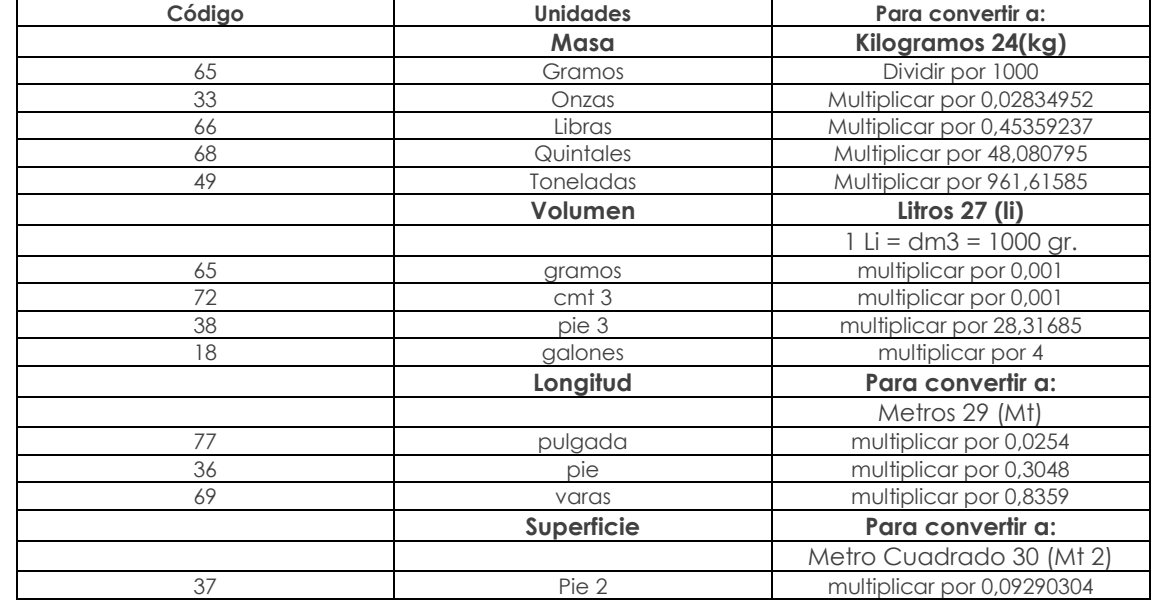

# **Anexo 6. CATÁLOGO DE CLASIFICACIÓN AMBIENTAL NACIONAL (CCAN)**

El Catálogo de Clasificación Ambiental Nacional se encuentra disponible en la página web del Ministerio del Ambiente del Ecuador y se puede acceder a través del siguiente link

[http://suia.ambiente.gob.ec/documents/10179/1094589/Catálogo+de+Proyectos%2C](http://suia.ambiente.gob.ec/documents/10179/1094589/Catálogo+de+Proyectos%2C%20Obras+o+Actividades/238f6b30-6efe-48c0-aecf-48acd9599eb7;j) [%20Obras+o+Actividades/238f6b30-6efe-48c0-aecf-48acd9599eb7;js](http://suia.ambiente.gob.ec/documents/10179/1094589/Catálogo+de+Proyectos%2C%20Obras+o+Actividades/238f6b30-6efe-48c0-aecf-48acd9599eb7;j)essionid=

cfTmLoxkfT33xeL9wzoVsUzS?version=1.2, sin embargo a continuación se presenta un extracto del mismo.

#### **Hidrocarburos**

- Exploración de hidrocarburos
- Desarrollo y producción
- **·** Industrialización
- Almacenamiento y transporte de hidrocarburos y sus derivados
- Almacenamiento y transporte de hidrocarburos y sus derivados (excepto GLP y GN)
- Almacenamiento, transporte de GLP y GN (Autorizados por la Autoridad Competente)
- Comercialización de Hidrocarburos
- Fabricación de productos de petróleo y carbón
- Bases prestadoras de servicios de mantenimiento para la industria hidrocarburífera y minera (sandblasting, lavado, etc.)

#### **Minería**

- Tipos de minería no metálica, metálica y materiales de construcción
- Minería de libre aprovechamiento de materiales de construcción
- Actividades complementarias para minería
- Materiales de Construcción

## **Eléctrico**

- Generación de energía hidroeléctrica
- Generación de energía termoeléctrica
- Generación de energía nuclear
- Generación de energía eólica
- Generación de energía fotovoltáica/solar térmica
- Generación de energía geotérmica
- Generación de energía mareo-motriz
- Transmisión de energía eléctrica voltaje de línea mayor o igual a 138 kW
- Distribución de energía eléctrica desde 40 kW hasta 138 kW
- Distribución de Energía menor a 40 kW

#### **Construcción**

- Construcción de infraestructura civil en general
- $\bullet$  Vías
- Construcción de puentes, túneles y acueductos
- Aeropuertos, puertos, pistas para aterrizaje y líneas férreas
- Sistemas de transporte eléctrico

#### **Industria**

- Industria Alimenticia
- Fabricación de Bebidas y productos de tabaco
- Fábrica de Textiles
- Fabricación de productos textiles
- Confección de ropa
- Curtido y confección de productos de cuero y derivados
- Fabricación de productos de madera
- Fabricación de papel

 $\mathbb{O}$ 

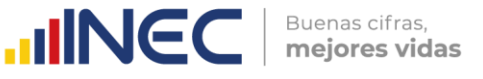

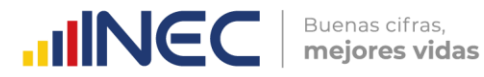

- Actividades de soporte de Imprentas y relacionados
- Fabricación de ladrillos y tejas (involucra hornos de leña e industrial)
- Fabricación de químicos
- Fabricacinó de productos plásticos y de caucho
- Fabricación de productos minerales no metálicos
- Fabricación de productos de metal fabricados
- Fabricación de maquinaria
- Fabricación de computadoras y productos electrónicos
- Fabricación de equipo eléctrico y componentes
- Producción y ensamblaje de equipo de transporte
- Fabricación de muebles y productos relacionados
- Diversos tipos de fábricas

#### **Servicios**

- Comercio al por mayor
- Comercio al por menor
- Transporte y almacenamiento
- Servicios, servicios profesionales, científicos y técnicos
- Servicios educativos
- Alojamiento y servicios de alimentación
- Otros servicios

#### **Saneamiento**

- Gestión de desechos peligrosos
- Gestión de desechos y/o residuos especiales
- Gestión de residuos sólidos no peligrosos
- Gestión de desechos orgánicos
- Construcción y operación de plantas de tratamiento de aguas residuales
- Relleno sanitario y cierre técnico de botaderos
- Co-procesamiento de desechos peligrosos
- Gestión de sustancias químicas peligrosas
- Almacenamiento de chatarra libre de contaminantes peligrosos
- Almacenamiento de chatarra (vehículos desechados, instalaciones de desagüe, baterías, asbestos o amianto, fibras de asbestos-cemento)

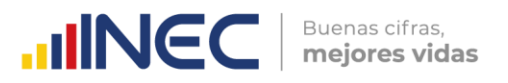

**Anexo 7. Ejemplos de Bienes y Servicios ambientales**

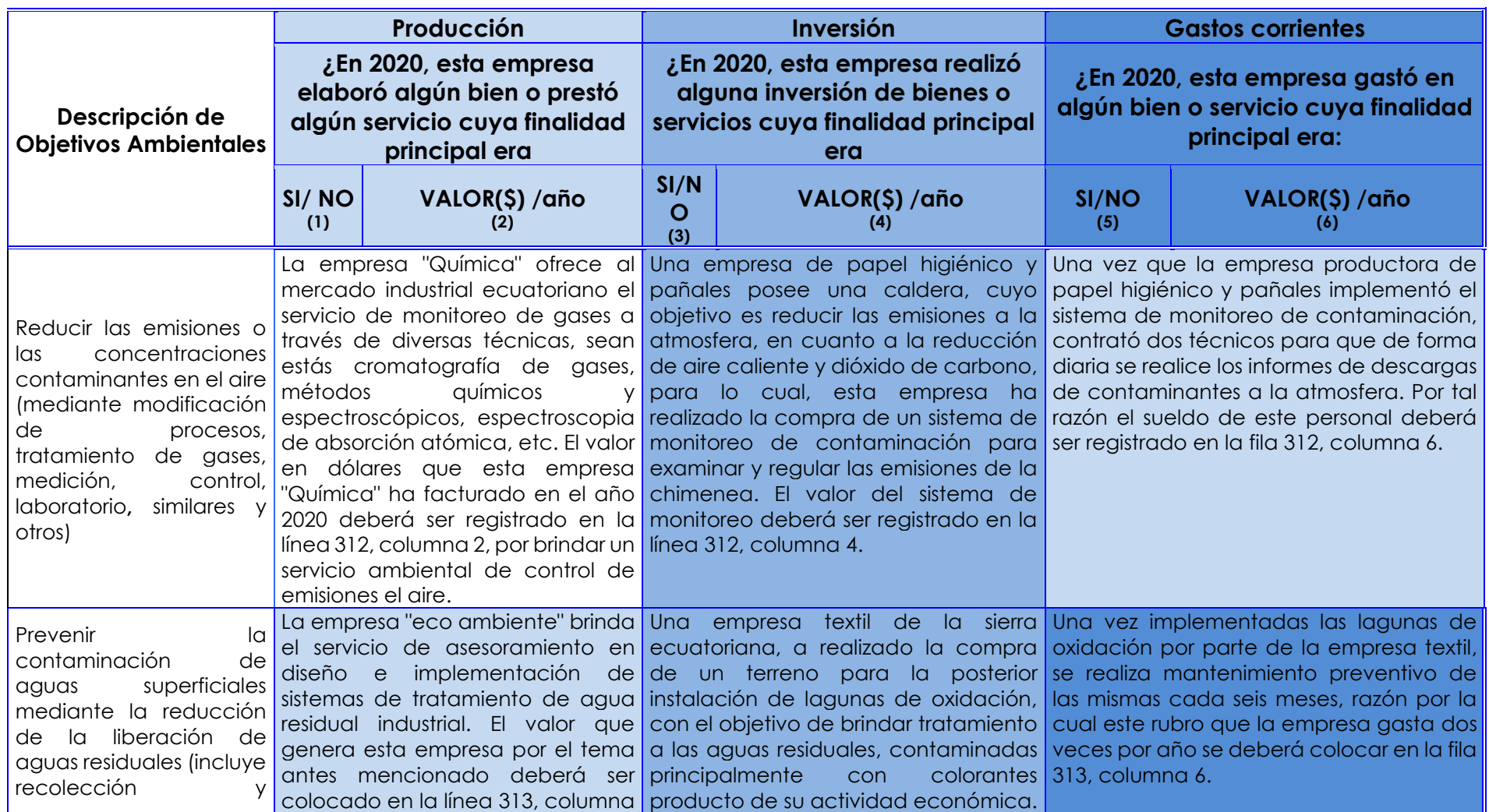

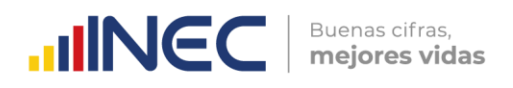

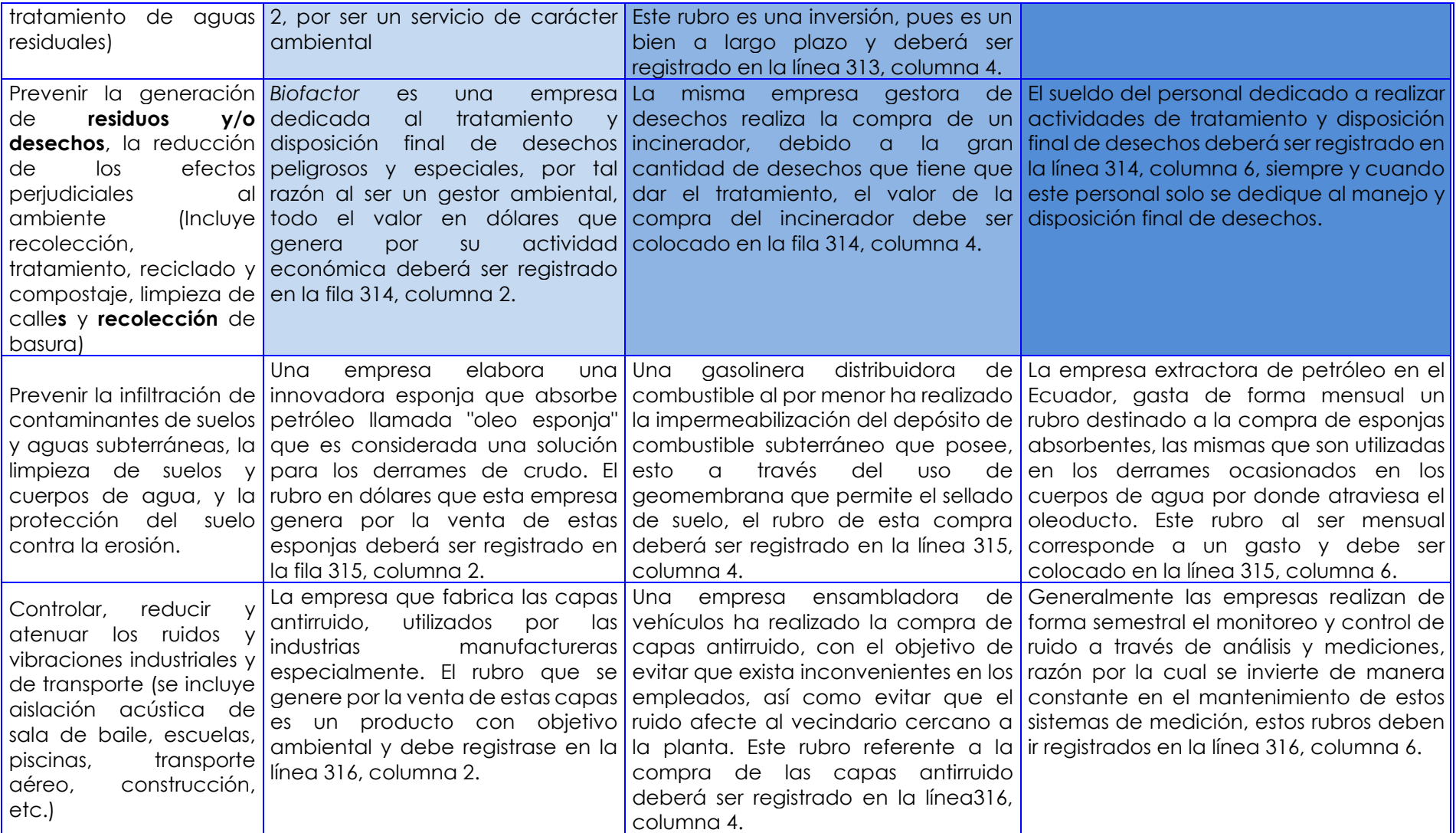

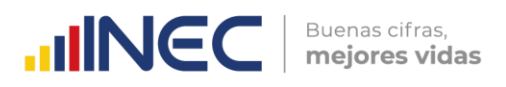

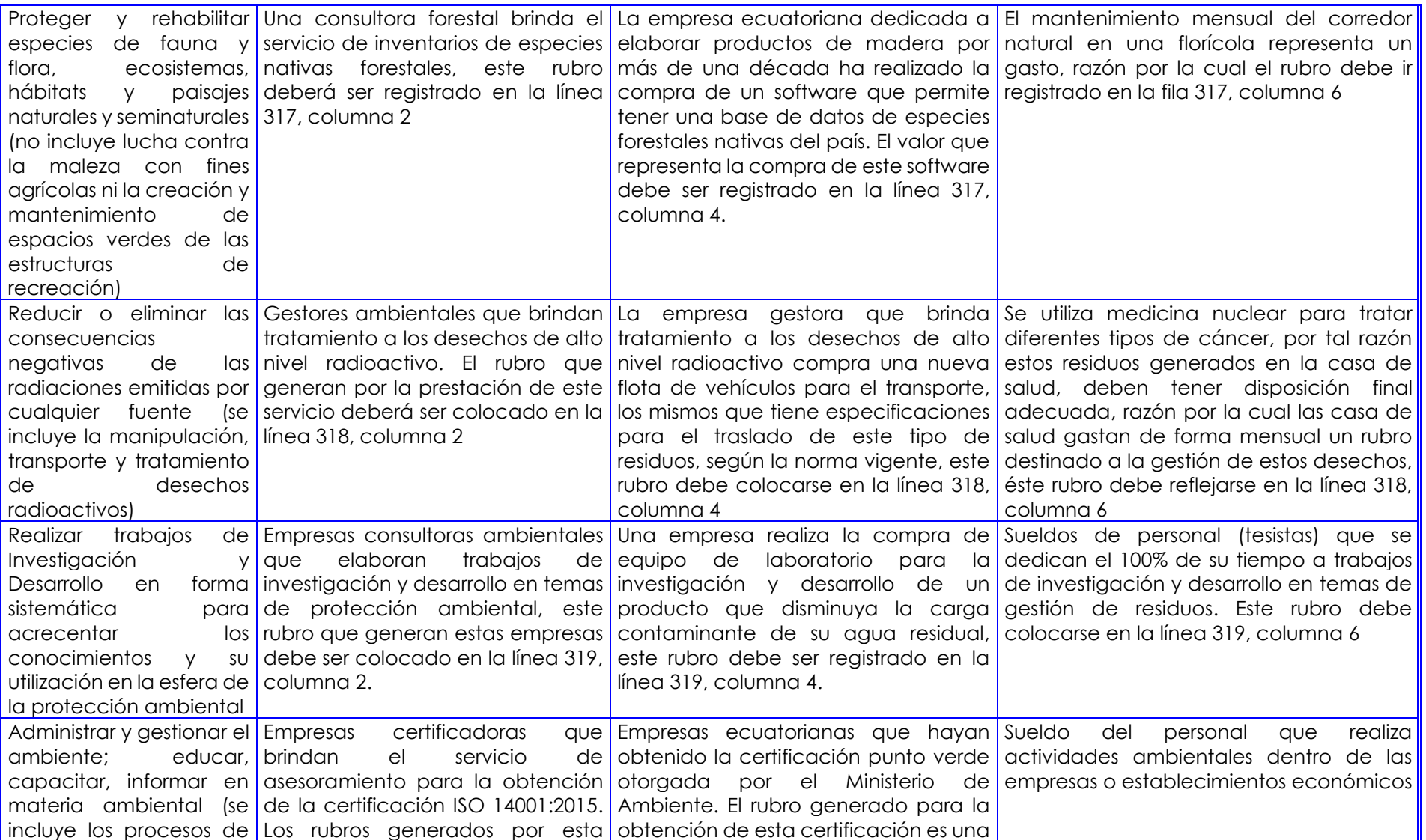

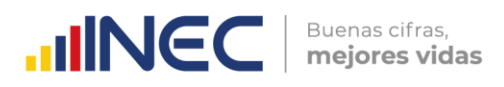

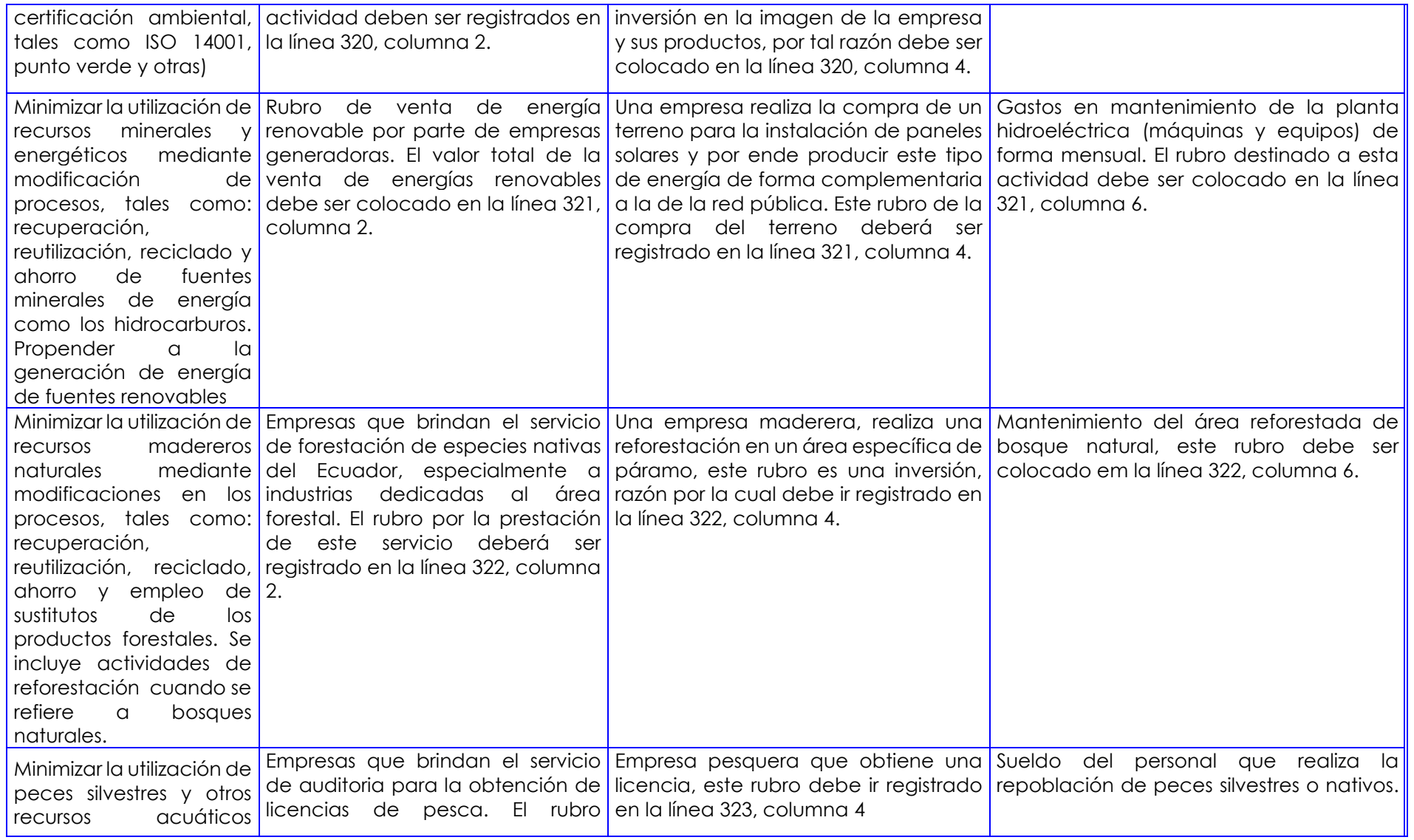

 $\bigcirc$ 

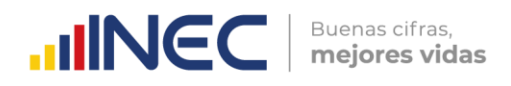

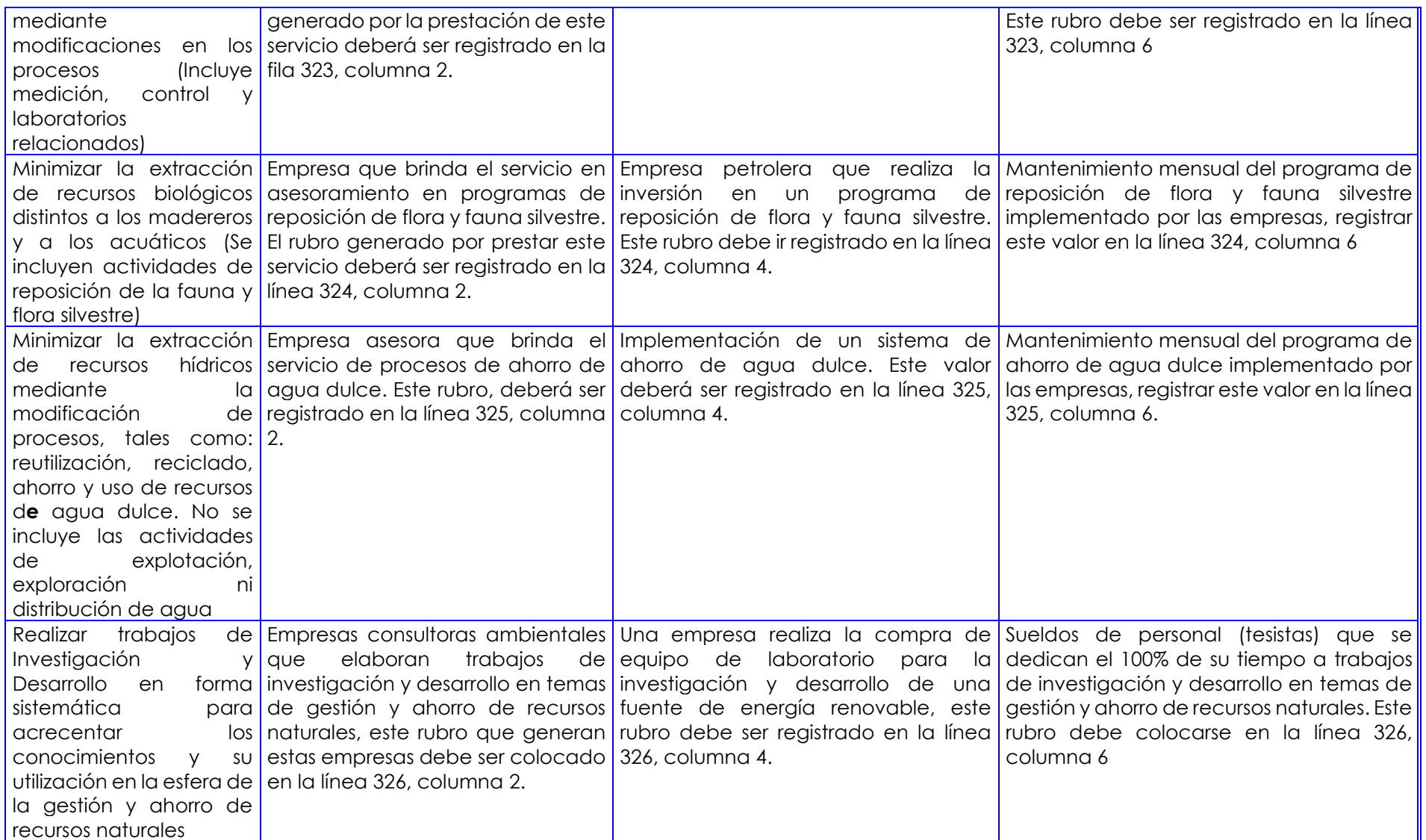

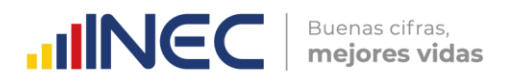

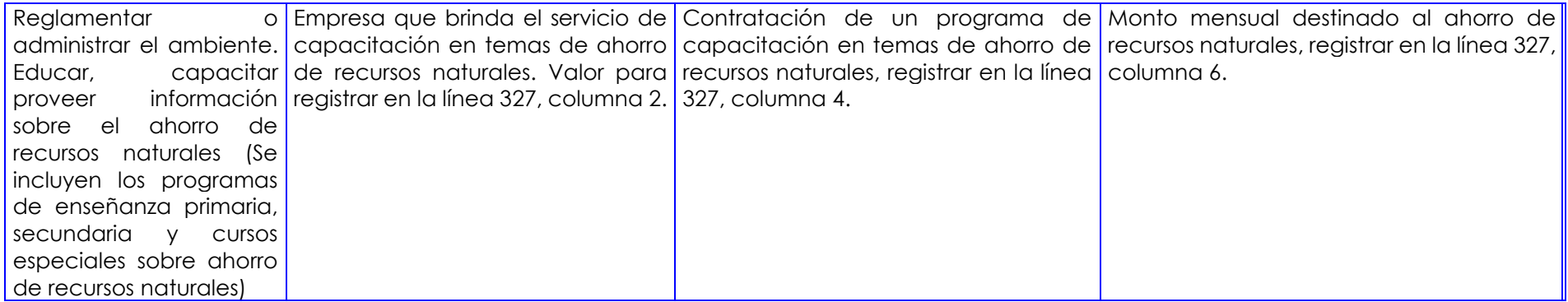

## **Anexo 8.EJEMPLOS DE USO DE ENERGÍA**

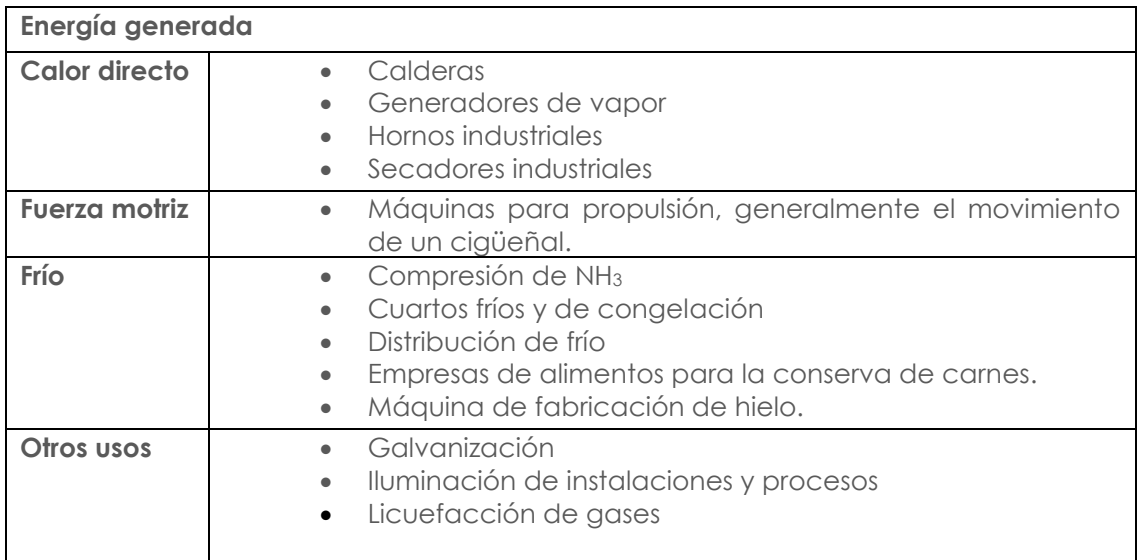

# **Anexo9. EJEMPLOS DE USO DE COMBUSTIBLES**

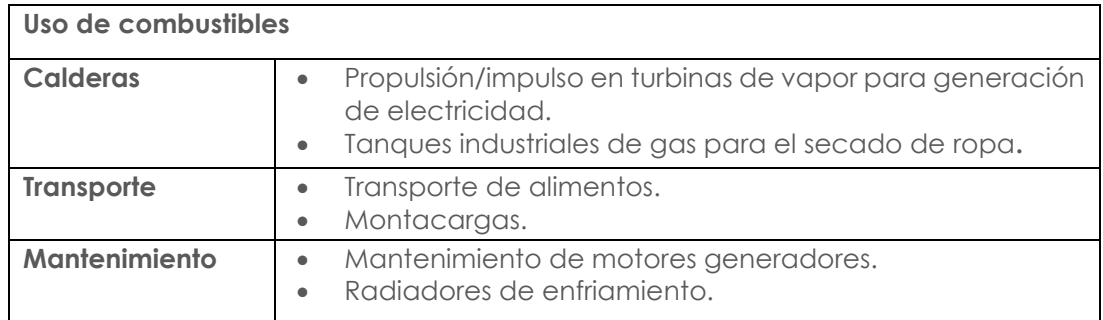

# **Anexo 10. TRATAMIENTO DE AGUA RESIDUAL QUÍMICO**

- **5.1. Precipitación Química:** Eliminación de fósforo y mejora de la eliminación de sólidos en suspensión en las instalaciones de sedimentación primaria empleadas en tratamientos fisicoquímicos.
- **5.2. Adsorción:** Eliminación de materia orgánica no eliminada con métodos convencionales de tratamiento químico y biológico. También se emplea para declorar el agua residual antes de su vertido final.
- **5.3. Desinfección:** Destrucción selectiva de organismos causantes de enfermedades. El cloro es el producto químico más utilizado.
- **5.4. Decloración:** Eliminación del cloro combinado residual total remanente después de la cloración (puede realizarse de diversas maneras).
- **5.5. Desinfección con dióxido de cloro:** Destrucción selectiva de organismos causantes de enfermedades.
- **5.6. Desinfección con cloruro de bromo:** Destrucción selectiva de organismos causantes de enfermedades.
- **5.7. Desinfección con ozono:** Destrucción selectiva de organismos causantes de enfermedades.

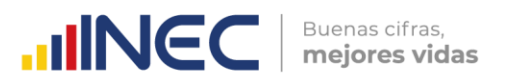

- **5.8. Desinfección con luz ultravioleta:** Destrucción selectiva de organismos causantes de enfermedades.
- **5.9. Otros:** Para alcanzar objetivos específicos en el tratamiento de las aguas residuales, se pueden emplear otros compuestos químicos (Metcalf & EDDY, 1995).

#### **Anexo 11. TRATAMIENTO DE AGUA RESIDUAL BIOLÓGICO**

**6.1. Procesos Aérobicos:** procesos en el tratamiento biológico que ocurren en presencia de oxígeno (Crites Tcho, 2000). Los diferentes tipos se presentan en la siguiente tabla:

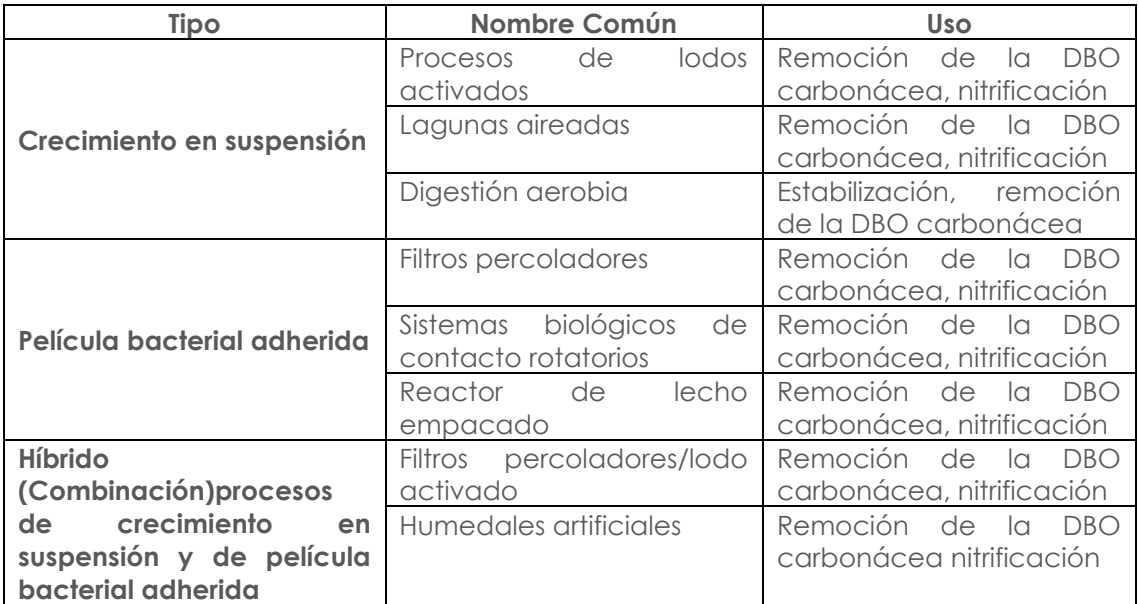

**6.2. Procesos Anóxicos:** proceso por medio del cual el nitrógeno de los nitratos se convierte biológicamente en nitrógeno gaseosos en ausencia de oxígeno. Este proceso se conoce también como denitrificación anódica (Crites Tcho, 2000). Los diferentes tipos se presentan en la siguiente tabla:

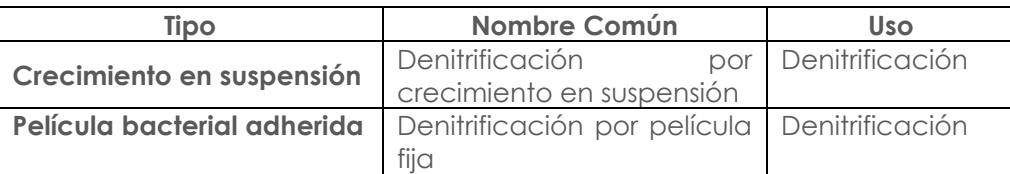

**6.3. Procesos Anaeróbicos:** Procesos en el tratamiento biológico que ocurre en ausencia de oxígeno (Crites Tcho, 2000). Los diferentes tipos se presentan en la siguiente tabla:

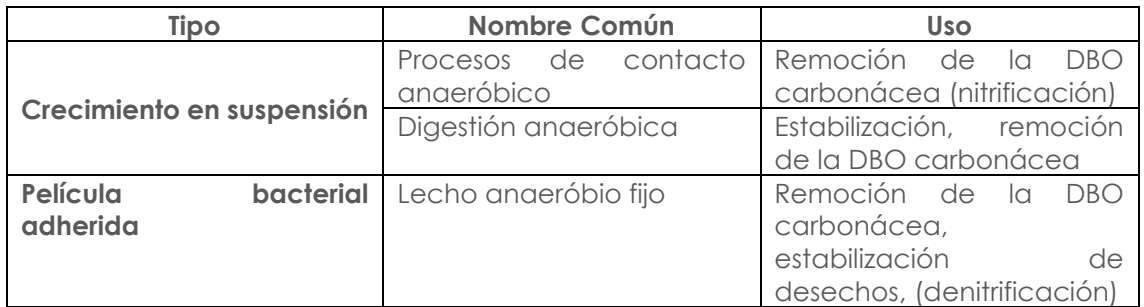

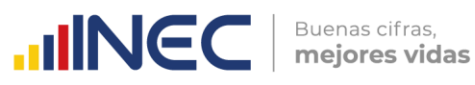

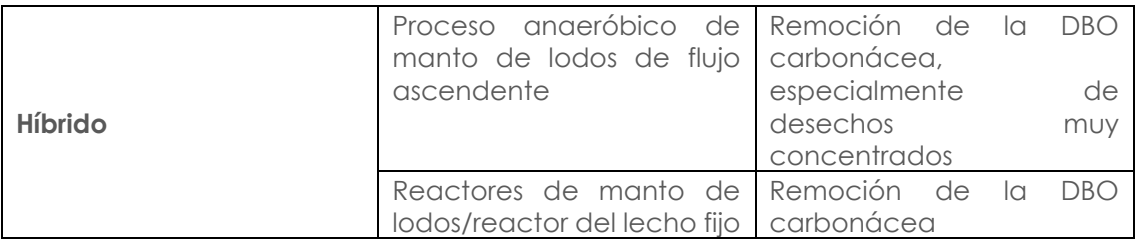

**6.4. Procesos aeróbicos, anóxicos y anaeróbicos combinados:** combinaciones diferentes de procesos aeróbicos, anaeróbicos y anóxicos agrupados con el fin de conseguir un objetivo particular (Crites Tcho, 2000). Los diferentes tipos se presentan en la siguiente tabla:

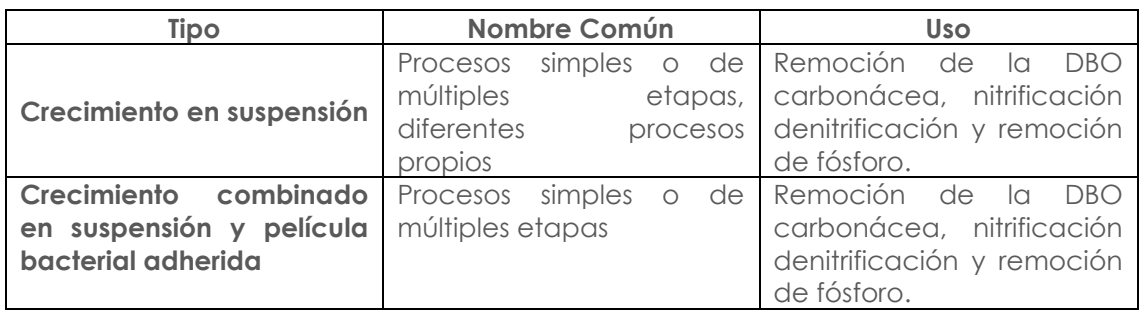

**6.5. Procesos en lagunas:** término genérico aplicado a procesos de tratamiento que se llevan a cabo en estanques o lagunas de diferentes formas y profundidades (Crites Tcho, 2000). Los diferentes tipos se presentan en la siguiente tabla:

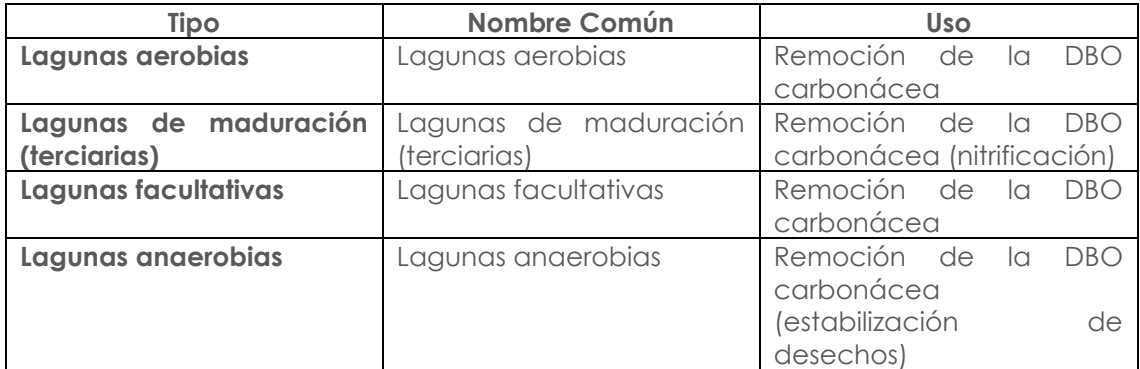

# **Anexo 12. TRATAMIENTO DE AGUA RESIDUAL ELECTROQUÍMICO**

- 7.1. **Electrodeposición:** Mecanismo de recuperación de metales simple, básicamente una deposición en el cátodo (reducción) del tipo Mn+ + n e—> M. Los mayores progresos en estos procesos se han realizado en la técnica de recuperación del metal depositado.
- 7.2. **Electrocoagulación:** Generación del coagulante in situ disolviendo electrolíticamente ánodos de aluminio o hierro para formar los respectivos cationes Al+3, Fe+2.
- 7.3. **Electroflotación:** proceso simple por el cual los contaminantes flotan en la superficie del agua adsorbidos sobre las pequeñas burbujas de hidrógeno y oxígeno generadas respectivamente en el cátodo y en el ánodo en el proceso de descomposición electrolítica del agua.
- 7.4. **Electroxidación:** La idea básica de estos procesos es la oxidación total (mineralización) o parcial (conversión de la materia orgánica a

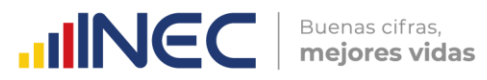

compuestos más sencillo más fácilmente degradables y menos contaminantes) de la materia orgánica utilizando la corriente eléctrica.

7.5. **Electrodesinfección:** En el ánodo se genera cloro gas por la oxidación de los iones cloruros, que disuelto en el agua genera hipoclorito/hipocloroso, el verdadero desinfectante (Remtavares, 2010).

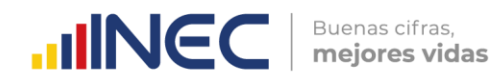

# **Anexo 13. CLASIFICADOR ESTADÍSTICO DE RESIDUOS Y/O DESECHOS**

# **8.1 DESECHOS ESPECIALES**

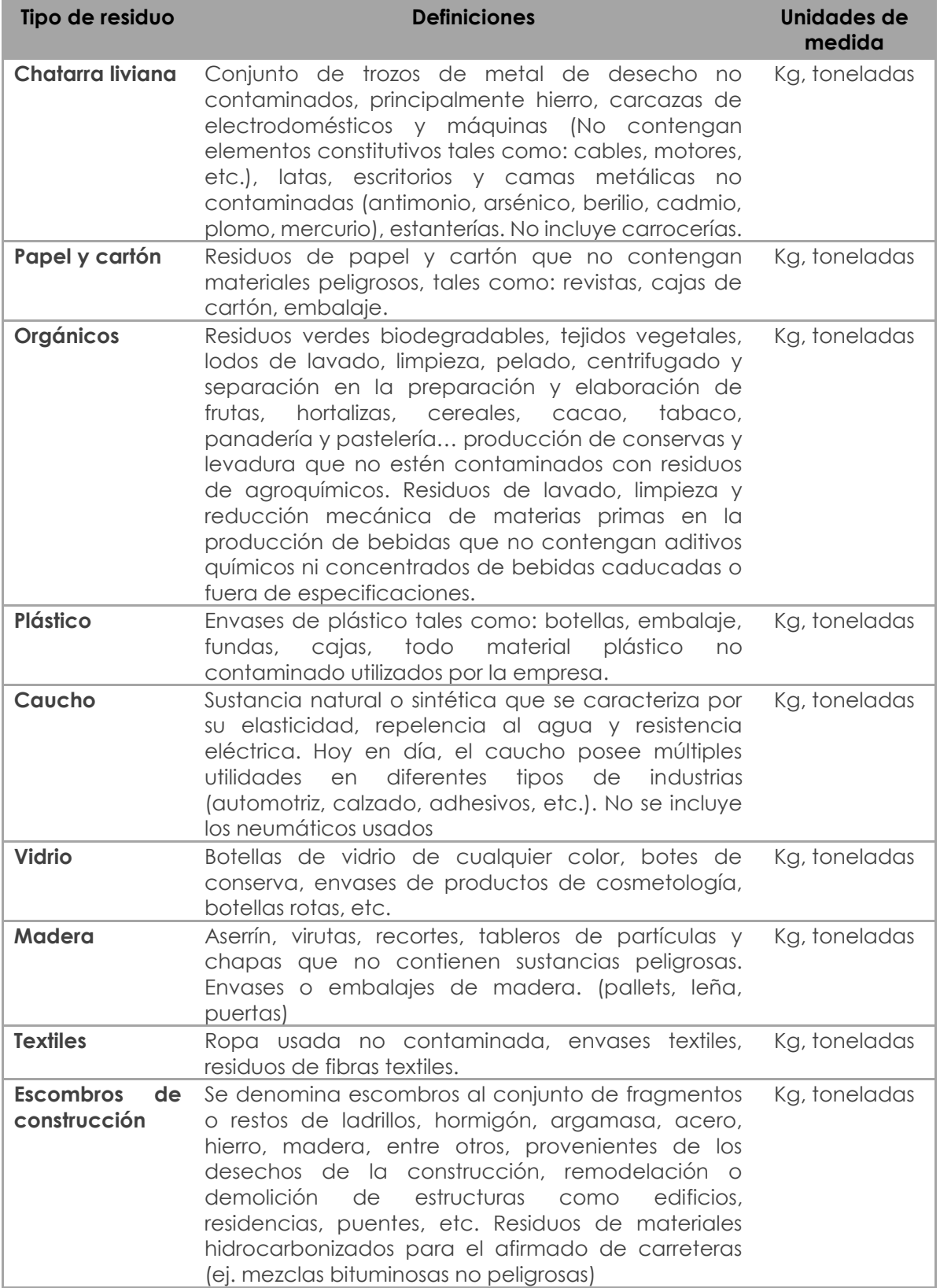

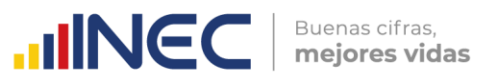

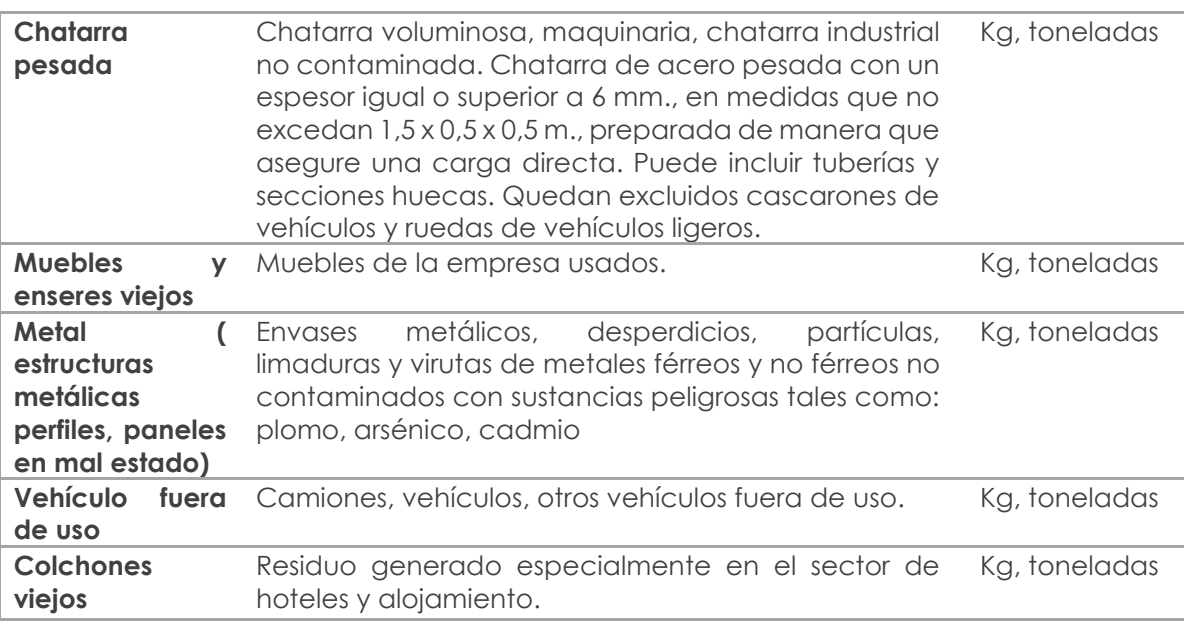

# **8.2 DESECHOS ESPECIALES**

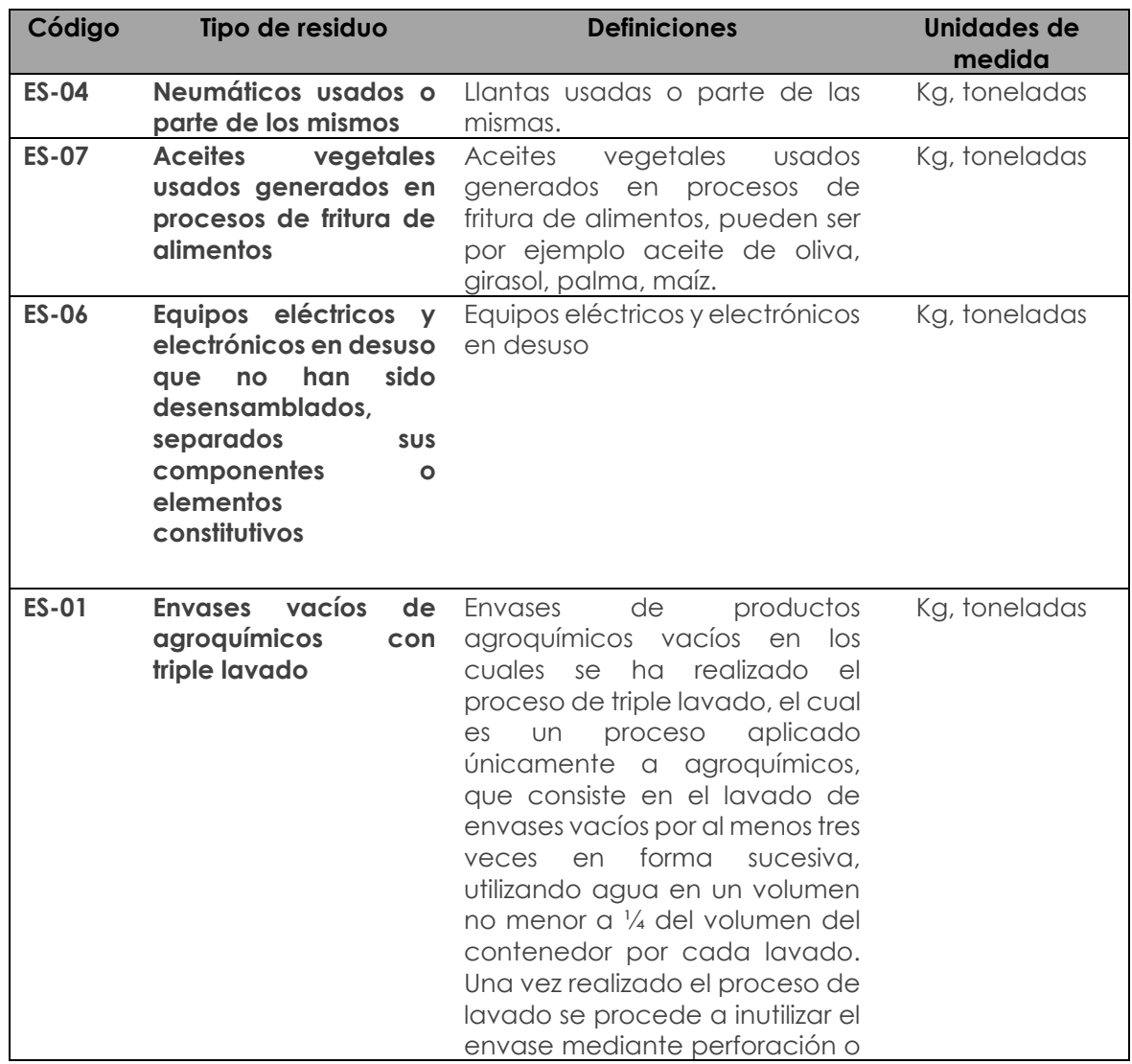

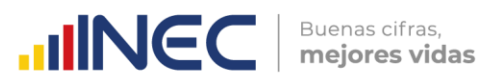

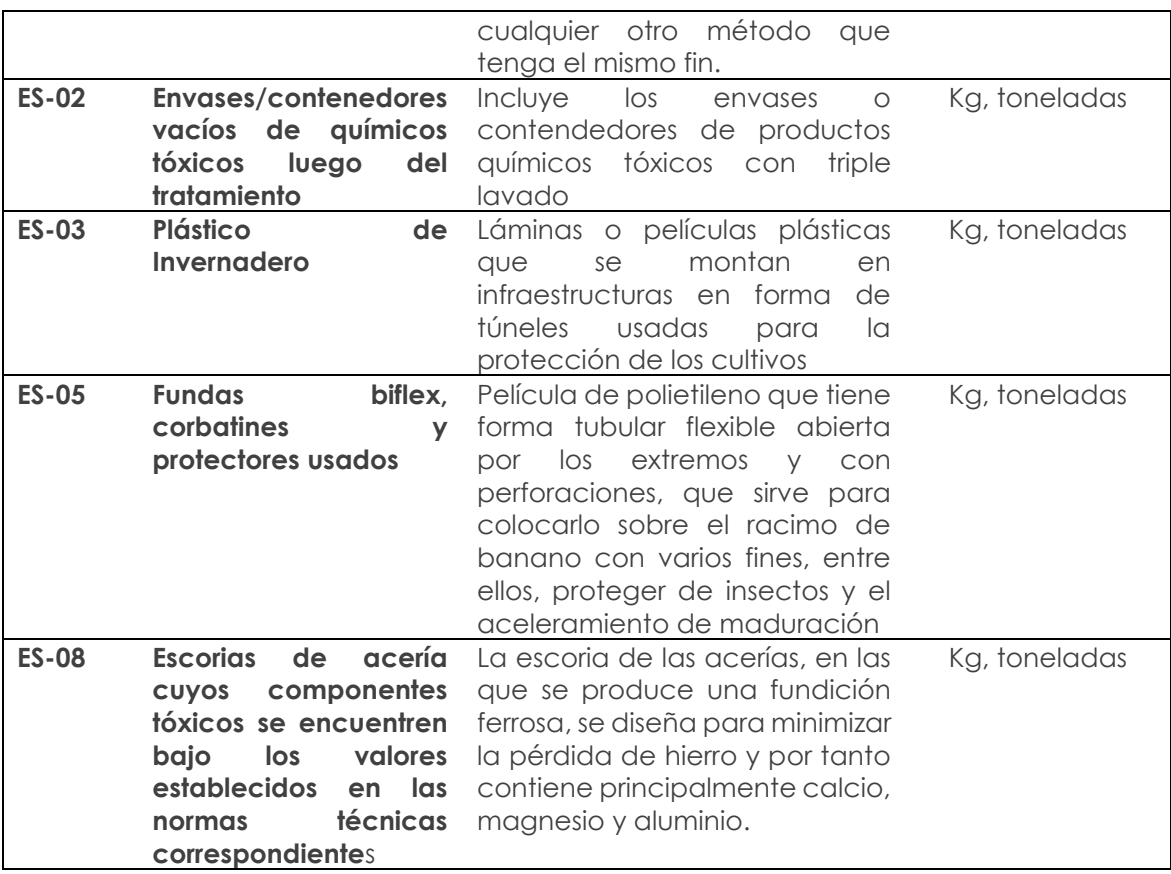

# **8.3 DESECHOS PELIGROSOS**

Los desechos peligrosos están regidos bajo el acuerdo ministerial 142, el mismo que puede ser revisado en el siguiente link: http://suia.ambiente.gob.ec/documents/10179/249439/AM+142+Listado+nacional+de +sustancias+peligrosas.pdf/ecd7b6e9-37f5-4d9a-a4bb-e53015fe7d9f . Sin embargo un estracto se presenta a continuación:

**Anexo 14. Listado No. 1: Desechos Peligrosos por Fuente Específica**

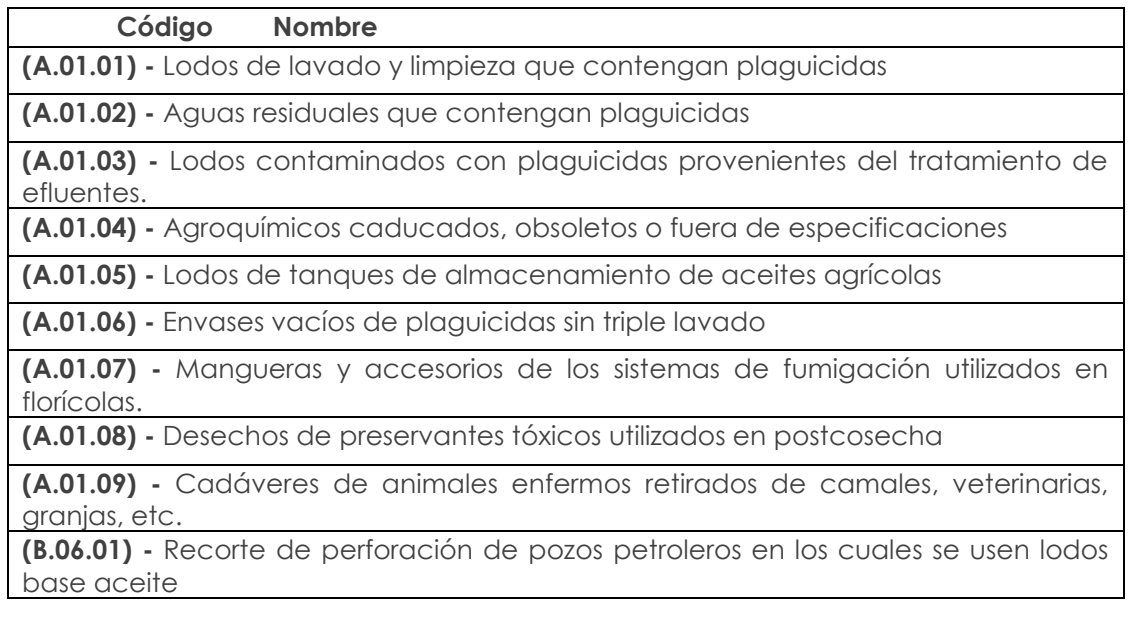

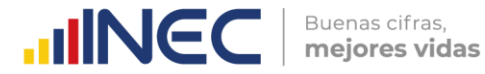

**(B.06.02) -** Lodos, ripios y desechos de perforación en superficie que contienen, hidrocarburos, HAP's, Cadmio, Cromo (VI), Vanadio, Bario, Mercurio, Níquel

**(B.06.03) -** Lodos de la separación primaria (aceite/agua/sólidos)

**(B.06.04) -** Aguas de fracturación hidráulica / Aguas de formación.

**(B.06.05) -** Mezclas y emulsiones de desechos de aceite y agua o de hidrocarburos y agua

**(B.06.06) -** Fluidos con pH < 2 o > 12,5

**(B.07.01) -** Desechos de la extracción y separación de minerales metálicos: Relaves y lixiviados que contengan cianuro, mercurio, arsénico o posean características corrosivas.

**(B.07.02) -** Desechos de lavado y limpieza de minerales que contienen residuos de cianuro, mercurio, arsénico o posean características corrosivas.

**(B.08.02) -** Material explosivo fuera de especificaciones utilizado en actividades a cielo abierto

**(B.09.01) -** Material explosivo fuera de especificaciones

**(B.09.02) -** Desechos líquidos de revelado (líquidos que contienen nitrato de plata) y grabado fotográfico de gammagrafía.

**(C.10.01) -** Efluentes de lavado y limpieza, pelado, centrifugado y separación de materia prima que estuviese contaminado con residuales de agroquímicos.

**(C.10.02) -** Productos, aditivos químicos caducados o fuera de especificaciones

**(C.10.03) -** Disolventes orgánicos agotados en los procesos de extracción de aceites o esencias

**(C.10.04) -** Materias primas, productos terminados fuera de especificaciones que contienen sustancias peligrosas.

**(C.11.01) -** Aditivos químicos, concentrados de bebidas caducados o fuera de especificaciones

**(C.11.02) -** Residuos de la destilación de alcoholes

**(C.12.01) -** Aditivos químicos fuera de especificaciones

**(C.13.01) -** Agentes mordientes gastados

**(C.13.02) -** Desechos provenientes del blanqueado que contengan soluciones de hipoclorito y peróxido, álcalis, ácidos, solventes, blanqueadores ópticos.

**(C.13.03) -** Pigmentos, colorantes, tintas, solventes caducados con características peligrosas

**(C.13.04) -** Desechos de pigmentos, colorantes, tintas o análogos que contienen sustancias peligrosas

**(C.13.05) -** Lodos de tratamiento de los efluentes que contienen sustancias peligrosas

**(C.13.06) -** Residuos del acabado que contengan solventes orgánicos

**(C.13.07) -** Desechos de acabo textil con componentes tóxicos como permanganato de potasio o análogos

**(C.15.01) -** Desechos del cuero en forma de polvo esmerilado, cenizas y harinas que contengan compuestos de cromo (VI) o biocidas.

**(C.15.02) -** Desechos del proceso de encalado

**(C.15.03) -** Lodos generados en el proceso de curtiembre que tengan características de peligrosidad

**(C.15.04) -** Residuos líquidos de curtición que contienen cromo (VI)

**(C.15.05) -** Residuos de desengrasado que contienen solventes orgánicos

**(C.15.06) -** Pigmentos, colorantes, tintas, solventes caducados o fuera de especificaciones con características peligrosas

**(C.16.01) -** Desechos de conservantes artificiales de la madera

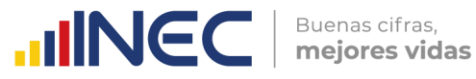

**(C.16.02) -** Lodos sedimentados y soluciones gastadas generadas en los procesos de preservación de la madera

**(C.16.03) -** Lodos generados del lavado de los tanques de resinas urea-formaldehido del pegado del aglomerado

**(C.16.04) -** Lodos del tratamiento de efluentes que contengan materiales peligrosos

**(C.16.05) -** Desechos de resinas alquídicas, poliéster, acrílicas, poliamidas, epóxicas, formaldehido-urea, fenol-formaldehido, poliuretano, barnices, pinturas que contengan sustancias peligrosas

**(C.17.01) -** Lodos del destintado del reciclado del papel

**(C.17.02) -** Lodos de fibra y papel que contengan materiales peligrosos

**(C.17.03) -** Lodos de blanqueo del papel

**(C.17.04) -** Desechos del reciclado de papel y cartón que contengan materiales peligrosos

**(C.17.05) -** Sedimentos y lodos de lejías

**(C.17.06) -** Lodos de las PTARI que contengan sustancias peligrosas

**(C.18.01) -** Desechos de tintas de impresión, tintas caducadas, fuera de especificaciones que contienen sustancias peligrosas

**(C.18.02) -** Desechos de solventes orgánicos que contienen sustancias peligrosas

**(C.18.03) -** Soluciones gastadas de grabado

**(C.18.04) -** Lodos de tintas con materiales peligrosos (disolventes halogenados, no halogenados, metales pesados)

**(C.18.05) -** Desechos de "tonners" que contienen sustancias peligrosas

**(C.18.06) -** Desechos de substratos, resinas, foto polímeros

**(C.18.07) -** Productos químicos caducados o fuera de especificaciones, desechos de químicos peligrosos

**(C.19.01) -** Natas del sistema de flotación en la refinación del petróleo y almacenamiento de productos derivados

**(C.19.02) -** Lodos, sedimentos del tratamiento de los efluentes que contienen sustancias peligrosas

**(C.19.03) -** Slops de petróleo

**(C.19.04) -** Lodos de fondos de tanques de hidrocarburos y de agua de formación

**(C.19.05) -** Desechos alquitranados resultantes de la refinación, destilación o cualquier otro proceso pirolítico

**(C.19.06) -** Desechos de tetraetilo de plomo o impregnados con tetraetilo de plomo

**(C.19.07) -** Vegetación contaminada con hidrocarburos

**(C.19.08) -** Mezclas oleosas agua-hidrocarburos, emulsiones

**(C.19.09) -** Desechos generados en las hidrosulfuradoras.

**(C.19.10) -** Arcillas de filtración, carbón activado u otros materiales filtrantes usados contaminados con hidrocarburos

**(C.19.11) -** Desechos de coque que no se reintegren al proceso.

**(C.19.12) -** Catalizadores agotados que contienen alguno de los siguientes elementos: Ni, Pd, Pt, V, Mn, As, Se, Cd, Sb, Te, Hg, Tl, Pb, Sc, Co, Cu, Y, Nb, Hf, W, Ti, Cr, Ni, Zn, Mo, Zr, Ta, Re.

**(C.19.13) -** Suelos contaminados con hidrocarburos generados por derrames

**(C.19.14) -** Materiales adsorbentes contaminados utilizados en los derrames de hidrocarburos o de sustancias químicas peligrosas

**(C.19.15) -** Productos químicos caducados o productos finales de refinación fuera de especificaciones

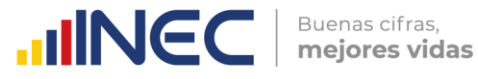

**(C.19.16) -** Desechos de materiales aislantes, materiales refractarios o similares que contienen sustancias peligrosas

**(C.19.17) -** Materiales plásticos contaminados con hidrocarburos o productos químicos peligrosos

**(C.20.01) -** Lodos del tratamiento de efluentes que contienen sustancias peligrosas

**(C.20.02) -** Catalizadores agotados que contienen alguno de los siguientes elementos: Ni, Pd, Pt, V, Mn, As, Se, Cd, Sb, Te, Hg, Tl, Pb, Sc, Co, Cu, Y, Nb, Hf, W, Ti, Cr, Ni, Zn, Mo, Zr, Ta, Re.

**(C.20.03) -** Productos químicos elaborados, semielaborados, agroquímicos: caducados o productos fuera de especificaciones

**(C.20.04) -** Desechos de las reacciones químicas y conchos de destilación

**(C.20.05) -** Solventes orgánicos contaminados, caducados o fuera de especificaciones

**(C.20.06) -** Desechos sólidos/pastosos integrados principalmente por pinturas, lacas, barnices, resinas, tintas que contengan solventes orgánicos u otras sustancias peligrosas

**(C.20.07) -** Desechos resultantes de la producción, preparación de tintas, colorantes, pigmentos, pinturas, lacas o barnices

**(C.20.08) -** Desechos resultantes de la producción, preparación de resinas, látex, plastificantes, colas o adhesivos

**(C.20.09) -** Desechos resultantes de la fabricación y preparación de productos químicos para la preservación de la madera

**(C.20.10) -** Desechos resultantes de la producción, preparación de solventes orgánicos, thinner, diluyentes.

**(C.20.11) -** Desechos de soluciones ácidas o básicas con pH<2 o >12,5

**(C.20.12) -** Desechos que contengan solventes orgánicos

**(C.20.13) -** Desechos líquidos con tintas, pigmentos, pinturas u otras sustancias peligrosas

**(C.20.14) -** Desechos del proceso de producción que contengan sustancias peligrosas

**(C.20.15) -** Efluentes del triple lavado de envases de agroquímicos o químicos

**(C.20.16) -** Material adsorbente utilizado en la recolección y limpieza de derrames de materiales peligrosos

**(C.20.17) -** Tortas de la filtración, carbón activado y materiales adsorbentes usados contaminados con materiales peligrosos

**(C.20.18) -** Desechos de retardantes de llama que contienen bisfenol A (BPA), bromodifenilésteres (BDE) u otros similares.

**(C.20.19) -** Desechos de pigmentos base Cr, Pb, Ba, u otros metales pesados

**(C.20.20) -** Lodos de destilación de solventes o recuperación de solventes contaminados

**(C.20.21) -** Desechos, escorias de explosivos, fósforo, materiales pirotécnicos y municiones

**(C.20.22) -** Desechos que contengan acrilonitrilo, poliamidas, sulfuros de polifenilos, plastificantes, polioxanos, poliuretanos, metacrilato de polimetilo, alcohol polivinílico, butiral de polivinilo, acetato de polivinilo, polímeros polifluorados.

**(C.20.23) -** Lodos de la desodorización de hidrocarburos utilizados en la preparación de insecticidas

**(C.20.24) -** Desechos de nitrato de amonio, productos fuera de especificaciones

**(C.20.25) -** Masa porosa de cilindros de acetileno que contengan asbesto, residuos procedentes de la transformación del amianto

**(C.21.01) -** Desechos resultantes de la producción y preparación de productos farmacéuticos que contienen constituyentes peligrosos

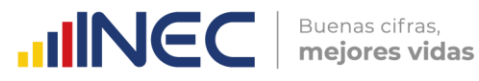

**(C.21.02) -** Desechos resultantes de la producción y preparación de productos veterinarios que contienen constituyentes peligrosos

**(C.21.03) -** Medicamentos, productos farmacéuticos, psicotrópicos, botánicos y veterinarios fuera de especificaciones o caducados

**(C.21.04) -** Desechos resultantes de la producción, preparación de biocidas y productos fitofarmacéuticos

**(C.21.05) -** Materias primas caducadas o fuera de especificaciones

**(C.21.06) -** Desechos biológicos no inactivados de la producción

**(C.21.07) -** Tortas de filtración, carbón activado que contienen sustancias peligrosas

**(C.22.01) -** Desechos de materias primas e insumos con características de peligrosidad, butadieno-estireno, polibutadieno, isobutenoisopropeno/halogenado, resinas sintéticas, agentes antioxidantes, antiozonantes, antienvejecimiento o retardantes de llama

**(C.22.02) -** Lodos del tratamiento de aguas residuales que contienen materiales peligrosos

#### **(C.22.03) - Desechos de solventes contaminados**

**(C.22.04) -** Desechos de la destilación de solventes

**(C.22.05) -** Productos químicos caducados o fuera de especificaciones, subproductos de reacción que contienen sustancias peligrosas

**(C.23.01) -** Lodos del tratamiento de gases que contienen sustancias peligrosas: Pb, Cd, Hg, As, Cr (VI), Se, Be, Sb, dioxinas, furanos, etc.

**(C.23.02) -** Soluciones ácidas (pH<2) o básicas (pH >12,5)

**(C.23.03) -** Residuos de la fabricación de amianto-cemento

**(C.23.04) -** Desechos del pretratamiento de combustibles alternos para coprocesamiento

**(C.24.01) -** Lodos de las plantas de tratamiento de aguas residuales industriales

**(C.24.02) -** Polvo de acería que contengan material peligroso

**(C.24.03) -** Desechos de tratamiento de gases de hornos que contienen sustancias peligrosas

**(C.24.04) -** Residuos de mercurio y amalgamas

**(C.24.05) -** Residuos de ácidos o álcalis

**(C.24.06) -** Escorias de fundición de plomo u otras escorias que contengan arsénico, cadmio o plomo

**(C.25.01) -** Baños y enjuagues de desengrase, decapado, activado y otros procesos del tratamiento de superficie de metales, que contengan materiales peligrosos

**(C.25.02) -** Lodos del proceso de galvanizado que aún no sean tratados

**(C.25.03) -** Lodos de la planta de tratamiento de aguas residuales industriales que contienen materiales peligrosos: Cr (VI), Ni, Zn, metales pesados, cianuro.

**(C.25.04) -** Desechos con contenido de mercurio provenientes de los procesos electrolíticos

**(C.25.05) -** Desechos sólidos que contienen sustancias peligrosas

**(C.25.06) -** Aceites gastados de corte y enfriamiento en las operaciones de talleres de maquinado

**(C.25.07) -** Aceites gastados y lodos de los tanques de enfriamiento con aceites utilizados en las operaciones de tratamiento en caliente de metales

**(C.26.01) -** Desechos de solventes empleados en la limpieza de circuitos electrónicos

**(C.26.02) -** Desechos eléctricos y electrónicos que contienen sustancias peligrosas

**(C.26.03) -** Desechos de retardantes de llama bromodifenilésteres (BDE) o semejantes

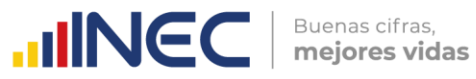

**(C.27.01) -** Desechos del tratamiento de superficies metálicas que contienen sustancias peligrosas

**(C.27.02) -** Lodos de la planta de tratamiento de aguas residuales industriales que contienen sustancias peligrosas

**(C.27.03) -** Escorias, desechos, materiales fuera de especificaciones que contienen Pb, Ni. Cd

**(C.27.04) -** Pilas o baterías usadas o desechadas que contienen metales pesados

**(C.27.05) -** Productos químicos caducados o fuera de especificaciones

**(C.27.06) -** Aceites dieléctricos que contienen PCB o PCT > 50 ppm

**(C.28.01) -** Lodos de las operaciones de tratamiento de superficies metálicas

**(C.28.02) -** Desechos de aceites y otros líquidos de aislamiento y transmisión de calor que contienen PCB o PCT >50 ppm

**(C.29.01) -** Lodos de la planta de tratamiento de aguas residuales industriales que contienen sustancias peligrosas

**(C.29.02) -** Soluciones acuosas gastadas y lodos provenientes de los baños de tratamiento de superficies metálicas

**(C.29.03) -** Solventes orgánicos agotados empleados en el proceso de tratamiento de metales

**(C.29.04) -** Lodos que contienen pintura, barniz, solventes u otras sustancias peligrosas

**(C.29.05) -** Desechos de pintura, barniz, solventes, líquidos de frenos, aceites minerales u otros productos químicos peligrosos fuera de especificaciones

**(C.30.01) -** Lodos de la planta de tratamiento de aguas residuales industriales que contienen sustancias peligrosas

**(C.30.02) -** Soluciones acuosas gastadas y lodos provenientes de los baños de tratamiento superficial del metal

**(C.30.03) -** Solventes orgánicos agotados empleados en el proceso de tratamiento de metales

**(C.30.04) -** Lodos que contienen pintura, barniz, solventes u otras sustancias peligrosas

**(C.30.05) -** Desechos de pintura, barniz, solvente aceites minerales u otros productos químicos peligrosos fuera de especificaciones

**(C.30.06) -** Desechos de fibra de vidrio

**(C.31.01) -** Desechos de pintura, barnices, lacas, solventes, conservantes contaminados

**(C.32.01) -** Baños agotados del tratamiento de superficies metálicas

**(C.32.02) -** Lodos que contienen metales pesados

**(C.33.01) -** Desechos de líquido de frenos agotados

**(C.33.02) -** Aceites minerales o mezclas que contienen PCB o PCT

**(C.33.03) -** Emulsiones aceites-agua

**(D.35.01) -** Aceites dieléctricos con PCB o PCT >50 ppm

**(D.35.02) -** Aceites dieléctricos sin PCB

**(D.35.03) -** Transformadores que contienen aceites dieléctricos con PCB o PCT >50 ppm o estén contaminados son PCB o PCT

**(D.35.04) -** Aceites térmicos usados

**(E.36.01) -** Productos químicos caducados o fuera de especificaciones

**(E.36.02) -** Carbón activado o material filtrante que contienen metales pesados u otras sustancias peligrosas

**(E.37.01) -** Lodos que contienen sustancias peligrosas

**(E.38.01) -** Desechos peligrosos recuperados de las corrientes de desechos domésticos

**(E.38.02) -** Lixiviados generados en vertederos, rellenos y celdas de seguridad

**(E.38.03) -** Cenizas de fondo de la cámara de combustión generadas por el proceso de incineración

**(E.38.04) -** Cenizas volantes y otros residuos de tratamiento de gases que contienen sustancias peligrosas

**(E.38.05) -** Lodos generados en el proceso de lavado de gases

**(E.38.06) -** Lodos de tratamiento de lixiviados

**(E.38.07) -** Escorias y polvos de plomo generados en la fundición de celdas de baterías de plomo-ácido

**(E.38.08) -** Soluciones ácidas agotadas generadas en el desmontaje de baterías plomo-ácido

**(E.39.01) -** Desechos que después de ser tratados aún contienen sustancias peligrosas

**(F.41.01) -** Desechos de construcción o demolición de edificios que contienen materiales peligrosos

**(F.41.02) -** Materiales de construcción que contienen amianto/asbesto

**(F.42.01) -** Desechos de mezclas bituminosas fuera de especificaciones

**(F.42.02) -** Suelos y materiales contaminados con hidrocarburos u otras sustancias peligrosas

**(F.43.01) -** Desechos de metales mezclados o fracciones separadas que contienen sustancias peligrosas.

**(F.43.02) -** Desechos de aislamiento que contienen amianto

**(G.46.01) -** Lodos de las plantas de tratamiento de aguas residuales industriales que contienen sustancias peligrosas

**(G.46.02) -** Carbón activado, material filtrante que contiene sustancias peligrosas

**(G.46.03) -** Muestras, plaguicidas, productos químicos/veterinarios no conformes, rechazados, obsoletos, caducados generados en el proceso de comercialización

**(G.46.04) -** Tinta residual, solventes contaminados, mezclas que contienen sustancias peligrosas

**(G.46.05) -** Efluentes del triple lavado que contienen sustancias químicas peligrosas

**(G.46.06) -** Material adsorbente utilizado en la recolección y limpieza de derrames de materiales peligrosos

**(G.46.07) -** Desechos (excepto envases de plaguicidas) contaminados con sustancias peligrosas

**(G.46.08) -** Lodos de tanques de almacenamiento de combustibles

**(H.49.01) -** Desechos líquidos de la limpieza de carros cisternas (tanqueros) de transporte terrestre que contengan productos químicos peligrosos y desechos peligrosos

**(H.49.02) -** Desechos sólidos de la limpieza de carros cisternas (tanqueros) y el mantenimiento en general del transporte terrestre de materiales peligrosos **(H.49.03) -** Tuberías con residual de materiales peligrosos

**(H.49.04) -** Tanques cisternas fuera de uso que contienen sustancias químicas peligrosas

**(H.50.01) -** Agua de sentina, mezclas oleosas

**(H.50.02) -** Desechos de la limpieza de cisternas de transporte marítimo que contengan sustancias peligrosas y desechos peligrosos **(H.50.03) -** Aceites usados marinos

**(H.50.04) -** Desechos sólidos de la limpieza de las cisternas y del mantenimiento en general del transporte marítimo

**(H.50.05) -** Chatarra contaminada con sustancias peligrosas

**(H.52.01) -** Productos químicos declarados en abandono, caducados, productos no identificados, incluidos los desechos generados en los terminales portuarios/aéreos **(H.52.02) -** Desechos sólidos contaminados con materiales peligrosos

**(H.52.03) -** Lodos de tanques, cisternas de almacenamiento de sustancias químicas peligrosas

**(H.52.04) -** Material adsorbente del derrame de materiales peligrosos

**(H.52.05) -** Lodos de tanque de almacenamiento de combustible del transporte aéreo/terrestre o marítimo

**(J.58.01) -** Desechos de tintas, tintas caducadas, fuera de especificaciones o que contienen sustancias peligrosas

**(J.58.02) -** Solventes orgánicos no recuperados, desechos de solventes que contienen sustancias peligrosas

**(J.58.03) -** Soluciones agotadas de grabado, soluciones no tratadas de reveladores (líquidos que contienen nitrato de plata), fijadores.

**(J.58.04) -** Productos químicos caducados o fuera de especificaciones

**(J.58.05) -** Desechos de sustratos, resinas, foto polímeros

**(J.58.06) -** Soluciones de ácidos (pH<2) o álcalis sin tratamiento (pH>12,5)

**(J.61.01) -** Desechos de equipos obsoletos que contienen materiales peligrosos o elementos del grupo tierras raras

**(J.61.02) -** Baterías de los equipos de transmisión que contienen metales pesados o elementos del grupo tierras raras

**(J.61.03) -** Baterías de celulares que contienen o materiales peligrosos, metales pesados o elementos del grupo tierras raras

**(M.71.01)** - Aguas residuales sin tratamiento generadas en laboratorios de ensayos y análisis, que contienen sustancias peligrosas

**(M.71.02) -** Productos químicos caducados o fuera de especificaciones

**(M.71.03) -** Desechos de pruebas biológicas que contienen agentes patógenos activados

**(M.71.04) -** Muestras residuales de contienen sustancias químicas peligrosas o agentes patógenos

**(M.72.01) -** Aguas residuales sin tratamiento generadas en laboratorios de investigación y desarrollo, que contienen sustancias peligrosas

**(M.72.02) -** Productos químicos caducados o fuera de especificaciones

**(M.72.03) -** Muestras de contienen sustancias químicas peligrosas o agentes patógenos

**(M.72.04) -** Desechos de investigaciones biológicas que contienen agentes patógenos activados

**(M.72.05) -** Sustancias químicas de desecho, no identificadas o nuevas resultantes de la investigación y el desarrollo, cuyos efectos en el ser humano o el medio ambiente no se conozcan.

**(M.75.01) -** Cadáveres o partes anatómicas de animales enfermos o que ha sido expuestos a agentes infecciosos en laboratorios de investigación

**(M.75.02) -** Desechos biológicos infecciosos no desactivados: gasas, apósitos, guantes, etc.

**(M.75.03) -** Objetos cortopunzantes contaminados con sustancias peligrosas o secreciones

**(M.75.04) -** Fármacos veterinarios caducados o fuera de especificaciones

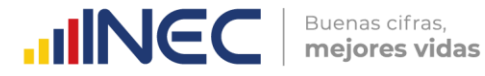

**(Q.86.01) -** Cultivos de agentes infecciosos y desechos de producción biológica, vacunas vencidas o inutilizadas, cajas de Petri, placas de frotis y todos los instrumentos usados para manipular, mezclar o inocular microorganismos.

**(Q.86.02) -** Desechos anatomo-patológicos: órganos, tejidos, partes corporales que han sido extraídos mediante cirugía, necropsia u otro procedimiento médico.

**(Q.86.03) -** Sangre, sus derivados e insumos usados para procedimientos de análisis y administración de los mismos.

**(Q.86.04) -** Fluidos corporales.

**(Q.86.05) -** Objetos cortopunzantes que han sido utilizados en la atención de seres humanos o animales; en la investigación, en laboratorios y administración de fármacos.

**(Q.86.06) -** Cadáveres o partes anatómicas de animales provenientes de clínicas veterinarias o que han estado expuestos a agentes infecciosos en laboratorios de experimentación.

**(Q.86.07) -** Material e insumos que han sido utilizados para procedimientos médicos y que han estado en contacto con fluidos corporales

**(Q.86.08) -** Fármacos caducados o fuera de especificaciones

**(Q.86.09) -** Desechos químicos de laboratorio, químicos caducados o fuera de especificaciones

**(Q.86.10) -** Desechos que contienen mercurio (termómetros)

**(Q.86.11) -** Líquidos de revelado (líquidos que contienen nitrato de plata) utilizados en imagenología

**(Q.86.12) -** Desechos de amalgamas odontológicas

**(S.95.01) -** Desechos sólidos que contienen metales pesados o elementos del grupo tierras raras

**(S.95.02) -** Desechos de solventes de limpieza de equipos electrónicos

**(S.96.01) -** Desechos de solventes usados en el lavado en seco

**(S.96.02) -** Lodos del lavado de gases de los crematorios

# **LISTADO No. 2: DESECHOS PELIGROSOS POR FUENTE NO ESPECIFICA**

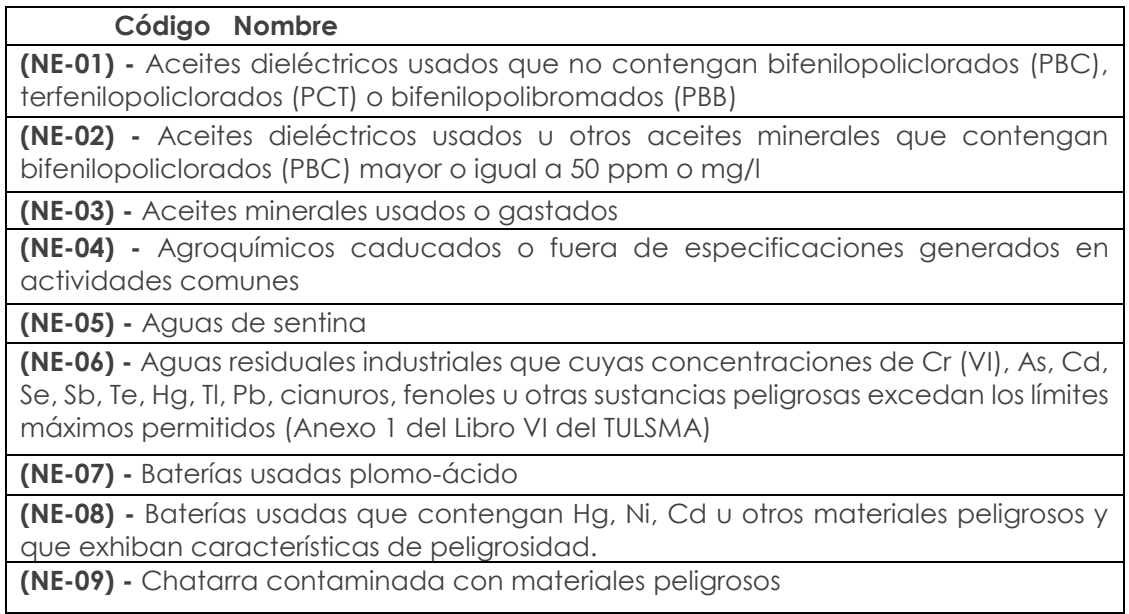

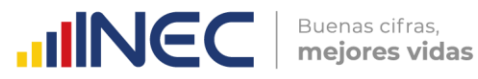

**(NE-10) -** Desechos biopeligrosos activos resultantes de la atención médica prestados en centros médicos de empresas

**(NE-11) -** Desechos contaminados con peróxidos

**(NE-12) -** Desechos de aceites minerales no aptos para el uso al que estaban destinados

**(NE-13) -** Desechos de amianto/asbesto o materiales contaminados con ellos.

**(NE-14) -** Desechos de asfalto con contenido de alquitrán resultante de la construcción y el mantenimiento de carreteras

**(NE-15) -** Desechos de carácter explosivo

**(NE-16) -** Desechos de catalizadores que contengan metales pesados

**(NE-17) -** Desechos de los baños de aceite en las operaciones de tratamiento térmico de metales

**(NE-18) -** Desechos de soluciones ácidas con pH < 2

**(NE-19) -** Desechos de soluciones alcalinas con pH>12.5

**(NE-20) -** Desechos metálicos y desechos que contengan aleaciones de antimonio, arsénico, berilio, cadmio, plomo, mercurio, selenio, telurio y talio

**(NE-21) -** Desechos que contienen mercurio

**(NE-22) -** Desechos que contienen, consisten o están contaminados con dioxinas y furanos

**(NE-23) -** Desechos químicos de laboratorio de análisis y control de calidad

**(NE-24) -** Desechos sólidos o lodos/sedimentos de sistemas de tratamiento de las aguas residuales industriales que contengan materiales peligrosos: Cr (VI), As, Cd, Se, Sb, Te, Hg, Tl, Pb, cianuros, fenoles o metales pesados

**(NE-25) -** Desechos, sustancias y artículos que contienen, consisten o están contaminados con PCB, PCT, naftalenopoliclorado (PCN) O PBB con una concentración igual o mayor a 50 mg/kg.

**(NE-26) -** Emulsiones bituminosas

**(NE-27) -** Envases contaminados con materiales peligrosos

**(NE-28) -** Envases vacíos de agroquímicos sin triple lavado

**(NE-29) -** Envases y contenedores vacíos de materiales tóxicos sin previo tratamiento

**(NE-30) -** Equipo de protección personal contaminado con materiales peligrosos

**(NE-31) -** Escombros de construcción contaminados con materiales peligrosos

**(NE-32) -** Filtros usados de aceite mineral

**(NE-33) -** Gases comprimidos, gases refrigerantes en desuso, almacenados en contenedores o cilindros

**(NE-34) -** Aceites, grasas y ceras usadas o fuera de especificaciones

**(NE-35) -** Hidrocarburos sucios o contaminados con otras sustancias

**(NE-36) -** Lodos de aceite

**(NE-37) -** Lodos de sistema de tratamiento de las aguas residuales domésticas que contengan materiales peligrosos

**(NE-38) -** Lodos de tanques de almacenamiento de hidrocarburos

**(NE-39) -** Lodos del tratamiento de lavado de gases, que contengan materiales peligrosos

**(NE-40) -** Luminarias, lámparas, tubos fluorescentes, focos ahorradores usados que contengan mercurio

**(NE-41) -** Material filtrante y/o carbón activado usados con contenido nocivo

**(NE-42) -** Material adsorbente contaminado con hidrocarburos: waipes, paños, trapos, aserrín, barreras adsorbentes y otros materiales sólidos adsorbentes

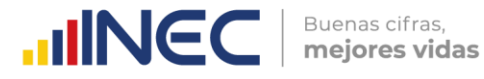

**(NE-43) -** Material adsorbente contaminado con sustancias químicas peligrosas: waipes, paños, trapos, aserrín, barreras adsorbentes y otros materiales sólidos adsorbentes

**(NE-44) -** Material de embalaje contaminado con restos de sustancias o desechos peligrosos

**(NE-45) -** Mezclas oleosas, emulsiones de hidrocarburos- agua, desechos de taladrina

**(NE-46) -** Partes de equipos eléctricos y electrónicos que contienen montajes eléctricos y electrónicos, componentes o elementos constitutivos como acumuladores y otras baterías, interruptores de mercurio, vidrios de tubos de rayos catódicos, capacitores de PCB o contaminados con Cd, Hg, Pb, PCB, organoclorados entre otros.

**(NE-47) -** Productos farmacéuticos caducados o fuera de especificaciones generados en empresas no farmacéuticas

**(NE-48) -** Productos químicos caducados o fuera de especificaciones

**(NE-49) -** Residuos de tintas, pinturas, resinas que contengan sustancias peligrosas y exhiban características de peligrosidad

**(NE-50) -** Sedimentos o colas de la recuperación de solventes orgánicos

**(NE-51) -** Solventes orgánicos gastados y mezclas de solventes gastados

**(NE-52) -** Suelos contaminados con materiales peligrosos

**(NE-53) -** Cartuchos de impresión de tinta o tóner usados

**(NE-54) -** Sustancias químicas de desecho, no identificadas o nuevas, resultantes de la investigación o el desarrollo o las actividades de enseñanza y cuyos efectos en el ser humano o el medio ambiente no se conozcan

**(NE-55) -** Transformadores en desuso que hayan contenido aceites con PCB, PCT, PBB

**(NE - 56) -** Desechos peligrosos con contenidos de material radioactivo sea de origen natural o artificial (3)

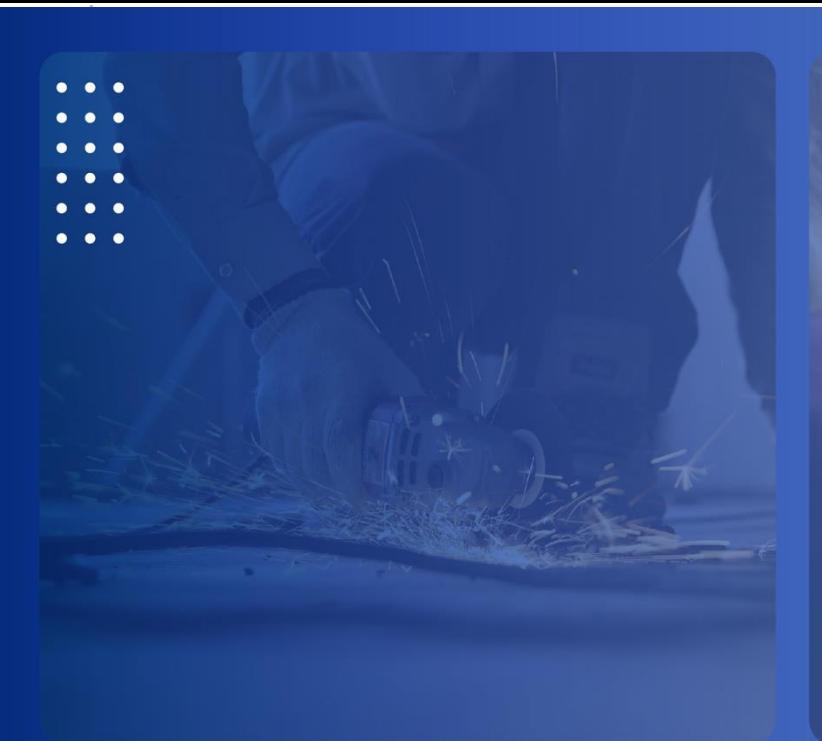

# **INCC** Buenas cifras,

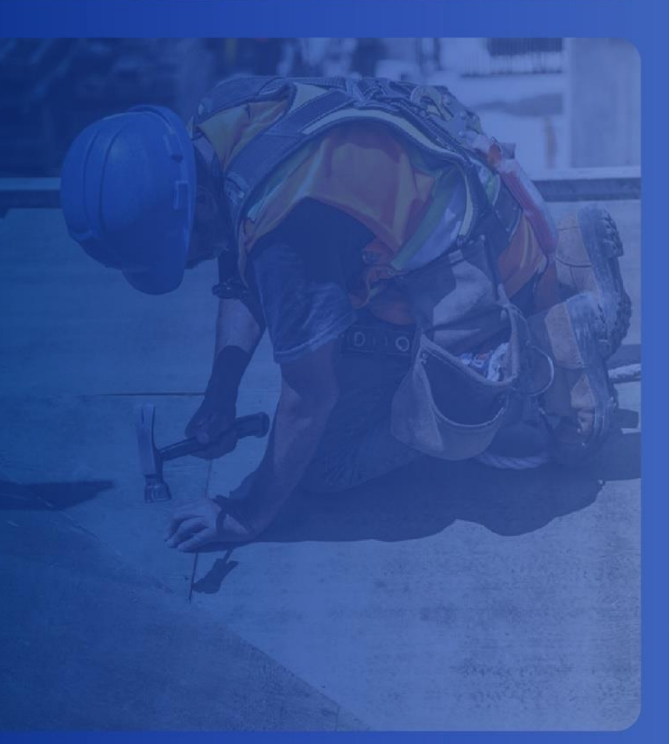

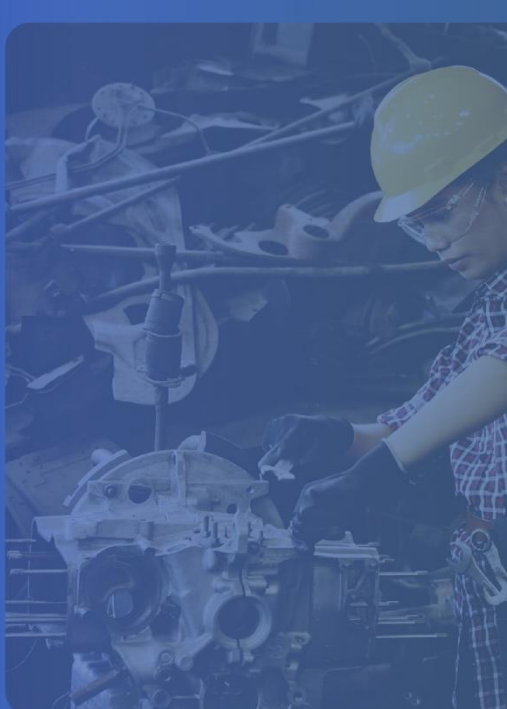

 $\mathbf C$ @ecuadorencifras

 $\odot$ **@ecuadorencifras** 

O @InecEcuador

 $\boldsymbol{\Theta}$ **INECEcuador**